*République Algérienne Démocratique et Populaire*

*Ministère de l'Enseignement Supérieur Et de La Recherche Scientifique*

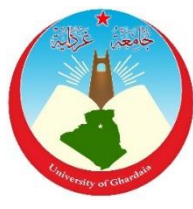

*Université de Ghardaïa*

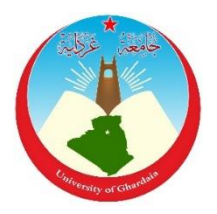

**Faculté des Sciences et de Technologie Département d'hydraulique et de Génie civil** 

**Mémoire présenté en vue de l'obtention du diplôme de**

# **MASTER ACADEMIQUE**

**Domaine :** *Science et Technologie* **Filière :** *Génie civil* **Spécialité :** *Structures*

**Par : BENZEKRI Mohammed lamine OUBEKA Omar**

# **Thème**

*Etude d'un bâtiment (R+8) à usage multiple contreventé par un système mixte (voiles- portiques)* 

# **Soutenue publiquement le 22/09/2020**

**Devant le jury :**

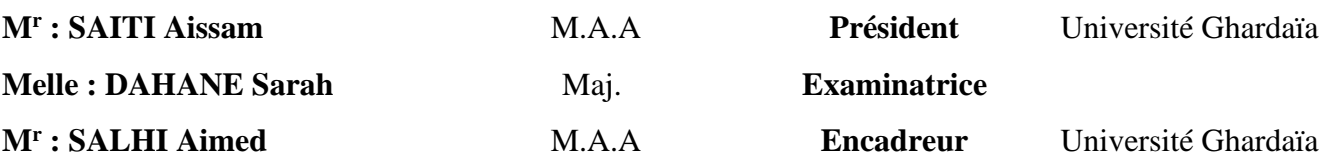

**Année universitaire 2019/2020**

# Remerciments

*Avant tout, nous remercions ALLAH le tout puissant pour nous avoir donné la force et la patience pour mener à terme ce travail.*

*Rien n'est aussi beau à offrir que le fruit d'un labeur qu'on dédie du fond du cœur à ceux qu'on aime et qu'on remercie en exprimant la gratitude et la reconnaissance durant toute notre existence.*

*Au terme de ce modeste travail, nous tenons à exprimer notre profonde gratitude et nos vifs remerciements :*

*A nos familles qui nous ont toujours encouragés et soutenus durant toutes nos études.*

*Mr : SALHI AIMED :( notre promoteur)*

*Pour avoir accepté de nous encadrer et nous guider sur le bon chemin du travail et les conseils qu'il nous a prodigué et la patience dont il a fait preuve nous a été d'un apport précieux pour l'accomplissement de ce projet.*

 *Mr : BOUMEHREZ MED AMINE : (enseignent à l'université de Jijel) et Mr : ABAZZA SEDDIK : (ingénieur en Génie civil).*

*Pour ces conseils, son aide lors de la Dessiner des plans architecturaux, son suivi et ses orientations et corrigée de ce travail.*

*Mme : CHAKER MAZIA : (enseignante à l'université de Oran)*

*Pour ces conseils, son aide lors de la modélisation, son suivi et ses orientations tout ou long de la réalisation de ce travail.*

*Aux membres de jury : pour avoir accepté de juger notre travail.*

*Nous remercions également l'ensemble des enseignants du département de Génie civil.*

*A tous ceux qui ont contribué de près ou de loin à la réalisation de ce mémoire.*

*MED LAMINE & OMAR*

# Dédicaces

*Rien n'est aussi beau à offrir que le fruit d'un labeur qu'on dédie Du fond du cœur à ceux qu'on aime et qu'on remercie en exprimant La gratitude et la reconnaissance durant toute notre existence. Je dédie ce modeste travail :*

*A Ceux que j'aime :*

*Mon père et ma mère qui ont toujours été présent pour me Soutenir, me conseiller, sacrifient pour moi, toujours été là pour moi, et qui m'ont donnée un magnifique modèle de persévérance, j'espère qu'ils trouveront dans ce travail toute ma reconnaissance et tout, Mon estime envers eux.*

*A mon cher frère et sœur* 

*Qui mon soutenus et crus en moi lors de mon parcours et à ce qui a partagé ce travail avec moi mon chèr ami et Binôme OMAR OUBEKA et à tous mes amis(e).*

*A tous ceux que j'ai oubliés qui m'a apporté d'aide et soutien durant ces années de formation.*

*A tout la promotion de Génie civil 2020* 

*Merci à tous.*

*B . Med lamine* 

# Dédicaces

*Rien n'est aussi beau à offrir que le fruit d'un labeur qu'on dédie Du fond du cœur à ceux qu'on aime et qu'on remercie en exprimant La gratitude et la reconnaissance durant toute notre existence. Je dédie ce modeste travail :*

*A Ceux que j'aime :*

*Mon père et ma mère qui ont toujours été présent pour me Soutenir, me conseiller, sacrifient pour moi, toujours été là pour moi, et qui m'ont donnée un magnifique modèle de persévérance, j'espère qu'ils trouveront dans ce travail toute ma reconnaissance et tout, Mon estime envers eux.*

*A Mes chers frères et sœurs*

*Qui mon soutenus et crus en moi lors de mon parcours et à ce qui a partagé ce travail avec moi mon chèr ami et Binôme MED LAMINE BENZEKRI et à tous mes amis(e).*

*A tous ceux que j'ai oubliés qui m'a apporté d'aide et soutien durant ces années de formation.*

*A tout la promotion de Génie civil 2020* 

*Merci à tous.*

*O. Omar* 

# **Sommaire**

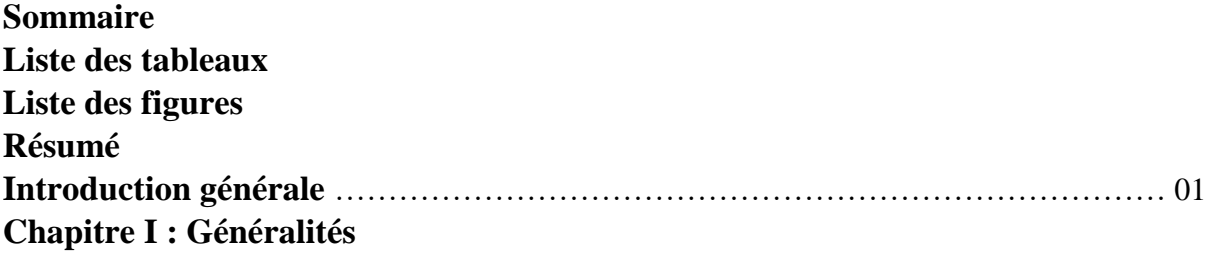

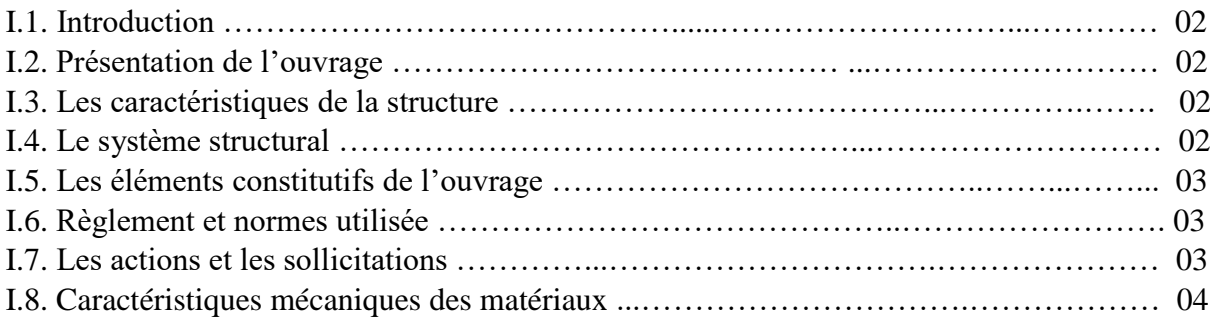

# **Chapitre II : Pré dimensionnement et descente des charges**

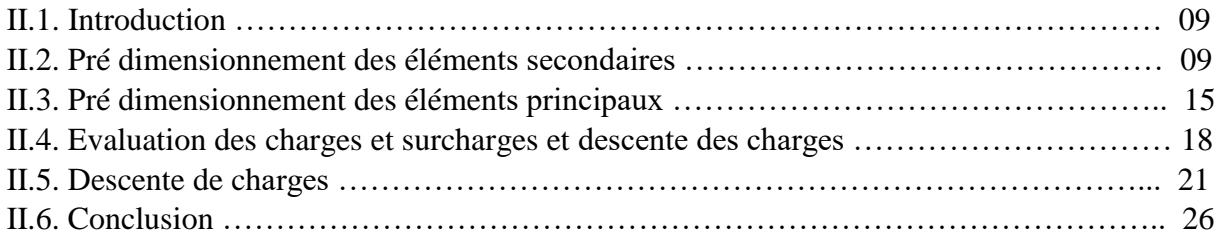

# **Chapitre III : Calcul des éléments secondaire**

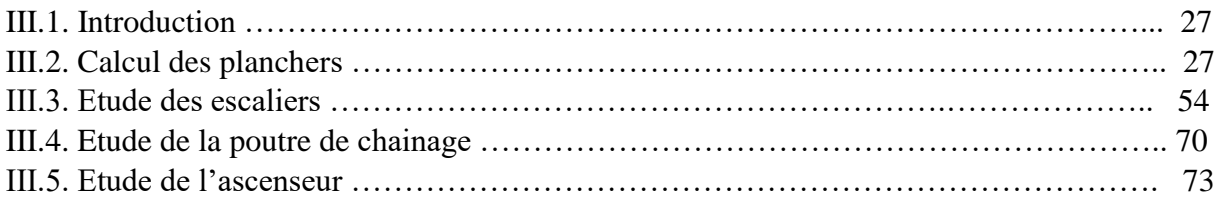

# **Chapitre IV : Etude sismique**

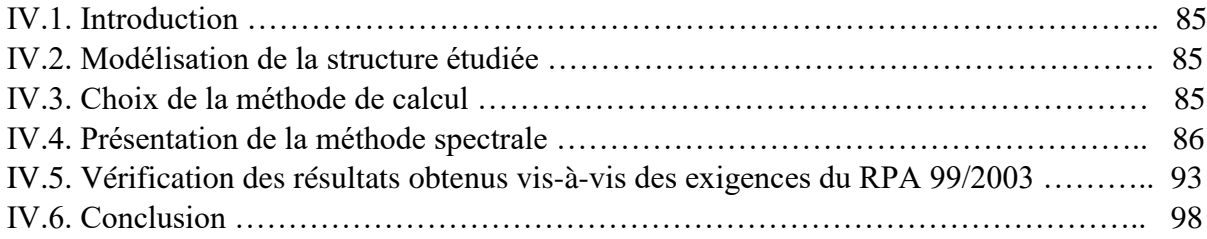

# **Chapitre V : Etude des éléments structuraux**

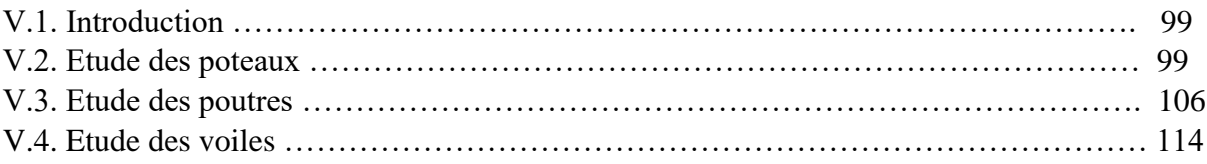

# **Chapitre VI : Etude de l'infrastructure**

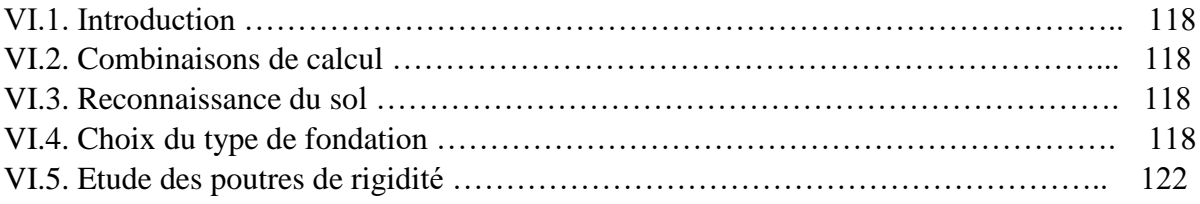

#### **Conclusion générale Références Annexes**

# **Liste des tableaux**

# **I. Généralité**

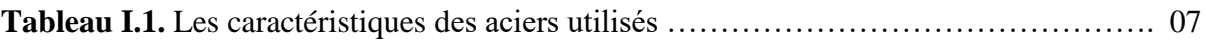

# **II. Pré dimensionnement et descente des charges**

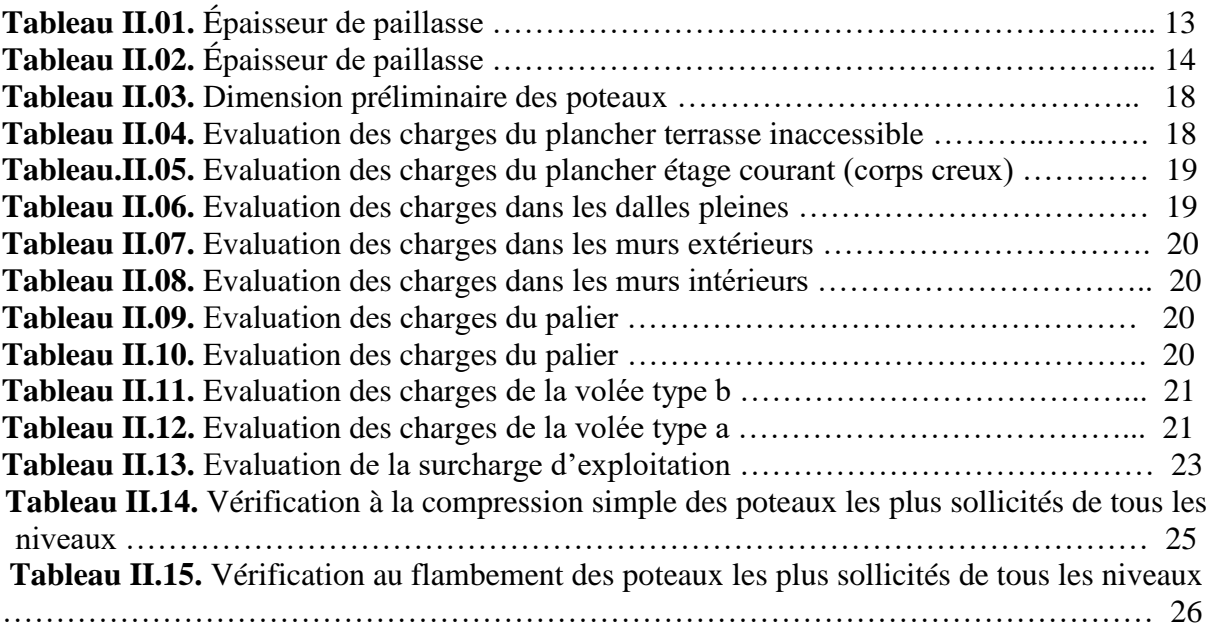

# **III. Etude des éléments secondaires**

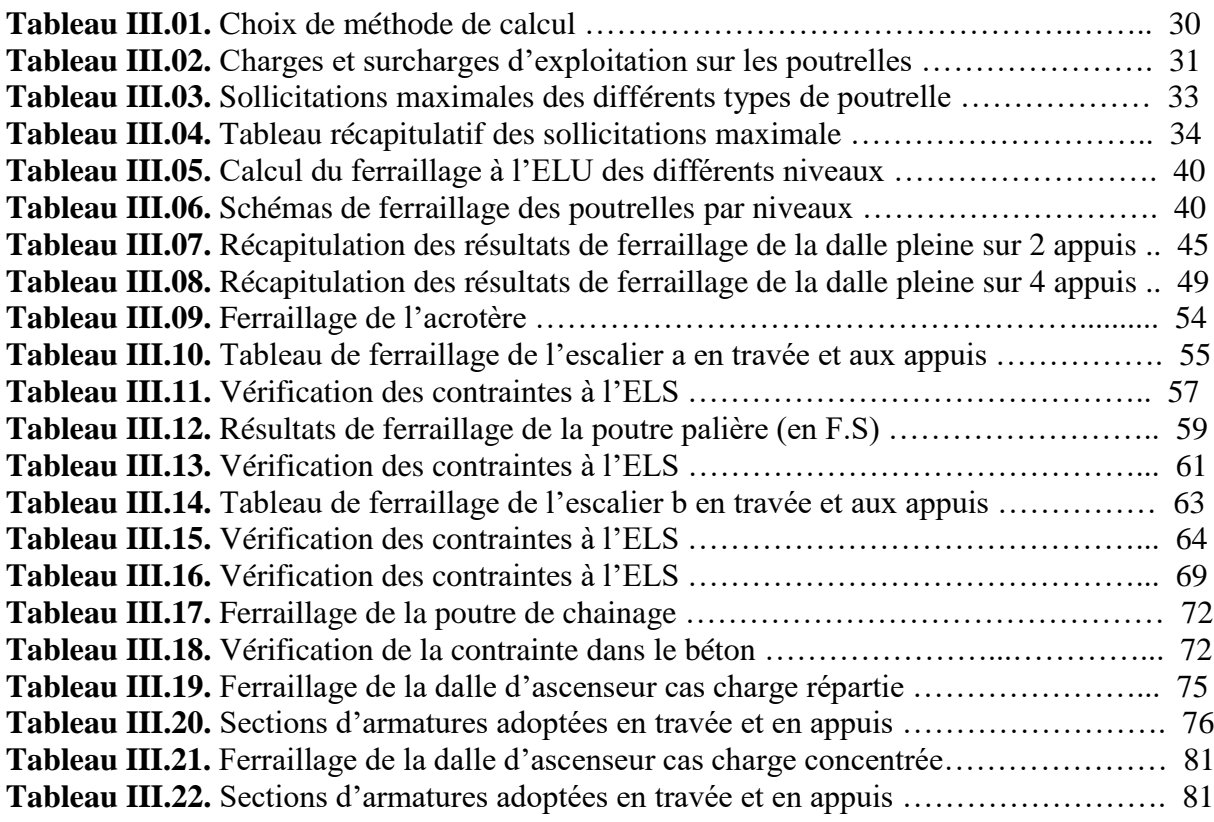

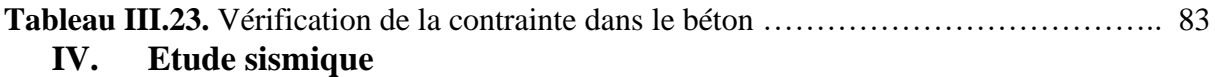

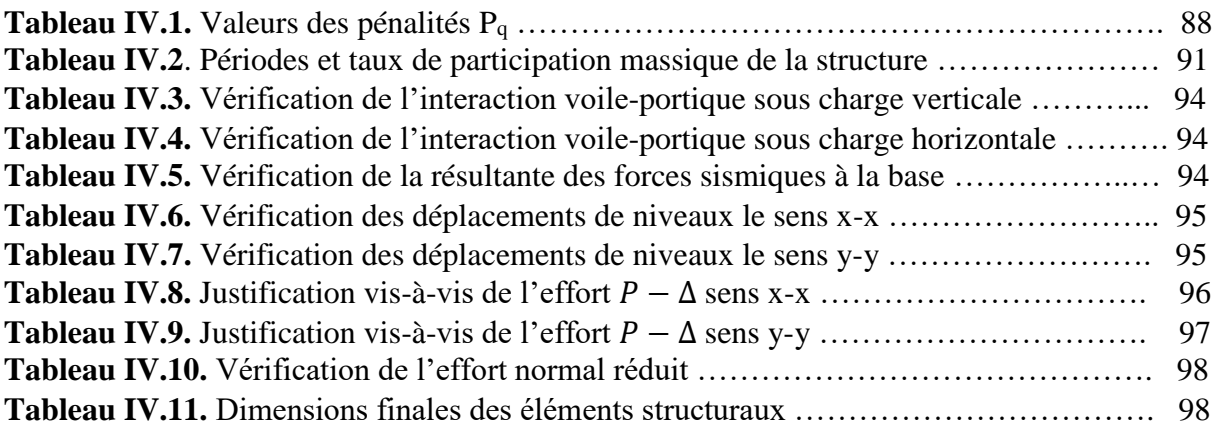

# **V. Etude des éléments structuraux**

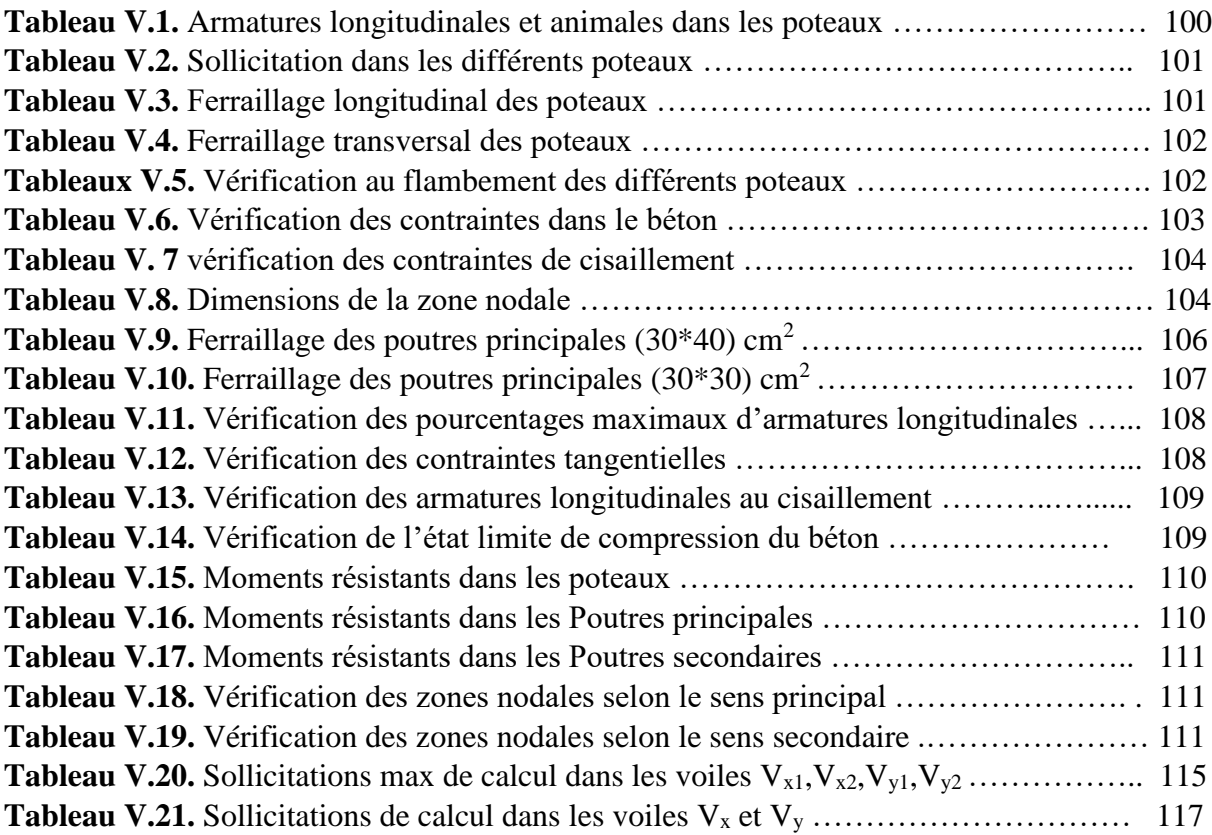

### **VI. Etude de l'infrastructure**

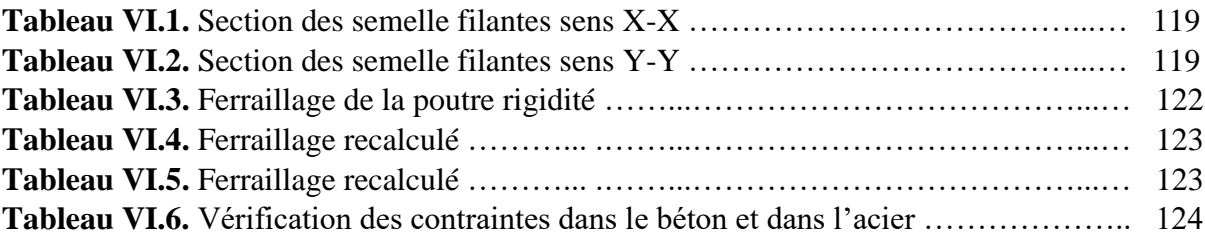

# **Liste des figures**

#### **I. Généralité :**

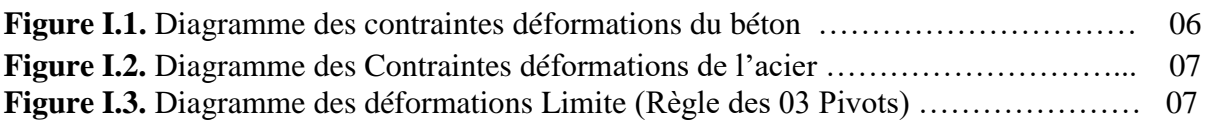

# **II. Pré dimensionnement et descente des charges**

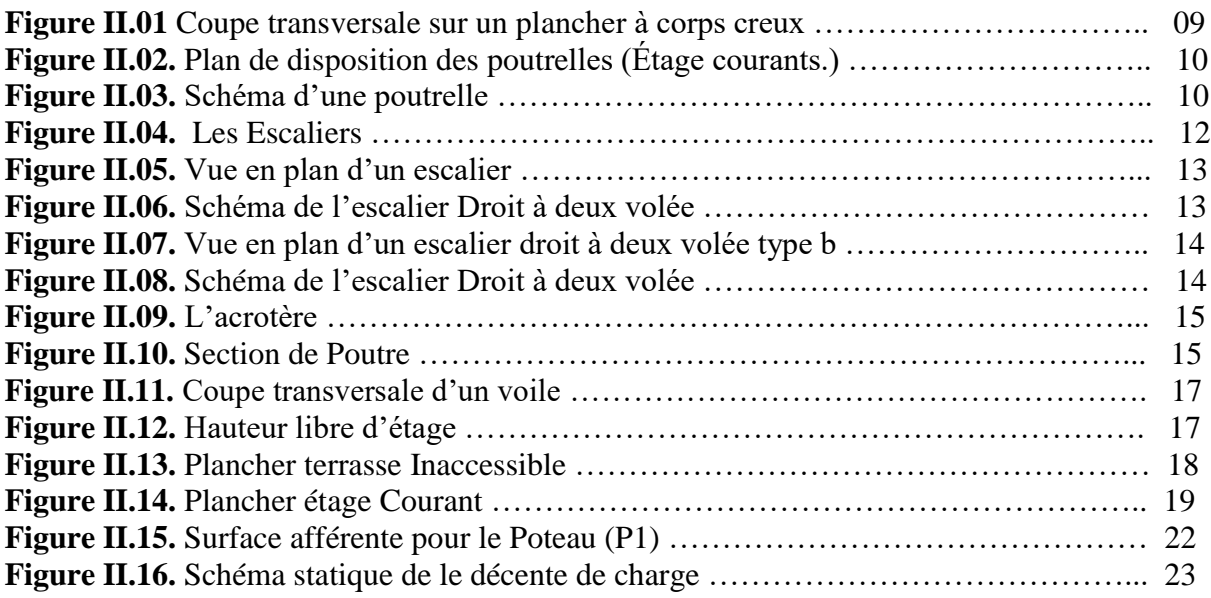

# **III. Etude des éléments secondaires :**

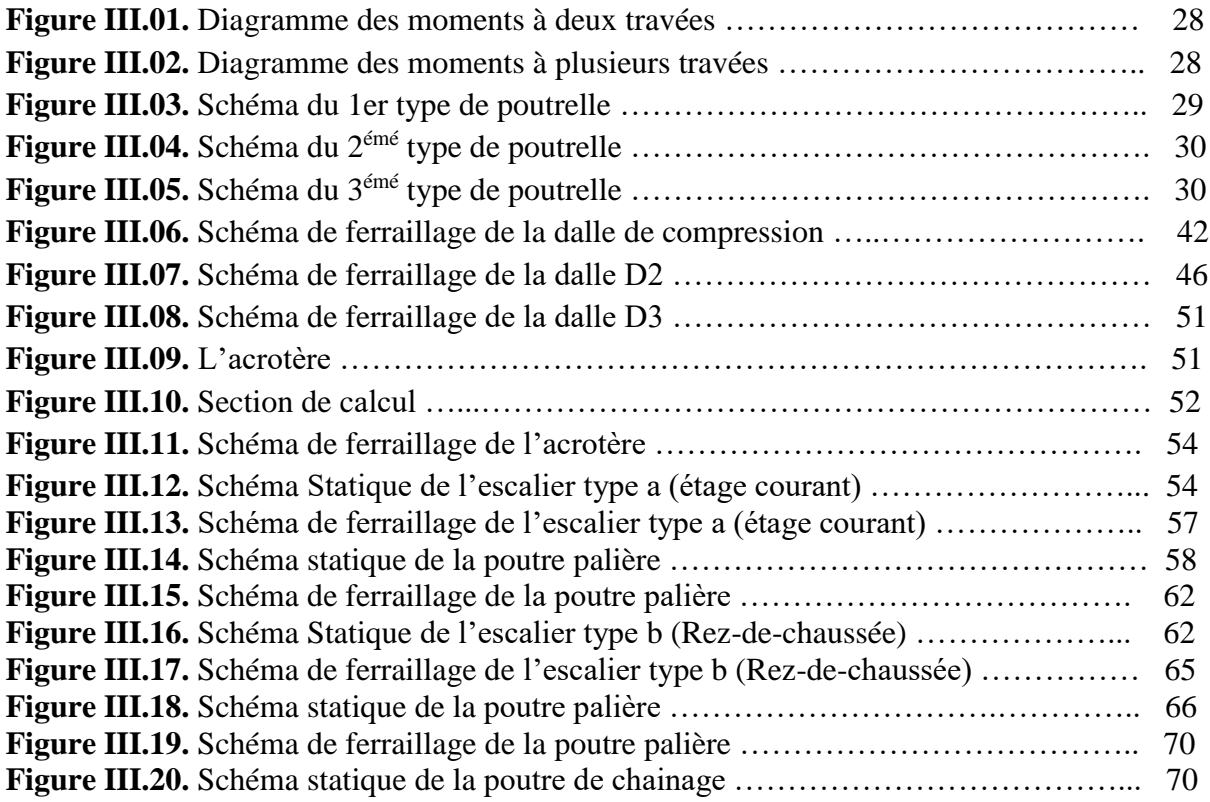

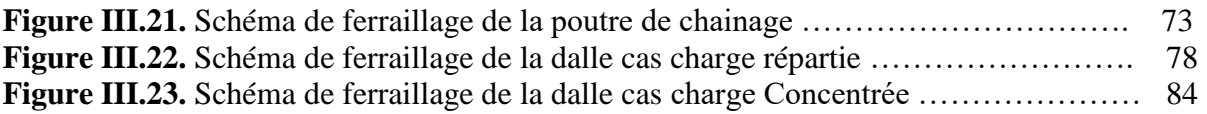

# **IV. Etude sismique :**

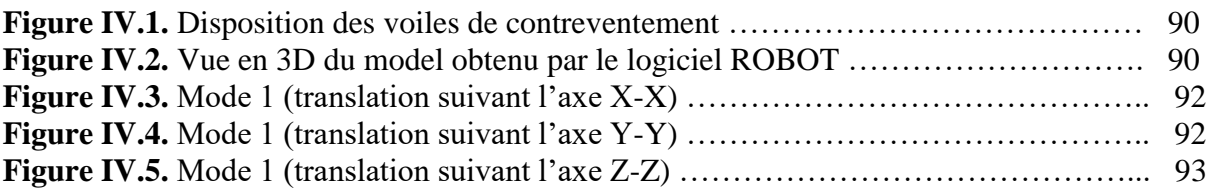

# **V. Etude des éléments structuraux**

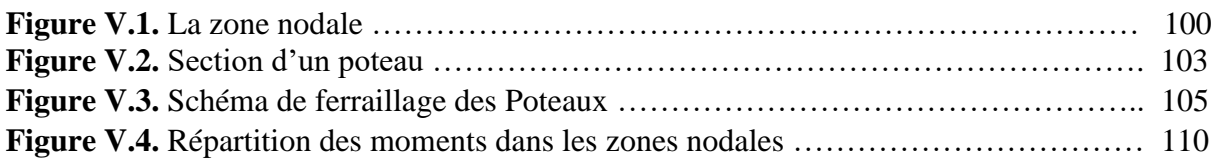

## **VI. Etude de l'infrastructure**

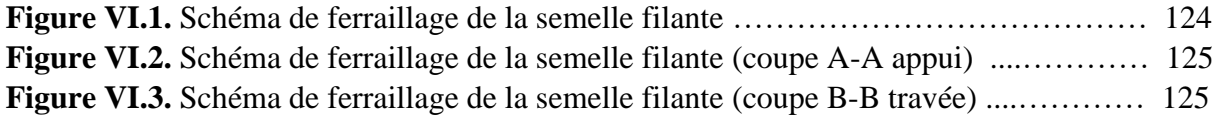

#### **Liste des symboles**

**A (ou As ou Al )** : Aire d'une section d'acier (longitudinal) **At** : Somme des aires des sections droites d'un cours d'armatures transversales **Ainf, Asup** : armature inférieures armatures supérieures **Au :** section d'acier à l'état limite ultime **A ser** : section d'acier à l 'état limite de service **Amin** ,**Amax** :section d'acier minimale et maximale **B** : Aire d'une section de béton **Br :** Aire d'une section réduite d'un poteau **Cd :** coefficient dynamique **Cp :** coefficient de pression nette **Cr :** coefficient de rugosité **Ct** :coefficient de topographie **Es** : Module de déformation de l'acier **Eij** :Module de déformation instantané à l'âge de j jours **Evj** : Module de Young différé à l'âge de j jours **ELS** : état limite de service **ELU :**état limite ultime **F** :Force ou action en général **G:** charge permanente **I** : Moment d'inertie **M** : moment fléchissant Ma : moment sur appui **Me :** moment est **M ser** : Moment fléchissant de calcul de service **Msup,Minf** : moment inférieur et supérieur **Mt** : moment en travée **Mu** : Moment fléchissant de calcul ultime **Mw** : moment West **Nser** :Effort normal de calcul de service **Nu** : Effort normal de calcul ultime **P** : Action permanente concentrée **Q** : Action d'exploitation **V ,T** :Effort tranchant **Vu**: Effort tranchant de calcul ultime e **W :** Résultante des actions du vent **Minuscules Romaines a** : Largeur d'un poteau **b** : Largeur d'une poutre (table), d'un poteau **b0** : Largeur de l'âme d'une poutre **d (et d 0 )** : Position des armatures tendues (et comprimées) par rapport à la fibre la plus comprimée de la section de béton

**e** : Excentricité de l'effort normal, Epaisseur d'une dalle

**fe** : Limite d'élasticité de l'acier

**fcj** : Résistance caractéristique à la compression du béton âgé de j jours

**ftj** : Résistance caractéristique à la traction du béton âgé de j jours

**h** : Hauteur d'une poutre, d'une fondation , d'une construction

**h0** : Hauteur du talon d'une poutre

**h1** : Hauteur du hourdis d'une poutre

**j** : Nombre de jours de maturité du béton

**l** : Portée d'une poutre ou d'une dalle, hauteur d'un poteau

**lf** : Longueur de flambement

**st :** Espacement des armatures transversales

**u** : Perimètre

**x** : Abscisse

**y** : Ordonnée

**y1** : Profondeur de l'axe neutre calculée à l'ELS

**yu** : Profondeur de l'axe neutre calculée à l'ELU

**z (ou zb )** : Bras de levier du couple de flexion ,hauteur au dessus de sol **z***o :* paramètre de rugosité **zeq :** hauteur équivalente **z min :** hauteur minimale **Minuscules Greques α:** Angle d'une armature avec la fibre moyenne, coefficient sans dimension en général (très utilisé!) (*alpha*)

*αu* : Profondeur de l'axe neutre adimensionnée `a l'ELU

**γs** : Coefficient partiel de sécurité sur l'acier (*gamma*)

**γb** : Coefficient partiel de sécurité sur le béton

**εbc max :** Déformation maximale du béton comprimé (*epsilon*)

**εst :** Déformation des armatures tendues

**εsc** : Déformation des armatures comprimées

**λ** : Elancement mécanique d'une pièce comprimée (*lambda*)

*μ ser* : Moment ultime réduit à l'ELS (*mu*)

*μ u* : Moment ultime réduit `a l'ELU

*υ* : Coefficient de poisson (*nu*)

*ρ* **:** Rapport de la section d'acier sur celle du béton (*rho*)

*σ* : Contrainte normale (*sigma*)

*σ bc* **max** : Contrainte maximale du béton comprimé

*σ sc* : Contrainte dans les aciers comprimés

**τ** : Contrainte tangente (*tau*)

**τu** : Contrainte tangente conventionnelle

*ø l* : Diamètre d'une armature longitudinale

*ø t* : Diamètre d'une armature transversale

#### **Résumé**

Ce projet présente une étude détaillée d'un bâtiment de forme régulière, à usage d'habitation constitué de Rez-de-chaussée commercial plus huit étage Habitations implanté dans la wilaya de Jijel, Cette région est classée en zone sismique IIa selon le RPA99 version 2003.

Le Bâtiment est une structure en béton armé contreventé par un système mixte (voilesportiques).

Le but de l'étude est la modélisation de la structure avec un logiciel qui a passé un calcul aux éléments finis, ROBOT version 2018, afin d'effectuer l'analyse modale et le calcul sismique, mais aussi nous sommes passé par plusieurs étapes de réalisation de ce bâtiment : le pré dimensionnement et la descente de charge, calcul des éléments secondaires, étude sismique qui a donné une mode fondamental de torsion et cela indique la mauvaise conception architecturale qui a été faite sans concertation avec l'ingénieur, puis refonte la structure par l'augmentation des poteaux et les voiles ou le mode fondamental est obtenu, qui est la translation , et enfin passer à l'étude des éléments principaux après l'étude de l'infrastructure.

Le ferraillage des éléments porteurs (poteaux, poutres) a été mené par le logiciel de ferraillage *EXPERT 2010*, alors que celui des voiles et des éléments secondaires a été fait manuellement.

La fondation du bâtiment est composée de semelles filantes.

**Mots clés :** bâtiments, béton armé, BAEL91, RPA99, ROBOT 2018.

#### **ملخص**

هذا المشروع هو عبارة عن دراسة مفصلة لعمارة سكنية مكونة من طابق ارضي تجاري و ثمانية طوابق علوية سكنية بوالية جيجل المصنفة ضمن المنطقة الزلزالية رقم 2أ حسب المركز الوطني للبحث المطبق في هندسة مقاومة الزالزل .

الهدف من الدراسة هو نمدجة الهيكل باستخدام برنامج حساب العناصر المحدودة , من اجل اجراء التحليل النمودجي والحساب الزلزالي يجب ان نمر بعدة مراحل لتحقيق ذلك : وهو االبعاد المسبقة وانزال الحموالت, حساب العناصر الثانوية , الدراسة الزلزالية التي اعطت طريقة اساسية لاللتواء وهذا يشير الى التصميم المعماري الرديء الذي تم دون استشارة الهندس, ثم اصلاح الهيكل يتم بواسطة زيادة الاعمدة والجدران او الوضع الاساسي, وهو الترجمة ثم االنتقال اخيرا الى دراسة العناصر الرئيسية بعد دراسة البنية التحتية.

تم تنفيد تقوية العناصر الحاملة االعمدة و الحزم بواسطة برنامج EXPERT بينما تم تقوية الجدرا والعناصر الثانوية يدويا .

يتكون اساس المبنى من اساسات مستمرة .

**الكلمات المفتاحية** : العمارة, الخرسانة المسلحة91,BAEL99,RPA2018, ROBOT

#### **Abstract**

This project presents a detailed study of a regularly shaped building for residential use consists of commercial ground floor plus eight floors housing located in the wilaya of Jijel, this region is classified as seismic zone IIa according to the RPA99 vesrion 2003.

The building is a reinforced concrete structure braced by gantry and veil on a continuous dotting.

The aim of study is the modeling of the structure with a finite element calculation software, ROBOT version 2018, in order to perform the modal analysis and the seismic calculation, but also we went through several stages of realization of this building : pre dimensioning and load descent, calculation of secondary elements, seismic study which gave a fundamental mode of torsion and this indicates the poor architectural design which was made without consultation with the engineer, then overhaul the structure by the increase of the posts and the walls or the fundamental mode is obtained, which is the translation, and finally to proceed to the study of the main elements after the study of the infrastructure.

The reinforcement of the loed-bearing elements (columns, beams) was carried out by the EXPERT 2010 reinforcement software, while that of the wallas and secondary elements was done manually.

The foundation of the building is made up of continuous footings.

**Keywords:** building, reinforced concrete, BAEL91, RPA99, ROBOT 2018

# *Introduction générale*

# **Introduction générale**

Construire a toujours été l'un des premiers soucis de l'homme et l'une de ses occupations privilégiées. A ce jour, la construction connaît un grand essor dans la plupart des pays et très nombreux sont les professionnels qui se livrent à l'activité de bâtir dans le domaine du bâtiment ou des travaux publics. Dans le but de préserver la sécurité des vies humaines et des biens matériels, les ingénieurs en génie civil sont appelés à concevoir des structures dotées d'une bonne rigidité et d'une résistance suffisante vis-à-vis de l'effet sismique, tout en tenant compte des aspects structuraux, fonctionnels, économiques, esthétiques et la durabilité de l'ouvrage.

A cet effet l'ingénieur en génie civil est censé concevoir des édifices de manière à faire face à ce phénomène (construction parasismique), et on doit outre tenir compte de différents facteurs tels que l'économie, l'esthétique, la sécurité, la résistance et le confort.

Dans le cadre de ce projet, nous avons procédé au calcul d'un bâtiment en béton armé, de rezde-chaussée commercial, et huit étages habitation, Contreventé par un système mixte (voilesportique) conformément aux règles parasismiques.

Cette étude se compose de sept chapitres, Après avoir présenté le projet et les principes de calcul vis-à-vis des normes et les règlements au premier chapitre, on a pré dimensionné les éléments du bâtiment au chapitre deux. Au chapitre trois, nous avons calculé tous les éléments secondaires tels que les planchers, les dalles pleins, les escaliers et l'ascenseur. Nous avons ensuite effectué une étude dynamique dans le quatrième chapitre afin de trouver un bon comportement de notre structure par la mise en place des voiles et les portiques. Une fois que la disposition est adoptée, la structure est doit une bonne période dynamique, Sa période va être calculée en utilisant le logiciel ROBOT version 2018. Le calcul du ferraillage des éléments structuraux sera exposé dans le chapitre cinq et en fin l'étude de l'infrastructure fera l'objet du sixième chapitre.

*Chapitre I*

# **Chapitre I : Généralités**

#### **I.1. Introduction :**

L'ingénieur en génie civil doit disposer des connaissances de base sur lesquelles il va prendre appui lors de l'étude d'une structure en béton armé, afin que cette dernière réponde à certaines exigences indispensables à son exploitation qui sont la sécurité et la durabilité ainsi que le prix de revient ou le facteur d'économie qui ne doit pas être ignoré.

#### **I.2. Présentation de l'ouvrage :**

L'ouvrage qui fait l'objet de notre travail consiste à étudie un bâtiment (R+8) à usage multiple Commerciale au Rez-de-chaussée et Habitation dans le reste des étages. Il est classé d'après les règle parasismiques algériennes « RPA99/2003 », dans le groupe d'usage 2 Ayant un ouvrage d'importance moyenne)

L'ouvrage sera implanté dans la ville de Jijel qui est d'après la classification en zones sismique des wilayas et communes d'Algérie (RPA99/2003), en zone (IIa), qui est une zone à moyenne sismicité.

#### **I.3. Les caractéristiques de la structure :**

#### **I.3.1. Caractéristiques géométriques :**

Dimension en élévation :

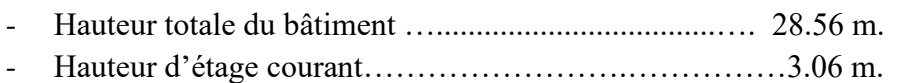

- Hauteur du RDC…………………………………….……4.08 m.
- Dimension en plan :
	- Longueur en plan du bâtiment…………………..……….23.70 m.
	- Largeur en plan du bâtiment……………………………………13.50 m.

#### **I.3.2. Données de site :**

Le Bâtiment est considéré comme un ouvrage courant ou d'importance moyenne (groupe d'usage 2) puisque sa hauteur totale ne dépasse pas 48m en vertu du RPA 99 version 2003. Le site est considéré comme site ferme (S2)

La contrainte admissible du sol  $= 2$  bar

L'ancrage minimal des fondations  $d=2$  m

#### **I.3.3. Description de l'ouvrage :**

Cette tour comporte :

Un rez-de-chaussée (RDC) a usage commercial, et huit étages à usages d'habitation avec une terrasse inaccessible.

La liaison entre les niveaux est assurée par un escalier en béton armé et un ascenseur.

#### **I.4. Le système structural :**

La structure du bâtiment est choisie en tenant de sa capacité de dissipation de l'énergie vis-àvis de l'action sismique, de la nature des matériaux constitutifs, du type de construction, des possibilités de redistribution d'efforts dans la structure et des capacités de déformation des

Éléments dans le domaine post-élastique. En conséquence, notre structure sera composée d'un système mixte (voiles-portiques).

### **I.5. Les éléments constitutifs de l'ouvrage :**

Les planchers : seront constitués de corps creux, et une dalle de compression en béton arme, qui forme un diaphragme horizontal rigide et assure la transmission des forces agissantes dans son plan aux éléments de contreventement, Le rôle essentiel des planchers :

-Séparer entre chaque deux niveaux successifs de bâtiment.

 -Il est capable de supporter en outre de son poids propre les charges d'exploitation étude les transmettre aux éléments porteurs de l'ossature (fonction de résistance mécanique).

-Il assure l'isolation thermique et acoustique des différents étages (fonction d'isolation).

**L'acrotère :** c'est un élément en béton armé. Contournant le bâtiment, encastré à sa base au plancher terrasse qui est accessible, il joue le rôle d'un garde-corps.

Les escaliers : sont des éléments secondaires réalisés en béton armé coulés sur place, permettant d'accéder aux différents niveaux.

**La cage d'ascenseur :** Notre bâtiment est muni d'une cage d'ascenseur qui sera réalisée en voile, coulé sur place.

**Le remplissage (maçonnerie) :** Les façades seront réalisées en double cloison de briques creuses de (15et 10) cm d'épaisseur séparées d'une lame d'air de 5cm d'épaisseur, les murs de séparation seront réalisés en simple cloison de briques creuses de 15cm et10cm d'épaisseur.

**Les revêtements :** le Revêtement du bâtiment est constitué par :

-Carrelage (scellé) pour les planchers et escaliers.

-Céramique pour les salles d'eau et les cuisines.

-Mortier de ciment pour crépissages les murs de façades et les cages d'escaliers.

-Plâtre pour les cloisons intérieurs et les plafonds.

#### **Les fondations :**

La fondation est l'élément qui est situé à la base de la structure, elle assure la transmission des charges et surcharges au sol par sa liaison directe avec ce dernier.

-Le choix de type de fondation dépend de type du sol d'implantation et de l'importance de l'ouvrage.

#### **I.6. Règlement et normes utilisée :**

Notre étude est élaborée et établie suivant les règles de calcul et de conception qui sont mise en vigueur actuellement en Algérie à savoir :

- Le CBA93. (Règle de Conception et de Calcul des Structures en béton armé).
- Le RPA 99.V 2003. (Règlement Parasismique Algérien).
- Le BAEL 91 (Béton Armé aux Etats Limites).
- DTR B.C.2.2 (Charges permanentes et charge d'exploitation).
- DTR B.C.2.33.1 (Règles de calcul des fondations superficielles)

#### **I.7. les actions et les sollicitations :**

**I.7.1. Actions :**

#### **I.7.1.1. Définition :**

Les actions sont les forces directement appliquées à une construction (charges permanente, d'exploitation, climatique, etc.…).

#### **I.7.1.2. Valeurs caractéristiques des actions :**

#### **Les actions permanentes (G) :**

Les actions permanentes ont une intensité constante ou très peu variable dans le temps, elles comprennent :

- Le poids propre de la structure.
- Cloisons, revêtement, superstructures fixes.
- Le poids d s poussées des terres ou les pressions des liquides.
- Les déformations imposées à la structure.

#### **Les actions variables (Q) :**

Les actions variables ont une intensité varie fréquemment d'une façon importante dans le temps ; elles comprennent :

- Les charges d'exploitations.
- Les charges climatiques (neige et vent).
- Les effets thermiques.

#### **Les actions accidentelles (FA) :**

Ce sont celles provenant phénomènes qui se produisent rarement et avec une courte durée d'application, on peut citer :

Les chocs. -Les séismes. -Les explosions. -Les feux.

#### **I.7.1.3. Combinaisons d'action donnée par le RPA 99 :**

Pour la détermination les éléments des sollicitations de calcul dans les éléments ; on utilise les combinaisons suivantes :

#### **Situation durable :**

ELU : 1.35 G+1.5 Q

$$
\mathrm{ELS}: \mathrm{G}^+\,\mathrm{Q}
$$

#### **Situation accidentelle :**

 $G + O \pm E$ 

 $0.8$  G $\pm$  E

 $G + O$  1.2 E

#### **I.7.2. Les sollicitations :**

#### **I.7.2.1. Définition des sollicitations :**

Les sollicitations sont des efforts internes (effort normal, effort tranchant, moment fléchissant, moment de torsion) et des déplacements apportés à une section ou à un élément, calculées avec les combinaisons des différentes actions.

#### **I.8. Caractéristiques mécaniques des matériaux :**

Les caractéristiques Des matériaux utilisés dans la construction seront conformes aux règles techniques de conception et de calcul des structures en béton armé CBA 93, le règlement du béton armé aux états limites à savoir le BAEL 91, ainsi que le règlement parasismique Algérien RPA 99/2003.

Les principaux matériaux utilisés dans la réalisation de ce projet sont :

- ✓ Le béton
- ✓ L'acier

**I.8.1. Le béton :** Le béton un matériau hétérogène consiste d'un mélange de liant hydraulique (ciment), des matériaux inertes appelés granulats (sable, gravier…), de l'eau et d'adjuvants (éventuellement). Le rôle fondamental du béton dans une structure est de répondre les efforts de compression qui seront développées.

#### **I.8.1.1. Les Matériaux composant le Béton :**

On appelle béton un matériau constitué par un mélange de :

**Le ciment :** Le ciment joue le rôle d'un liant. Sa qualité et ses particularités dépondent des proportions de calcaire et d'argile, ou de bauxite et de la température de cuisson du mélange.

Les granulats : Ce sont des matériaux inertes provenant de l'érosion des roches ou de leurs concassages, on distingue :

- Les granulats naturels utilisés directement sans aucun traitement mécanique préalable.
- Les granulats provenant de concassage des roches.

La granulométrie entre dans la composition du béton, elle a une grande influence sur la résistance de ce dernier, on a :

**Le sable** : généralement de diamètre < 5mm

**Les matériaux pierreux** : on un diamètre entre 5 et 30 mm.

Les adjuvants : Ce sont des produits qui sont ajoutés à faible proportion au béton dont le but est l'amélioration de certaines de ces propriétés.

#### **L'eau de gâchage**

#### **I.8.1.2. La Résistance mécanique du Béton :**

#### **I.8.1.2.1. Résistance à la compression :** (Art 2-1-11 BAEL 91)

-Un béton est définit par sa résistance à la compression à 28 jours d'âge dite : résistance caractéristique à la compression, notée f<sub>c28</sub>.

-Lorsque la sollicitation s'exerce sur un béton d'âge j < 28 jours, sa résistance à la compression est calculée comme suit :

$$
f_{cj} = \frac{j \cdot f_{c28}}{(4,46 + 0.83j)}
$$
 MPa pour j < 28 jours

\* Pour le présent projet on adoptera :  $f_{c28} = 25 \text{ MPa}$ 

**I.8.1.2.2. Résistance à la traction :** (Art A-2 12 BAEL91)

Conventionnellement elle est définit de celle à la compression par la formule suivante :

$$
f_{tj} = 0.6 + 0.06
$$
.  
 $f_{t28} = 2.1$  MPa

**I.8.1.3. Les Contraintes et Déformations :**

**I.8.1.3.1. Contrainte limite :**

**a) Contrainte limite à la compression :** (Art 4 –3 .41 BAEL91)

$$
f_{bc} = \frac{0.85 \cdot f_{c28}}{\theta \cdot \gamma_b} \qquad MPa \qquad .
$$

Avec :

 $\gamma_b$ : coefficient de sécurité

 $v_{\rm b} = 1,50$  en situation courante  $\Rightarrow$  f<sub>bc</sub> = 14,17 MPa

 $\gamma_b = 1,15$  en situation accidentelle  $\Rightarrow$  f<sub>bc</sub> = 18,48 MPa

θ : coefficient qui est en fonction de la durée d'application des actions

 $- \theta = 1$  si durée d'application est supérieur à 24 heures.

- $-\theta = 0.9$  si la durée d'application est entre 1 heures et 24 heures.
- $\theta = 0.85$  si la durée d'application est inférieur à l heures.

**b) Contrainte limite de cisaillement :** (Art A – 5.1.21 BAEL91)

 $\tau_u$  = min (0,13 f<sub>c28</sub>; 5 MPa) pour la fissuration peu nuisible.

 $\tau_u$  = min (0,10 f<sub>c28</sub>; 4 MPa) pour la fissuration préjudiciable et très Préjudiciable

**c)** Contraintes de service à la compression  $: (Art A - 4.5.2 BAEL91)$ 

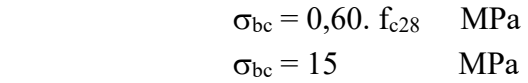

#### **I.8.1.3.2. Module d'élasticité :**

-On définit le module d'élasticité comme étant le rapport de la contrainte normale et la déformation engendrée. Selon la durée de l'application de la contrainte, on distingue deux types de modules :

#### **a) Module d'élasticité instantané** (Art A – 2 .1. 21 BAEL91)

-Lorsque la contrainte appliquée est inférieure à 24 heures, il résulte un module égale

$$
\dot{a} : E_{ij} = 11000 \sqrt[3]{f_{cj}} MPa
$$

$$
Avec: f_{c28} = 25 \text{ MPa} \qquad \Rightarrow E_{ij} = 32164,195 \text{ MPa}
$$

**b) Module d'élasticité différée :** (Art A – 2.1.22 BAEL91)

-Lorsque la contrainte normale appliquée est de longue durée, et à fin de tenir en compte l'effet de fluage du béton, on prend un module égal :  $E_{\text{yi}} = 3700 \sqrt[3]{f_{\text{ej}}}$ 

Avec :  $f_{c28} = 25 \text{ MPa}$   $\Rightarrow E_{vi} = 10819 \text{ MPa}$ 

**c) Coefficient de poisson :** (Art A.2 1 3 BAEL91)

-C'est le rapport des déformations transversales et longitudinales, il sera pris égale à :

 $-v = 0.2$  l'état limite de service

 $-v = 0$  l'état limite ultime

#### **d)** Module d'élasticité transversale :  $G = E / 2 (1+v)$  MPa **I.8.1.3.3. Diagramme contraintes déformations :**

Dans le calcul du béton armé relatif aux états limites, les diagrammes réels sont remplacés par les diagrammes conventionnels suivants :

**a- L'état limite ultime :** On adopte le diagramme parabole rectangle ci dessous :

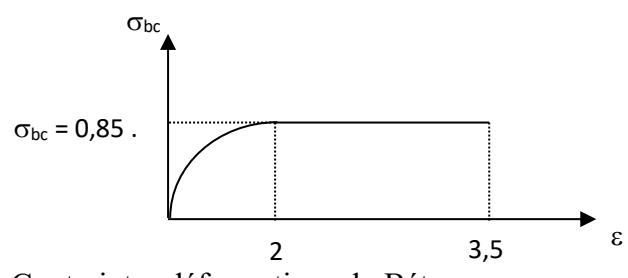

Figure I.1. Diagramme des Contraintes déformations du Béton

#### **I.8.1.3.4 Les aciers :**

-L'acier est un matériau caractérisé par sa bonne résistance à la traction qu'en compression. -Dans le présent projet, nous aurons à utiliser 03 types d'aciers dont les principales caractéristiques sont regroupées dans le tableau 1.

| <b>Type</b> | Nomination                 | Sym            | Limite     | Résistance à | Allonge      | Cœfficie     | Coef     |
|-------------|----------------------------|----------------|------------|--------------|--------------|--------------|----------|
| d'aci       |                            | bole           | d'élastici | la Rupture   | ment         | de<br>nt     | ficie    |
| er          |                            |                | té         |              | relatif<br>à | fissuratio   | nt de    |
|             |                            |                | Fe         |              | la           | $\mathbf n$  | $[\psi]$ |
|             |                            |                | [MPa]      |              | Rupture      |              | scell    |
|             |                            |                |            |              | $[\%o]$      |              | eme      |
|             |                            |                |            |              |              |              | nt       |
| Acier       | Rond lisse                 |                |            |              |              |              |          |
| s en        | FeE235                     | R <sub>L</sub> | 235        | 410-490      | 22 ‰         | $\mathbf{1}$ | 1        |
| Barre       | Haute                      |                |            |              |              |              |          |
|             | adhérence<br><b>FeE400</b> | H <sub>A</sub> | 400        | 480          | 14 ‰         | 1,6          | 1,5      |
| Acier       | Treillis soudé             |                |            |              |              |              |          |
| en<br>S     | (T S)                      | T S            | 520        | 550          | 8 ‰          | 1,3          | 1        |
| treilli     | $TL520 (\Phi \leq 6)$      |                |            |              |              |              |          |
| S           |                            |                |            |              |              |              |          |

**Tableau I.1.** Les Caractéristiques des aciers utilisés

#### **a) module d'élasticité longitudinal :**

-Il est noté  $(E_s)$ , sa valeur est constante quelle que soit la nuance de l'acier :  $E_s = 200000 \text{ MPa}$ 

#### **b) Diagramme contrainte déformation :**

-La mise en évidence des caractéristiques mécaniques de l'acier se fait à partir de l'essai de traction, qui consiste à rompre une tige en acier sous l'effet de la traction simple. (MPa)

-Le diagramme contrainte déformation a l'allure suivante fr

f<sup>r</sup> : Résistance à la rupture

fe : Limite d'élasticité

es : Allongement relatif correspondant à

la limite élastique de l'acier

 $\varepsilon_{\rm r}$ : Allongement à la rupture **Figure I.2.** Diagramme des Contraintes

déformations de l'acier

-On distingue du diagramme précédent 04 parties :

Zone 0A : Domaine élastique linéaire , Zone AB : Domaine plastique

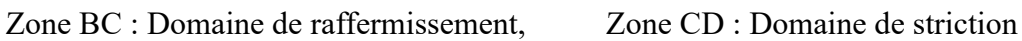

 $A$  B

 $0$   $e$ <sub>s</sub>  $\epsilon$ <sub>es</sub>  $e$ <sub>s</sub>  $\epsilon$ <sub>r</sub>

 $\epsilon$ 

D

ε

#### **c) Diagramme contrainte déformation de calcul :**

-Dans le calcul relatif aux états limites on utilisera le diagramme simplifié suivant.

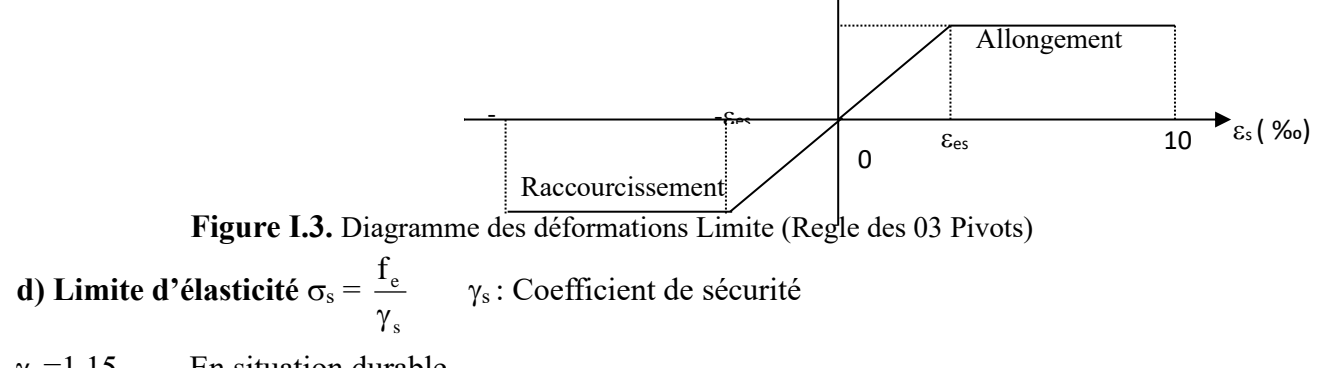

 $\gamma_s = 1,15$  En situation durable

 $\gamma_s = 1,00$  En situation accidentelle

#### **I.8.1.4. La contrainte maximale des armatures tendues à l'E L S**

-Il est nécessaire de limiter l'ouverture des fissures (risque de corrosion des armatures), et en limitant les contraintes dans les armatures tendus sous l'action des sollicitations de service d'après les règles BAEL91, on distingue trois cas de fissuration :

**a) Fissuration peu nuisible** (BAEL9 /Art 4-5-32)

-Cas des éléments situés dans les locaux couverts, dans ce cas, il n'y a pas de vérifications à effectuer.

**b) Fissuration préjudiciable** (BAEL91/Art 4-5-33)

$$
\sigma_{\rm s} \leq \overline{\sigma}_{\rm st} = \min (2/3 \text{ fe}; 110 \sqrt{\eta . f_{c28}})
$$
 MPa

**c) Fissuration très préjudiciable** (BAEL91 / Art 4-5.34)

$$
\sigma_s \leq \overline{\sigma}_{st} = \min(0.5 f_e, \sqrt{\eta.f_{t28}})
$$
en MPa

#### **I.8.1.5. Protection des armatures (Art A.7-2 4 BAEL91)**

-Dans le but d'avoir un bétonnage correct et prémunir les armatures des effets intempéries et des agents agressifs. On doit veiller à ce que l'enrobage (C) des armatures soit conforme aux prescriptions suivantes :

 $C \ge 5$  cm : Pour les éléments exposés à la mer, aux embruns ou aux brouillards salins ainsi que pour les éléments exposés aux atmosphères très agressives.

 $C \geq 3$  cm : Pour les éléments situés au contact d'un liquide (réservoir, tuyaux, canalisations)

 $C \ge 1$  cm : Pour les parois situées dans des locaux non exposés aux condensations.

# *Chapitre II*

# **Chapitre II : Pré dimensionnement et Descente des charges**

#### **II.1. Introduction :**

Ce chapitre consiste à pré dimensionner les éléments secondaires selon les préconisations du RPA 99/Version 2003, BAEL 91 modifié 99, du CBA93 et DTR. Afin de résister et de reprendre les sollicitations, la transmission des charges se fait comme suit :

Chargement  $\rightarrow$  planchers  $\rightarrow$  poutres  $\rightarrow$  poteaux  $\rightarrow$  fondation  $\rightarrow$  sol.

#### **II.2. Pré dimensionnement des Eléments secondaires :**

Ce sont des éléments porteurs ne faisant pas partie du système de contreventement (escaliers, poutrelles, planchers, balcons, cloisons).

#### **II.2.1. Les planchers :**

Le plancher est un élément qui sépare entre deux niveaux, et qui transmet les charges et les surcharge qui lui sont directement appliquées aux éléments porteurs tout en assurant des fonctions de confort comme l'isolation phonique, thermique et l'étanchéité des niveaux extrêmes.

Pour notre bâtiment, on utilise deux types de planchers :

Plancher à corps creux.

Plancher à dalle pleine

#### **2.1.1. Plancher à corps creux :**

Le dimensionnement d'un plancher à corps creux revient à déterminer sa hauteur (h=hcc + hdc)

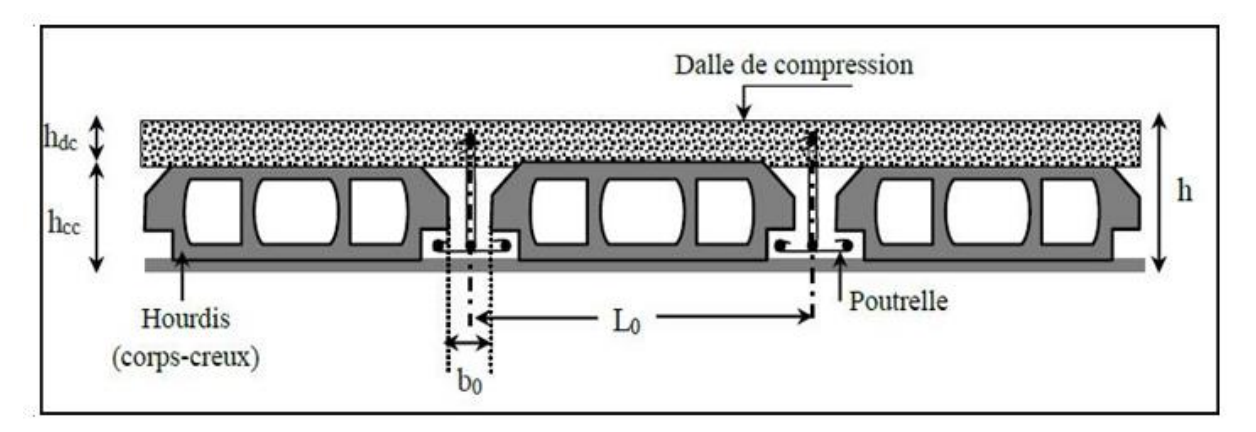

**Figure II.1** Coupe transversale sur un plancher à corps creux.

Avec :

- h<sub>cc</sub>: hauteur du corps creux
- $-h_{dc}$ : hauteur de la dalle de compression
- $b_0$ : largeur de la nervure de 8 à 12 cm

 $L_0$ : distance entre axe des poutrelles

D'après le CBA (Art B.6.8.4.2.4): 
$$
\frac{l_{\text{max}}}{25} < h_t < \frac{l_{\text{max}}}{20}
$$
.

L<sub>max</sub> : distance maximale entre nus d'appuis dans le sens de disposition des poutrelles.

 $L_{\text{max}}$  = 3.50 – 0.25 = 3.25 m

$$
\frac{320}{25} < h_t < \frac{320}{20} \quad \Rightarrow \quad 12.8 \, \text{cm} < h_t < 16 \, \text{cm}
$$

On prend  $h = 20$  cm soit Un plancher (16+4) cm.

#### ❖ **Disposition des poutrelles :**

La disposition des poutrelles se fait en respectant les deux critères suivants :

- Le critère de la petite portée.
- Le critère de continuité

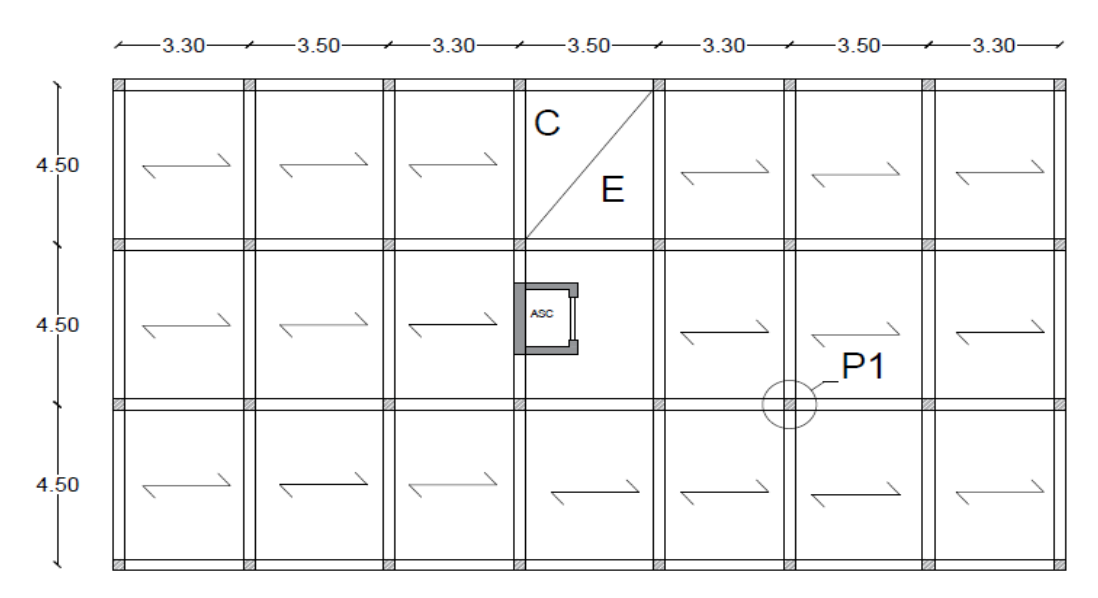

**Figure II.2.** Plan de disposition des poutrelles (Étage courants.).

#### **b. pré dimensionnement des poutrelles :**

Les poutrelles sont calculées comme des sections en T (solidaires avec la dalle de compression)

- h : Hauteur totale de la poutrelle (hauteur du plancher)
- h<sup>0</sup> : Hauteur de la dalle de compression
- b<sup>0</sup> : Largeur de la nervure, choisie forfaitairement
- b : Largeur efficace

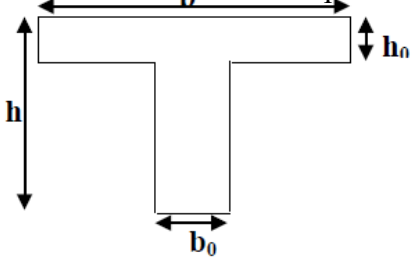

**Figure II.3.** Schéma d'une poutrelle

 $b-b_0$  $rac{-b_0}{2} \leq \min(\frac{l_x}{2})$  $\frac{l_x}{2}$ ;  $\frac{l_y^{min}}{10}$ 10 ) ………. **(CBA93.Art 4.1.3)**

 $l_x$ : Distance entre nus de deux poutrelles.

 $l_y^{min}$ : Longueur minimale entre nus d'appuis dans le sens de la disposition des poutrelles.

Dans notre cas, on a ce qui suit :

 $h = 20$  cm;  $h_0 = 4$  cm;  $b_0 = 10$  cm  $lx = 65 - 10 = 55$  cm;  $l_y^{min} = 330 - 30 = 300$  cm  $b-10$ 2  $\leq$  min(27,5 *cm*; 30 *cm*)

Ce qui donne  $b = 65$  cm

#### **2.1.2. Les dalles plaines :**

Une dalle est un élément horizontal, généralement de forme rectangulaire, dont une des directions (l'épaisseur e) est petite par rapport aux deux autres (les portées Lx et Ly). On désigne par lx la plus petite des portées. Son pré dimensionnement se fait en se basant sur les critères suivants :

- **a. Critère de résistance :**
- $\bullet$   $\frac{Lx}{25}$  $rac{Lx}{35} \le e \le \frac{Lx}{30}$ 30 pour une dalle sur deux appuis avec *ρ* ≤ 0.4
- $e \geq \frac{Lx}{20}$ 20 Pour une dalle sur seul appui
- $\bullet$   $\frac{Lx}{15}$  $rac{Lx}{45} \leq e \leq \frac{Lx}{40}$  $\frac{22}{40}$  pour une dalle sur un trois ou quatre appuis

#### **b. Coupe-Feu :**

- $e \ge 7$  cm Pour un heur de coupe-feu
- $e \ge 11$  *cm* Pour deux heures de coupe-feu.

#### **Type 1 : dalle sur trois appuis :**

\n- ✓ D1:
\n- • 
$$
\rho = \frac{lx}{ly} = 0,41 > 0,4
$$
\n- •  $\frac{125}{45} \leq e \leq \frac{125}{40}$
\n- •  $e = 3 \, \text{cm}$
\n

$$
\begin{array}{c}\n\sqrt{D2}: \\
0 - \frac{lx}{2} = 0.41\n\end{array}
$$

• 
$$
\rho = \frac{4\lambda}{ly} = 0,41 > 0,4
$$
  
•  $\frac{130}{y} < \rho < \frac{130}{y}$ 

$$
\bullet \quad \frac{130}{45} \leq e \leq \frac{130}{40}
$$

 $e = 3$  cm

 **Type 2 : dalle sur quatre appuis :** 

• 
$$
\rho = \frac{lx}{ly} = 0,41 > 0,4
$$
  
\n•  $\frac{420}{y} < \rho < \frac{420}{10}$ 

• 
$$
\frac{420}{45} \le e \le \frac{420}{40}
$$

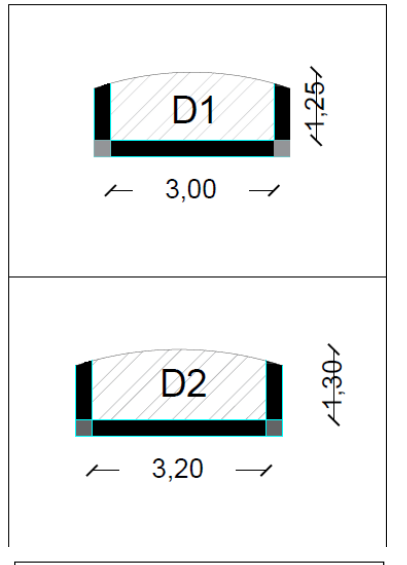

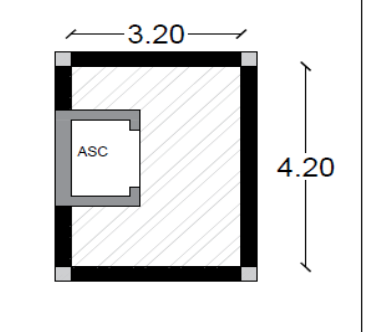

#### $e = 12$  cm

Toutes les dalles des balcons ont des dimensions modérées et c'est pour cette raison que la condition de coup feu est la plus défavorable.

On prend  $e = 12$  cm.

#### **II.2.2. Pré dimensionnement des escaliers :**

L'escalier est une construction architecturale constituée d'une suite régulière de marches, Permettant d'accéder à un étage, de passer d'un niveau à un autre en montant et descendant.

Il existe plusieurs types d'escaliers, parmi ces types, on site ceux qui coïncide avec notre projet :

On a deux types d'escalier :

Type I : escalier a deux volées avec un palier de repos.

Il se compose de :

- **La marche :** est la partie horizontale, là où l'on marche.
- La contremarche : est la partie verticale, contre la marche.
- L'emmarchement : est la longueur utile de chaque marche.
- Le giron : est la longueur de la marche prise sur la ligne de foulée qui est tracée à 0,5 m de la ligne de jour.
- La paillasse : supporte les marches.
- **Volée :** c'est un ensemble de marches d'un palier à un autre.

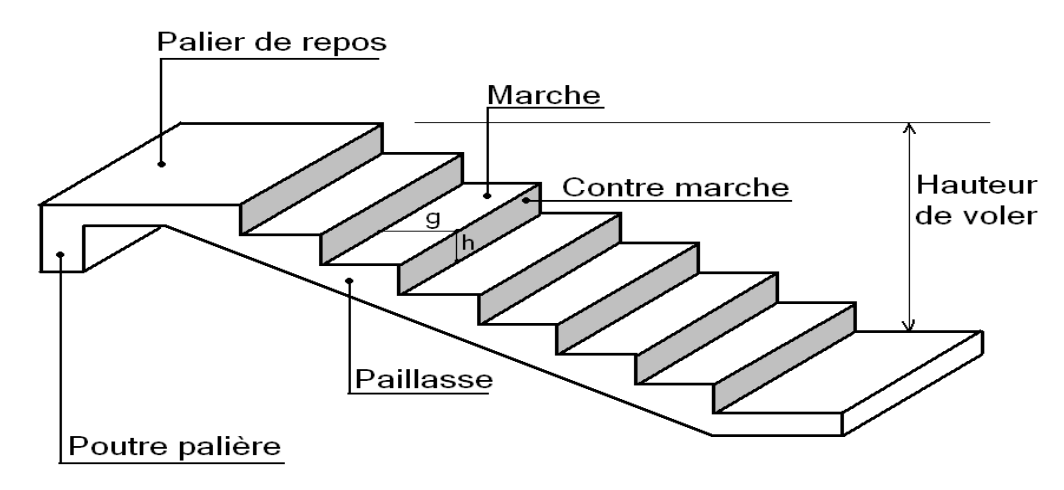

**Figure II.4.** Les Escaliers

#### **Type a : Escalier droit à deux volées (du 1er au 8eme étage)**

H : la hauteur du palier

- L<sup>0</sup> : Longueur projetée de la volée
- L<sup>v</sup> : Longueur de la volée
- L<sup>p</sup> : Longueur du palier de repos

Le dimensionnement d'un escalier revient à déterminer ce qui suit :

# • **La hauteur (h) et la largeur (g) des marches :**

- $\checkmark$  La hauteur des contre marche (h) de situe entre 14 et 18 cm
- $\checkmark$  Le giron (g), se situe entre 25 et 32 cm.

Pour avoir un escalier confortable, nous allons utiliser la formule de BLONDEL vérifiant la cohérence entre la hauteur de marche et son giron :

60 cm  $\leq$  2h + g  $\leq$  64 cm ………..(1)

Le nombre de contre marche (n) est donner par  $n = \frac{H}{h}$ 

Le rez-de-chaussée et les étage courant a une hauteur de 3,06 m. On a 02 volée de 1,53m

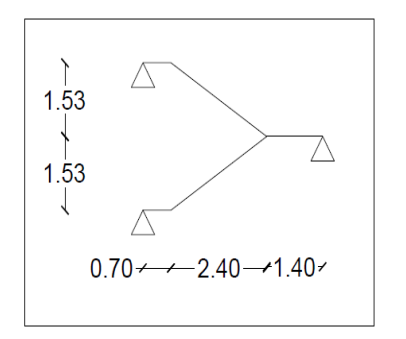

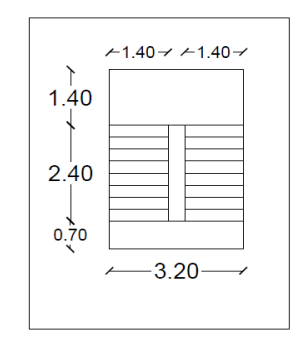

**Figure II.6.** Schéma de l'escalier **Figure II.5.** Vue en plan d'un escalier

Droit à deux volées

Hauteur d'étage …………… he = 3,06 m.

- Hauteur de volée  $\dots \dots \dots \dots$  hv = 1,53 m.
- Giron ……………………….g = 30 cm.

On fixant la hauteur des contres marche s h à 17 cm, nous aurons le nombre de contre marche correspondant :  $n = \frac{153}{17}$  $\frac{153}{17}$  = 9 contre marche  $\Rightarrow$  le nombre de marche est (n-1) = 8 marches.

Qui donne d'après la formule (1) un giron g = 30 cm, donc la formule de BLONDEL est vérifiée.

• La longueur de la ligne de foulée sera :

 $L = g(n-1) = 30$  x (9-1) = 2,40 m.

- L'inclinaison de la paillasse :
- Epaisseur de la paillasse :

**Tableau II.1.** épaisseur de paillasse

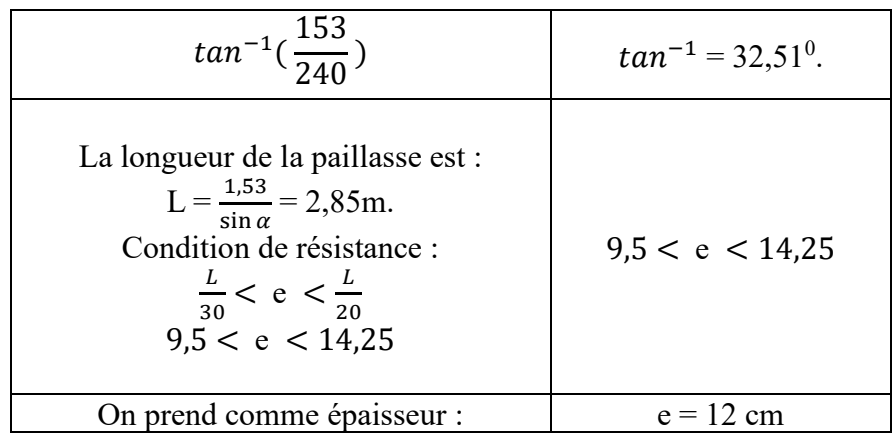

#### **Type b : Escalier droit à trois volées (du RDC)**

- Hauteur d'étage …………… he =  $4,08$  m.
- Hauteur de volée …………..  $hv = 2,04$  m.
- Giron ……………………….g = 27 cm.

On fixant la hauteur des contres marche s h à 17 cm, nous aurons le nombre de contre marche correspondant :  $n = \frac{204}{17}$  $\frac{204}{17}$  = 12 contre marche  $\Rightarrow$  le nombre de marche est (n-1) = 11 marches.

Qui donne d'après la formule (1) un giron g = 27 cm, donc la formule de BLONDEL est vérifiée.

 $1.53$ 

 $2.97$ 

 $-1.40 \rightarrow -1.40 \rightarrow$ 

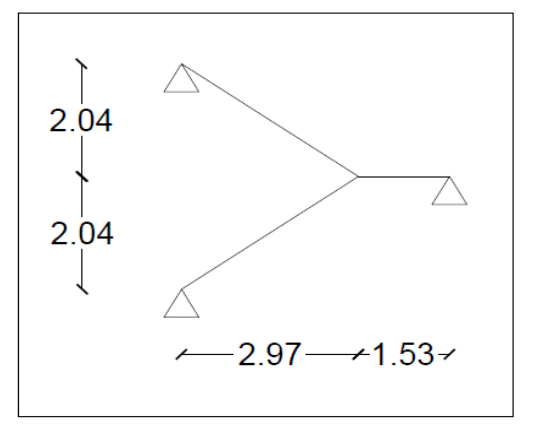

Droit à deux volées

La longueur de la ligne de foulée sera :

 $L = g(n-1) = 27.11 = 2.97$  m.

- L'inclinaison de la paillasse :
- Epaisseur de la paillasse :

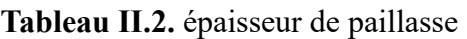

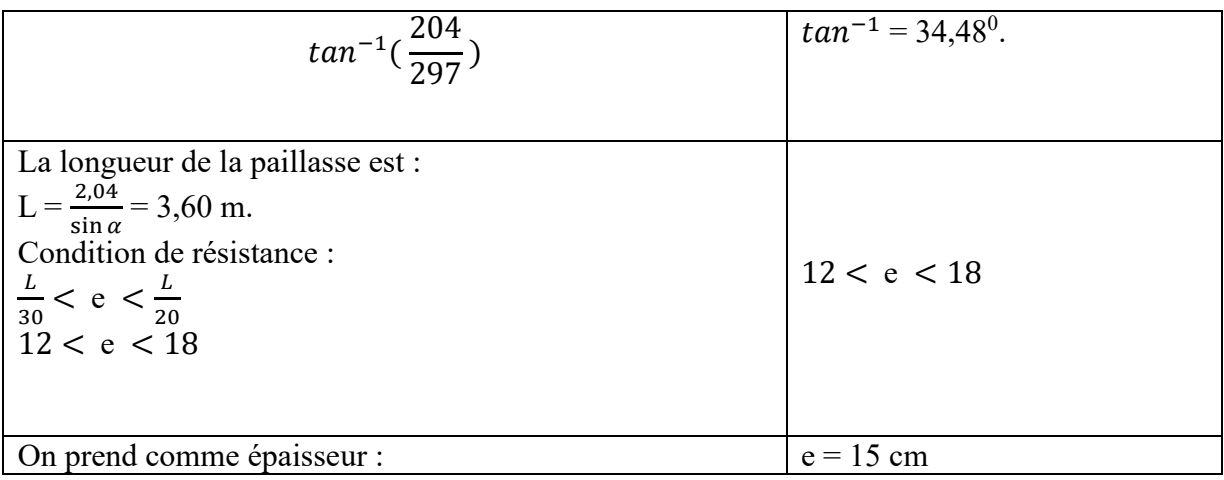

**Figure II.8.** Schéma de l'escalier **Figure II.7.** Vue en plan d'un escalier droit à deux volée type b

#### **II.2.3. Pré dimensionnement de L'acrotère :**   $S=(0.6\times0,1)+(0.1\times0.07)+(0.1\times0.03)/2=0.0685$  m<sup>2</sup>.

Poids Propre :  $G_1 = 0.0685 \times 25 = 1,7125$  KN/ml.

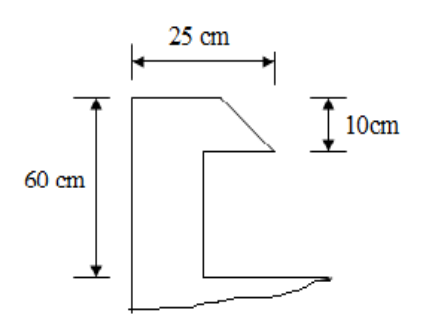

**Figure II.9.** L'acrotère

Revêtement en enduit de ciment :

 $G_2 = 0.02 \times 20 \times [0.60 + 0.10 + 0.104 + 0.07 + 0.50] = 0.5496$ 

 $G = G_1 + G_2 = 1,7125+0,5496 = 2,2621$  KN/mlx1ml

#### **II.3. Pré dimensionnement des éléments principaux :**

Ce sont des éléments porteurs faisant partie du système de contreventement (poteaux, poutres, voiles).

#### **II.3.1. Les poutres :**

Les poutres sont des éléments en béton armé coulé sur place dont le rôle est l'acheminement des charges et des surcharges émanant des planchers aux éléments verticaux (poteaux, voiles). On distingue les poutres principales qui constituent des appuis aux poutrelles et les poutres secondaires qui assurent le chainage.

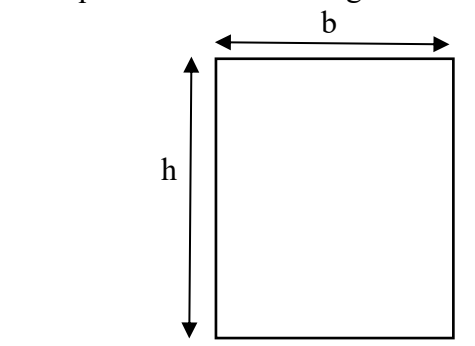

 **Figure II.10.** Section de Poutre

#### **II.3.1.1 Les poutre Principales**

Selon les règles BAEL 91 : 30 cm

La hauteur de la poutre doit être :  $\frac{L}{dt}$  $\frac{L}{15} \leq h \leq \frac{L}{10}$ 10

Le largueur de la poutre :0,3 h  $\leq$  b  $\leq$ : 0,8 h 40 cm

L : longueur de la poutre maximale entre nus d'appuis

On suppose des poteaux de (30\*30) cm<sup>2</sup>

L<sub>max</sub>: 420 cm  $\Rightarrow$  28 cm  $\leq$  h  $\leq$  42 cm

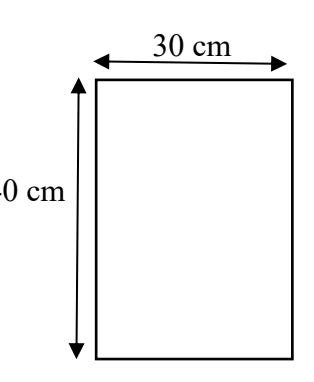

Nous prendre :  $h_t = 40$  cm

Nous prendre :  $b = 30$  cm

Vérification vis-à-vis le RPA99 version 2003

- $b = 30$  cm  $\geq 20$  cm  $\Rightarrow$  vérifie
- h<sub>t</sub>= 40 cm  $\geq$  30 cm  $\Rightarrow$  vérifie
- $\bullet$   $\frac{ht}{h}$  $\frac{\pi}{b} = 1,33 \le 4$   $\implies$  vérifie

### **II.3.1.2 Les poutre Secondaire :**

Selon les règles BAEL 91 : 30 cm

La hauteur de la poutre doit être :  $\frac{L}{4}$  $\frac{L}{15} \le h \le \frac{L}{10}$ 10

Le largueur de la poutre :0,3 h  $\leq$  b  $\leq$ : 0,8 h 30 cm

L : longueur de la poutre maximale entre nus d'appuis

On suppose des poteaux de  $(30*30)$  cm<sup>2</sup>

L<sub>max</sub>: 320 cm  $\Rightarrow$  21 cm  $\leq$  h  $\leq$  32 cm

Nous prendre :  $h_t = 30$  cm

Nous prendre :  $b = 30$  cm

 $\checkmark$  Vérification vis-à-vis le RPA99 version 2003 :

•  $b = 30$  cm  $\geq 20$  cm  $\Rightarrow$  vérifie

- h<sub>t</sub>= 30 cm  $\geq$  30 cm  $\Rightarrow$  vérifie
- $\bullet$   $\frac{ht}{h}$  $\frac{\pi}{b} = 1 \leq 4$   $\implies$  vérifie

**Conclusion :** Nous adapterons des poutres de dimensions suivantes :

- Poutres principales  $: h_t = 40$  cm  $: b = 30$  cm
- **Poutres secondaires :**  $h_t = 30$  cm ;  $b = 30$  cm

#### **II.3.2. Les voiles :**

Les voiles sont des éléments rigides en béton armé coulé sur place. Ils sont destinés d'une part à reprendre une partie des charges verticales et d'autre part à assurer la stabilité de l'ouvrage sous l'effet des chargements horizontaux.

Leur pré dimensionnement se fera conformément à (Art *7-7-*1 du RPA99 version2003)

$$
\checkmark e \ge 15 \text{ cm} \dots \dots \dots (1)
$$
  
\n
$$
\checkmark e > \frac{He}{20} \dots \dots \dots (2). \text{ RPA (article 7.7.1)}
$$
  
\n
$$
\checkmark L_{\text{min}} > 4e \dots \dots (3).
$$

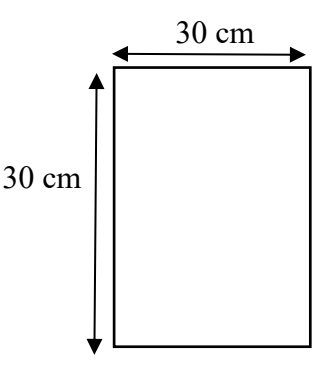

- **h**<sub>e</sub> **:** Hauteur libre d'étage hc **h**c **h**
- **e : Epaisseur du voile h<sup>e</sup>**
- L **:** Longueur du voile equal to the equal to the equal to the equal to the equal to the equal to the equal to the equal to the equal to the equal to the equal to the equal to the equal to the equal to the equal to the equ

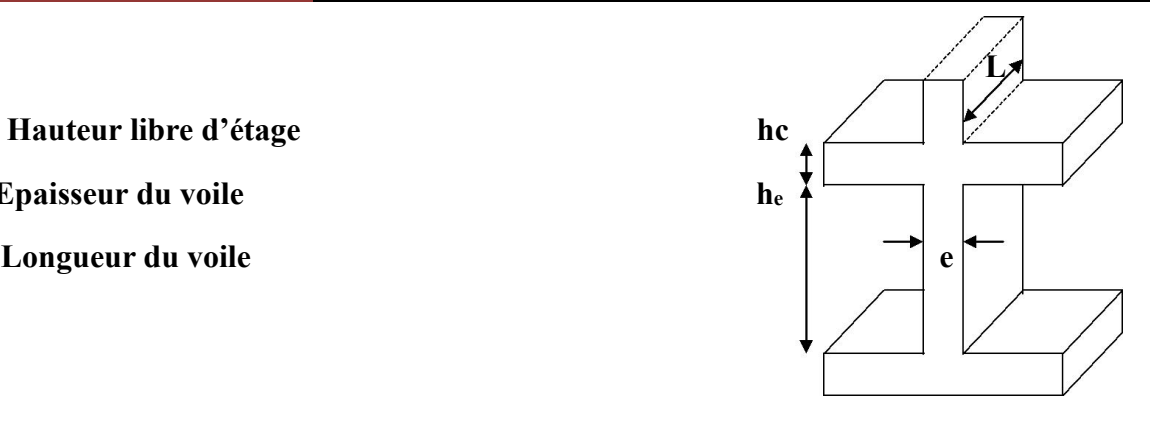

**Figure II.11.** Coupe transversale d'un voile

- **Pour le RDC :**
	- $h_e$ : 408-20 = 388  $\implies$  e = 20 cm
	- L<sub>min</sub> > 4 x 0,20 = 0,8 m  $\Rightarrow$  vérifie
- **Pour le 1er étage à 8émé étage :**
- $h_e$ : 306-20 = 286  $\Rightarrow$  e = 15 cm
- $L_{\text{min}} > 4 \times 0.15 = 0.6 \text{ m} \Rightarrow \text{veirifie}$

#### **II.3.3. Pré dimensionnement des poteaux :**

Le pré dimensionnement des poteaux se fera en fonction des sollicitations de calcul en compression centrée selon les règle du BAEL91, en appliquant les trois critères suivants :

- a) Critère de résistance.
- b) Critère de stabilité de forme (flambement).
- c) Règles du RPA99 (version 2003).

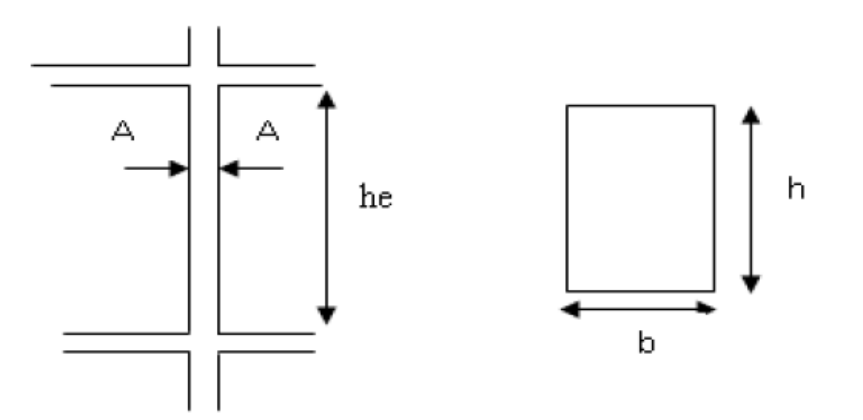

**Figure II.12.** Hauteur libre d'étage

 $\min(b,h) \geq 25 \, \text{cm}$ Les exigences de RPA en zone IIa He  $\frac{me}{20}$  RPA (article 7.4.1)  $0.25 < \frac{b}{b}$  $\frac{b}{h}$  < 4

On fixera les dimensions des poteaux après avoir effectué la descente de charge, out en vérifiant les recommandations du RPA99 (version 2003) citées ci-dessus.

On adopte préalablement la section des poteaux comme suit :

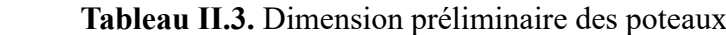

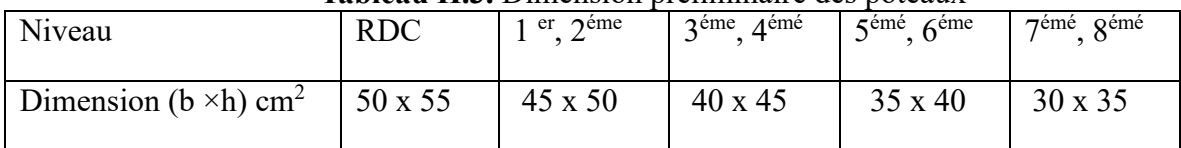

#### **II.4 Evaluation des charges et surcharges et Descente des charges :**

#### **II.4.1. Introduction :**

La descente de charge a pour but de détermination des charges et surcharges revenant à chaque élément porteur au niveau de chaque plancher.

#### **II.4.2. Les planchers :**

#### - **Plancher terrasse (inaccessible)**

Le terrasse est inaccessible et réalisée en dalle en corps creux surmontée de plusieurs couches de protection en forme de pente facilitant l'évacuation des eaux pluviales.

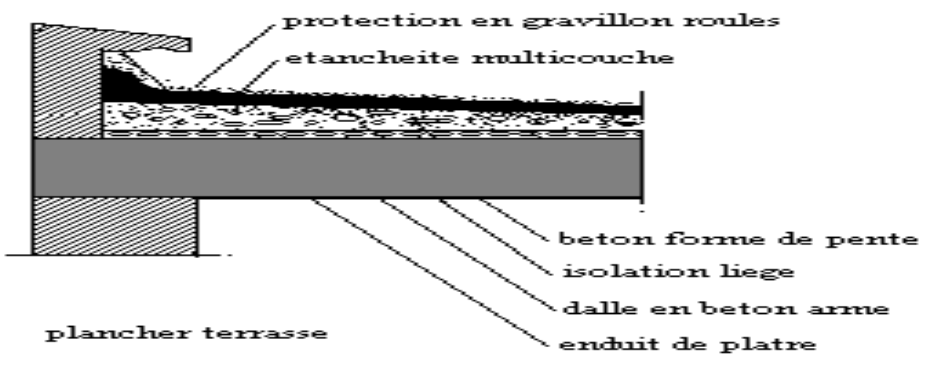

**Figure II.13.** Plancher terrasse Inaccessible

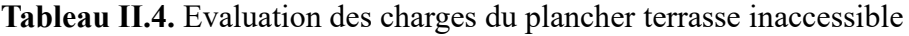

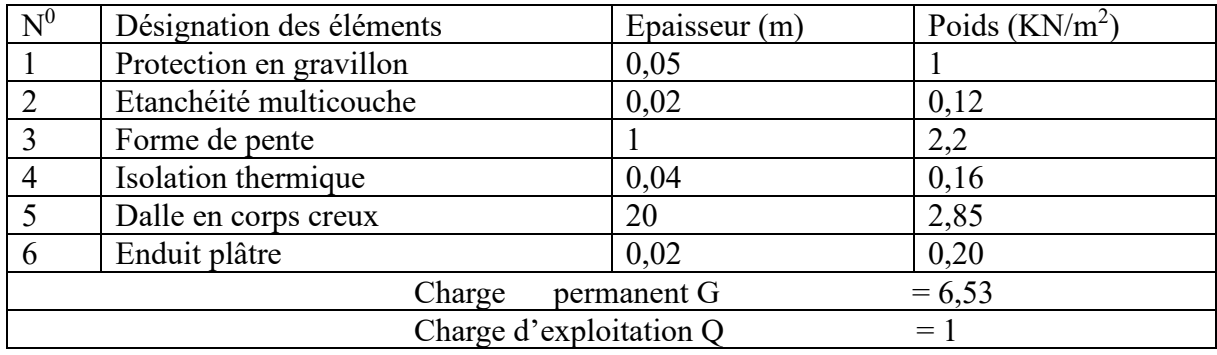

- **Plancher étage courant :** 

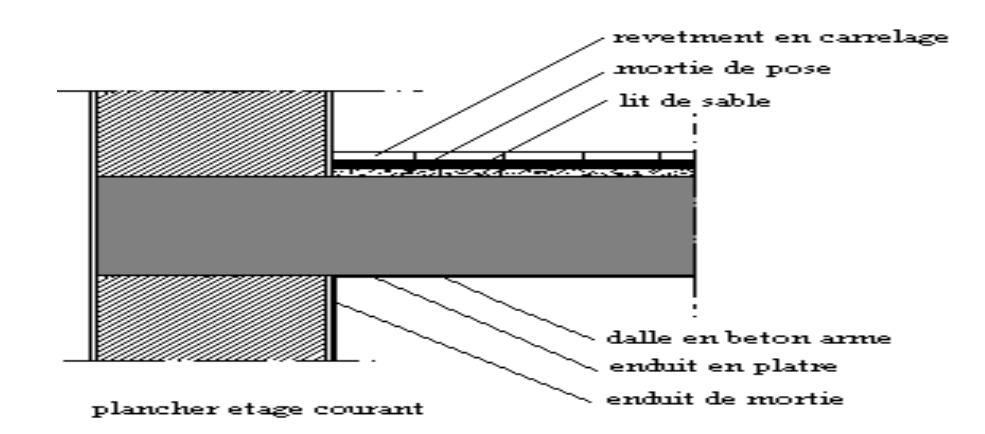

**Figure II.14.** Plancher étage Courant

**Tableau.II.5.** Evaluation des charges du plancher étage courant (corps creux)

| $N^0$                              | Désignation des éléments | Epaisseur (m) | Poids $(KN/m^2)$ |  |  |  |  |
|------------------------------------|--------------------------|---------------|------------------|--|--|--|--|
|                                    | Carrelage                | 0,02          | 0,44             |  |  |  |  |
| 2                                  | Mortier de pose          | 0,02          | 0,4              |  |  |  |  |
| 3                                  | Lit de sable             | 0,03          | 0,54             |  |  |  |  |
| $\overline{4}$                     | Dalle en corps creux     | 0,04          | 2,85             |  |  |  |  |
|                                    | Enduit plâtre            | 0,20          | 0,20             |  |  |  |  |
| 6                                  | Cloison                  | 0,10          |                  |  |  |  |  |
| $= 5,43$<br>permanent G<br>Charge  |                          |               |                  |  |  |  |  |
| Charge d'exploitation Q<br>$= 1,5$ |                          |               |                  |  |  |  |  |
| Charge d'exploitation Q<br>$= 5$   |                          |               |                  |  |  |  |  |

- La charge d'exploitation à prendre dans le cas d'un étage pour hébergement en chambre Q =  $1.5$  KN/m<sup>2</sup>
- La charge d'exploitation à prendre dans le cas d'un étage commercial est à Q  $= 5$  KN/m<sup>2</sup>
- **Dalle pleine (balcons) :**

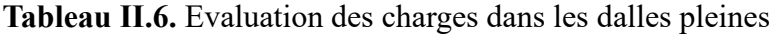

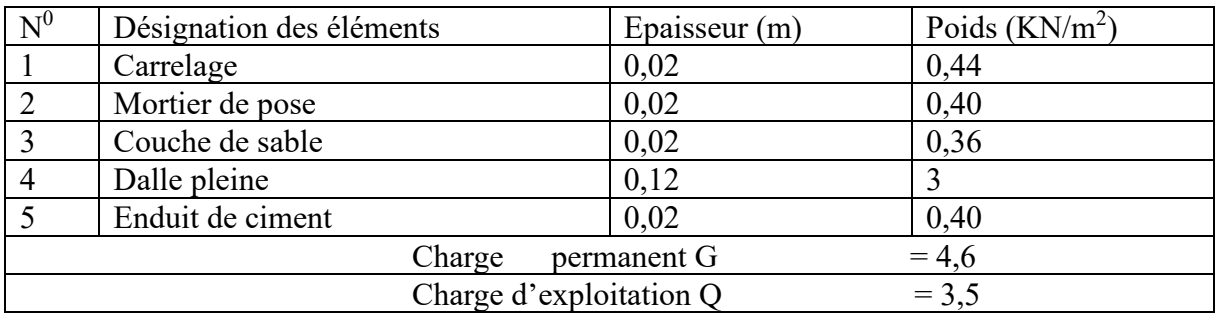

#### - **Murs extérieur (double cloison ) :**

#### **Tableau II.7.** Evaluation des charges dans les murs extérieurs

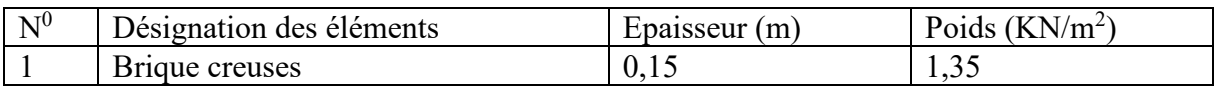
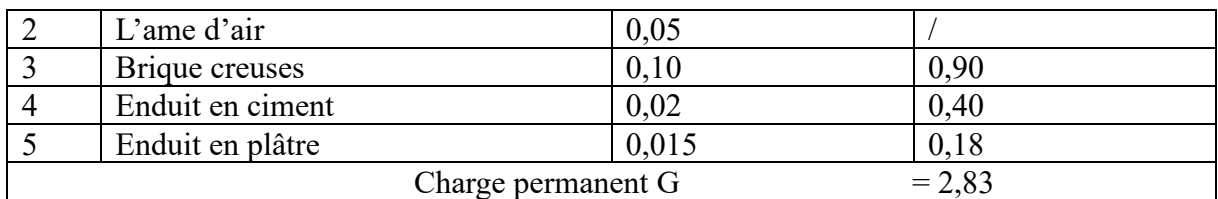

## - **Murs intérieurs :**

## **Tableau II.8.** Evaluation des charges dans les murs intérieurs

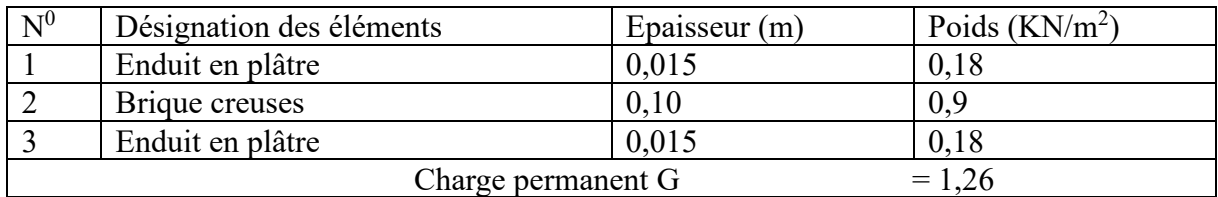

# - **Les escaliers :**

# • **Palier type b (e= 15 cm)**

#### **Tableau II.9.** Evaluation des charges du palier

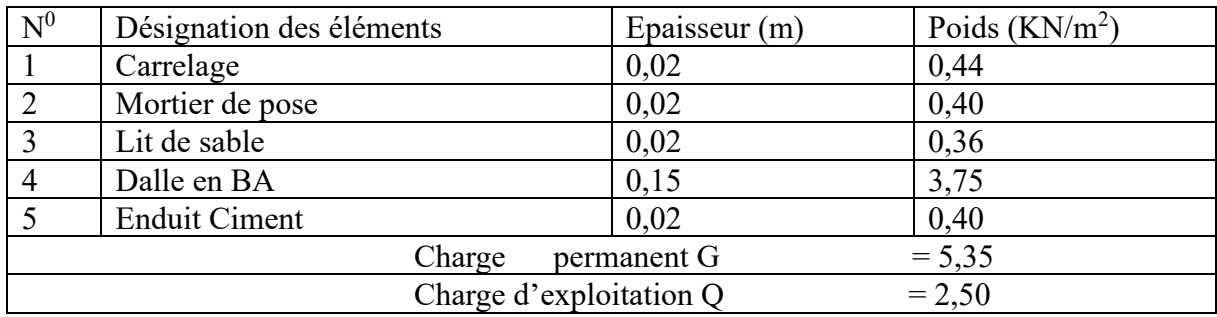

# • **Palier type a**  $(e = 12 \text{ cm})$

#### **Tableau II.10.** Evaluation des charges du palier

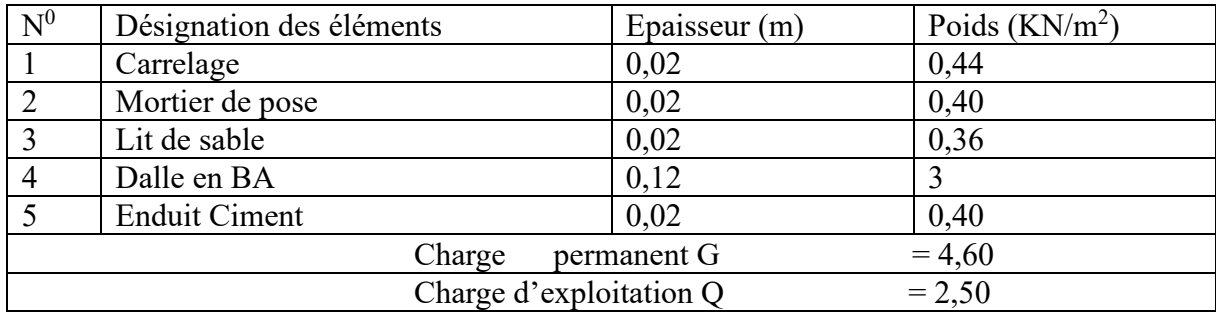

#### • **La volée type b (e = 15 cm)**

## **Tableau II.11.** Evaluation des charges de la volée type b

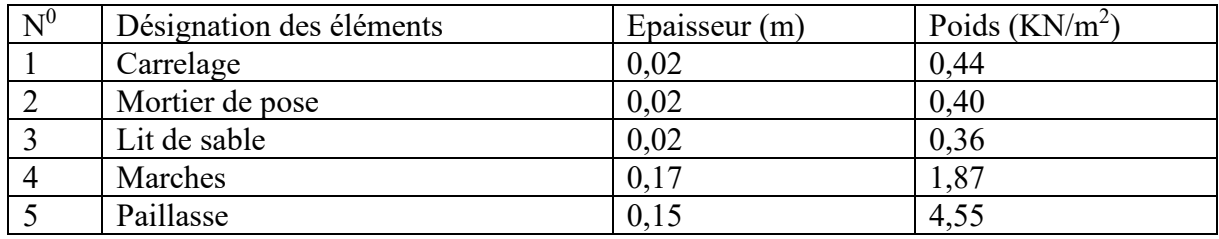

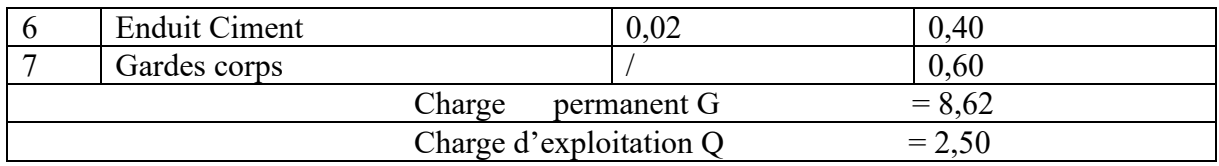

• **La volée type a (e = 12 cm)**

**Tableau II.12.** Evaluation des charges de la volée type a

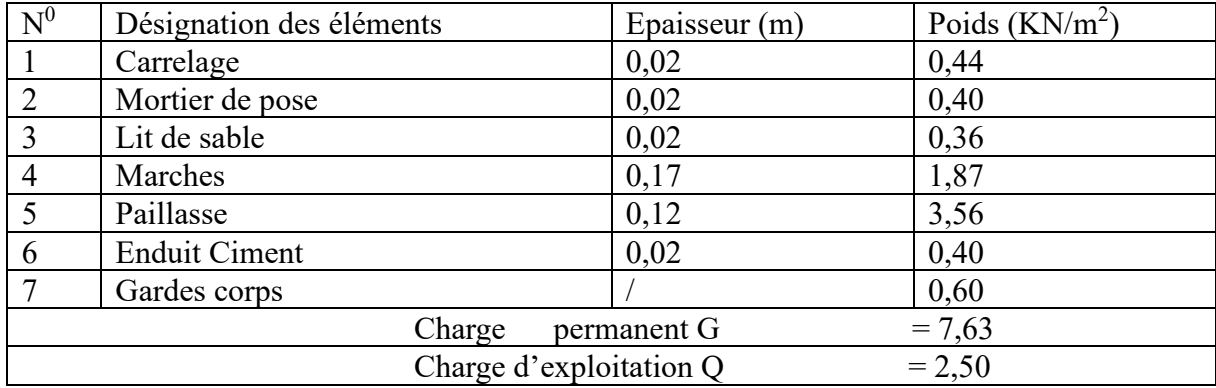

# **II.5. Descente de charges**

Afin d'assurer la résistance et la stabilité de l'ouvrage, une distribution des charges et surcharges pour chaque élément s'avère nécessaire. La descente des charges permet l'évaluation de la plupart des charges revenant à chaque élément de la structure. On aura à considérer :

- Le poids propre de l'élément.
- La charge du plancher qu'il supporte.
- La part de cloisons réparties qui lui revient.
- Les éléments secondaires (escalier, acrotère…).

La descente de charge se fait du niveau le plus haut (charpente ou toiture terrasse) vers le niveau inférieur et cela jusqu'au niveau le plus bas (les fondations).

Nous appliquons les lois de dégression uniquement pour les étages à usage d'habitation.

II.5.1. Loi de dégression des charges (DTR.B.C2.C.art.6.3)

Soit Q<sub>0</sub> la surcharge d'exploitation sur la terrasse couvrant le bâtiment.

 $Q_0, Q_1, \ldots, Q_n$  sont les charges d'exploitation respectivement des planchers d'étage Q à chaque niveau est déterminé comme suit :

Sous la terrasse ………………………….. Q<sup>0</sup>

Sur le dernier étage  $\dots\dots\dots\dots\dots\dots\dots\dots\dots Q_0+Q_1$ 

Sur l'étage immédiatement inférieur .....  $Q_0+0.95(Q_1+Q_2)$ 

Sur l'étage immédiatement inférieur .....  $Q_0+0.9(Q_1+Q_2+Q_3)$ 

Pour  $n \ge 5$  …  $\ldots$   $\ldots$   $\ldots$   $\ldots$   $\ldots$   $Q_0+(3+n)/2xn(Q_1+Q_2+\ldots+Q_n)$ 

- Descente de charge pour le poteau (P1) (poteau central)
- **1- Calcul des surfaces afférentes :** 
	- Pour les charge d'exploitations :

$$
S_1=3,15 \text{ m}^2
$$
  
\n $S_2=3,36 \text{ m}^2$   
\n $S_3=3,15 \text{ m}^2$   
\n $S_4=3,36 \text{ m}^2$ 

$$
S_{\text{tot}}=13{,}02\text{ m}^2
$$

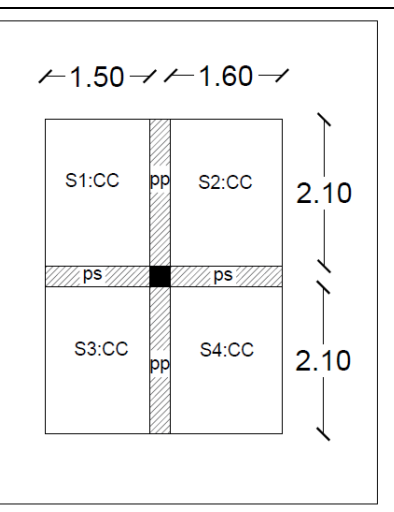

**Figure II.15.** Surface afférente pour le Poteau (P1)

# **2- Calcul du poids propre :**

- Plancher terrasse inaccessible :
- G :  $13,02 \times 6,53 = 85,02 \text{ KN.}$
- $Q: 13,02 \times 1 = 13,02 \text{ KN}$ 
	- Plancher Etage Courant :
- G :  $13,02 \times 5,43 = 70,70 \text{ KN}$
- $Q: 13,02 \times 1,5 = 19,53$  KN
	- Plancher RDC :
- G :  $13,02 \times 5,43 = 70,70 \text{ KN}$
- $Q: 13,02 \times 5 = 65,1 KN$ 
	- Poids Propre des Poutres :

 $G_{pp}$ : 25 x 0,40 x 0,30 x 4,2 = 12,6 KN

 $G_{ps}$ : 25 x 0,30 x 0,30 x 3,1 = 6,98 KN

 $G_{\text{tot}} = 19,58 \text{ KN}$ 

• Poids des Poteaux:

 $P_{pot}$ : S x 25 x he

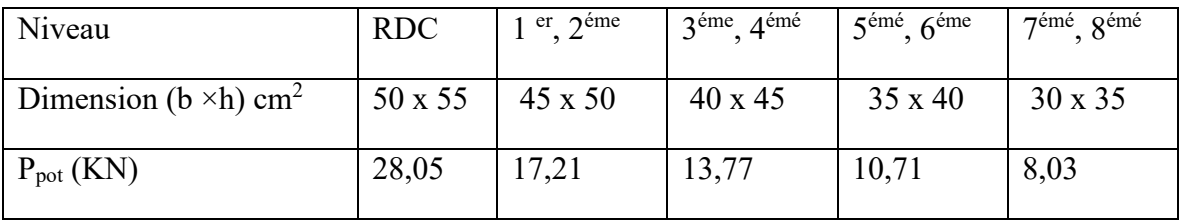

# **3- La Loi de dégression:**

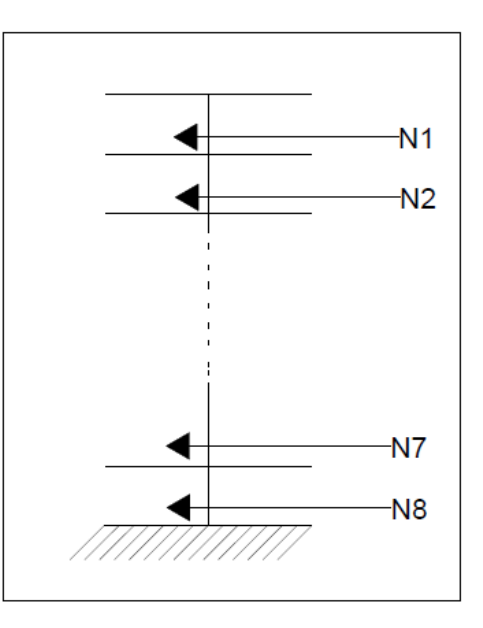

**Figure II.16.** Schéma statique de le décente de charge

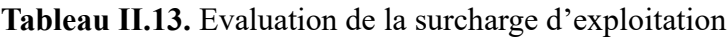

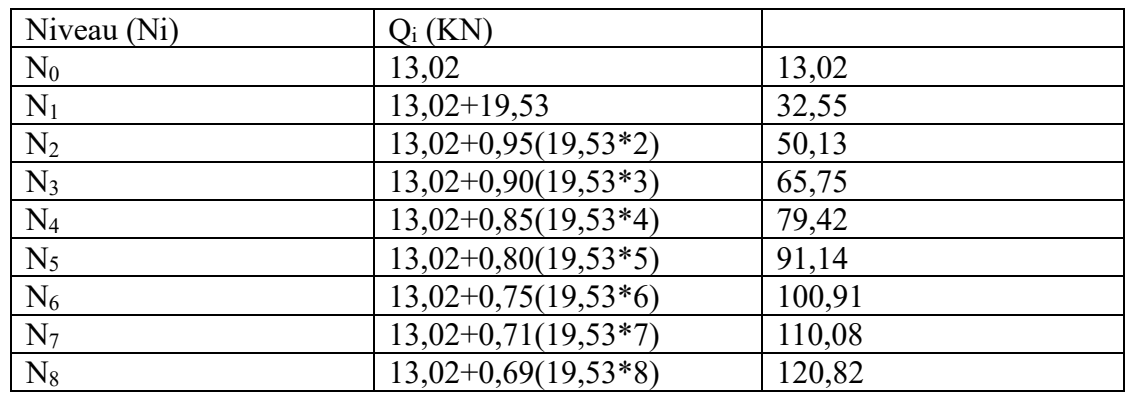

Les résultats de la descente des chrges pour le Poteau (P1) Sont représentés dans le tableau suivant :

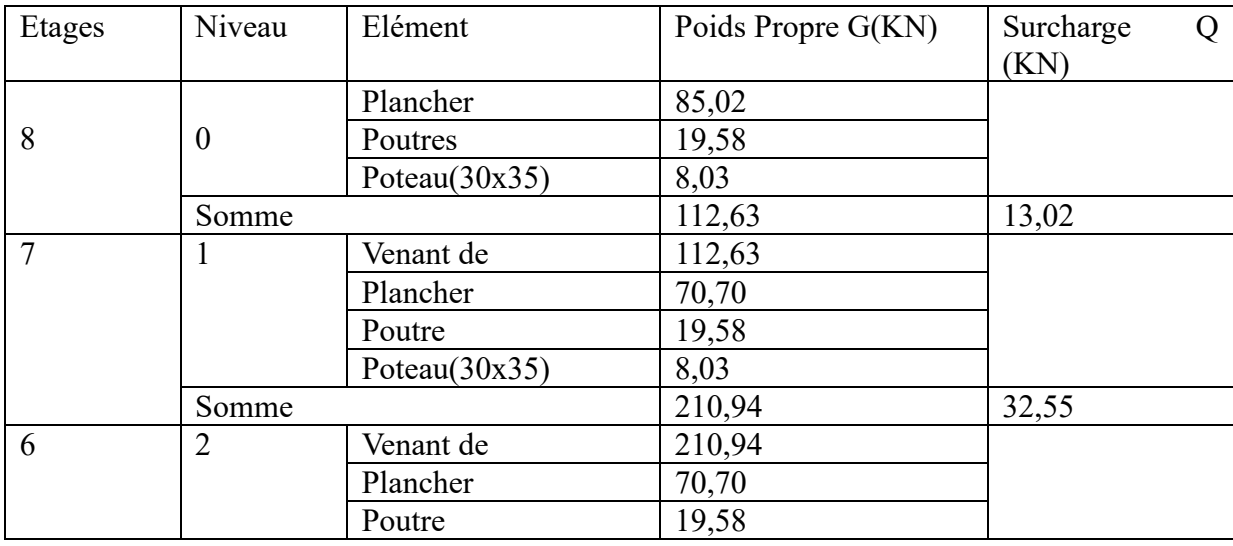

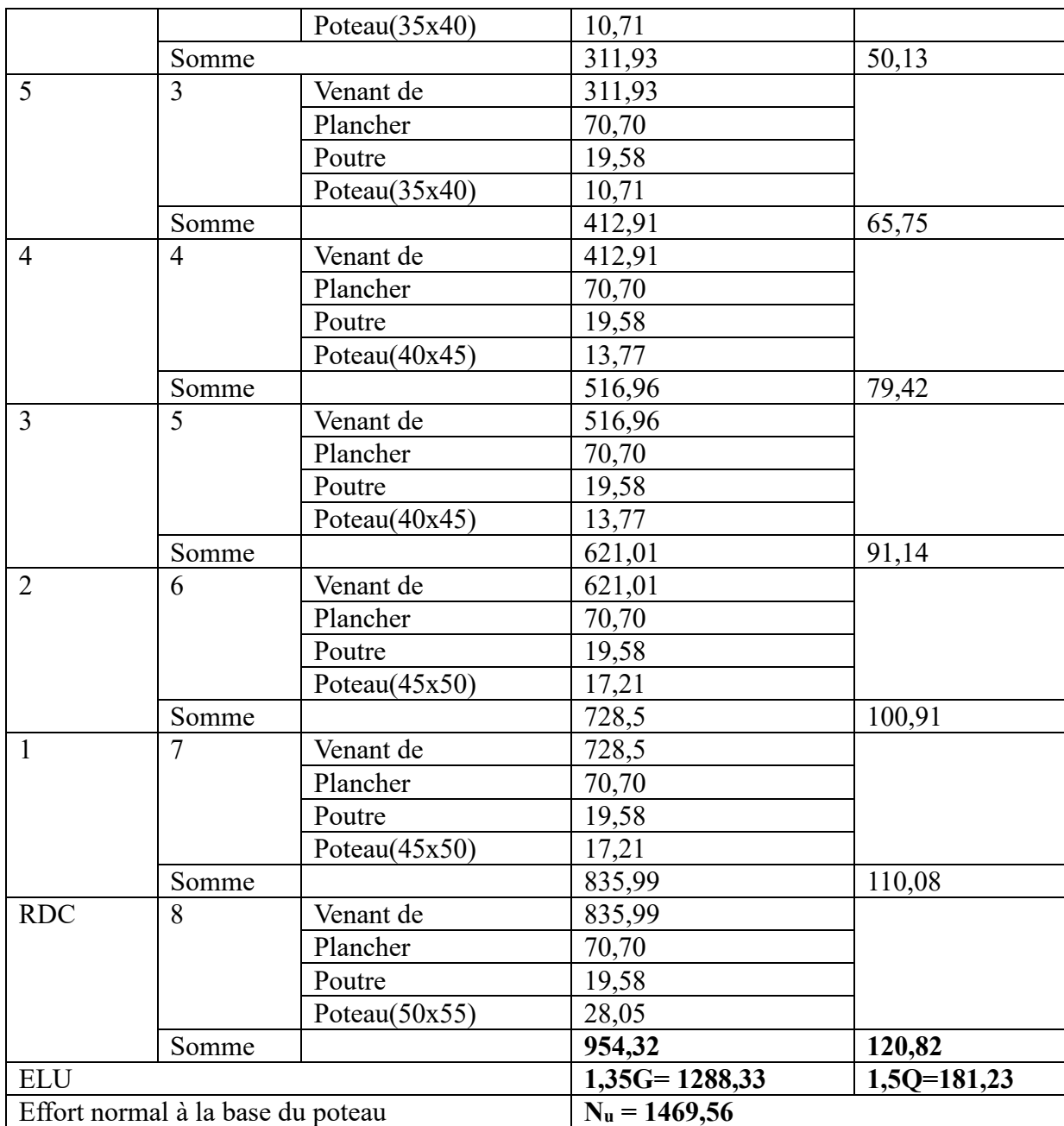

Les Calcules montrent que le poteau (P1) est le plus sollicité sous charges verticales.

# **Gtot = 954,32 KN, Qtot = 120,82 KN.**

# **4- Vérification:**

• **L'effort Normal ultime:**

Selon le CBA93 (article B.8.11) on doit majorer l'effort de compession ultime Nu de 10% tel que :

Donc : Nu = 1.1 x Nu = 1,1 x 1469,56 = **1616,516 KN**

# • **Vérification à la compression simple du poteau le plus sollicité :**

On doit vérifier la condition suivante :

$$
\sigma_{bc} = \frac{Nu}{B} \le \overline{\sigma_{bc}}
$$
 Avec :  $\overline{\sigma_{bc}} = \frac{0.85 \times f c 28}{1.5} = 14,16$  MPa

B : Section du béton

$$
B \ge \frac{Nu}{\sigma bc} \Rightarrow B \ge \frac{1616,516 \times 10^{-3}}{14,16} = 0,114 \text{ m}^2
$$

On a B = 0,50 x 0,55 = 0,275 m<sup>2</sup>≥ 0,114 m<sup>2</sup> ………….. Condition Vérifiée

**Tableau II.14.** vérification à la compression simple des poteaux les plus sollicités de tous les niveaux

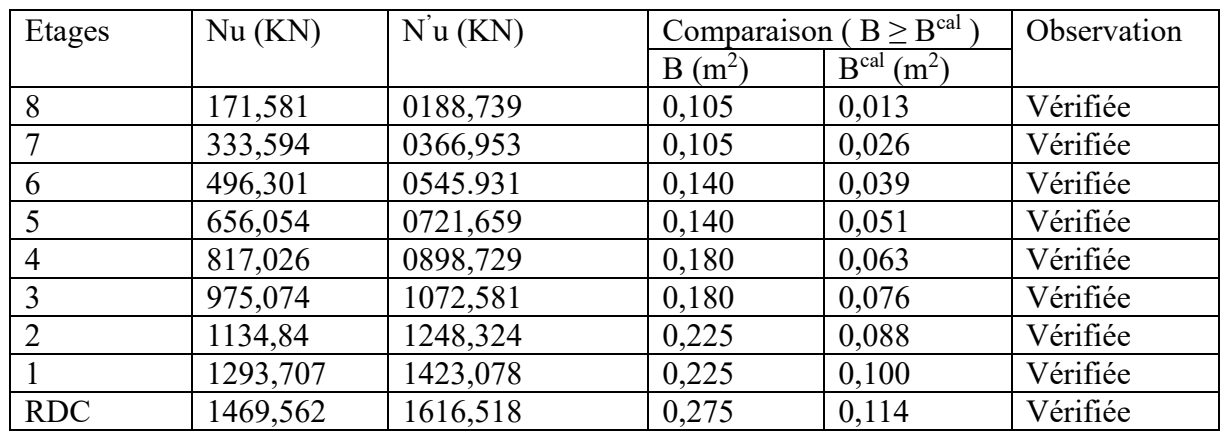

• Vérification des Conditions du RPA:

(b,h) ≥ 25 ……………………….(1)

Les exigences de RPA en zone IIa

He  $\frac{me}{20}$  RPA (article 7.4.1) ……..(2)

 0,25 < < 4 …………………………….(3) ℎ

Les trois conditions sont vérifiées pour les différentes sections des poteaux

• Vérification au flambement :

D'après le (CBA93), on doit faire la vérification suivante :

$$
N_u \le a \, x \left[ \frac{B_r \, x \, f_{c28}}{0.9 \, x \, \gamma_b} + \frac{A_s \, x \, f_e}{\gamma_s} \right] \, \text{CBA93 (Article B.8.2.1)}
$$

: Coefficient tenant compte de l'élancement

$$
a = \frac{0.85}{1 + 0.2 \left(\frac{\lambda}{35}\right)^2} \quad \text{Pour } \lambda \le 50
$$
\n
$$
a = 0.6 \left(\frac{\lambda}{50}\right)^2 \quad \text{Pour } 50 < \lambda \le 70
$$
\n• 
$$
\gamma_b : \text{Coefficient de sécurité du béton} = 1.5
$$

**Page 25**

- $\bullet$   $\gamma_s$ : Coefficient de sécurité du l'acier = 1,15
- $\lambda = \frac{l_f}{l}$  $\frac{df}{dt}$  Avec  $l_f = 0.7 \times l_0$ : La longueur de flambement
- $\bullet$   $l_0$  = Hauteur d'étage Hauteur de la poutre principale
- $i :$  Rayon de giration  $\boldsymbol{l}$ B  $I = \frac{b \times h^3}{42}$ 12
- A<sub>s</sub>  $\in [0.8\% \, Br, 1.2\% \, Br]$

On prend  $A_s = 1\%$  x Br

$$
B_{real} \ge \frac{N_u}{a \left[ \frac{fc_{28}}{0.9 \times \gamma_b} + \frac{fe}{100 \times \gamma_s} \right]}
$$
 BAEL91 (7-4-2)

 $Br = (b-2) x (h-2)$ 

Il faut vérifier que :  $Br \ge Br<sup>cal</sup>$ 

**Tableau II.15.** Vérification au flambement des poteaux les plus sollicités de tous les niveaux

| Etages         | Nu(KN)   | $B(m^2)$ | $l_0(m)$ | $l_f(m)$ |       | λ     | a    | $Br \ge Brcal$ |                   | Obs |
|----------------|----------|----------|----------|----------|-------|-------|------|----------------|-------------------|-----|
|                |          |          |          |          |       |       |      | Br             | Br <sup>cal</sup> |     |
| 8              | 171,581  | 10,50    | 2,66     | 1,862    | 10,10 | 18,44 | 0,81 | 9,24           | 04,06             | Oui |
| $\mathbf{7}$   | 333,594  | 10,50    | 2,66     | 1,862    | 10,10 | 18,44 | 0,81 | 9,24           | 04,06             | Oui |
| 6              | 496,301  | 14,00    | 2,66     | 1,862    | 11,55 | 16,12 | 0,82 | 12,54          | 06,75             | Oui |
| 5              | 656,054  | 14,00    | 2,66     | 1,862    | 11,55 | 16,12 | 0,82 | 12,54          | 06,75             | Oui |
| $\overline{4}$ | 817,026  | 18,00    | 2,66     | 1,862    | 12,99 | 14,33 | 0,82 | 16,34          | 09,27             | Oui |
| 3              | 975,074  | 18,00    | 2,66     | 1,862    | 12,99 | 14,33 | 0,82 | 16,34          | 09,27             | Oui |
| 2              | 1134,84  | 22,50    | 2,66     | 1,862    | 14,43 | 12,90 | 0,83 | 20,64          | 12,03             | Oui |
|                | 1293,707 | 22,50    | 2,66     | 1,862    | 14,43 | 12,90 | 0,83 | 20,64          | 12,03             | Oui |
| <b>RDC</b>     | 1469,562 | 27,50    | 3,68     | 2,576    | 15,88 | 16,22 | 0,81 | 25,44          | 15,65             | Oui |

D'après le tableau précédent on voie bien que le critère de stabilité de forme est vérifié tous les poteaux.

# **II.6. Conclusion :**

Après que nous avons fini le pré dimensionnement des éléments structuraux et que nous avons fait toutes les vérifications nécessaires, nous avons adopté pour les éléments les sections suivantes :

# ➢ **Les Poutres :**

- Poutres Principales :  $40 \times 30 \text{ cm}^2$
- Poutres Secondaires :  $30 \times 30$  cm<sup>2</sup>
- ➢ **Les Poteaux :** 
	- Poteaux du RDC :  $50 \times 55$  cm<sup>2</sup>
	- Poteaux du 1<sup>er</sup> et 2<sup>èmé</sup> étage : 45 x 50 cm<sup>2</sup>
	- Poteaux du 3<sup>émé</sup> et 4<sup>èmé</sup> étage : 40 x 45 cm<sup>2</sup>
	- Poteaux du  $5^{\text{emé}}$  et  $6^{\text{emé}}$  étage : 35 x 40 cm<sup>2</sup>
	- Poteaux du  $7^{\text{émé}}$  et  $8^{\text{ème}}$ étage : 30 x 35 cm<sup>2</sup>
- ➢ **Les Voiles :** 
	- RDC :  $e = 20$  cm
	- 1<sup>er</sup> à 8<sup>émé</sup> étage : e = 15 cm

# *Chapitre III*

# **Chapitre III : Calcul des éléments secondaire**

# **III.1. Introduction :**

Les éléments non structuraux n'apportant pas de contribution significative à la résistance aux actions sismiques d'ensemble peuvent être considérés comme éléments secondaires, à condition que leur résistance à ces actions soit effectivement négligée et qu'ils ne ‐soient‐ soumis du fait des déformations imposées qu'à des sollicitations négligeables vis à vis des sollicitations d'autres origines**.**

Dans ce présent chapitre, nous aborderons le calcul des éléments non structuraux suivants :

- Les planchers (corps creux et dalles pleines).
- Les escaliers.
- Les Poutres de chinages
- L'ascenseur.

# **III.2. Calcul des planchers :**

# **III.2.1. Plancher à corps creux**

Le plancher à corps creux est constitué d'hourdis et d'une dalle de compression et il prend appui sur des poutrelles. Il est généralement utilisé dans les bâtiments courants (à faible surcharge d'exploitation  $Q \leq min(5 K N/m^2; 2G)$ . Et présente une bonne isolation thermique et phonique.

# **III.2.1.1. Calcul des Poutrelles**

Les poutrelles se calculent à la flexion simple, ce sont des sections en T en béton armé servant à transmettre les charges reparties ou concentrées aux poutres principales.

#### **III.2.1.1.1 Méthode de calcul**

Les poutrelles sont calculées comme des poutres continues. Les méthodes de la RDM ont été modifiées et adaptées au béton armé et ont donné résultat à deux méthodes de calcul :

- a) La méthode forfaitaire.
- b) La méthode de Caquot.

# **a.1) Méthode Forfaitaire :**

#### ➢ **Domaine d'application**

Le BAEL91 propose une méthode simplifiée dite méthode forfaitaire. Elle n'est applicable que si les 4 conditions suivantes sont vérifiées :

- 1- Plancher à surcharge modérée  $Q \leq min(5 \text{ KN/m}^2; 2G)$
- 2- Le Rapport entre deux travées successives :  $0.8 \leq (L_i/L_{i+1}) \leq 1.25$
- 3- Le moment d'inertie constant sur toutes les travées
- 4- Fissuration peu nuisible (F.P.N)

Avec :

- G : charges permanentes reprises par la poutre continue
- Q : charges d'exploitations reprise par la poutre continue

# ➢ **Application de la méthode**

# **Moments aux appuis (Ma** < 0)

$$
M_a = \int_{-0.5 M_0 : \text{sur un appui central d'une poure à 2 través}} -0.5 M_0 : \text{sur les deux appuis extrêmes voisins des appuis de rives} -0.4 M_0 : \text{sur tous autres appuis intermédiaires}
$$

Avec :

M<sup>0</sup> : Moment isostatique maximal dans la travée.

Les diagrammes des moments qui peuvent en résulter sont illustrés sur les figures ci-après :

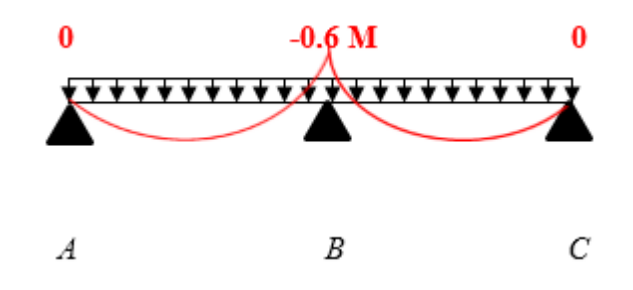

**Figure III.1.** Diagramme des moments à deux travées

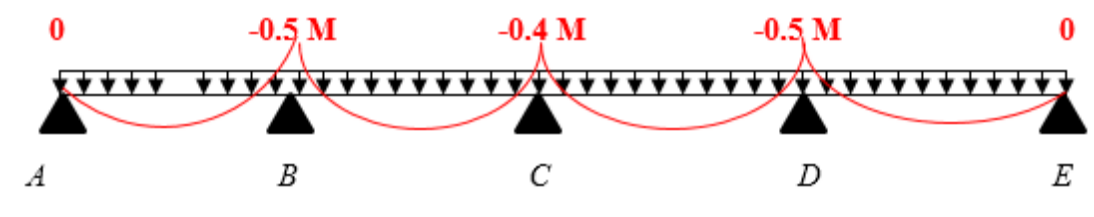

**Figure III.2.** Diagramme des moments à plusieurs travées

# **Moments aux appuis (Ma < 0)**

Les moments en travées sont calculés à partir des deux conditions suivantes.

(1) 
$$
M_{ti} + \frac{M_g + M_d}{2} \ge \max [(1+0.3\alpha) : 1.05]M_{0i}
$$
  
(2) 
$$
M_{ti} \left\{ \begin{bmatrix} (1,2+0.3\alpha)/2 \end{bmatrix} M_{0i} \dots \text{ travel the true} \quad [(1+0.3\alpha)/2] \, M_{0i} \dots \text{ travel the true} \quad [(1+0.3\alpha)/2] \, M_{0i
$$

Avec :

 $\geq \alpha = Q / (G+Q)$ : degré de surcharge  $\triangleright$  M<sub>g</sub> : moment au niveau de l'appui gauche de chaque travée

 $\triangleright$  M<sub>d</sub>: moment au niveau de l'appui droit de chaque travée.

# **Efforts tranchants**

Les efforts tranchants sont calculés forfaitairement au niveau des appuis

 $V = V_0 = ql/2$  Sur tous les appuis sauf les appuis voisins de rives où :

 $V = \int 1,15 V_0$  pour une poutre à deux travées

1,10  $V_0$  pour une poutre à plusieurs travées

# **b.1) Méthode de Caquot (Annexe E.2 du BAEL 91)**

La méthode de Caquot s'applique essentiellement aux plancher à surcharges élevée  $Q > min (5 K N/m^2 ; 2G).$ 

Si une des trois conditions restantes n'est pas satisfaite → on applique la méthode de Caquot minorée, on remplace la charge permanent G par  $G = 2/3G$  pour le calcul des moments au niveau des appuis seulement.

- **Application de la méthode :**

#### **Moment en travée**

$$
M(x) = M_0(x) + M_g \times \left(1 - \frac{x}{l}\right) + M_d \times \frac{x}{l}
$$
  

$$
M_0 = q \times \frac{x}{2} (l - x) \quad ; \quad x = \frac{l}{2} - \frac{M_g - M_d}{q \times l}
$$

**Moment aux appui** 

$$
M_{i} = -\frac{q_{g} - l_{g}^{'3} + q_{d} \times l_{d}^{'3}}{8.5 \times (l_{g}^{'} \times l_{d}^{'})}
$$

Avec :

 $\int_{a}^{b}$ ,  $l'_d$ : Longueurs fictives à gauche et à droite de l'appui considéré.

 $q_a$ ,  $q_d$ : Chargement à gauche et à droite de l'appui considéré.

 $\cdot$   $l' =$ 0,81 travée intermédiaire

1 travée de rive

#### **Efforts tranchants:**

Les efforts tranchants sont déterminés en utilisant la méthode de la RDM :

$$
V_i = \pm \frac{q_u \times l'}{2} - \frac{M_i - M_{i+1}}{l_i}
$$

**Avec :** 

- $M_i$ : Moment sur l'appui de droite de la travée considérée
- $M_{i+1}$ : Moment sur l'appui de gauche de la travée considérée
- $l_i$ : Portée de la travée.

#### **III.2.1.1.2 Les Différents types de poutrelles :**

#### ➢ **Types 1 : (étage courant, commercial et terrasse inaccessible)**

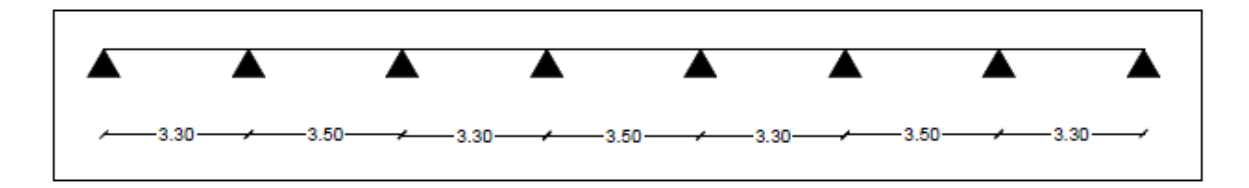

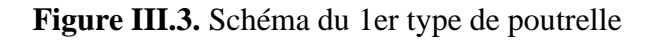

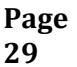

➢ **Types 2 : (étage courant, commercial et terrasse inaccessible)** 

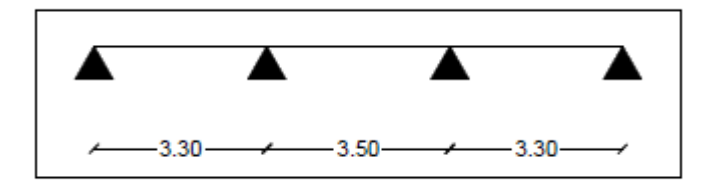

**Figure III.4.** Schéma du 2émé type de poutrelle

➢ **Types 3 : (commercial)** 

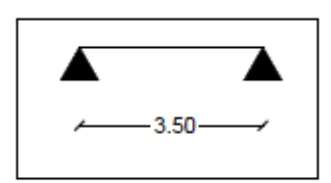

**Figure III.5.** Schéma du 3émé type de poutrelle

# ➢ **Choix de la méthode de calcul des sollicitations**

Dans notre projet, on dispose de deux natures de poutrelles :

- Poutrelles isostatiques : la détermination des sollicitations se fait par l'application des méthodes de la RDM.
- Poutrelles hyperstatique (continues) : les sollicitations se déterminent soit par l'application de la méthode forfaitaire ou la méthode de Caquot.

Le choix de la méthode de calcul à suivre pour les différents types est définit dans le tableau Suivant :

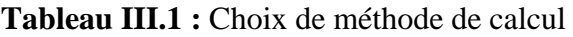

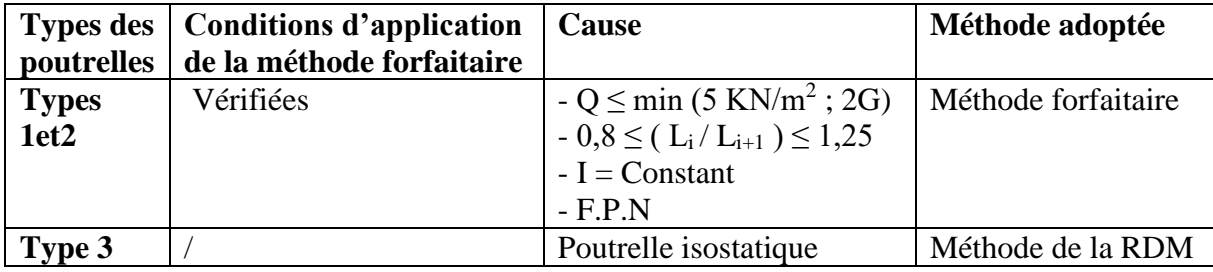

#### **III.2.1.1.3 Calcul des charges et surcharges revenants aux poutrelles**

A l'ELU :  $q_u = 1,35G + 1,5 Q$  et  $p_u = 0,65 x q_u$ 

A l'ELS :  $q_s = G + Q$  et  $p_s = 0.65$  x  $q_s$ 

- q<sup>u</sup> : La charge reprise par une poutrelle à l'état limite ultime
- q<sup>s</sup> : La charge reprise par une poutrelle à l'état limite de service.

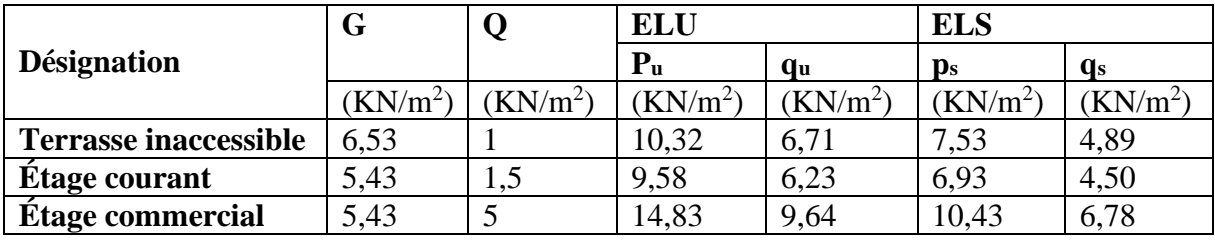

**Tableau III.2.** Charges et surcharges d'exploitation sur les poutrelles

#### ➢ **Calcul des sollicitations maximales**

Les poutrelles sont calculées à la flexion simple comme des poutres continues. Dans notre cas pour le calcul des sollicitations on applique la méthode forfaitaire (BAEL91).

- ➢ **Exemple de calcul : Poutrelle Type 2 :**
- **Plancher étage courant :**
- ➢ **Calcul à ELU :**
- ➢ **Les moments isostatiques :**  =  $q_u l^2$ 8

$$
\begin{cases}\n\text{Travée A} - \text{B} : M_0 = \frac{q_u l^2}{8} = \frac{6.23 \times 3.3^2}{8} = 8.48 \text{ KN. m} \\
\text{Travée B} - \text{C} : M_0 = \frac{q_u l^2}{8} = \frac{6.23 \times 3.5^2}{8} = 9.54 \text{ KN. m} \\
\text{Travée C} - \text{D} : M_0 = \frac{q_u l^2}{8} = \frac{6.23 \times 3.3^2}{8} = 8.48 \text{ KN. m}\n\end{cases}
$$

# ❖ **Les Moments sur les appuis**

$$
M_A = M_D = 0
$$

Le moment effectif  $M_A = M_D = -0.20 \times M_0$ 

$$
\begin{cases}\nM_A = M_D = -1,70 \text{ KN. m} \\
M_B = -0,5 \times \max (M_0^{AB}, M_0^{BC}) = -0,5 \max (8,48; 9,54) = -4,77 \text{ KN. m} \\
M_C = -0,5 \times \max (M_0^{BC}, M_0^{CD}) = -0,5 \max (9,54; 8,48) = -4,77 \text{ KN. m}\n\end{cases}
$$

#### ❖ **Les moments fléchissant en travées**

$$
\alpha = \frac{Q}{Q+G} = \frac{1.5}{1.5+5.43} = 0.216
$$
  
(1 + 0.3\alpha) = 1.065  

$$
\left(\frac{1.2+0.3\alpha}{2}\right) = 0.632 \dots \dots \dots \dots
$$
 Travée de rive  

$$
\left(\frac{1+0.3\alpha}{2}\right) = 0.532 \dots \dots \dots \dots
$$
 Travée intermédiaire

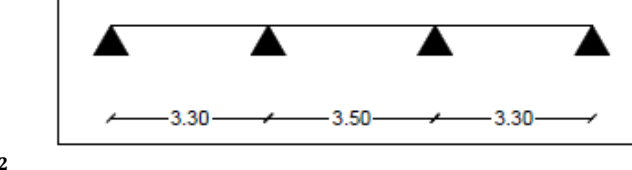

**Travée A-B :** 

 + + 2 ≥ {(1 + 0,3)0, 1,05<sup>0</sup> } ………………………..(1) ≥ 1,2+0,3 2 <sup>0</sup> ……………………………………………………….(2) Avec :

 = = −4,77 . , = = 0 . , <sup>0</sup> = 8,48 . {(1 + 0,3)0, 1,05<sup>0</sup> } = {1,0650, 1,05<sup>0</sup> } = 1,065<sup>0</sup> + 0+4,77 2 ≥ 1,065 × 8,48 ⇒ ≥ 6,65 KN.m …………………..(1) 1,2+0,3×0,216

 ≥ 2 8,48 ⇒ ≥ 5,36 KN.m …………………………….(2)

$$
M_t = max{M_t(1), M_t(2)} \Rightarrow M_t = 6,65
$$
 KN.N

#### **Travée B-C :**

 = = −4,77 . , = = −4,77 . , <sup>0</sup> = 9,54 . + 4,77+4,77 2 ≥ 1,065 × 9,54 ⇒ ≥ 5,39 KN.m ………………..(1) ≥ 1+0,3×0,216 2 9,54 ⇒ ≥ 5,08 KN.m …………………………….(2) = { (1), (2)} ⇒ = 5,39 KN.m

#### **Travée C-D :**

 = = 0 . , = = −4,77 . , <sup>0</sup> = 8,48 . + 0+4,77 2 ≥ 1,065 × 8,48 ⇒ ≥ 6,65 KN.m …………….……..(1) ≥ 1,2+0,3×0,216 2 8,48 ⇒ ≥ 5,36 KN.m …………………………….(2) = { (1), (2)} ⇒ = 6,65 KN.m

#### ❖ **Les efforts tranchants**

# **L'effort tranchant isostatique à l'ELU :**

On calcul  $V_0$  pour chaque travée  $V_0 = \frac{q_u \times l}{r^2}$ 2

**Travée AB :**

$$
V_A = \frac{q_u \times l}{2} = \frac{6,23 \times 3,3}{2} = 10,28 \text{ KN}
$$
  

$$
V_B = -1,1 \frac{q_u \times l}{2} = -1,1 \frac{6,23 \times 3,3}{2} = -11,31 \text{ KN}
$$

**Travée BC :**

$$
V_B = 1,1 \frac{q_u \times l}{2} = 1,1 \frac{6,23 \times 3,5}{2} = 12,00 \text{ KN}
$$
  

$$
V_B = -1,1 \frac{q_u \times l}{2} = -1,1 \frac{6,23 \times 3,5}{2} = -12,00 \text{ KN}
$$

**Travée CD :**

2

$$
V_c = 1,1 \frac{q_u \times l}{2} = 1,1 \frac{6,23 \times 3,3}{2} = 11,31 \text{ KN}
$$

$$
V_D = \frac{q_u \times l}{2} = \frac{6,23 \times 3,3}{2} = -10,28 \text{ KN}
$$

# • **Récapitulation des Sollicitations Maximales à l'ELU de la poutrelle type 2 :**

- Moment maximal en travée : 6,65 KN.m
- Moment maximal en appui intermédiaire : -4,77 KN.m
- Moment maximal en appui de rive : -1,70 KN.m
- L'effort tranchant maximal: 12 KN

# **Tableau III.3.** Sollicitations maximales des différents types de poutrelle

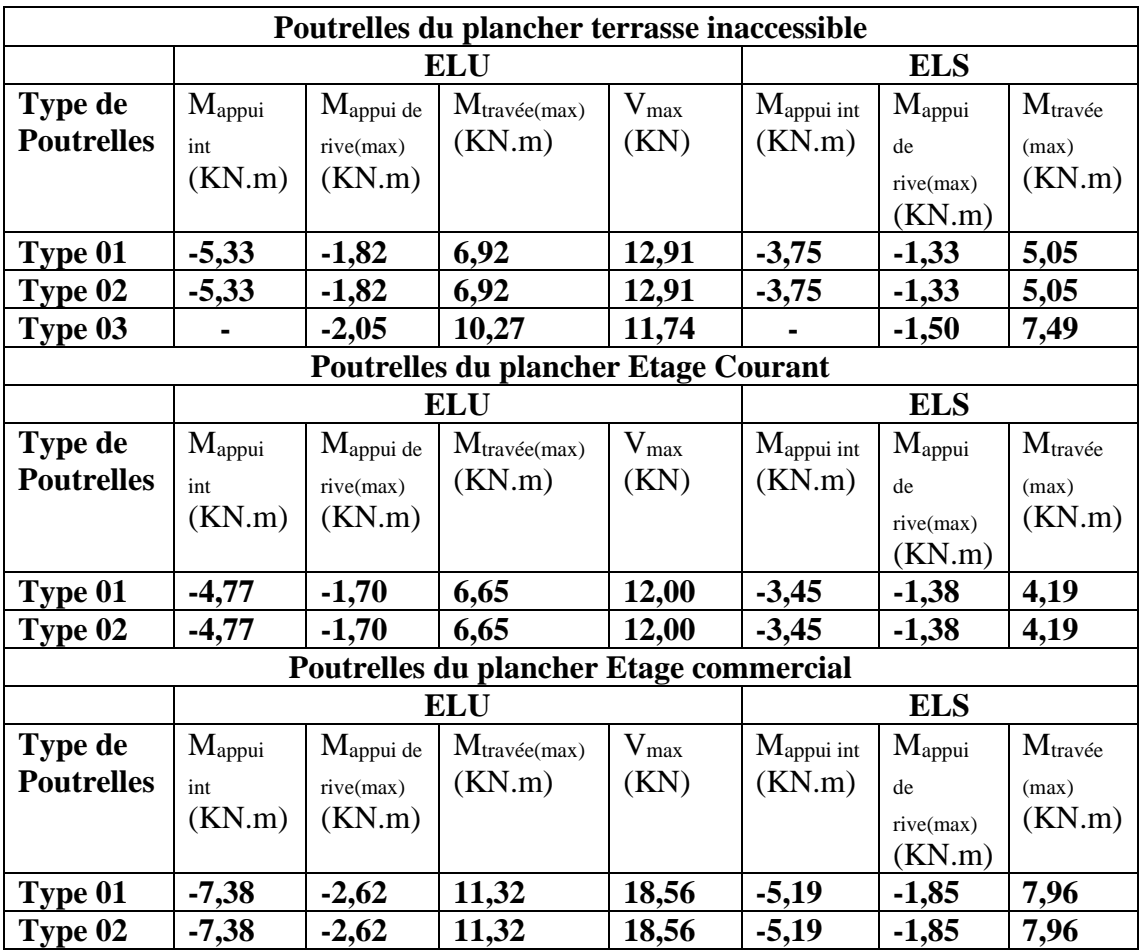

#### **Les sollicitations maximales de calcule :**

| Poutrelles du plancher terrasse inaccessible |                                 |                     |            |                                 |      |  |  |  |  |
|----------------------------------------------|---------------------------------|---------------------|------------|---------------------------------|------|--|--|--|--|
| <b>ELU</b>                                   | $M_{\text{travée(max)}}$ (KN.m) | 10,27               | <b>ELS</b> | $M_{\text{travée(max)}}$ (KN.m) | 7,49 |  |  |  |  |
|                                              | $M_{\text{appui(max)}}$ (KN.m)  | 02,05               |            | $M_{\text{appui(max)}}$ (KN.m)  | 1,50 |  |  |  |  |
|                                              | $V_{\text{max}}$ (KN.m)         | 12,91               |            | $V_{\text{max}}$ (KN.m)         |      |  |  |  |  |
| Poutrelles du plancher Etage Courant         |                                 |                     |            |                                 |      |  |  |  |  |
| <b>ELU</b>                                   | $M_{\text{travée(max)}}$ (KN.m) | 06,65               | <b>ELS</b> | $M_{\text{travée(max)}}$ (KN.m) | 4,19 |  |  |  |  |
|                                              | $M_{appui(max)}$ (KN.m)         | 01,70               |            | $M_{appui(max)}$ (KN.m)         | 1,38 |  |  |  |  |
|                                              | $V_{\text{max}}$ (KN.m)         | 12,00               |            | $V_{\text{max}}$ (KN.m)         |      |  |  |  |  |
| Poutrelles du plancher Etage commercial      |                                 |                     |            |                                 |      |  |  |  |  |
| <b>ELU</b>                                   | Mtravée(max) (KN.m)             | <b>ELS</b><br>11,32 |            | $M_{\text{travée(max)}}$ (KN.m) | 7,96 |  |  |  |  |
|                                              | $M_{appui(max)}$ (KN.m)         | 02,62               |            | $M_{appui(max)}$ (KN.m)         | 1,85 |  |  |  |  |
|                                              | $V_{\text{max}}$ (KN.m)         | 18,56               |            | $V_{max}$ (KN.m)                |      |  |  |  |  |

**Tableau III.4.** Tableau récapitulatif des sollicitations maximale

#### **III.2.1.2. Calcul du ferraillage des poutrelles :**

$$
ELU = \begin{cases} M_t = 6{,}65\,KN.m\\ M^{inter}_a = -4{,}77\,KN.m\\ M^{inter}_a = -1{,}70\,KN.m\\ V = 12\,KN \end{cases}; ELS = \begin{cases} M_t = 4{,}19\,KN.m\\ M^{inter}_a = -3{,}45\,KN.m\\ M^{inter}_a = -1{,}38\,KN.m \end{cases}
$$

Les moments maximaux en travée tendent à comprimer les fibres supérieures et à tendre les fibres inférieures et par conséquent les armatures longitudinales seront disposées en bas pour reprendre l'effort de traction puisque le béton résiste mal à la traction. Pour le calcul du ferraillage des poutrelles on prend le cas le plus défavorable. Les poutrelles sont des sections en "T" dont les dimensions sont données comme suit

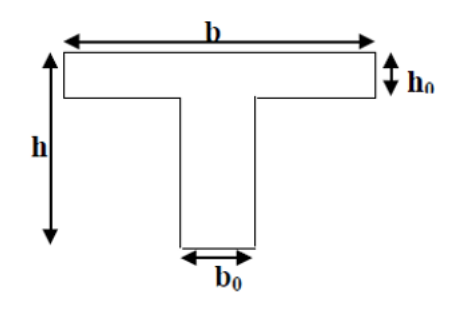

- Largeur de la poutrelle  $b = 65$  cm
- Largeur de la  $b_0 = 10$  cm
- La hauteur de la section  $h_t = 24$  cm
- La hauteur de la section  $h_0 = 4$  cm
- Hauteur utile des aciers tendus :  $d = 18$  cm
- Contrainte des aciers utilisés fe = 400 MPa
- Contrainte du béton à 28 jours  $f_{c28} = 2,1 \text{ MPa}$
- Fissuration peu préjudiciable

# ➢ **Calcul à l'ELU :**

# ➢ **Calcul de la section d'armature longitudinale :**

# - **Plancher étage courant :**

Le calcul se fera pour une section en T soumis à la flexion simple.

- Si  $M_{tu} \leq M_{TU} = b \times h_0 \times f_{bu} \times \left(d \frac{h_0}{2}\right)$  $\left(\frac{a_0}{2}\right) \Rightarrow$  l'axe neutre passe par la table de compression, donc la section sera calculée comme une section rectangulaire ( $b \times h_0$ )
- Si non l'axe neutre passe par la nervure, donc le calcul se fera pour une section en T.

# **a) Ferraillage en travée :**

 $M_{TU} = 0.65 \times 0.04 \times 14.16 \times (0.18 -$ 0,04 2 )

 $M_{TU} = 58,91$  KN. m

 $M_{tu} \leq M_{TI} = 6.65$  KN.  $m \leq 58.91$  KN.  $m \Rightarrow$  Calcule d'une section rectangulaire (b x h)

$$
\mu_{bu} = \frac{M_{tu}}{f_{bu} \times b \times d^2} = \frac{6,65 \times 10^{-3}}{14,16 \times 0,65 \times 0,18^2} = 0,022 < \mu_l = 0,186
$$

Donc il n'est pas nécessaire de prévoir des armatures comprimées c'est-à-dire (S.S.A) Asc =0

$$
A_{ST} = \frac{1}{\sigma_{st}} \left(\frac{Ma}{z}\right)
$$
  
\n
$$
Z = d(1 - 0.4\alpha) \quad \text{avec } \alpha = 1.25(1 - \sqrt{1 - 2\mu})
$$
  
\n
$$
\alpha = 0.029 \Rightarrow Z = 0.108 \text{ m}.
$$
  
\n
$$
\sigma_{st} = \frac{f_e}{r_s} = \frac{400}{1.15} = 347,83 \text{ MPa}
$$
  
\n
$$
A_T = \frac{1}{\sigma_{st}} \left(\frac{Ma}{z}\right) \quad \text{Alors}: A_T = \frac{1}{347,83} \left(\frac{6.65 \times 10^{-3}}{0.107}\right)
$$

$$
A_T = 1{,}77 \text{ cm}^2.
$$

# - **Vérification de la condition de non fragilité :**

$$
A_{min} = 0.23 \times b \times d \times \frac{f_{t28}}{f_e} = 0.23 \times 0.65 \times 0.18 \times \frac{2.1}{400} = 1.41 \text{ cm}^2
$$

 $\Rightarrow$   $A_{min} = 1.41 \text{ cm}^2 \leq A_T = 1.77 \text{ cm}^2 \dots$  Condition Vérifiée

#### **b) Ferraillage aux appuis :**

 Le moment aux appuis est négatif, ce qui revient à dire que la table de compression est tendue, et le béton tendu n'intervient pas dans la résistance, pour cela, on va considérer une section  $(b_0 x h)$ 

#### **b.1) Appui intermédiaire :**

$$
\mu_{bu} = \frac{M_{bu}^{inter}}{f_{bu} \times b_0 \times d^2} = \frac{4,77 \times 10^{-3}}{14,16 \times 0,10 \times 0,18^2} = 0,104 < \mu_l = 0,186
$$

Donc il n'est pas nécessaire de prévoir des armatures comprimées c'est-à-dire (S.S.A) Asc =0

$$
A_{ST} = \frac{1}{\sigma st} \left( \frac{M_{au}^{inter}}{Z} \right)
$$
  
\n
$$
Z = d(1 - 0.4\alpha) \quad \text{avec } \alpha = 1.25(1 - \sqrt{1 - 2\mu})
$$
  
\n
$$
\alpha = 0.138 \Rightarrow Z = 0.170 \text{ m.}
$$
  
\n
$$
\sigma st = \frac{f_e}{\gamma_s} = \frac{400}{1.15} = 347.83 \text{ MPa}
$$
  
\n
$$
A_{au}^{inter} = \frac{1}{\sigma st} \left( \frac{Ma}{Z} \right) \quad \text{Alors : } A_{au}^{inter} = \frac{1}{347.83} \left( \frac{4.77 \times 10^{-3}}{0.170} \right)
$$
  
\n
$$
A_{au}^{inter} = 0.81 \text{ cm}^2.
$$

**b.2) Appui de rive :**  
\n
$$
\mu_{bu} = \frac{M_{au}^{rive}}{f_{bu} \times b_0 \times d^2} = \frac{1,70 \times 10^{-3}}{14,16 \times 0,10 \times 0,18^2} = 0,037 < \mu_l = 0,186
$$

Donc il n'est pas nécessaire de prévoir des armatures comprimées c'est-à-dire (S.S.A) Asc =0

$$
A_{ST} = \frac{1}{\sigma st} \left( \frac{M_{au}^{rise}}{z} \right)
$$
  
\n
$$
Z = d(1 - 0.4\alpha) \quad \text{avec } \alpha = 1.25(1 - \sqrt{1 - 2\mu})
$$
  
\n
$$
\alpha = 0.054 \Rightarrow Z = 0.176 \text{ m}.
$$
  
\n
$$
\sigma st = \frac{f_e}{\gamma_s} = \frac{400}{1.15} = 347,83 \text{ MPa}
$$

$$
A_{ST} = \frac{1}{\sigma st} \left( \frac{Ma}{z} \right) \text{ Alors : } A_{ST} = \frac{1}{347,83} \left( \frac{1.70 \times 10^{-3}}{0.176} \right)
$$
  

$$
A_{ST} = 0.28 \text{ cm}^2
$$

#### - **Vérification de la condition de non fragilité :**

$$
A_{min} = 0.23 \times b_0 \times d \times \frac{f_{t28}}{f_e} = 0.23 \times 0.10 \times 0.18 \times \frac{2.1}{400} = 0.22 \text{ cm}^2
$$
  
Page

⇒ = 0,22 cm<sup>2</sup> ≤ = 0,81 cm<sup>2</sup> …………………….. Condition Vérifiée

⇒ = 0,22 cm<sup>2</sup> ≤ = 0,28 cm<sup>2</sup> …………………….. Condition Vérifiée

➢ **Choix des barres :**

**En travée : .................** A=  $1,77 \text{ cm}^2 \rightarrow \text{Soit} = 1 \text{HA}10 + 2 \text{HA}8 = 1,80 \text{ cm}^2$ **En appui intermédiaire**  $: A = 0.81$  **cm<sup>2</sup>** $\rightarrow$  **Soit = 2HA10 = 1,57 cm<sup>2</sup> En appui de rive**  $: ... ... A = 0.31$  **cm<sup>2</sup>**  $\rightarrow$  **Soit = 1HA10 = 0.79 cm<sup>2</sup>** 

➢ **Ferraillage transversal :**

$$
\varphi_t \geq min\left(\varphi_l^{min};\frac{h}{35};\frac{b_0}{10}\right) \Rightarrow \varphi_t \geq min\left(\,8mm;5,71mm;10mm\right)
$$

On prend  $\varphi_t = 6$ mm D'où,  $A_t = 2\phi_0 = 0.57$  cm<sup>2</sup>

➢ **Vérification à l'ELU :**

#### ➢ **Vérification au cisaillement :**

 ≤ − V max = 12 KN → = = 12 ×10−3 0,1 ×0,18 = 0,666 MPa <sup>−</sup> = 0,2 28 = 0,2 1,5 25 = 3,33 MPa = 0,666 ≤ 3,333 ……………….. Condition vérifie

 $\tau_u \leq \tau_u^-$  Pas de risque de rupture par cisaillement.

#### ➢ **Espacement (St):**

L'espacement des armatures transversales St est défini par le minimum entre les trois conditions qui suivent :

1) 
$$
St \le \min(0.9d; 40 \text{ cm}) \Rightarrow St \le 16,2 \text{ cm}
$$
  
\n2)  $St \le \frac{A_t \times f_e}{0.4 \times b_0} \Rightarrow St \le 57 \text{ cm}$   
\n3)  $St \le \frac{0.8 \times A_t \times f_e}{b_0(\tau_u - 0.3 \times f_{t28})} \Rightarrow St \le 507 \text{ cm}$ 

D'où  $St = 15$  cm

# $\triangleright$  Vérification des armatures longitudinales  $A_l$  à l'effort tranchant  $V_u$

- **Appui intermédiaire :**

$$
A_l \ge \frac{\gamma_s}{f_e} \left( V_u + \frac{M_u^{inter}}{0.9 \, d} \right) \Rightarrow \quad A_l \ge \frac{1.15}{400} \left( 12 \times 10^{-3} - \frac{4.77 \times 10^{-3}}{0.9 \times 0.18} \right)
$$

 $A_l = -0.334$  cm<sup>2</sup> < 0 ⇒ L'effort tranchant  $V_u$  négligeable au niveau de l'appui intermédiaire devant  $M_u$  pas d'influence sur les  $A_l$ 

#### - **Appui de rive :**

$$
A_l \ge \frac{V_u \times \gamma_s}{f_e} = \frac{12 \times 10^{-3} \times 1,15}{400} = 0,345 \text{ cm}^2
$$

#### - **Vérification de la bielle :**

 $\sigma_{bc} = \frac{2V_u}{a \times b}$  $\frac{2V_u}{a \times b_0} \le \sigma_{bc}$  avec  $a = \min(0.9d \; ; 40 \; \text{cm}) = 16.2 \; \text{cm}$ Ce qui donne :  $V_u \le 0.267 \times a \times b_0 \times f_{t28}$  ⇒ 12 KN ≤ 0.267 × 0.162 × 0.10 × 2.1 ⇒ 108 KN .... CV

#### ➢ **Vérification de la jonction table nervure**

$$
\tau_1^u = \frac{b_1 \times V_u}{0.9 \times b \times h_0 \times d} \leq \tau^- = 3.33 MPa
$$

Avec  $b_1 = \frac{b - b_0}{2}$  $\frac{v_0}{2}$  = 27,5 cm

1 = 0,783 ≤ <sup>−</sup> = 3,33 ……….. CV

Donc, pas de risque de rupture à la jonction table nervure.

#### ➢ **Vérification à l'ELS :**

Les vérifications concernées sont les suivantes :

- Vérifications des contraintes
- Vérifications de la flèche

#### ➢ **Vérification des contraintes**

- **En travée** 

$$
H = \frac{b \times h_0^2}{2} - 15A(d - h_0) = \frac{0.65 \times 0.04^2}{2} - 15 \times 1.80 \times 10^{-4}(0.18 - 0.04)
$$

$$
H=1.42\;cm\;>0
$$

Donc:  $H > 0$ 

⇒ L'axe neutre passe par la table de compression, Vérification des contraintes pour une section rectongulaire ( $b \times h$ ).

$$
\sigma_{bc} = \frac{M_{ser}}{I} y
$$
; II faut que :  $\sigma_{bc} \le \sigma_{bc}^{-} = 0.6 f_{c28} = 0.6 \times 25 = 15 MPa$ 

$$
M_{ser} = 4{,}77\>KN.m
$$

 $A_s = 1,80 \text{ cm}^2$ 

Calculate 1:  
\n
$$
\frac{b}{2}Y^2 + 15 \times A_s \times y - 15 \times A_s \times d_x = 0
$$
\n
$$
Y = 3,47 \text{ cm}
$$
\n
$$
I = \frac{b}{3}y^3 + 15 \times A_s(d_x - y)
$$
\n
$$
I = 6605,54 \text{ cm}^4
$$
\n
$$
\sigma_{bc} = \frac{M_{ser}}{I}y = \frac{4,77 \times 10^{-3}}{6605,54 \times 10^{-8}}4,27 \times 10^{-2} = 2,03 \text{ MPa}
$$
\n
$$
\sigma_{bc} = 2,03 \text{ MPa} \le \sigma_{bc} = 15 \text{ MPa}
$$
\n
$$
\text{Equation 1: } \Gamma = 2,03 \text{ MPa}
$$

\n- En appui intermédiaire :
\n- Position de l'axe neutre (H)
\n- $$
H = \frac{b \times h_0^2}{2} - 15A(d - h_0) = \frac{0.65 \times 0.04^2}{2} - 15 \times 1.57 \times 10^{-4}(0.18 - 0.04)
$$
\n

$$
H=1,9\ cm>0
$$

Donc:  $H > 0$ 

⇒ **L'axe neutre passe par la table de compression, Vérification des contraintes pour une section rectongulaire (** $b \times h$ **).** 

$$
\sigma_{bc} = \frac{M_{ser}}{I} y
$$
; II faut que :  $\sigma_{bc} \le \sigma_{bc}^- = 0.6 f_{c28} = 0.6 \times 25 = 15 MPa$   

$$
M_{ser} = 3,45 KN.m
$$
  

$$
A_s = 1,57 cm^2
$$

# ▪ **Calcul de Y et I :**  $Y^2 + 15 \times A_s \times y - 15 \times A_s \times d_x = 0$  $Y = 3,28$  cm  $I =$  $\boldsymbol{b}$ 3  $y^3 + 15 \times A_s(d_x - y)$

$$
I = 5867,34 \text{ cm}^4
$$

 $\boldsymbol{b}$ 2

- $\sigma_{bc}=\frac{M_{ser}}{I}$  $\frac{\text{ser}}{I}y = \frac{3,45\times10^{-3}}{5867,34\times10^{-3}}$  $\frac{3.45 \times 10^{-9}}{5867,34 \times 10^{-8}}$  3,28 × 10<sup>-2</sup> = 1,93 MPa
- $\sigma_{bc} = 1.93 \, MPa \le \sigma_{bc}^- = 15 \, MPa \, \dots \dots \dots \dots \dots \dots \dots \dots \dots \dots \dots$

# ➢ **Vérification de la fleche**

- **Condition de la vérification de la flèche** 

⇒ { ℎ ≥ 1 16 ⇒ 0,24 3,2 ≥ 1 16 ⇒ 0,075 ≥ 0,0625 … … … … . . … … … … . ℎ ≥ 10 × <sup>0</sup> ⇒ 0,24 3,2 ≥ 4,77 <sup>10</sup> <sup>×</sup> 6,65 <sup>⇒</sup> 0,072 <sup>≥</sup> 0,072 … … … … … … . <sup>0</sup> × ≤ 4,2 ⇒ 1,8 0,10 <sup>×</sup> 0,18 <sup>≤</sup> 4,2 400 ⇒ 0,01 ≤ 0,011 … … … … … … .

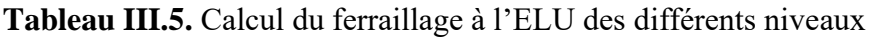

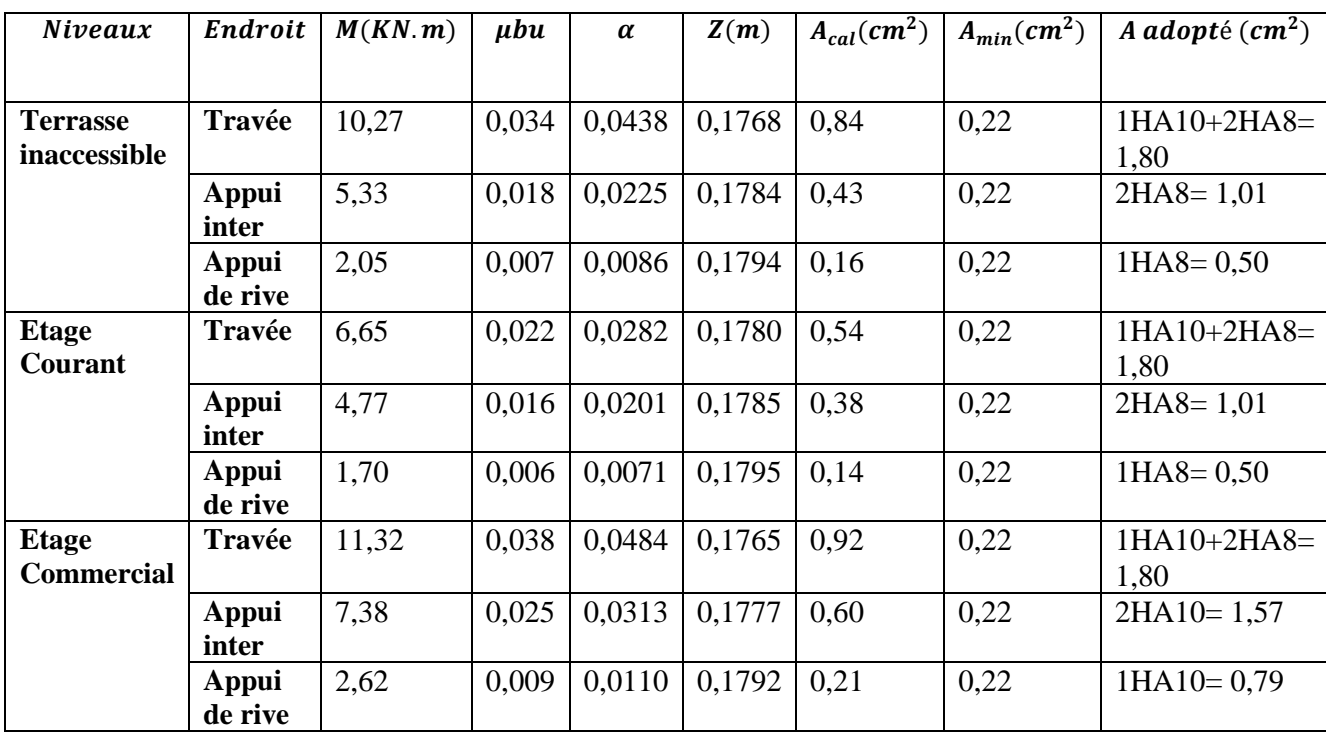

**Tableau III.6.** Schémas de ferraillage des poutrelles par niveaux

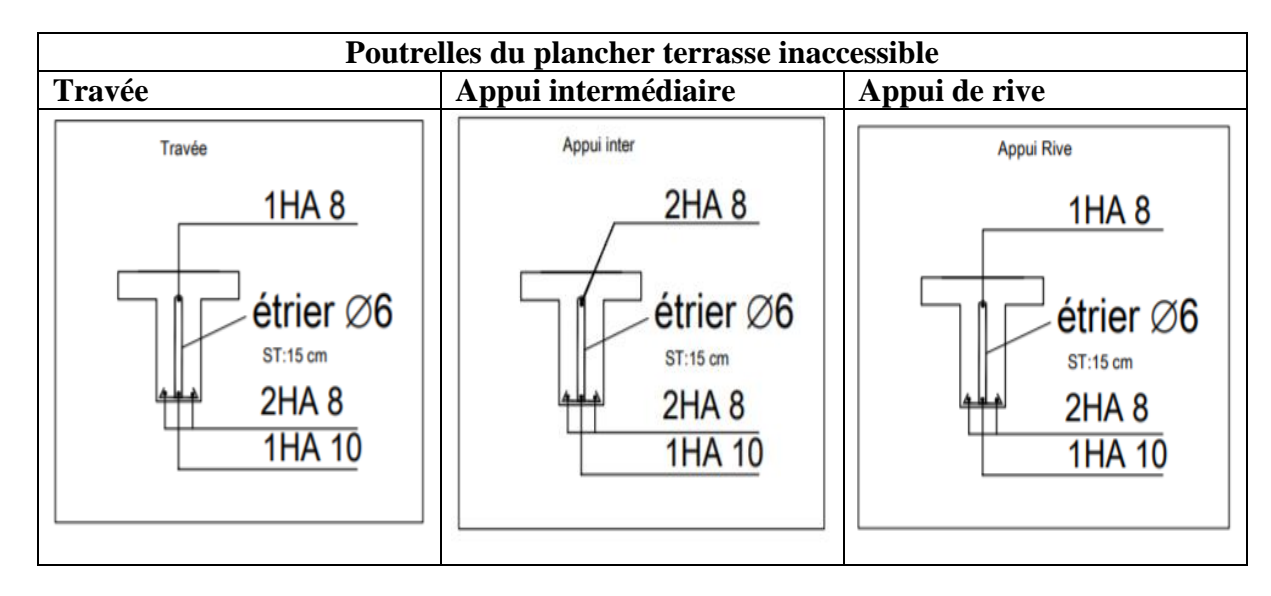

**Page 40**

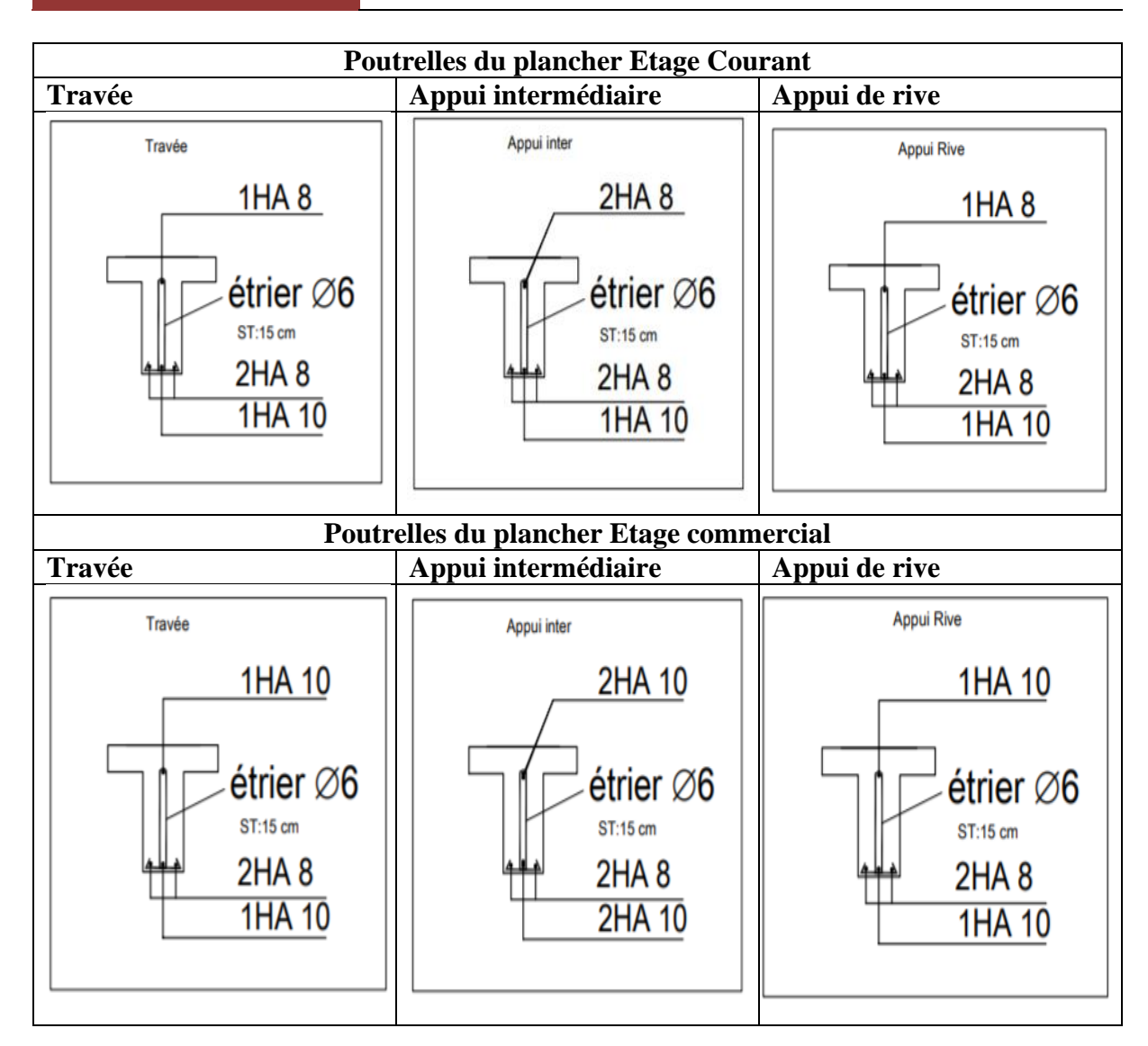

#### **III.2.1.3 Ferraillage de la Dalle de Compression :**

#### **a. Armature perpendiculaires aux nervures**

Selon le BAEL91 (B.6.8, 423°

Selon le BAEL 91 (B.6.8, 423) : La dalle de compression doit avoir une épaisseur minimale de 5 cm, elle est armée d'un quadrillage de barres dont les dimensions de mailles ne doivent pas dépasser : - 20 cm (5 p.m.) pour les armatures perpendiculaires aux nervures. - 33 cm (3 p.m.) pour les armatures parallèles aux nervures. Les sections doivent être :

$$
\text{Si } 1 \le 50 \text{ cm} \Rightarrow A_{\perp} \ge \frac{200}{f_e} \text{ (cm}^2)
$$

 $\text{Si } 50 \leq l \leq 80 \text{ cm} \Rightarrow A_s \geq \frac{4l}{f_s}$ fe

L : Longueur d'entre l'axe des nervure (cm). Dans notre cas :  $f_e = 400 \text{ MPa}$ , l= 65cm Si  $50 \le l \le 80$  cm  $\Rightarrow A_s \ge \frac{4l}{f_s}$  $\frac{4l}{f_e} = \frac{4 \times 65}{400}$  $\frac{1 \times 65}{400} = 0,65$  cm<sup>2</sup>/ml D'où on opte pour :  $4HAA/ml= 2.01$  cm<sup>2</sup>

# **b. Armature parallèles aux nervures**

 $A_{\parallel} \geq \frac{A_{\perp}}{2}$  $\frac{11}{2} = 0,325$ 

D'où on opte pour :  $4HAA/ml= 2.01$  cm<sup>2</sup>

D'après le même article cité ci-dessus les espacements ne doivent pas dépasser :

- 20 cm (5 p.m.) pour les armatures perpendiculaires aux nervures.
- 33 cm (3 p.m.) pour les armatures parallèles aux nervures.

D'où on opte : un treillis soudé  $TS\phi$ 5 (150 x150).

# ➢ **Les schèmes de ferraillages :**

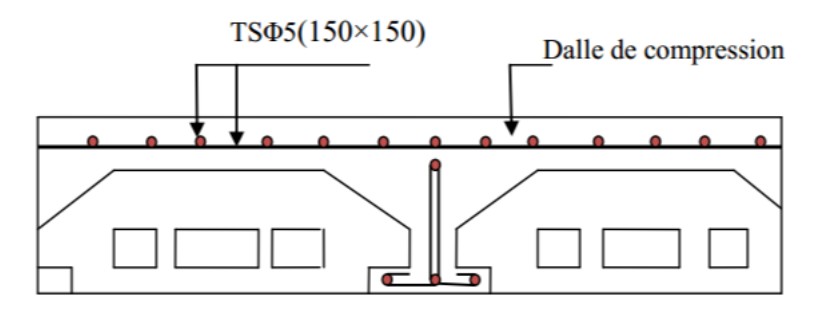

**Figure III.6.** Schéma de ferraillage de la dalle de compression

# **III.2.2. Calcul des Dalles pleines :**

La dalle pleine est définie comme une plaque mince horizontale, cette dernière repose sur un ou plusieurs appuis.

Les dalles pleines sont calculées comme des consoles encastrées dans les poutres, on adopte une épaisseur de  $h = 12$  cm.

Le calcul se fera pour une bande de 1 ml

# ➢ **Pour les étages courants**

# **III.2.2.1. Calcul des sollicitations**

**Dalle sur trois appuis D2 (balcons) :** 

$$
G = 4.6 \text{ KN/m}^2
$$
 Q =  $\ll$ 3.5 KN/m<sup>2</sup>

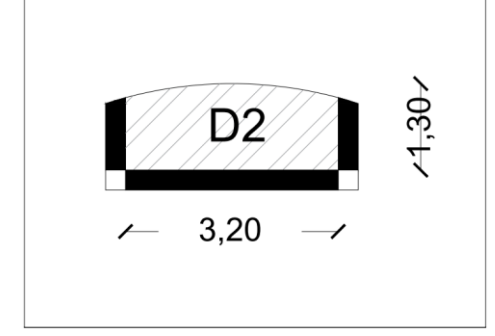

- **a. Evaluation des charges :**
- $\hat{a}$  **ELU** :  $p_u = (1,35G + 1,5Q) = (1,35 \times 4,6 + 1,5 \times 3,5) = 11,46$  KN/ml
- $\hat{a}$  **ELS** :  $P_{ser} = (G+Q) = (4,6+3,5) = 8,1$  KN/ml

$$
l_x = 1,3 \text{ m}
$$
  

$$
l_y = 3,2 \text{ m}
$$
  

$$
\rho = \frac{l_x}{l_y} = \frac{1,3}{3,2} = 0,41 > 0,4 \text{ la dalle travaille sur deux sens } l_x, l_y
$$

$$
\rightarrow \ \nu = 0 \ , \rho = 0.41 \ , \mu_x = 0.1073 \ , \mu_y = 0.250
$$

➢ **Calcul à l'ELU :**

**Calcul des moments isostatiques :**

$$
\Rightarrow \begin{cases} \mu_x &= 0,1073 \\ \mu_y &= 0,250 \end{cases} \Rightarrow \begin{cases} M_0^x &= \mu_x \times p_u \times L_x^2 = 2,08 \, \text{KN.m} \\ M_0^y &= \mu_y \times M_0^x = 0,52 \, \text{KN.m} \end{cases}
$$

**Calcul des moments réels dans la dalle :**

- **En appuis :**

$$
\Rightarrow \{M^x_a = -0.5M^x_0 = -1.04\,KN.\,m
$$

- **En travée :**

$$
\Rightarrow \begin{cases} M^x = 0.85 \times M_0^x = 1.77 \, KN.m \\ M^y = 0.85 \times M_0^y = 0.44 \, KN.m \end{cases}
$$

#### **III.2.2.2. Calcul du ferraillage :**

Le calcul se fait à la flexion simple pour une section (b  $\times$  e) = (100  $\times$  12) cm<sup>2</sup>

- **En travée :**

• **Sens x-x**

$$
\mu_{bu} = \frac{M^x}{f_{bu} \times b \times d^2} = \frac{1,77 \times 10^{-3}}{14,16 \times 1 \times 0,108^2} = 0,011 < \mu_l = 0,186
$$

Donc il n'est pas nécessaire de prévoir des armatures comprimées c'est-à-dire (S.S.A) Asc =0

$$
A_{ST} = \frac{1}{\sigma st} \left(\frac{Ma}{z}\right)
$$
  
\n
$$
Z = d(1 - 0.4\alpha) \quad \text{avec } \alpha = 1,25(1 - \sqrt{1 - 2\mu})
$$
  
\n
$$
\alpha = 0,014 \Rightarrow Z = 0,107 \text{ m.}
$$
  
\n
$$
\sigma st = \frac{f_e}{\gamma_s} = \frac{400}{1,15} = 347,83 \text{ MPa}
$$
  
\n
$$
A_{ST} = \frac{1}{\sigma st} \left(\frac{Ma}{z}\right) \text{ Alors : } A_{ST} = \frac{1}{347,83} \left(\frac{1,77 \times 10^{-3}}{0,107}\right)
$$
  
\n
$$
A_{ST} = 0,48 \text{ cm}^2.
$$

#### • **Sens y-y**

$$
\mu_{bu} = \frac{M^{\rm y}}{f_{bu} \times b \times d^2} = \frac{0.44 \times 10^{-3}}{14,16 \times 1 \times 0,108^2} = 0,0027 < \mu_l = 0,186
$$

Donc il n'est pas nécessaire de prévoir des armatures comprimées c'est-à-dire (S.S.A) Asc =0

$$
A_{ST} = \frac{1}{\sigma_{st}} \left(\frac{Ma}{z}\right)
$$
  
\n
$$
Z = d(1 - 0.4\alpha) \quad \text{avec } \alpha = 1.25(1 - \sqrt{1 - 2\mu})
$$
  
\n
$$
\alpha = 0.0034 \Rightarrow Z = 0.108 \text{ m}.
$$
  
\n
$$
\sigma_{st} = \frac{f_e}{r_s} = \frac{400}{1.15} = 347.83 \text{ MPa}
$$
  
\n
$$
A_{ST} = \frac{1}{\sigma_{st}} \left(\frac{Ma}{z}\right) \text{ Alors : } A_{ST} = \frac{1}{347.83} \left(\frac{0.44 \times 10^{-3}}{0.108}\right)
$$
  
\n
$$
A_{ST} = 0.11 \text{ cm}^2.
$$

- **En Appuis :**

$$
\mu_{bu} = \frac{M_a^x}{f_{bu} \times b \times d^2} = \frac{1,04 \times 10^{-3}}{14,16 \times 1 \times 0,108^2} = 0,006 < \mu_l = 0,186
$$

Donc il n'est pas nécessaire de prévoir des armatures comprimées c'est-à-dire (S.S.A) Asc =0

$$
A_{ST} = \frac{1}{\sigma st} \left(\frac{Ma}{z}\right)
$$
  
\n
$$
Z = d(1 - 0.4\alpha) \quad \text{avec } \alpha = 1.25(1 - \sqrt{1 - 2\mu})
$$
  
\n
$$
\alpha = 0.008 \Rightarrow Z = 0.108 \text{ m}.
$$
  
\n
$$
\sigma st = \frac{f_e}{\gamma_s} = \frac{400}{1.15} = 347,83 \text{ MPa}
$$

$$
A_{ST} = \frac{1}{\sigma st} \left( \frac{Ma}{Z} \right) \quad \text{Alors: } A_{ST} = \frac{1}{347,83} \left( \frac{1,04 \times 10^{-3}}{0,108} \right)
$$

 $A_{ST} = 0.28$  cm<sup>2</sup>.

# ➢ **Vérification condition non fragilité :**

- **En travée** 

**Pour h > 12 cm et**  $\rho \ge 0.4$ ; avec :  $\rho_0 = 8 \times 10^{-4}$ 

$$
A_x^{min} = \rho_0 \left(\frac{3-\rho}{2}\right) \times b \times e = 0,0008 \left(\frac{3-0.41}{2}\right) \times 100 \times 12 = 1,24 \text{ cm}^2.
$$

- **En appuis :**

$$
A_{min} = 0.23 \times b \times d \times \frac{f_{t28}}{f_e} = 0.23 \times 1 \times 0.108 \times \frac{2.1}{400} = 1.30 \text{ cm}^2
$$

#### ➢ **Espacement des armatures :**

**Armature**  $\parallel$  **Lx** :  $S_t \le \min(3e, 33cm) = 33 cm$ 

**Armature**  $\parallel$  **Ly** :  $S_t \leq min$  (4e, 45 cm) = 45 cm

On optenu :  $S_t = 25$  pour les deux sens.

**Tableau III.7.** Récapitulation des résultats de ferraillage de la dalle pleine sur 2 appuis

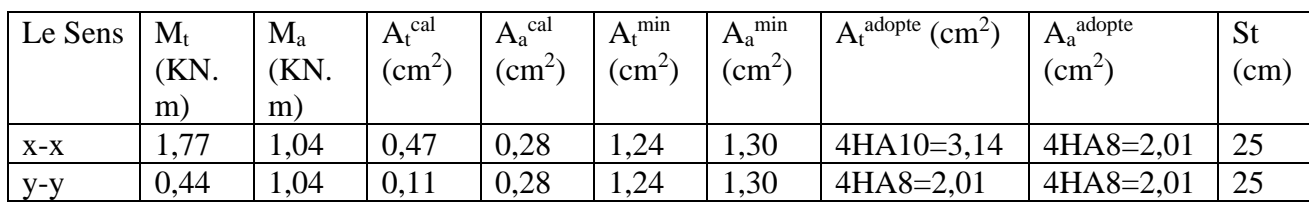

#### ➢ **Vérification à l'effort tranchant :**

 $\tau_u \leq \tau_u^{-}$ 

$$
\tau_u = \frac{V_u}{bd} \le \frac{0.07}{\gamma_b} f_{c28}
$$

$$
V_u^x = \frac{P_u \times L_x}{2} \times \frac{l_y^4}{l_x^4 + l_y^4} = \frac{11,46 \times 1,3}{2} \times \frac{3,2^4}{1,3^4 + 3,2^4} = 7,25 \text{ KN}
$$
  

$$
\tau_u = \frac{V_u}{bd} = \frac{7,25 \times 10^{-3}}{1 \times 0,108} = 0,067 \text{ MPa}
$$
  

$$
\tau_u^- = \frac{0,07}{\gamma_b} f_{c28} = \frac{0,07}{1,5} 25 = 1,17 \text{ MPa}
$$

= 0,067 ≤ 1,17 ……………….. Condition vérifie

➢ **Vérification à l'ELS :**

$$
\rightarrow v = 0.2 \, , \rho = 0.41 \, , \mu_x = 0.1073 \, , \mu_y = 0.301
$$

#### **a. Calcul des moments isostatiques :**

**Calcul des moments isostatiques :**

$$
\Rightarrow \begin{cases} \mu_x &= 0,41 \\ \mu_y &= 0,301 \end{cases} \Rightarrow \begin{cases} M_0^x &= \mu_x \times p_s \times L_x^2 = 5,61 \text{ KN.m} \\ M_0^y &= \mu_y \times M_0^x = 1,69 \text{ KN.m} \end{cases}
$$

#### **b. Calcul des moments réels dans la dalle :**

- **En appuis :**

$$
\Rightarrow \{M^x_a = -0.5M^x_0 = -2.81\,KN.\,m
$$

- **En travée :**

$$
\Rightarrow \begin{cases} M^x = 0.75 \times M_0^x = 4.21 \, KN.m \\ M^y = 0.75 \times M_0^y = 1.27 KN.m \end{cases}
$$

## ➢ **Vérification des contraintes :**

$$
\sigma_{bc} = \frac{M_{ser}}{I} y
$$
; II fault que :  $\sigma_{bc} \le \sigma_{bc}^{-} = 0.6 f_{c28} = 0.6 \times 25 = 15 MPa$   
\n
$$
M_{ser} = 4.21 KN.m
$$
\n
$$
A_s = 3.14 cm^2
$$
\n
$$
\frac{b}{2} Y^2 + 15 \times A_s \times y - 15 \times A_s \times d_x = 0
$$
\n
$$
Y = 2.75 cm
$$
\n
$$
I = \frac{b}{2} y^3 + 15 \times A_s (d_x - y)
$$
\n
$$
I = 3745.43 cm^{4F}
$$
\n
$$
\sigma_{bc} = \frac{M_{ser}}{I} y = \frac{4.21 \times 10^{-3}}{3754.43 \times 10^{-8}} 2.75 \times 10^{-2} = 3.08 MPa
$$
\n
$$
\sigma_{bc} = 3.08 MPa \le \sigma_{bc}^{-} = 15 MPa
$$
............ C.V

## ➢ **Vérification de la flèche :**

Si les conditions suivantes sont vérifiées le calcul de la flèche n'est pas nécessaire

1. 
$$
\frac{h}{l_x} > \frac{M_x^t}{20 \times M_{0x}} \Leftrightarrow 0.0375 > 0.0374 \dots \dots \dots
$$
 C.V  
2.  $\frac{A_s}{b.d} \le \frac{4.2}{f_e} \Leftrightarrow 0.0029 > 0.0105 \dots \dots \dots \dots$  C.V

Les conditions de flèche sont vérifiées

#### ➢ **Schéma de ferraillage**

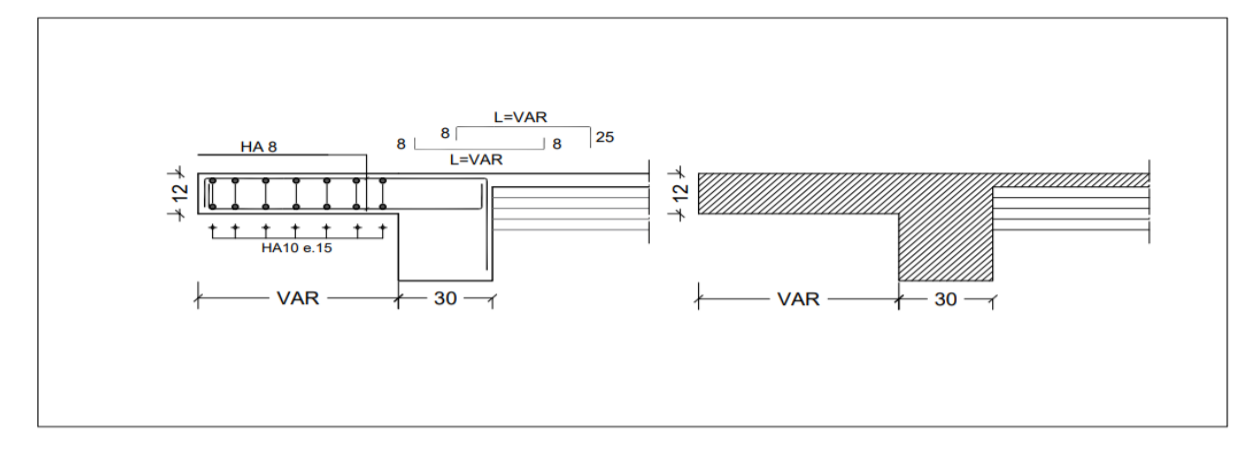

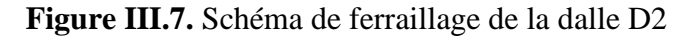

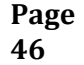

- **III.2.3. Calcul des Dalles pleines :**
- **III.2.3.1. Calcul des sollicitations :**

**Dalle sur 4 appuis avec ouverture pour ascenseur D3 :** 

$$
G = 5.6 \text{ KN/m}^2
$$
 Q = 1.5 KN/m<sup>2</sup>

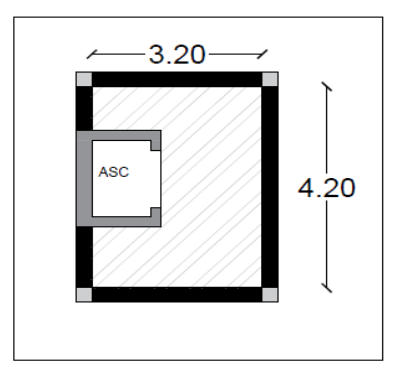

#### **a. Evaluation des charges :**

- **à ELU** :  $p_u = (1,35G + 1,5Q) = (1,35 \times 5,6 + 1,5 \times 1,5) = 9,81$  KN/ml - **à ELS :**  $P_{ser} = (G+Q) = (5.6 + 1.5) = 7.1$  KN/ml

$$
l_x = 3.2 \text{ m}
$$
  $l_y = 4.2 \text{ m}$   
\n $\rho = \frac{l_x}{l_y} = \frac{3.2}{4.2} = 0.76 > 0.4 \text{ la dalle travaille sur deux sens } l_x, l_y$   
\n $\rightarrow v = 0, \rho = 0.76, \mu_x = 0.0609, \mu_y = 0.5338$ 

➢ **Calcul à l'ELU :**

**Calcul des moments isostatiques :**

$$
\Rightarrow \begin{cases} \mu_x &= 0,0609\\ \mu_y &= 0,5338 \end{cases} \Rightarrow \begin{cases} M_0^x &= \mu_x \times p_u \times L_x^2 = 6,12 \, \text{KN.m} \\ M_0^y &= \mu_y \times M_0^x = 3,27 \, \text{KN.m} \end{cases}
$$

**Calcul des moments réels dans la dalle :**

- **En appuis :**

$$
\Rightarrow \{M^x_a = -0.5M^x_0 = -3.06\,KN.\,m
$$

- **En travée :**

$$
\Rightarrow \begin{cases} M^x = 0.75 \times M_0^x = 4.59 \, KN.m \\ M^y = 0.75 \times M_0^y = 2.45 \, KN.m \end{cases}
$$

# **III.2.3.2. Calcul du ferraillage :**

Le calcul se fait à la flexion simple pour une section ( $b \times e$ ) = (100  $\times$  12) cm<sup>2</sup>

- **En travée :**

• **Sens** 
$$
x-x
$$

$$
\mu_{bu} = \frac{M^x}{f_{bu} \times b \times d^2} = \frac{4,59 \times 10^{-3}}{14,16 \times 1 \times 0,108^2} = 0,028 < \mu_l = 0,186
$$

Donc il n'est pas nécessaire de prévoir des armatures comprimées c'est-à-dire (S.S.A) Asc =0

$$
A_{ST} = \frac{1}{\sigma st} \left(\frac{Ma}{Z}\right)
$$
  
\n
$$
Z = d(1 - 0.4\alpha) \quad \text{avec } \alpha = 1,25(1 - \sqrt{1 - 2\mu})
$$
  
\n
$$
\alpha = 0,036 \Rightarrow Z = 0,106 \text{ m}.
$$
  
\n
$$
\sigma st = \frac{f}{\gamma_s} = \frac{400}{1,15} = 347,83 \text{ MPa}
$$
  
\n
$$
A_{ST} = \frac{1}{\sigma st} \left(\frac{Ma}{Z}\right) \quad \text{Alors}: A_{ST} = \frac{1}{347,83} \left(\frac{4.59 \times 10^{-3}}{0.106}\right)
$$
  
\n
$$
A_{ST} = 1,24 \text{ cm}^2.
$$
  
\n**8 8 8 y y**  
\n
$$
\mu_{bu} = \frac{M^{\gamma}}{f_{bu} \times b \times d^2} = \frac{2.45 \times 10^{-3}}{14,16 \times 1 \times 0,108^2} = 0,015 < \mu_l = 0,186
$$
  
\nDone i l n'est pas nécessaire de prévoir des armatures comprimées c'est-à-dire (S.S.A) **Asc** =0  
\n
$$
A_{ST} = \frac{1}{\sigma st} \left(\frac{Ma}{2}\right)
$$
  
\n
$$
Z = d(1 - 0.4\alpha) \quad \text{avec } \alpha = 1,25(1 - \sqrt{1 - 2\mu})
$$
  
\n
$$
\alpha = 0,019 \Rightarrow Z = 0,107 \text{ m}.
$$
  
\n
$$
\sigma st = \frac{f_c}{f_s} = \frac{400}{1,15} = 347,83 \text{ MPa}
$$
  
\n
$$
A_{ST} = \frac{1}{\sigma st} \left(\frac{Ma}{Z}\right) \quad \text{Alors}: A_{ST} = \frac{1}{347,83} \left(\frac{2.45 \times 10^{-3}}{0.107}\right)
$$
  
\n
$$
A_{ST} = 0,66 \text{ cm}^2.
$$
  
\n**En Appuis :**  
\n

$$
A_{ST} = \frac{1}{\sigma st} \left(\frac{Ma}{z}\right)
$$
  
\n
$$
Z = d(1 - 0.4\alpha) \quad \text{avec } \alpha = 1,25(1 - \sqrt{1 - 2\mu})
$$
  
\n
$$
\alpha = 0,024 \Rightarrow Z = 0,107 \text{ m}.
$$
  
\n
$$
\sigma st = \frac{f_e}{\gamma_s} = \frac{400}{1,15} = 347,83 \text{ MPa}
$$

 $A_{ST} = \frac{1}{\sigma st} \left( \frac{Ma}{Z} \right)$  $\left(\frac{4a}{Z}\right)$  Alors :  $A_{ST} = \frac{1}{347,83} \left(\frac{3,06 \times 10^{-3}}{0,107}\right)$ 

 $A_{ST} = 0.82$  cm<sup>2</sup>.

- ➢ **Vérification condition non fragilité :**
- **En travée**

**Pour h > 12 cm et**  $\rho \ge 0.4$ ; avec :  $\rho_0 = 8 \times 10^{-4}$ 

$$
A_x^{min} = \rho_0 \left(\frac{3-\rho}{2}\right) \times b \times e = 0,0008 \left(\frac{3-0.76}{2}\right) \times 100 \times 12 = 1,08 \text{ cm}^2.
$$

- **En appuis :**

$$
A_{min} = 0.23 \times b \times d \times \frac{f_{t28}}{f_e} = 0.23 \times 1 \times 0.108 \times \frac{2.1}{400} = 1.30 \text{ cm}^2
$$

➢ **Espacement des armatures :** 

**Armature**  $\parallel$  **Lx :**  $S_t \le \min(3e, 33cm) = 33 cm$ 

**Armature**  $\parallel$  **Ly** :  $S_t \leq min$  (4e, 45 cm) = 45 cm

On optenu :  $S_t = 25$  pour les deux sens.

**Tableau III.8.** Récapitulation des résultats de ferraillage de la dalle pleine sur 4 appuis

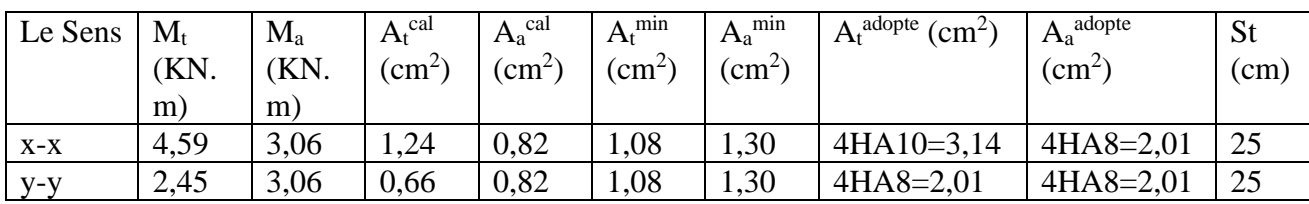

#### ➢ **Vérification à l'effort tranchant :**

$$
\tau_u \leq \tau_u^{-}
$$
  

$$
\tau_u = \frac{v_u}{bd} \leq \frac{0.07}{\gamma_b} f_{c28}
$$

 = × 2 × 4 <sup>4</sup> + <sup>4</sup> = 9,81 × 3,2 2 × 4,2 4 3,2 <sup>4</sup> + 4,2 <sup>4</sup> = 11,739 = = 11,739 ×10−3 1 ×0,108 = 0,108 MPa <sup>−</sup> = 0,07 28 = 0,07 1,5 25 = 1,17 MPa = 0,108 ≤ 1,17 ……………….. Condition vérifie

#### ➢ **Vérification à l'ELS :**

- $\rightarrow v = 0.2$ ,  $\rho = 0.76$ ,  $\mu_x = 0.0676$ ,  $\mu_y = 0.660$
- **a. Calcul des moments isostatiques :**

#### **Calcul des moments isostatiques :**

$$
\Rightarrow \begin{cases} \mu_x &= 0,0676 \\ \mu_y &= 0,660 \end{cases} \Rightarrow \begin{cases} M_0^x &= \mu_x \times p_s \times L_x^2 = 4.91 \, \text{KN.m} \\ M_0^y &= \mu_y \times M_0^x = 3.24 \, \text{KN.m} \end{cases}
$$

#### **b. Calcul des moments réels dans la dalle :**

- **En appuis :**

$$
\Rightarrow \{M^x_a = -0.5M^x_0 = -2.46 \text{ KN}.\text{m}\}
$$

- **En travée :**

$$
\Rightarrow \begin{cases} M^x = 0.75 \times M_0^x = 3.68 \, KN.m \\ M^y = 0.75 \times M_0^y = 2.43 KN.m \end{cases}
$$

#### ➢ **Vérification des contraintes :**

$$
\sigma_{bc} = \frac{M_{ser}}{I} y
$$
; II fault que :  $\sigma_{bc} \le \sigma_{bc}^{-} = 0.6 f_{c28} = 0.6 \times 25 = 15 MPa$   
\n
$$
M_{ser} = 3.68 KN.m
$$
\n
$$
A_s = 3.14 cm^2
$$
\n
$$
\frac{b}{2} Y^2 + 15 \times A_s \times y - 15 \times A_s \times d_x = 0
$$
\n
$$
Y = 2.75 cm
$$
\n
$$
I = \frac{b}{2} y^3 + 15 \times A_s (d_x - y)
$$
\n
$$
I = 4092.04 cm^4
$$
\n
$$
\sigma_{bc} = \frac{M_{ser}}{I} y = \frac{3.68 \times 10^{-3}}{4092.04 \times 10^{-8}} 2.75 \times 10^{-2} = 2.47 MPa
$$
\n
$$
\sigma_{bc} = 2.47 MPa \le \sigma_{bc}^{-} = 15 MPa
$$
............ C.V

#### ➢ **Vérification de la flèche :**

Si les conditions suivantes sont vérifiées le calcul de la flèche n'est pas nécessaire

c. 
$$
\frac{h}{l_x} > \frac{M_x^t}{20 \times M_{0x}} \Leftrightarrow 0.0375 > 0.0374 \dots
$$
 C.V  
d.  $\frac{A_s}{b.d} \le \frac{4.2}{f_e} \Leftrightarrow 0.0029 > 0.0105 \dots$  C.V

Les conditions de flèche sont vérifiées

## ➢ **Schéma de ferraillage**

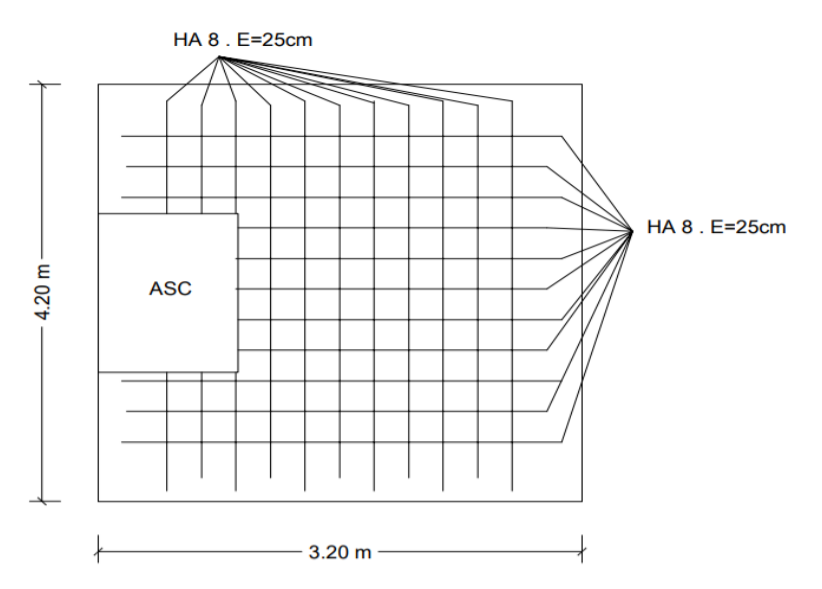

**Figure III.8.** Schéma de ferraillage de la dalle D3

# **III.2.3. Etude de l'acrotère :**

L'acrotère est sollicité à la flexion composée, et puisqu'elle est exposée aux intempéries, il est calculé comme étant une console verticale encastrée au niveau du plancher terrasse inaccessible, soumis à :

- Un effort normal dù à son poids propre.
- Une surcharge due au vent estimé à 100 Kg/ml.

Le calcul se fait pour une bande de 1ml, le rôle d'acrotère :

- Empêche l'écoulement de l'eau
- A un aspect esthétique
- Protection des personnes.

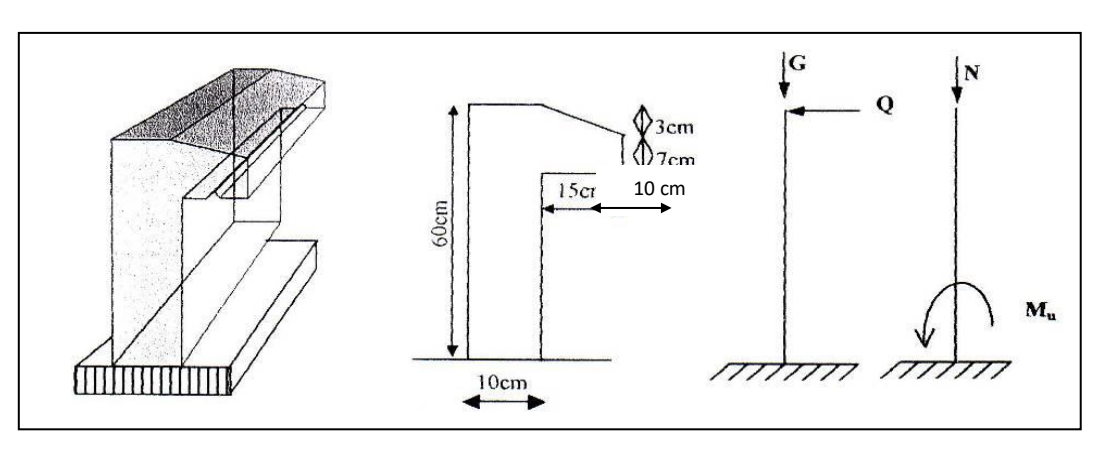

**Figure III.9.** L'acrotère

Poids propre de l'acrotère :

G= 2,2621 KN/ml

 $Q=1$  KN/ml.

## **III.2.3.1. Combinaisons d'action :**

Le calcul se fait par rapport à l'encastrement :

- **ELU :**

 $Mu = 1,35 MG + 1,5 MQ$  avec  $MG = 0$ 

 $Mu = 1.5 \times Q \times 1 = 1.5 \times 1 \times 0.6 = 0.9$  KN.m

 $Nu = 1,35$  G = 1,35 x 2,2621 = 3,05 KN

- **ELS :**

 $Ms = MG + MQ$  avec  $MG = 0$ 

 $Ms = Q x 1 = 1 x 0, 6 = 0, 6 KN.m$ 

 $Ns = G = 2,2621 = 2,2621$  KN

#### **III.2.3.2. Calcul de l'excentricité :**

C'est la distance entre le centre de pression et le centre de gravité d'une section.

 $e= M u/Nu = 0.9/2.2621 = e= 0.39$  m

 $h/6 = 10/6 = 1.67$  cm

 $e > 1.67$  C'est vérifié.

La section est partiellement comprimée, parce que le centre de pression est appliqué à l'extérieur du noyau central.

#### **III.2.3.3. Détermination du ferraillage :**

- **ELU :** 

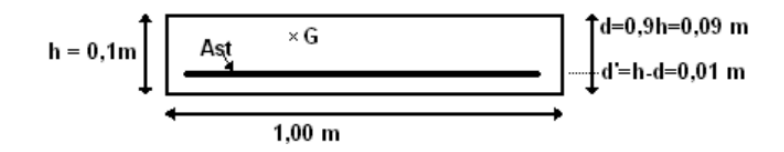

**Figure III.10.** Section de calcul

 $d = 0.9 h = 0.09 m$ .

 $d' = 0, 1 - 0, 09 = d' = 0, 01$  m.

d : c'est la distance séparant la fibre la plus comprimée et les armatures inférieures.

d' : c'est la distance entre les armatures inférieurs et la fibre la plus tendue.

Si la section est partiellement comprimée, il faut que la relation suivante soit vérifiée :

# **Chapitre III Calcul des éléments secondaire**

 $f_{bc} = \frac{0.85 \times f c 28}{15}$  $\frac{x_1 z_2 6}{1,5}$  = 14,16 MPa

#### - **Moment de flexion fictif (MA) :**

 $M_A = Mu + Nu x (d - h/2) = 0.9 + 2.2621 (0.09 - 0.1/2)$ 

 $M_A = 90,05.10^{-5}$  MN.m

#### - **Moment réduit :**

$$
\mu = \frac{M_a}{bd^2.fbc} \Rightarrow \mu = \frac{90,05 \times 10^{-5}}{1 \times (0,09)^2.14.16}
$$

$$
\Rightarrow \mu = 0,008.
$$

On a  $\mu < \mu_r$ 

$$
0,\!008\leq\!0,\!186
$$

Donc il n'est pas nécessaire de prévoir des armatures comprimées c'est-à-dire (S.S.A) Asc =0

$$
A_{ST} = \frac{1}{\sigma st} \left( \frac{Ma}{z} - Nu \right)
$$
  
\n
$$
Z = d(1 - 0.4\alpha) \quad \text{avec } \alpha = 1.25(1 - \sqrt{1 - 2\mu})
$$
  
\n
$$
\alpha = 10.04.10^{-3} \Rightarrow Z = 0.0896 \text{ m.}
$$
  
\n
$$
\sigma st = \frac{f_e}{\gamma_s} = \frac{400}{1.15} = 347.83 \text{ MPa}
$$
  
\nAlors:  $A_{ST} = \frac{1}{347.83} \left( \frac{90.05.10 - 5}{0.0896} - 305.3.10 - 5 \right)$   
\n $A_{ST} = 0.2012 \text{ cm}^2.$ 

#### ➢ **Condition de non fragilité :**

La contrainte de non fragilité  $A_s \geq A_{st,min}$ 

 $A_{st \ min} \ge 0.23 \ b. d \ \frac{f_{t28}}{f}$  $\frac{t_{28}}{f_e}$  = 1,087 cm<sup>2</sup>.

 $0,2021 \ge 1,087$  cm<sup>2</sup> Donc on adopte A<sub>st</sub> = 4HA8 = 2,01 cm<sup>2</sup>/ml

#### ➢ **Armature de répartition :**

 $A_r = A_s/4 = 2,01/4 = 0,501$  cm<sup>2</sup>  $\Rightarrow$  4T6 = 1,13 cm<sup>2</sup>

| M(KN.m) | $\mu$ | $\sigma st$ | Acal<br>(cm <sup>2</sup> /ml) | A <sub>min</sub> | Aadobte | <b>Choix</b><br>par<br>(m) | <b>St</b><br>(cm) | Ast<br>$\text{cm}^2/\text{m}$ | Aradob<br>te |
|---------|-------|-------------|-------------------------------|------------------|---------|----------------------------|-------------------|-------------------------------|--------------|
| 0,9     | 0,008 | 347,83      | 0,20                          | 1,087            | 2,01    | <b>4HA8</b>                | 25                | 0,502                         | <b>4HA6</b>  |

**Tableau III.9.** Ferraillage de l'acrotère

➢ **Schéma de ferraillage :**

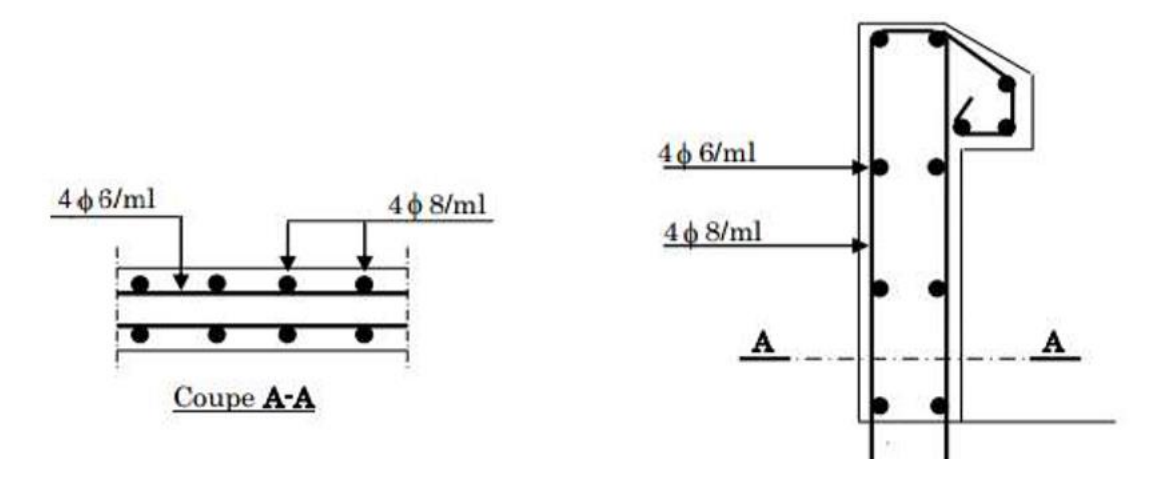

**Figure III.11.** Schéma de ferraillage de l'acrotère

# **III.3. Etude des escaliers :**

# **III.3.1. Introduction :**

Un escalier est une succession de gradins, il sert à relier deux niveaux différents d'une construction, L'escalier travaille à la flexion simple en considérant la dalle comme une poutre sur deux appuis uniformément chargés.

L'étude des escaliers consiste à déterminer les sollicitations auxquelles ils sont soumis pour pouvoir ensuite déterminer le ferraillage qui leur convient. Dans notre projet on dispose de deux types d'escaliers

# **III.3.2. Etude d'escalier type a : (étage courant)**

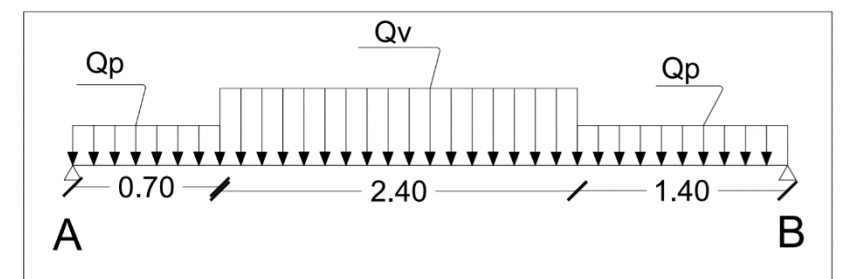

**Figure III.12.** Schéma Statique de l'escalier type a (étage courant)

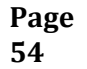
- **La charge permanente sur la volée d'escalier**

 $G= 7.63$  KN/m<sup>2</sup>

 $Q = 2,50$  KN/m<sup>2</sup>

- **La charge permanente sur le palier d'escalier**

 $G= 4,60$  KN/m<sup>2</sup>

 $Q = 2,50$  KN/m<sup>2</sup>

#### **a. Calcul Les Sollicitations :**

#### **III.3.2.1. Calcul à L'ELU :**

 $q_v = 1,35 \times 7,63 + 1,5 \times 2,5 = 14,05$  KN/ml

 $q_p = 1,35 \text{ x } 4,60 + 1,5 \text{ x } 2,5 = 9,96 \text{ KN/ml}$ 

#### **Par la méthode RDM on trouve :**  $R_A = 28,67$  KN

 $R_B = 26,96$  KN

 $M_{max} = 33,09$  KN.m

#### ➢ **Calcul des moments reels:**

 $M_a = -0.5$  M<sup>max</sup> =  $-0.5$  x 33,09 =  $-16,55$  KN.m

 $M_t = 0.85$  M<sup>max</sup> = 0.85 x 33,09 = 28,13 KN.m

#### **b. Calcul du ferraillage :**

Les résultats de ferraillage sont présentés dans le tableau suivant :

**Tableau III.10.** Tableau de ferraillage de l'escalier a en travée et aux appuis :

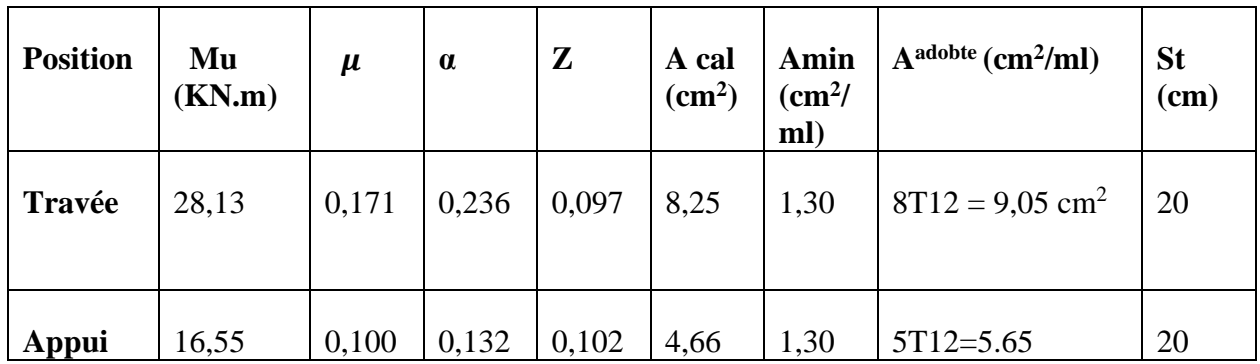

#### - **Armature de répartition :**

En travée : Ar = As/4  $8,25/4 = 2,06$  cm<sup>2</sup>, On prend : 5HA8= 2,51 cm<sup>2</sup>

En Appui : Ar = As/4  $4,66/4 = 1,17$  cm<sup>2</sup>, On prend :  $4HAS = 2,01$  cm<sup>2</sup>

- ➢ **Vérifications :**
- ➢ **Vérification à l'ELU**
- **Calcul des armatures minimales (condition de non fragilité) :**

$$
A_{min} \ge 0.23. b. d. \frac{f_{t28}}{f_e} \Rightarrow A_{min} \ge 0.23.100.10.8. \frac{2.1}{400} \Rightarrow A_{min} = 1.30 \text{ cm}^2
$$

> ……………….. Condition vérifiée

- **Espacement maximal des armatures : [BAEL 91r99/art A.8.2. 42]**
- Armatures Principales :  $S_t \geq min(3h_0, 33) = 33$  cm > 20cm ... ... . ... CV
- Armatures Secondaires :  $\ddot{S}_t \geq min(4\ddot{h}_0, 45) = 45$  cm > 20 cm ... ... ... CV

#### - **Choix des Armatures :**

 $8T12 = A = 9.05$  cm<sup>2</sup>

e= 20 cm ˂ 33 cm ……………….. Condition vérifiée

#### - **Vérification de l'effort tranchant :**

$$
\tau_u \leq \tau_u^-
$$

$$
\tau_u^-
$$
 = min( 0,07 ×  $\frac{f_{c28}}{\gamma_b}$ ; 5 MPa) = 1,17 MPa

$$
\tau_u = \frac{v_u}{bd} = \frac{28,67 \times 10^{-3}}{1 \times 0,108} = 0,265 \text{ MPa} \le \tau_u = 1,17 \text{ MPa}
$$

#### **III.3.2.2. Calcul à L'ELS :**

Comme la fissuration est peu nuisible et A' est nulle, Donc on vérifie que

$$
\sigma_{bc} = \frac{M_{ser}}{I} y
$$
; II faut que :  $\sigma_{bc} \le \sigma_{bc}^- = 0.6 f_{c28} = 0.6 \times 25 = 15 MPa$ 

#### ➢ **La charge qui revient sur la volée et sur le palier :**

$$
q_v = G_v Q_v = 7.63 + 2.50 = 10.13 \, KN/ml
$$

$$
q_p = G_p Q_p = 4.60 + 2.50 = 7.10 \, \text{KN/ml}
$$

Les Résultats de calcul sont présentés dans le tableau suivant :

| <b>Position</b>               | $\bm{R}_{\, \bm{A}}$<br>(KN) | $R_B$<br>(KN) | (m) | $M_{0}$<br>$(KN \cdot m)$ | $M_{ser}$<br>(KN, m) | (cm) | $\left(\textit{cm}^2\right)$ | $\sigma_{bc}$<br>(MPa) | $\sigma_{bc}^-$<br>(MPa) |
|-------------------------------|------------------------------|---------------|-----|---------------------------|----------------------|------|------------------------------|------------------------|--------------------------|
| $\boldsymbol{True}$ vée 20,17 |                              | 19,05         | 2.2 | 23,81                     | 20,24                | 5,76 | 26707,84                     | 4,37                   |                          |
| Appui                         | 20,17                        | 19,05         | າ າ | 23,81                     | 11,91                | 4,74 | 18451,27                     | 3,06                   |                          |

**Tableau III.11.** Vérification des contraintes à l'ELS

## ➢ **Vérification de la flèche :**

## **La vérification de la flèche n'est pas nécessaire si les conditions**

$$
\begin{cases} e \ge \max\left(\frac{3}{80}, \frac{M_x^t}{20M_0^x}\right)l_x \Rightarrow e = 20cm \ge 19{,}13cm\\ A_t \le \frac{2bd_x}{f_e} \Rightarrow A_t = 9cm^2 \le 9cm^2 \end{cases}
$$

La Vérification de la flèche n'est pas nécessaire.

# ➢ **Schéma de ferraillage :**

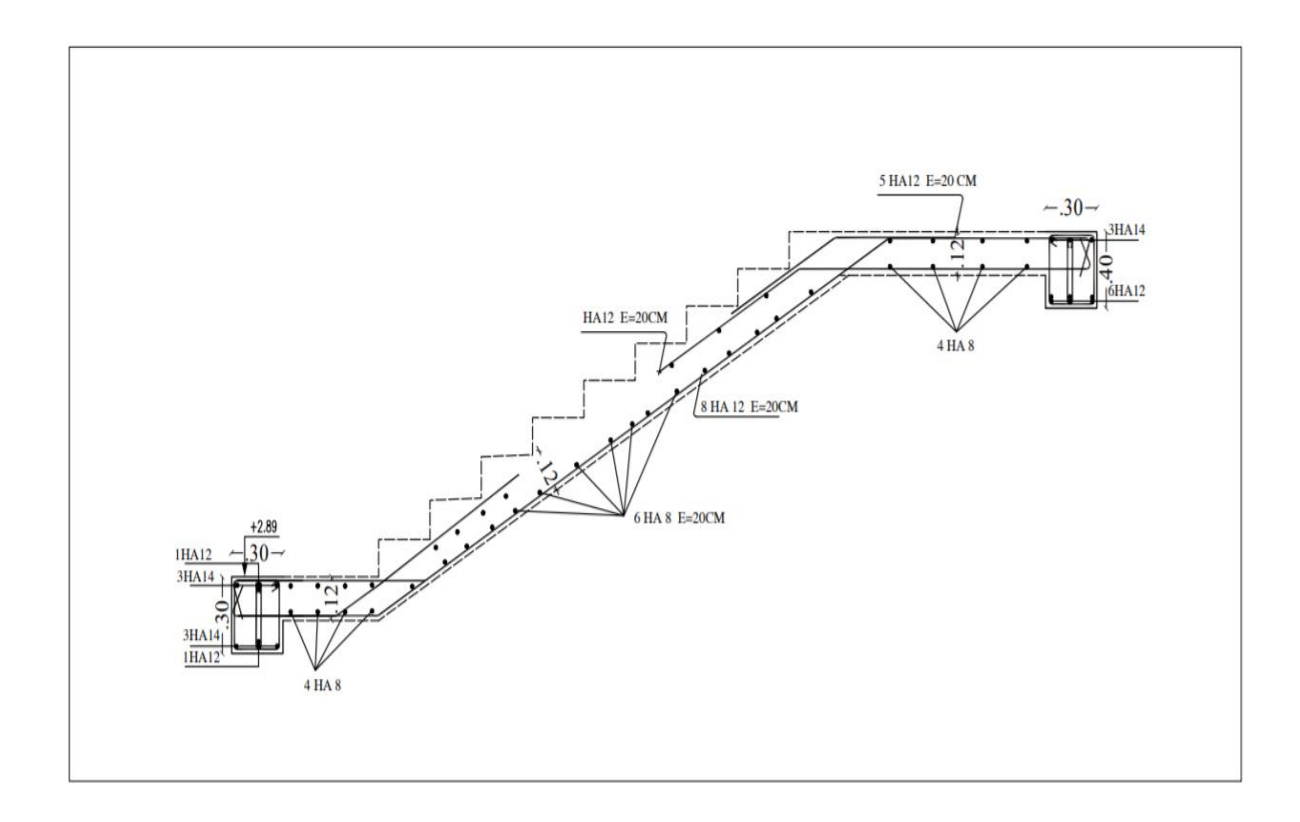

**Figure III.13.** Schéma de ferraillage de l'escalier type a (étage courant)

# **III.3.2.3. Etude de la Poutre palière :**

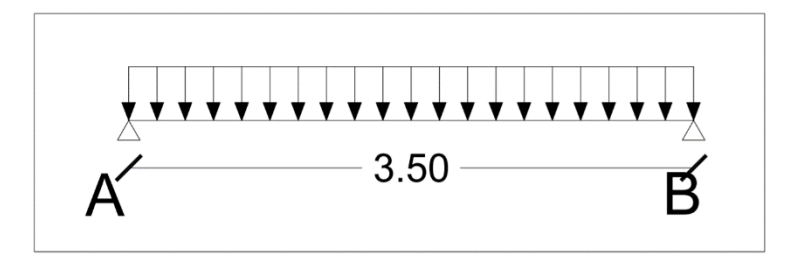

**Figure III.14.** Schéma statique de la poutre palière

#### ➢ **Dimensionnement**

D'après la condition de la flèche définit par le **BAEL91 :**

L  $\frac{L}{15} \leq h \leq \frac{L}{10}$  $\frac{1}{10}$   $\Rightarrow$  23,33 cm  $\leq h \leq 35$  cm

## ➢ **Exigences du RPA99/2003**

{  $(h \ge 30 \, cm)$  $b \ge 20$  cm Donc on prend:  $b = h = 40$  cm  $\left\langle h/b \right\rangle < 4$ 

#### ➢ **Définition des charges :**

La poutre palière est soumise à :

- Poids propre de la poutre :  $G_p = 0.40 \times 0.40 \times 25 = 4$  KN/ ml
- Poids propre de la volée :  $G = 0.12 \times 2.40 / \cos 32.51 \times 25 = 8.54 K N/ml$
- Poids propre du palier :  $G_{pa} = 0$ ; 12  $\times$  2,10  $\times$  25 = 6,3 KN/ml
- Charge d'exploitation :  $Q = 2.5 \, KN/ml$

## ➢ **Evaluation des charges :**

- **ELU :**

$$
q_u = 1,35(G_p + G + G_{pa}) + 1,5Q = 29,18 \, \text{KN/ml}
$$

- **ELS :**

$$
q_s = (G_p + G + G_{pa}) + Q = 21,34 \, KN/ml
$$

## ➢ **Moments isostatiques :**

$$
\begin{cases}\nM_u = \frac{q_u l^2}{8} = \frac{29,18 \times 3,5^2}{8} = 44,68 \text{ KN.m} \\
M_s = \frac{q_s l^2}{8} = \frac{21,34 \times 3,5^2}{8} = 32,68 \text{ KN.m}\n\end{cases}
$$

# **a) Calcul des sollicitations :**

• **En travée :**

$$
\begin{cases}\nM_{tu} = 0.85 \times M_u = 0.85 \times 44.68 = 37.99 \text{ KN.m} \\
M_{ts} = 0.85 \times M_s = 0.85 \times 32.68 = 27.78 \text{ KN.m}\n\end{cases}
$$

• **En appuis :**

$$
\begin{cases}\nM_{au} = -0.5 \times M_u = -0.5 \times 44.68 = -22.34 \text{ KN. m} \\
M_{as} = -0.5 \times M_s = -0.5 \times 32.68 = -16.34 \text{ KN. m}\n\end{cases}
$$

• **Effort tranchant :**

$$
V_u = \frac{q_u \times l}{2} = \frac{29,18 \times 3,5}{2} = 51,07 \, KN
$$

# **b) Ferraillage à l'ELU :**

Les résultats de ferraillage sont récapitulés dans le tableau suivant

| <b>Position</b> | $\mu$ bu | $\alpha$ | $\hat{m}$ | $A_{cal}$<br>(cm <sup>2</sup> ) | $A_{min}$<br>$\left(\frac{1}{2}m\right)$ |
|-----------------|----------|----------|-----------|---------------------------------|------------------------------------------|
| Travée          | 0,052    | 0,067    | 0,350     | 3.12                            | 0.97                                     |
| Appui           | 0,030    | 0,038    | 0,355     | 1,81                            | 0.97                                     |

**Tableau III.12.** Résultats de ferraillage de la poutre palière (en F.S)

# ➢ **Vérification au cisaillement :**

 $\tau_u \leq \tau_u^{-}$ 

 $V^{max} = 51,07$  KN  $\rightarrow \tau_u = \frac{V_u}{bd}$  $\frac{V_u}{bd} = \frac{51,07 \times 10^{-3}}{0,4 \times 0,36}$  $\frac{0.07 \times 10}{0.4 \times 0.36}$  = 0,355 MPa  $\tau_u^{-} = \frac{0.2}{v}$  $\frac{0.2}{\gamma_b} f_{c28} = \frac{0.2}{1.5}$  $\frac{0.2}{1.5}$  25 = 3,33 MPa = 0,355 ≤ 3,333 ……………….. Condition vérifie  $\tau_u \leq \tau_u^-$  Pas de risque de rupture par cisaillement.

# **c) Calcul de la poutre palière à la torsion :**

Le moment de torsion  $M_{tor}$  est engendré par les charges ramenées par le palier et la volée, c'est le moment en appui à l'ELU.

$$
M_{tor} = 22,34 \times \frac{3,5}{2} = 39,10 \text{ KN}.\text{m}
$$

Pour une section pleine on remplace la section réelle par une section équivalente dont l'épaisseur de la paroi est égale au sixième du cercle qu'il est possible d'inscrire dans le contour extérieur.

- U : Périmètre de la section.
- Ω : Air du contour tracé à mi-hauteur.
- $\Omega$  : [b-e]x[h-e] = 0,1111 m<sup>2</sup>
- e : Epaisseur de la paroi  $\Rightarrow$  e = b/6 = 6,67cm
- $U= 2[(h-e)+(b-e)] \Rightarrow U = 1,33 \text{ m}$

#### ➢ **Calcul de la section des armatures longitudinales :**

$$
A_{tor} = \frac{M_{tor} \times U \times \gamma_s}{2 \times \Omega \times f_e} = \frac{39,10 \times 10^{-3} \times 1,33 \times 1,15}{2 \times 0,1111 \times 400} = 6,73 \text{ cm}^2
$$

- **En travée :**  $A^t = A_{fl\'{e}xion} + \frac{A_{torsion}}{2}$  $\frac{r sion}{2}$  = 3,12 + 3,37 = 6,58 cm<sup>2</sup> On Ferraille avec :  $A^t = 3HA12 + 3HA12 = 6,78$  cm<sup>2</sup>
- **En appuis** :  $A^a = A_{f$  *i extion*  $+ \frac{A_{torsion}}{2}$  $\frac{r\sin n}{2}$  = 1,81 + 3,37 = 5,18 cm<sup>2</sup> On Ferraille avec :  $A^a = 3HA12 + 2HA12 = 5,65$  cm<sup>2</sup>

#### ➢ **Vérification de la contrainte de cisaillement :**

$$
\tau_u = \sqrt{\tau_{flexion}^2 + \tau_{torsion}^2} \le \tau_u^-
$$
  
\n
$$
\tau_{torsion} = \frac{M_{tor}}{2 \times \Omega \times e} = \frac{39,10 \times 10^{-3}}{2 \times 0,1111 \times 0,0667} = 2,64 MPa
$$
  
\n
$$
\tau_u = \sqrt{0,355^2 + 2,64^2} = 2,66 MPa
$$
  
\n
$$
\tau_u = 2,66 MPa \ge \tau_u^- = 3,33 MPa
$$
............ CV alors pas de risqué de caisaillement

# $\triangleright$  Calcul des armatures transversales  $: A_t = A_t^{flexion} + A_t^{torsion}$ ▪ **En flexion :**

 $St = 15$  cm, on calcul  $A_{transversal}$ 

a) 
$$
A_{transversal} \ge \frac{0.4 \times b \times St}{f_e} = \frac{0.4 \times 40 \times 15}{400} = A_{transversal} \ge 0.6 \text{ cm}^2
$$

**Page 60**

b) 
$$
A_{transversal} \ge \frac{b \times St(\tau_u - 0.3f_{t28}}{0.9 f_e} = \frac{40 \times 15(0.355 - 0.3 \times 2.1)}{0.9 \times 400} = A_{transversal} \ge 0.46 \text{ cm}^2
$$

 $A_{transversal} = Max(0,6; -0,46)$ , Donc on prend  $A_{transversal} = 0,6$  cm<sup>2</sup>

#### ▪ **En torsion :**

 $A_l^{torsion} = \frac{M_{torsion} \times S_t}{2 \times 0 \times f}$  $2 \times \Omega \times f_{st}$ =  $39,10 \times 10^{-3} \times 0,15$  $\frac{33,10 \times 10^{-10} \times 0,13}{2 \times 0,1111 \times 347,83} = 0,76 \text{ cm}^2$ 

$$
A_t = A_t^{flexion} + A_t^{torsion} = 0.6 + 0.76 = 1.36 \, \text{cm}^2
$$

Soit  $4\phi$ 8 = 2,01 cm<sup>2</sup>

#### **d) Vérification à l'ELS :**

#### ➢ **Vérification des Contraintes :**

Moments :  $M_{0s} = \frac{q_s l^2}{8}$  $\frac{s^{2}}{8} = \frac{32,68 \times 3,5^{2}}{8}$  $\frac{3}{8}$  = 50,04

La Vérification des contraintes est présentée dans le tableau suivant :

| <b>Positio</b>               | $M_{ser}$<br>(KN, m) | $A_{\rm s}$<br>$\left(\textit{cm}^2\right)$ | $M_0$<br>(KN.m) | $\epsilon$ m) | $\langle cm^2 \rangle$ | $\sigma_{bc}$<br>(MPa) | $\sigma_{bc}$<br>(MPa) | $\sigma_{bc} \leq \sigma_{bc}^-$<br>(MPa) |
|------------------------------|----------------------|---------------------------------------------|-----------------|---------------|------------------------|------------------------|------------------------|-------------------------------------------|
| $\boldsymbol{T}$ ravée 27,78 |                      | 06,78                                       | 50,04           | 11.23         | 81281,63               | 3,84                   | 15                     | Vérifiée                                  |
| Appui                        | 16,34                | 05,65                                       | 50,04           | 10,41         | 70539,87               | 2,41                   |                        | Vérifiée                                  |

**Tableau III.13.** Vérification des contraintes à l'ELS

#### ➢ **Vérification de la flèche :**

$$
\begin{cases}\n\frac{h}{l} \ge \frac{1}{16} \Rightarrow 0.11 \ge 0.06 &\Rightarrow V \text{érifiée} \\
\frac{h}{l_x} > \frac{M_x^t}{10 \times M_{0x}} \Rightarrow 0.11 > 0.056 \Rightarrow V \text{érifiée} \\
\frac{A_s}{b \cdot d} \le \frac{4.2}{f_e} \Rightarrow 0.0042 \le 0.011 &\Rightarrow V \text{érifiée}\n\end{cases}
$$

Les conditions de flèche sont vérifiées

#### ➢ **Schéma de ferraillage**

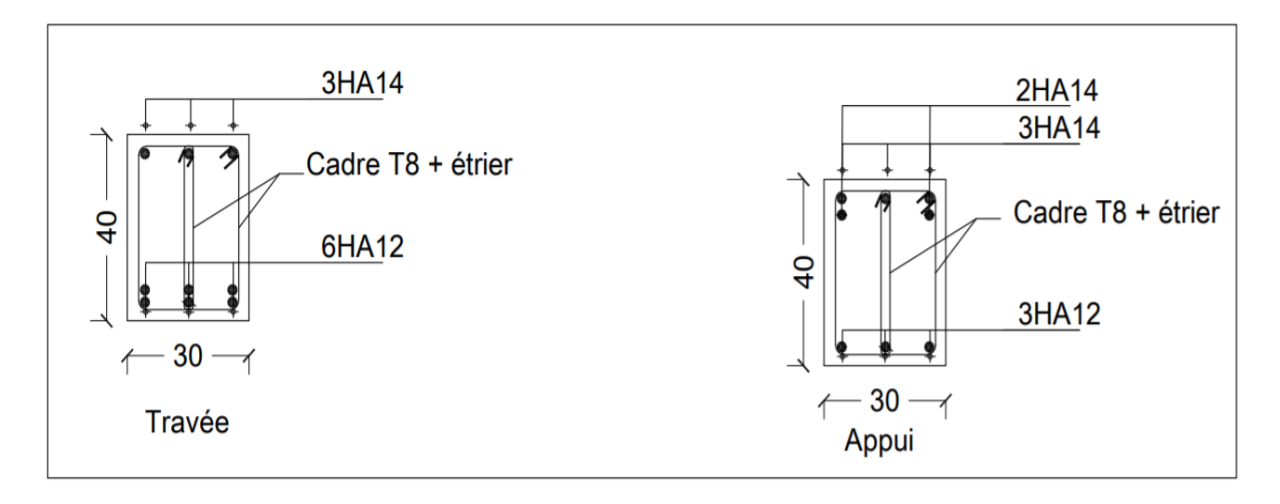

**Figure III.15.** Schéma de ferraillage de la poutre palière

## **III.3.3. Introduction :**

Un escalier est une succession de gradins, il sert à relier deux niveaux différents d'une construction, L'escalier travaille à la flexion simple en considérant la dalle comme une poutre sur deux appuis uniformément chargés.

L'étude des escaliers consiste à déterminer les sollicitations auxquelles ils sont soumis pour pouvoir ensuite déterminer le ferraillage qui leur convient. Dans notre projet on dispose de deux types d'escaliers

## **III.3.4. Étude de l'escalier type b (Rez-de-chaussée)**

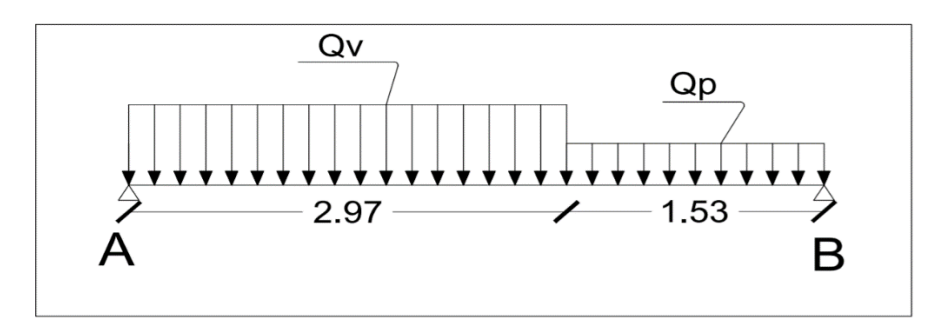

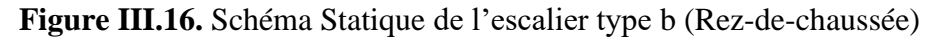

- **La charge permanente sur la volée d'escalier**
- $G= 8,62$  KN/m<sup>2</sup>
- $Q = 2,50$  KN/m<sup>2</sup>

20

- **La charge permanente sur le palier d'escalier**

 $G= 5.35$  KN/m<sup>2</sup>

 $Q = 2,50$  KN/m<sup>2</sup>

**a. Calcul Des Sollicitations :** 

**III.3.4.1. Calcul à L'ELU :**

 $q_v = 1,35 \times 8,62 + 1,5 \times 2,5 = 15,39$  KN/ml

 $q_p = 1,35 \times 5,35 + 1,5 \times 2,5 = 10,97$  KN/ml

**Par la méthode RDM on trouve :**  $R_A = 33,48$  KN

 $R_B = 29,01$  KN

 $M_{max} = 36,42$  KN.m

#### ➢ **Calcul des moments reels:**

 $M_a = -0.5$  M<sup>max</sup> =  $-0.5$  x 36,42 =  $-18,21$  KN.m

 $M_t = 0.85$  M<sup>max</sup> = 0.85 x 36,42 = 30.96 KN.m

#### **b. Calcul du ferraillage :**

Les résultats de ferraillage sont présentés dans le tableau suivant :

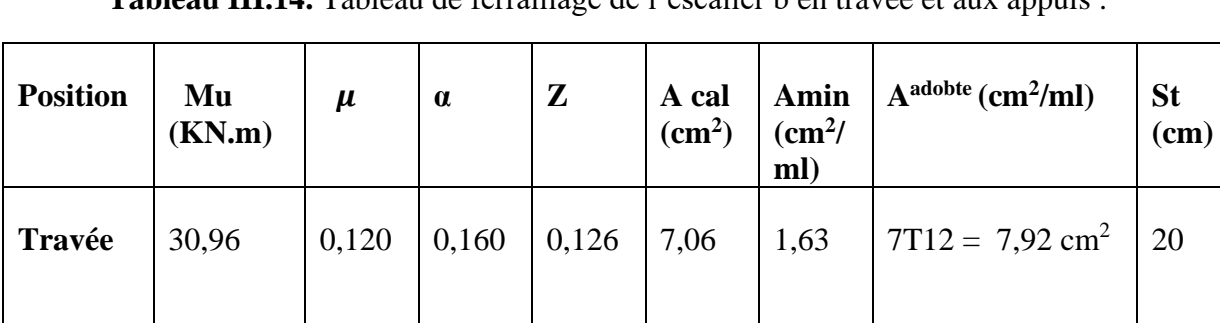

**Appui** | 18,21 | 0,071 | 0,092 | 0,130 | 4,03 | 1,63 | 4T12=4,52 cm<sup>2</sup>

**Tableau III.14.** Tableau de ferraillage de l'escalier b en travée et aux appuis :

## - **Armature de répartition :**

En travée : Ar = As/4  $7,06/4 = 1,77$  cm<sup>2</sup>, On prend : 4HA8= 2,01 cm<sup>2</sup>

En Appui : Ar = As/4  $4,03/4 = 1,01$  cm<sup>2</sup>, On prend :  $4HAS = 2,01$  cm<sup>2</sup>

- ➢ **Vérifications :**
- ➢ **Vérification à l'ELU**
- **Calcul des armatures minimales (condition de non fragilité) :**

 $A_{min} \geq 0.23 \times b \times d \times \frac{f_{t28}}{f}$  $\frac{\dot{z}_{28}}{f_e}$   $\Rightarrow$   $A_{min} \ge 0.23 \times 100 \times 13.5 \times \frac{2.1}{400}$  $\frac{2.1}{400}$   $\Rightarrow$   $A_{min}$  = 1,63 cm<sup>2</sup>

- > ……………….. Condition vérifiée
- **Espacement maximal des armatures : [BAEL 91r99/art A.8.2. 42]**

Armatures Principales :  $S_t \geq min(3h_0, 33) = 33$  cm > 20cm ... ... . ... CV

Armatures Secondaires :  $S_t \geq min(4h_0, 45) = 45$  cm > 20 cm ... ... ... CV

# - **Vérification de l'effort tranchant :**

 $\tau_u \leq \tau_u^{-}$ 

 $\tau_u^-$  = min( 0,07  $\times \frac{f_{c28}}{v_s}$  $\frac{c_{28}}{\gamma_b}$ ; 5 *MPa*) = 1,17 MPa

$$
\tau_u = \frac{v_u}{bd} = \frac{33.48 \times 10^{-3}}{1 \times 0.135} = 0.248 \text{ MPa} \le \tau_u^- = 1.17 \text{ MPa}
$$

# **III.3.4.2. Calcul à L'ELS :**

Comme la fissuration est peu nuisible et A' est nulle, Donc on vérifie que

$$
\sigma_{bc} = \frac{M_{ser}}{I} y
$$
; II faut que :  $\sigma_{bc} \le \sigma_{bc}^- = 0.6 f_{c28} = 0.6 \times 25 = 15 MPa$ 

## ➢ **La charge qui revient sur la volée et sur le palier :**

$$
q_v = G_v Q_v = 8.62 + 2.50 = 11.12 \, KN/ml
$$
  

$$
q_p = G_p Q_p = 5.35 + 2.50 = 7.85 \, KN/ml
$$

Les Résultats de calcul sont présentés dans le tableau suivant :

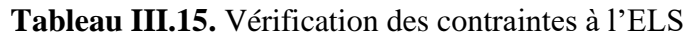

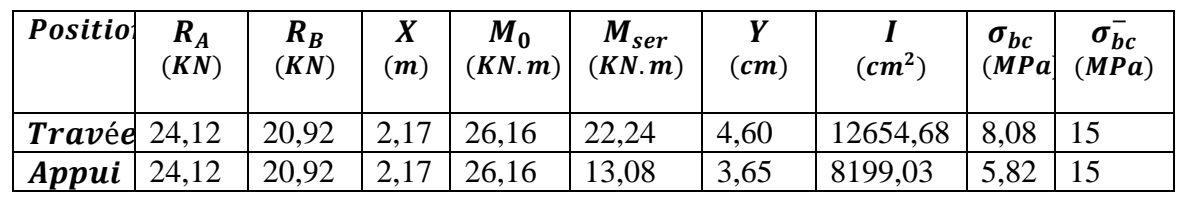

#### ➢ **Vérification de la flèche :**

**La vérification de la flèche n'est pas nécessaire si les conditions** 

$$
\begin{cases}\ne \ge \max\left(\frac{3}{80}, \frac{M_x^t}{20M_0^x}\right)l_x \Rightarrow e = 20cm \ge 19{,}13\ cm \\
A_t \le \frac{2bd_x}{f_e} \Rightarrow A_t = 7{,}92\ cm^2 \le 9\ cm^2\n\end{cases}
$$

La Vérification de la flèche n'est pas nécessaire.

#### ➢ **Schéma de ferraillage :**

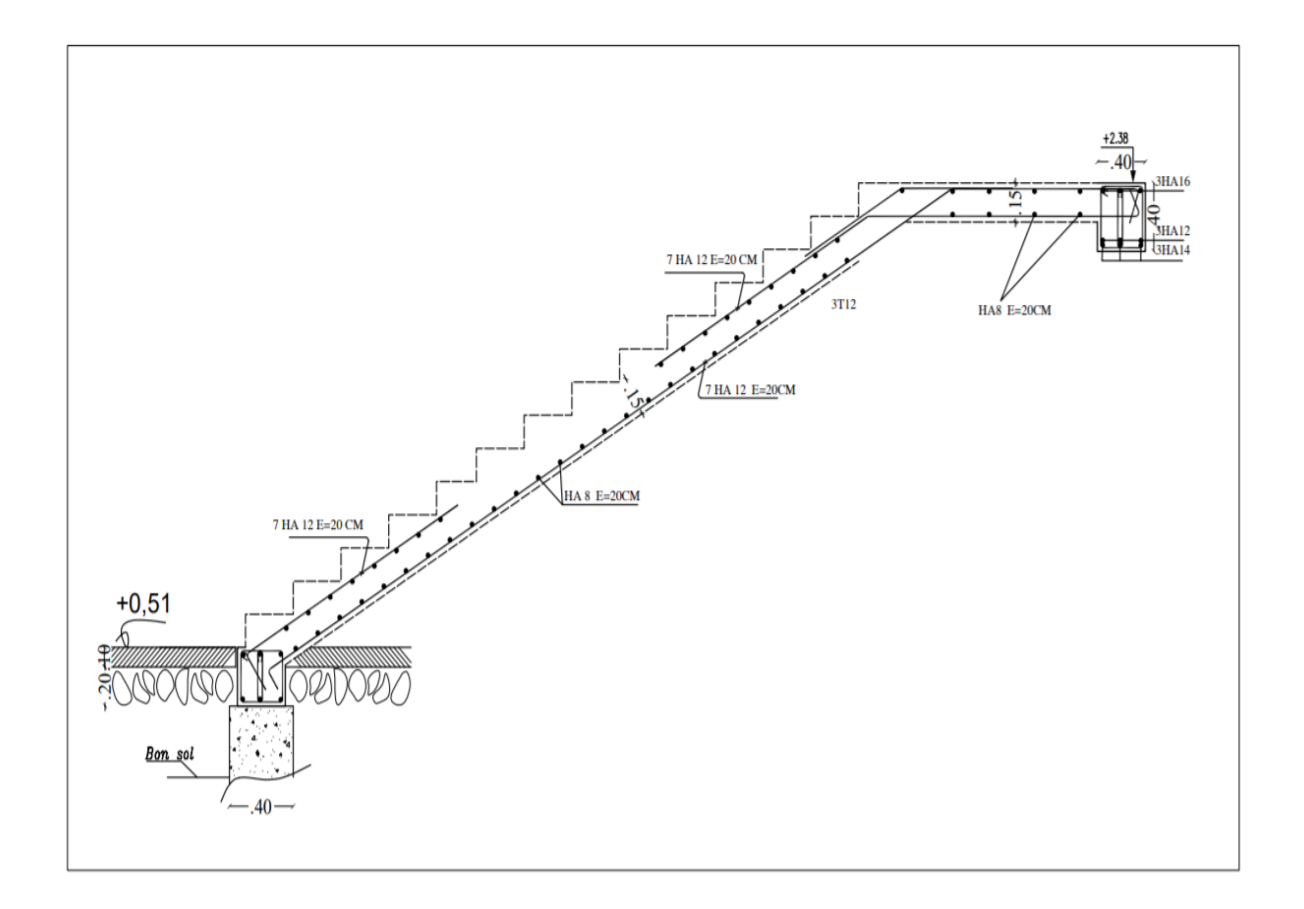

**Figure III.17.** Schéma de ferraillage de l'escalier type b (Rez-de-chaussée)

# **III.3.4.3. Etude de la Poutre palière :**

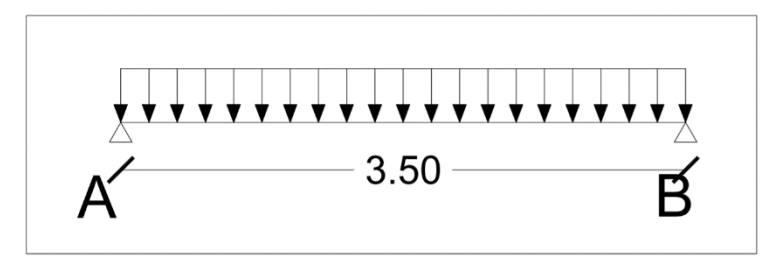

**Figure III.18.** Schéma statique de la poutre palière

## ➢ **Dimensionnement**

D'après la condition de la flèche définit par le **BAEL91 :**

L  $\frac{L}{15} \leq h \leq \frac{L}{10}$  $\frac{1}{10}$   $\Rightarrow$  23,33 cm  $\leq h \leq 35$  cm

# ➢ **Exigences du RPA99/2003**

{  $(h \ge 30 \, cm)$  $b \ge 20$  cm Donc on prend:  $b = h = 40$  cm  $\left\langle h/b \right\rangle < 4$ 

## ➢ **Définition des charges :**

La poutre palière est soumise à :

- Poids propre de la poutre :  $G_p = 0.40 \times 0.40 \times 25 = 4$  KN/ ml
- Poids propre de la volée :  $G = 0.15 \times 2.97 / \cos 34.48 \times 25 = 13.51$  KN/ml
- Poids propre du palier :  $G_{pa} = 0$ ; 15  $\times$  1,53  $\times$  25 = 5,74 KN/ml
- Charge d'exploitation :  $Q = 2.5 \, KN/ml$

## ➢ **Evaluation des charges :**

- **ELU :**

$$
q_u = 1,35(G_p + G + G_{pa}) + 1,5Q = 35,14 \, \text{KN/ml}
$$

- **ELS :**

$$
q_s = (G_p + G + G_{pa}) + Q = 25.75 \, KN/ml
$$

## ➢ **Moments isostatiques :**

$$
\begin{cases}\nM_u = \frac{q_u l^2}{8} = \frac{35,14 \times 3,5^2}{8} = 53,81 \text{ KN.m} \\
M_s = \frac{q_s l^2}{8} = \frac{25,75 \times 3,5^2}{8} = 39,43 \text{ KN.m}\n\end{cases}
$$

# **a) Calcul des sollicitations :**

• **En travée :**

$$
\begin{cases}\nM_{tu} = 0.85 \times M_u = 0.85 \times 53.81 = 45.74 \text{ KN.m} \\
M_{ts} = 0.85 \times M_s = 0.85 \times 39.43 = 33.52 \text{ KN.m}\n\end{cases}
$$

• **En appuis :**

$$
\begin{cases}\nM_{au} = -0.5 \times M_u = -0.5 \times 53.81 = -26.91 \text{ KN. m} \\
M_{as} = -0.5 \times M_s = -0.5 \times 39.43 = -19.72 \text{ KN. m}\n\end{cases}
$$

• **Effort tranchant :**

$$
V_u = \frac{q_u \times l}{2} = \frac{35,14 \times 3,5}{2} = 61,50 \, KN
$$

# **b) Ferraillage à l'ELU :**

Les résultats de ferraillage sont récapitulés dans le tableau suivant

| <b>Position</b> | $\mu b u$ | $\alpha$ | 7<br>$\hat{m}$ | $\frac{A_{cal}}{cm^2}$ | $\frac{A_{min}}{(cm^2/ml)}$ |
|-----------------|-----------|----------|----------------|------------------------|-----------------------------|
| Travée          | 0,062     | 0,081    | 0,348          | 3,78                   | 1,63                        |
| Appui           | 0,037     | 0,047    | 0,353          | 2,19                   | 1,63                        |

**Tableau III.16.** Résultats de ferraillage de la poutre palière (en F.S)

# ➢ **Vérification au cisaillement :**

 $\tau_u \leq \tau_u^{-}$ 

 $V^{max} = 51,07$  KN  $\rightarrow \tau_u = \frac{V_u}{bd}$  $\frac{V_u}{bd} = \frac{61,50 \times 10^{-3}}{0,4 \times 0,36}$  $\frac{0.30 \times 10}{0.4 \times 0.36}$  = 0,427 MPa  $\tau_u^{-} = \frac{0.2}{v}$  $\frac{0.2}{\gamma_b} f_{c28} = \frac{0.2}{1.5}$  $\frac{0.2}{1.5}$  25 = 3,33 MPa = 0,427 ≤ 3,333 ……………….. Condition vérifie  $\tau_u \leq \tau_u^-$  Pas de risque de rupture par cisaillement.

# **c) Calcul de la poutre palière à la torsion :**

Le moment de torsion  $M_{tor}$  est engendré par les charges ramenées par le palier et la volée, c'est le moment en appui à l'ELU.

$$
M_{tor} = 26.91 \times \frac{3.5}{2} = 47.09 \, KN.\,m
$$

Pour une section pleine on remplace la section réelle par une section équivalente dont l'épaisseur de la paroi est égale au sixième du cercle qu'il est possible d'inscrire dans le contour extérieur.

- U : Périmètre de la section.
- Ω : Air du contour tracé à mi-hauteur.
- $\Omega$  : [b-e]x[h-e] = 0,1111 m<sup>2</sup>
- e : Epaisseur de la paroi  $\Rightarrow$  e = b/6 = 6,67cm
- $U= 2[(h-e)+(b-e)] \Rightarrow U = 1,33 \text{ m}$
- ➢ **Calcul de la section des armatures longitudinales :**

$$
A_{tor} = \frac{M_{tor} \times U \times \gamma_s}{2 \times \Omega \times f_e} = \frac{47,09 \times 10^{-3} \times 1,33 \times 1,15}{2 \times 0,1111 \times 400} = 8,10 \text{ cm}^2
$$

- **En travée :**  $A^t = A_{fl\'{exion}} + \frac{A_{torsion}}{2}$  $\frac{r_{sion}}{2}$  = 3,78 + 4,05 = 7,83 cm<sup>2</sup> **On Ferraille avec :**  $A^t = 3HA14 + 3HA12 = 8,01$  $cm^2$
- En appuis **:**  $A^a = A_{f$  *i*  $\triangle$  *i*  $\frac{A_{torsion}}{2}$  $\frac{r sion}{2}$  = 2, 19 + 4, 05 = 6, 24  $cm^2$ **On Ferraille avec :**  $A^a = 3HA12 + 3HA12 = 6,78$  **cm<sup>2</sup>**
- ➢ **Vérification de la contrainte de cisaillement :**

$$
\tau_u = \sqrt{\tau_{flexion}^2 + \tau_{torsion}^2} \le \tau_u^-
$$
  
\n
$$
\tau_{torsion} = \frac{M_{tor}}{2 \times \Omega \times e} = \frac{47,09 \times 10^{-3}}{2 \times 0,1111 \times 0,0667} = 3,17 \text{ MPa}
$$
  
\n
$$
\tau_u = \sqrt{0,427^2 + 3,17^2} = 3,20 \text{ MPa}
$$
  
\n
$$
\tau_u = 3,20 \text{ MPa} \ge \tau_u^- = 3,33 \text{ MPa}
$$
............ CV alors pas de risqué de caisaillement  
\n
$$
\triangleright \text{Calcul des armatures transversales : } A_t = A_t^{\text{fléxion}} + A_t^{\text{torsion}}
$$

#### ▪ **En flexion :**

 $St = 15$  cm, on calcul  $A_{transversal}$ 

a) 
$$
A_{transversal} \ge \frac{0.4 \times b \times St}{f_e} = \frac{0.4 \times 40 \times 15}{400} = A_{transversal} \ge 0.6
$$
 cm<sup>2</sup>

**Page 68**

b) 
$$
A_{transversal} \ge \frac{b \times St(\tau_u - 0.3f_{t28}}{0.9f_e} = \frac{40 \times 15(0.427 - 0.3 \times 2.1)}{0.9 \times 400} = A_{transversal} \ge 0.39 \text{ cm}^2
$$

 $A_{transversal} = Max(0.6; -0.39)$ , Donc on prend  $A_{transversal} = 0.6$  cm<sup>2</sup>

#### ▪ **En torsion :**

$$
A_l^{torsion} = \frac{M_{torsion} \times S_t}{2 \times \Omega \times f_{st}} = \frac{47,09 \times 10^{-3} \times 0,15}{2 \times 0,1111 \times 347,83} = 0,91 \, \text{cm}^2
$$
\n
$$
A_t = A_t^{flexion} + A_t^{torsion} = 0,6 + 0,91 = 1,51 \, \text{cm}^2
$$

Soit  $4\phi$ 8 = 2,01 cm<sup>2</sup>

#### **d) Vérification à l'ELS :**

#### ➢ **Vérification des Contraintes :**

Moments: 
$$
M_{0s} = \frac{q_s l^2}{8} = \frac{39.43 \times 3.5^2}{8} = 60.38
$$

La Vérification des contraintes est présentée dans le tableau suivant :

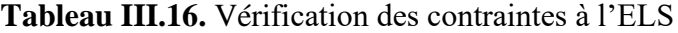

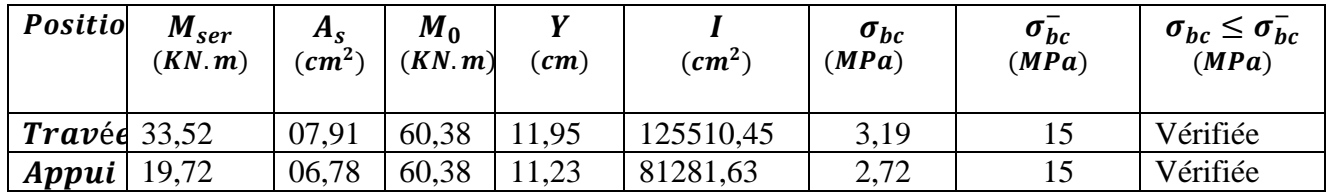

#### ➢ **Vérification de la flèche :**

$$
\begin{cases} \frac{h}{l} \ge \frac{1}{16} \Rightarrow 0,11 \ge 0,06 &\Rightarrow V \text{érifiée} \\ \frac{h}{l_x} > \frac{M_x^t}{10 \times M_{0x}} \Rightarrow 0,11 > 0,013 \Rightarrow V \text{érifiée} \\ \frac{A_s}{b.d} \le \frac{4,2}{f_e} \Rightarrow 0,0042 \le 0,011 &\Rightarrow V \text{érifiée} \end{cases}
$$

Les conditions de flèche sont vérifiées

## ➢ **Schéma de ferraillage**

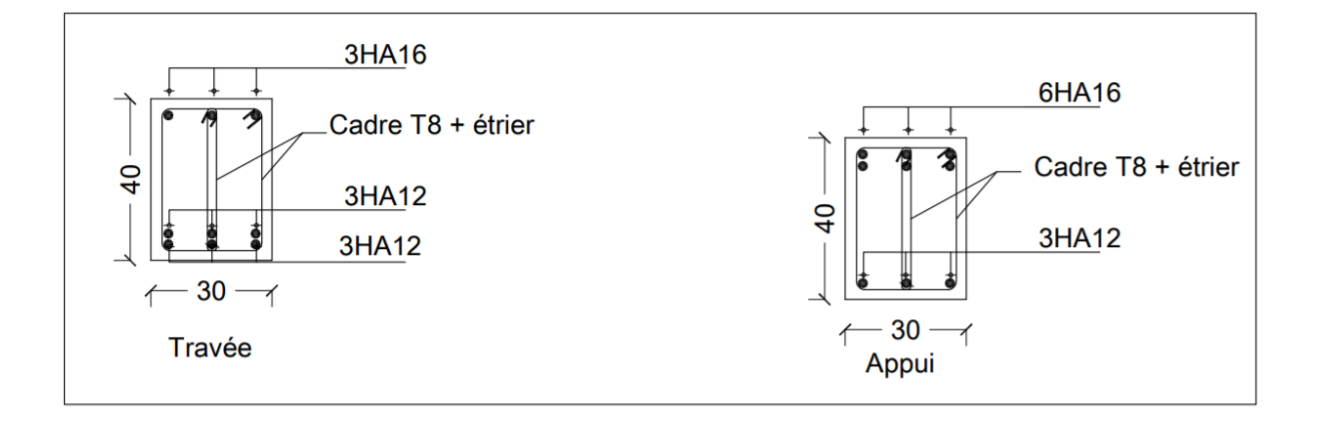

**Figure III.19.** Schéma de ferraillage de la poutre palière

# **III.4. Étude de la poutre de chainage**

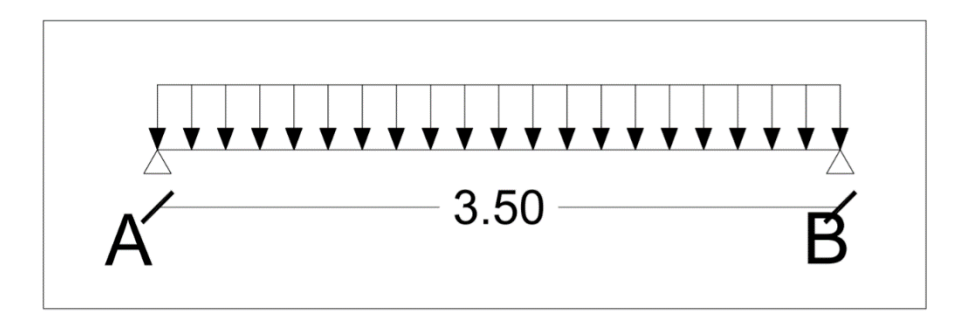

**Figure III.20.** Schéma statique de la poutre de chainage

#### **III.4.1. Dimensionnement**

D'après le RPA99 (Art 9.3.3), la dimension minimale de la poutre de chainage doit être

Supérieure ou égale à 15 cm ou à 2/3 de l'épaisseur de l'élément supporté.

Dans notre cas, la poutre sert d'appui pour les poutrelles du plancher à corps creux, et pour Reprendre le poids des cloisons.

La portée de la poutre de chainage la plus sollicitées (Coté d'ascenseur) est  $L_{max} = 3.5$ m

$$
h \ge \max\left(\frac{2}{3} \times 20 \text{ cm} \, ; 15 \text{ cm}\right) \Longrightarrow h \ge 15 \text{ cm}
$$

**Page 70**

#### - **Condition de la flèche**

 $L/15 \le h \le L/10 \Longleftrightarrow 23,33 \text{ cm} \le h \le 35 \text{ cm}$ 

#### - **Exigences du RPA99/2003**

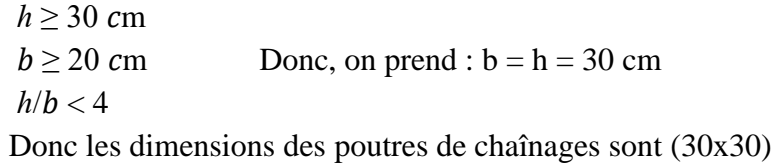

#### **III.4.2. Calcul des sollicitations**

Les sollicitations les plus défavorables sont données comme suite :

$$
G_{P.C} = 25 \times 0.3 \times 0.3 = 2.25 \, KN/ml.
$$
  
✓  $G_{mur} = 2.83(3.06 - 0.3) = 7.81 \, KN/ml.$ 

 $\frac{\lambda}{8}$  = 15,40 KN/ml

#### ➢ **Calcul des moments**

$$
\begin{aligned}\n&\text{ELU}: \begin{cases}\nq_u = 1.35\left(\,G_{p,c} + G_{mur}\right) = 1.35\left(\,2.25 + 7.81\right) = 13.58 \, KN/ml \\
M_u = \frac{q_u \times l^2}{8} = 20.79 \, KN/ml \\
V_u = \frac{q_u \times l}{2} = 23.77 \, KN\n\end{cases} \\
&\text{ELS}: \begin{cases}\nq_s = G_{p,c} + G_{mur} = 10.06 \, KN/ml \\
M_s = \frac{q_s \times l^2}{8} = 15.40 \, KN/ml\n\end{cases}\n\end{aligned}
$$

# ➢ **Calcul des sollicitations :**

• **En travée :**

$$
\begin{cases}\nM_{tu} = 0.85 \times M_u = 0.85 \times 20.79 = 17.67 \text{ KN.m} \\
M_{ts} = 0.85 \times M_s = 0.85 \times 15.40 = 13.09 \text{ KN.m}\n\end{cases}
$$

• **En appuis :**

$$
\begin{cases}\nM_{au} = -0.5 \times M_u = -0.5 \times 20.79 = -10.40 \text{ KN. m} \\
M_{as} = -0.5 \times M_s = -0.5 \times 15.40 = -07.70 \text{ KN. m}\n\end{cases}
$$

# **III.4.3. Ferraillage**

Le ferraillage se fait à la flexion simple

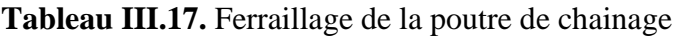

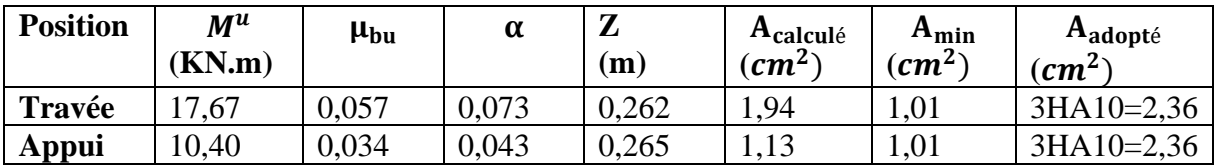

#### **III.4.4. Vérification**

#### **III.4.4.1. Vérification à l'ELU**

#### ➢ **Vérification de l'effort tranchant**

$$
\tau_u = \frac{V_u}{bd} = \frac{23.77 \times 10^{-3}}{0.3 \times 0.27} = 0.29 MPa < \overline{\tau}_u = \min(\frac{0.2}{1.5} f_{c28}, 4 MPa) = 3.33 MPa, FN
$$

#### ➢ **Calcul des armatures transversales**

 $A_t = 1$  carde  $\phi_8 + 1$  etrier $\phi_8 = 4 \phi_8 = 2.01$  cm<sup>2</sup>

#### ➢ **Calcul de l'espacement**

$$
S_t \le \frac{A_{t \times f_e}}{0.4 \text{ b}} = 78.66 \text{ cm}; S_t \le \min[0.9d, 40 \text{ cm}] = 25.2 \text{ cm}.
$$

$$
\Rightarrow S_t = 25 \, \text{cm}
$$

#### **III.4.4.2. Vérification ELS**

#### ➢ **Vérification de la contrainte dans le béton**

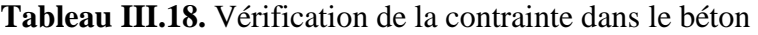

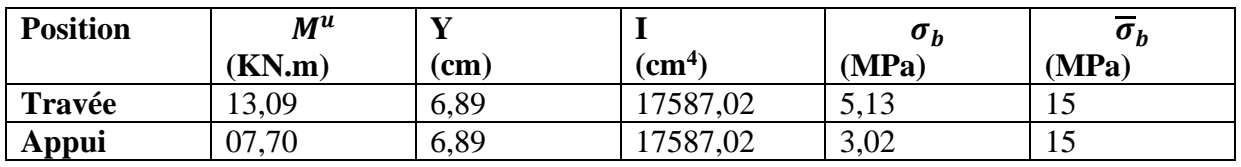

## ➢ **Etat limite de déformation**

#### ➢ **Evaluation de la flèche**

- $\sqrt{\frac{h}{l}}$  $\frac{h}{l} \geq \frac{M_t}{10 \times l}$  $\frac{m_t}{10 \times M_0}$  ⇒ 0,086 ≥ 0,085 ... ... ... ... ... ... .... ... Condition vérifiée.
- $\sqrt{A}$  $\frac{A}{b \times d} = \frac{2,36}{30 \times 2}$  $\frac{2,36}{30\times27} = 0,00291 \leq \frac{4,2}{400}$  $\frac{4.2}{400}$  = 0,011 ... ... ...... Condition vérifiée.

$$
\checkmark
$$
  $\frac{h}{l} \geq \frac{30}{350} = 0,086 \geq 0,062 \dots \dots \dots \dots \dots \dots \dots \dots \dots \dots$ . Condition vérifiée.  $\succ$  **Schéma de ferraillage**

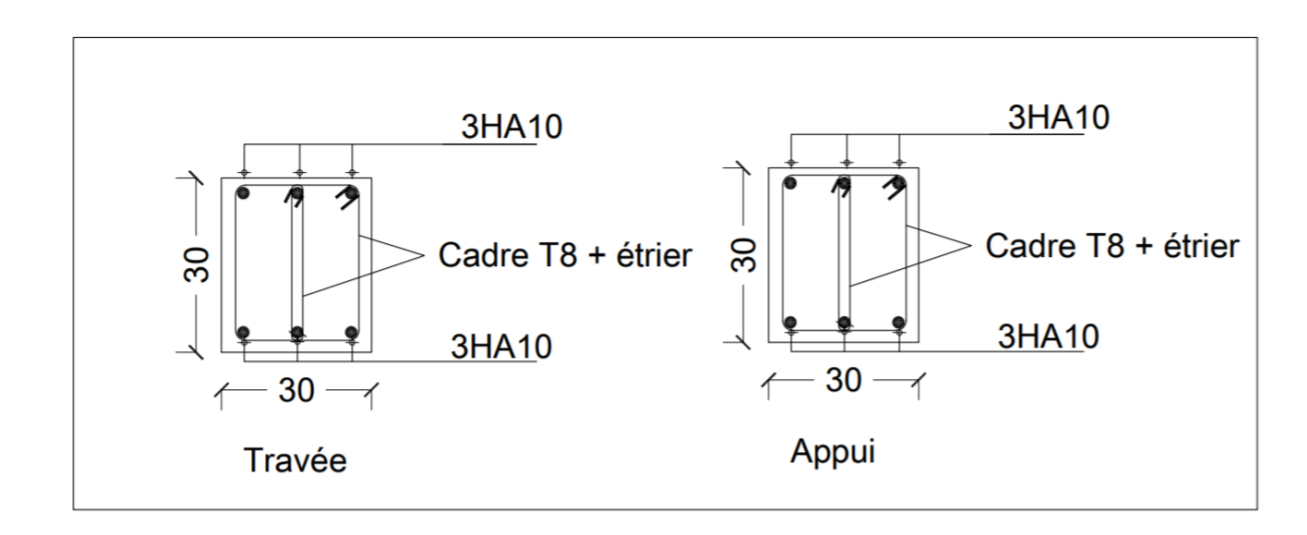

**Figure III.21.** Schéma de ferraillage de la poutre de chainage

# **III.5. Étude de l'ascenseur**

## **III.5.1. Caractéristiques de l'ascenseur**

## **III.5.1.1. Nombre de passagers**

Le nombre de passagers est le plus petit des nombres obtenus par la formule :

$$
n = \frac{\text{charge nominale}}{75} \Rightarrow n = \frac{630}{75} = 8.4
$$

L: Longueur de l'ascenseur=200cm.

l : Largeur de l'ascenseur=150cm.

H : Hauteur de l'ascenseur=200cm.

La vitesse  $V = 1.6$  m / s

## **III.5.1.2. Etude de la dalle de l'ascenseur**

La dalle de la cage d'ascenseur doit être épaisse pour qu'elle puisse supporter les charges importantes (machine + ascenseur) qui sont appliquées sur elle. On a  $l_x = 1.5m$  et  $l_y = 2.00m$ donc une surface  $S = 2 \times 1.5 = 3 m^2$ 

Condition de la flèche

$$
e \ge \left(\frac{l_x}{50}; \frac{l_y}{40}\right) = \left(\frac{150}{50}; \frac{150}{40}\right) = 3.75
$$

e=4.00cm

Selon l'entreprise nationale des ascenseur (ENA)

 $e_{min} > 25$ cm

On adopte e=25cm

#### **III.5.1.3. Evaluation des charges et surcharges**

Poids propre de la dalle en béton armé : $G_1 = 25 \times 0.20 = 5$  KN/ $m^2$ 

Poids propre du revêtement en béton :  $G_2 = 22 \times 0.05 = 1.1$  KN/ $m^2$ 

 $G_0 = 5 + 1.1 = 6.1$  KN/ $m^2$ 

Poids de la cuvette:

$$
G_1 = \frac{P_{machine}}{S} = \frac{145}{3} = 48.33
$$
 KN/ $m^2$ 

Poids totale :  $G_t = G_0 + G_1 = 48.33 + 6.1 = 54.43 \text{ KN/m}^2$  et Q = 1 KN/  $m^2$ 

La dalle est encastrée sur trois côtés et libre sur l'autre :

#### **III.5.2. Cas d'une charge répartie**

#### **III.5.2.1. A l'ELU**

#### ➢ **Calcul des sollicitations**

 $q_u = 1,35G + 1,5Q = 1,35 \times 54,43 + 1,5 \times 1 = 74,98 KN/m^2$ 

 $\rho=\frac{l_x}{l}$  $\frac{dx}{dy}$  = 0.75 > 0.4 (La dalle travaille dans les deux sens).

$$
\rho = 0.75 \Rightarrow \begin{cases} \mu_x = 0.0621 \\ \mu_y = 0.5168 \end{cases}
$$

 $\begin{cases} Sens \ x - x' : M_0^x = \mu_x \times Q_u \times l_x^2 \Rightarrow M_0^x = 10.48KN \cdot m \\ So \cos \mu_x \cdot M_x^y = \mu_x \times M_x^x \Rightarrow M_y^y = 5.43 \quad \text{GeV} \end{cases}$ Sens  $y - y'$ :  $M_0^y = \mu_y \times M_0^x \Rightarrow M_0^y = 5.42$  KN. m

#### ➢ **Calcul des moments réels :**

**En Travée :**  $\begin{cases} Sens \ x - x' : M_t^x = 0.85 \times M_0^x = 8.91 \text{KN.m} \\ Sons \times M_t^y = 0.95 \times M_t^y = 4.61 \text{ KN.m.} \end{cases}$ Sens  $y - y'$ :  $M_t^y = 0.85 \times M_0^y = 4.61$  KN. m

**Page En appui :**  $M_a^x = M_a^y = 0.3 \times M_0^x = 3.14$  KN.m

$$
\bf 74
$$

#### ➢ **Calcul du ferraillage :**

On fera le calcul de la dalle pour une bande de 1m de longueur et de 20cm d'épaisseur à la flexion simple avec  $d_x = 18$  cm et  $d_y = 17$  cm

**En travée :** Calcul le sens  $l_x$  :

$$
\mu_{bu} = \frac{M_t^x}{b \times d_x^2 \times f_{bu}} = \frac{8.91 \times 10^3}{1 \times 180^2 \times 14.2} = 0.019
$$
  
\n
$$
\alpha = 1.25 \times [1 - \sqrt{(1 - 2\mu_{bu})}] = 0.023
$$
  
\n
$$
z = d \times (1 - 0.4 \times \alpha) = 0.178 \text{ m}
$$
  
\n
$$
A_t^x = \frac{M_t^x}{z \times f_{st}} = 0.144 \text{ cm}^2
$$

**En travée :** Calcul le sens  $l_y$  :

$$
\mu_{bu} = \frac{M_t^{\gamma}}{b \times d_{\gamma}^2 \times f_{bu}} = \frac{4.61 \times 10^3}{1 \times 170^2 \times 14.2} = 0.01
$$
  
\n
$$
\alpha = 1.25 \times [1 - \sqrt{(1 - 2\mu_{bu})}] = 0.013
$$
  
\n
$$
z = d \times (1 - 0.4 \times \alpha) = 0.17 \text{ m}
$$
  
\n
$$
A_t^{\gamma} = \frac{M_t^{\gamma}}{z \times f_{st}} = 0.078 \text{ cm}^2
$$
  
\n**En appui :**

$$
\mu_{bu} = 0.0068
$$

$$
\alpha = 0.0085
$$

 $z = 0.18$  m

$$
A_a = 0.45 \, \text{cm}^2
$$

**Tableau III.19.** Ferraillage de la dalle d'ascenseur cas charge répartie

| <b>Position</b> | Sens      | $M^u$<br>(KN.m) | $\mu_{bu}$ | $\alpha$ | $\mathbf{Z}$<br>(m) | $A_{calculé}$<br>$\epsilon$ cm <sup>2</sup> |
|-----------------|-----------|-----------------|------------|----------|---------------------|---------------------------------------------|
| Travée          | Selon x   | 8,91            | 0,019      | 0,023    | 0,178               | 0,144                                       |
|                 | Selon y   | 4,61            | 0,01       | 0,013    | 0,17                | 0,078                                       |
| Appui           | Selon x-y | 3,14            | 0,0068     | 0,0085   | 0,18                | 0,45                                        |

#### ➢ **Vérification à l'ELU**

#### ➢ **Condition de non fragilité :**

#### • **En travée**

On calcule  $A_{\text{min}}$ :

On a des HA  $f_e$  400  $\Rightarrow \rho_0 = 0.0008$ 

Avec  $h_0 = e = 20$ cm,  $b = 100$ cm et  $\rho = 0.75$ 

 $\int_{0}^{h_0}$  > 12 cm  $\beta > 12$  cm  $\Rightarrow$   $\begin{cases} A_{min}^x = \rho_0 \times \frac{3-\rho_0}{2} \\ A_y^y = \rho_0 \times b, \forall b \end{cases}$  $\frac{P}{2} \times b \times h_0 = A_{min}^x = 1.8 \text{ cm}^2/\text{ml}$  $A_{min}^{y} = \rho_0 \times b \times h_0 = A_{min}^{y} = 1.6 \text{cm}^2/\text{ml}$  $\boldsymbol{\chi}$ 

$$
A_t^{\mathcal{Y}} > \frac{A_t^{\mathcal{X}}}{4} \dots \dots \dots \dots \dots \dots \dots \text{Vérifiée.}
$$

En Appui:  $\overline{\mathcal{L}}$  $\overline{1}$  $A_{a}^{x} = 0.45$  $cm<sup>2</sup>$  $\frac{m}{m}$   $\leq A_{min}^x = 1.8$  $cm<sup>2</sup>$  $\frac{m}{m}$  On feraille avec  $A^{x}_{min}$  $A_{a}^{y} = 0.45 \frac{cm^{2}}{ml}$  $\frac{cm^2}{ml} \leq A_{min}^y = 1.6 \frac{cm^2}{ml}$  $\frac{m}{m}$  On feraille avec  $A^{x}_{min}$ 

**Tableau III.20.** Sections d'armatures adoptées en travée et en appuis

| <i>Position et Sens</i> | Section d'armature                               |
|-------------------------|--------------------------------------------------|
| Travée selon X          | $A_x = 4HAB = 2.01 \text{ cm}^2/\text{ml}$       |
| Travée selon Y          | $A_V = 4H A8 = 2.01 \, \text{cm}^2/\text{ml}$    |
| Appui X-Y               | $A_{X-Y} = 4HAB = 2.01 \, \text{cm}^2/\text{ml}$ |

#### ➢ **Calcul des escapements:**

Sens x-x' :  $s_t \ge \min(3 e ; 33 cm) \Rightarrow s_t \le 33 cm$  on adopte  $s_t = 25 cm$ Sens y-y' :  $s_t \ge \min(4e; 45cm) \Rightarrow s_t \le 45 cm$  on adopte  $s_t = 25 cm$ 

#### ➢ **Vérification de l'effort tranchant**

 $\tau_u = \frac{V_{max}}{h \times d}$  $\frac{v_{max}}{b \times d} \le \tau_u^- = 0.05 \times f_{c28} = 1.25 \, MPA$ 

 $\rho = 0.75 > 0.4 \Rightarrow$  Flexion simple dans les deux sens :

{ = × 2 × 4 <sup>4</sup> + <sup>4</sup> = 74,98 × 1,5 2 × 2 4 2 <sup>4</sup> + 1,5 <sup>4</sup> = 42,72 = × 2 × 4 <sup>4</sup> + <sup>4</sup> = 74,98 × 2 2 × 1,5 4 2 <sup>4</sup> + 1,5 <sup>4</sup> = 18,02 ⇛ = 42.72 × 10−3 <sup>1</sup> <sup>×</sup> 0.18 <sup>=</sup> 0.23 <sup>&</sup>lt; 1.25 … … … … … éé

# ➢ **Vérification à l'ELS**

$$
q_{ser} = 54.43 + 1 = 55.43 \, \text{KN} / \, \text{m}^2
$$

 $V= 0.2$ 

$$
\rho = 0.75 \Rightarrow \begin{cases} \mu_x = 0.0688\\ \mu_y = 0.6475 \end{cases}
$$

# ➢ **Calcul des moments :**

$$
\begin{cases}\n\text{Sens x} - \mathbf{x}' : M_0^x = \mu_x \times Q_{ser} \times l_x^2 \Rightarrow M_0^x = 8.58 \text{KN}.\text{m} \\
\text{Sens y} - \mathbf{y}' : M_0^y = \mu_y \times M_0^x \Rightarrow M_0^y = 5.56 \text{KN}.\text{m}\n\end{cases}
$$

**En Travées** : 
$$
\begin{cases} \text{Sens x} - x' : M_t^x = 0.85 \times M_0^x = 7.3 \text{ KN.m} \\ \text{Sens y} - y' : M_t^y = 0.85 \times M_0^y = 4.73 \text{ KN.m} \end{cases}
$$

**En appui :**  $M_a^x = M_a^y = -0.5 \times M_{0s}^x = 4{,}29 \text{ KN.m}$ 

# **a) Vérification des contraintes**

Etat limite de compression de béton

$$
\sigma_{bc}=M_{ser}\times\frac{y}{I}<\sigma_{bc}^{-}
$$

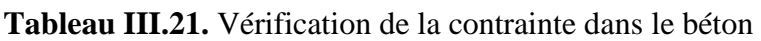

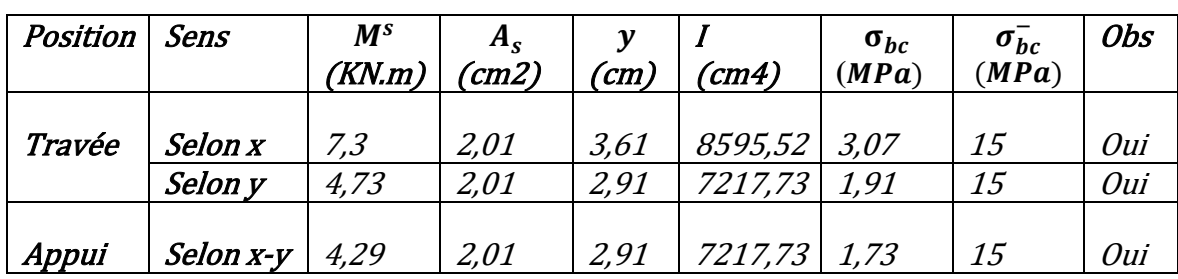

#### ➢ **Schéma de ferraillage :**

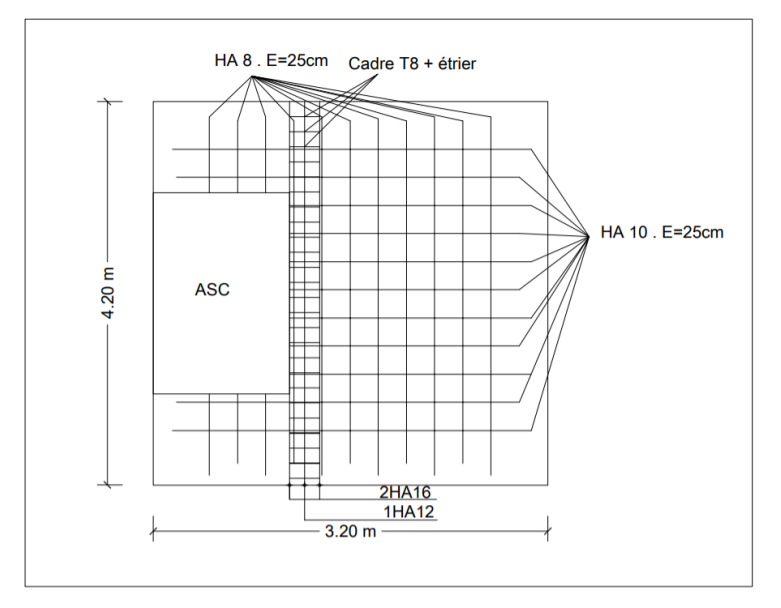

**Figure III.22.** Schéma de ferraillage de la dalle cas charge répartie

#### **III.5.3. Cas d'une charge concentrée**

La charge concentrée q est appliquée à la surface de la dalle sur une aire  $a_0 \times b_0$ ,

elle agit uniformément sur une aire  $u \times v$  située sur le plan moyen de la dalle.

 $a_0 \times b_0$ : Surface sur laquelle elle s'applique la charge donnée en fonction de la vitesse.

u × v : Surface d'impact.

 $a_0$  *et u* : Dimensions suivant le sens x-x'.

 $b_0$  *et*  $v$  : Dimensions suivant le sens y-y'

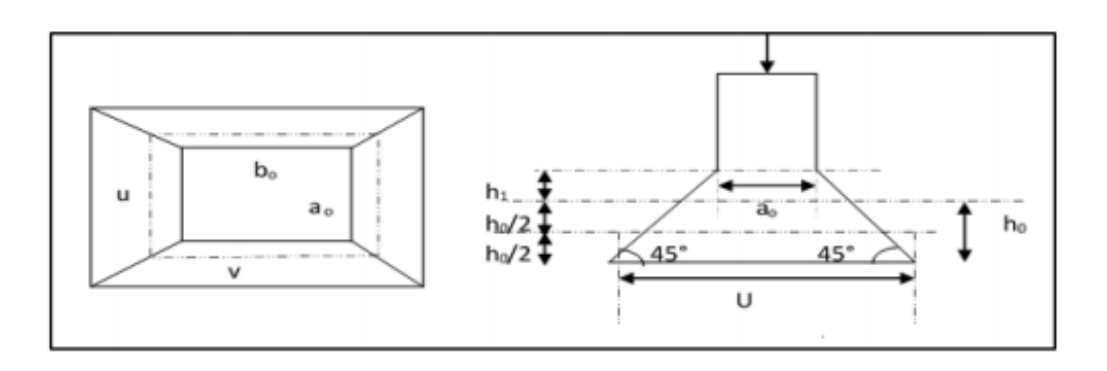

**Page 78**

# **III.5.3.1. Calcul de Rectangle d'impact**

$$
\begin{cases}\n u = a_0 + h_0 + 2 \times \xi \times h_1 \\
 v = b_0 + h_0 + 2 \times \xi \times h_1\n\end{cases}
$$
 BAEL 91

On a une vitesse V = 1.6 m/s  $\Rightarrow$   $\begin{cases} a_0 = 110 \text{ cm} \\ b_0 = 110 \text{ cm} \end{cases}$  $b_0 = 110 \, \text{cm}$ 

On a un revêtement en béton d'épaisseur  $h_1 = 5 \, \text{cm} \Rightarrow \xi = 1$ 

Donc :

 $\mu = 110 + 20 + 2 \times 1 \times 5 = 140$  cm  $v = 110 + 20 + 2 \times 1 \times 5 = 140$ cm

#### **III.5.3.2. Calcul des sollicitations**

 $\begin{cases} M_x = P_u \times (M_1 + v \times M_2) \\ M = P_v \times (M_1 + v \times M_2) \end{cases}$  $M_x = P_u \times (M_1 + v \times M_2)$ <br>  $M_y = P_u \times (M_2 + v \times M_1)$  avec v: Coefficient de poisson  $\begin{cases} v = 0 \rightarrow ELU \\ v = 0.2 \rightarrow ELS \end{cases}$  $v = 0.2 \rightarrow ELS$ 

 $M_1$ et  $M_2$ : Sont Des valeurs lues à partir des tables de **PIGEAUD** 

- 
$$
M_1
$$
 En fonction de  $\frac{u}{l_x} \neq t$   $\rho = \frac{u}{l_x} = 0.933$  et  $\rho = 0.75$   
-  $M_2$  En fonction de  $\frac{v}{l_y} \neq t$   $\rho = \frac{v}{l_y} = 0.7$  et  $\rho = 0.75$ 

En se réfère à l'abaque PIGEAU on trouve  $M_1 = 0.0531$   $M_2 = 0.0294$ 

## $\triangleright$  **Evaluation des moments**  $M_{x1}$  **et**  $M_{y1}$  **du système de levage à l'ELU :**

$$
\begin{aligned}\n\int M_{x1} &= P_u \times M_1 \\
\int M_{y1} &= P_u \times M_2\n\end{aligned}
$$
\nOn a:  $g = D_m + P_m + P_{personnes} = 51 + 15 + 6.3 = 72.3 \, KN$ 

\n
$$
\begin{aligned}\nP_u &= 1.35 \times g = 1.35 \times 72.3 = 97.60 \, KN \\
\int M_{x1} &= P_u \times M_1 = 97.60 \times 0.0531 = 5.183 \, KNm \\
\int M_{y1} &= P_u \times M_2 = 97.60 \times 0.0294 = 2.869 \, KNm\n\end{aligned}
$$

➢ **Evaluation des moments dus au poids propre de la dalle à l'ELU :**

 $q_u = 1.35 \times 6.1 + 1.5 \times 1 = 9.73$  KN  $M_{x2} = \mu_x \times q_u \times l_x^2 \to M_{x2} = 1.36$  KN.m  $M_{v2} = \mu_v \times M_{x2} \rightarrow M_{v2} = 0.70$  KN. m

 $\mu_x$  *et*  $\mu_y$  Sont donnée par l'annexe4.

#### ➢ **Superposition des moments :**

Les moments agissants sur la dalle sont  $\binom{M_x = M_{x1} + M_{x2} = 6.543 \text{ KN} \cdot m}{M_{x1} + M_{y2} = 3.569 \text{ KN} \cdot m}$  $M_y = M_{y1} + M_{y2} = 3.569$  KN. m

#### ➢ **Les moments réels :**

**En Travées :** {Sens x - x': 
$$
M_t^x = 0.85 \times M_0^x = 5.562
$$
 KN. m  
Sens y - y':  $M_t^y = 0.85 \times M_0^y = 3.033$  KN. m

**En appui :**  $M_{ax} = M_{ay} = 0.3 M_x = 1.9629$  KN.m

#### **III.5.3.3. Calcul de ferraillage:**

**En travée :** Calcul le sens  $l_x$  :

$$
\mu_{bu} = \frac{M_t^x}{b \times d_x^2 \times f_{bu}} = \frac{5.562 \times 10^3}{1 \times 180^2 \times 14.2} = 0.012
$$
  
\n
$$
\alpha = 1.25 \times [1 - \sqrt{(1 - 2\mu_{bu})}] = 0.015
$$
  
\n
$$
z = d \times (1 - 0.4 \times \alpha) = 0.179 \text{ m}
$$
  
\n
$$
A_t^x = \frac{M_t^x}{z \times f_{st}} = 0.89 \text{ cm}^2
$$

**En travée :** Calcul le sens  $l_v$  :

$$
\mu_{bu} = \frac{M_t^y}{b \times d_y^2 \times f_{bu}} = \frac{3.033 \times 10^3}{1 \times 170^2 \times 14.2} = 0.0074
$$
  
\n
$$
\alpha = 1.25 \times [1 - \sqrt{(1 - 2\mu_{bu})}] = 0.0093
$$
  
\n
$$
z = d \times (1 - 0.4 \times \alpha) = 0.17 \text{m}
$$
  
\n
$$
A_t^y = \frac{M_t^y}{z \times f_{st}} = 0.51 \text{ cm}^2
$$
  
\n**En appui :**  
\n
$$
\mu_{bu} = 0.0048
$$

 $\alpha = 0.0059$  $z = 0.18$  m

 $A_a = 0.31$   $cm^2$ 

| <b>Position</b> | Sens      | $M^u$<br>(KN.m) | $\mu_{bu}$ | α      | $\mathbf{Z}$<br>$\mathbf m)$ | A <sub>calculé</sub><br>$\mathbf{cm}^2$ |
|-----------------|-----------|-----------------|------------|--------|------------------------------|-----------------------------------------|
| Travée          | Selon x   | 5,56            | 0,012      | 0,015  | 0,179                        | 0,89                                    |
|                 | Selon y   | 3,03            | 0,007      | 0,0093 | 0,17                         | 0,78                                    |
| Appui           | Selon x-y | 3,14            | 0,0048     | 0,0059 | 0,18                         | 0,31                                    |

**Tableau III.21.** Ferraillage de la dalle d'ascenseur cas charge concentrée

#### ➢ **Vérification à l'ELU**

#### ➢ **Condition de non fragilité :**

#### • **En travée**

On calcule Amin :

 $En$ 

On a des HA  $f_e$  400  $\Rightarrow \rho_0 = 0.0008$ 

*Avec*  $h_0 = e = 20$ *cm*,  $b = 100$ *cm* et  $\rho = 0.75$ 

$$
\begin{aligned}\n\begin{cases}\nh_0 > 12 \, \text{cm} \\
\rho > 0.4\n\end{cases} & \Rightarrow \begin{cases}\nA_{min}^x = \rho_0 \times \frac{3 - \rho}{2} \times b \times h_0 = A_{min}^x = 1.8 \, \text{cm}^2/\text{ml} \\
A_{min}^y = \rho_0 \times b \times h_0 = A_{min}^y = 1.6 \, \text{cm}^2/\text{ml}\n\end{cases}
$$
\n
$$
A_t^y > \frac{A_t^x}{4} \dots \dots \dots \text{Vérifiée.}
$$
\n
$$
Appui: \begin{cases}\nA_a^x = 0.45 \frac{\text{cm}^2}{\text{ml}} \le A_{min}^x = 1.8 \frac{\text{cm}^2}{\text{ml}} & \text{On feraille avec } A_{min}^x \\
A_a^y = 0.45 \frac{\text{cm}^2}{\text{ml}} \le A_{min}^y = 1.6 \frac{\text{cm}^2}{\text{ml}} & \text{On feraille avec } A_{min}^x\n\end{cases}
$$

**Tableau III.22.** Sections d'armatures adoptées en travée et en appuis

| <i>Position et Sens</i> | Section d'armature                               |
|-------------------------|--------------------------------------------------|
| Travée selon X          | $A_x = 4HAB = 2.01 \, \text{cm}^2/\text{ml}$     |
| Travée selon Y          | $A_v = 4HAB = 2.01 \, \text{cm}^2/\text{ml}$     |
| Appui X-Y               | $A_{x-y} = 4HAB = 2.01 \, \text{cm}^2/\text{ml}$ |

#### ➢ **Calcul des escapements:**

Sens x-x' :  $s_t \ge \min(3 e ; 33 cm) \Rightarrow s_t \le 33 cm$  on adopte  $s_t = 25 cm$ 

Sens y-y' :  $s_t \ge \min(4e; 45cm) \Rightarrow s_t \le 45 cm$  on adopte  $s_t = 25 cm$ 

# ➢ **Vérification au poinçonnement**

$$
Q_{\rm u} \leq 0.045 \times U_{\rm c} \times h \times \frac{f_{c28}}{\gamma_b}
$$

avec:

- Qu: Charge de calcul à l'état limite.
- $h$ : Epaisseur de la dalle
- U<sub>c</sub>: Périmètre du contour au niveau du feuillet moyen.

$$
U_c = 2 \times (135 + 150) = 570 \text{ cm}
$$

$$
Q_{\rm u}=97.60~KN
$$

 $\gamma_b = 1.5$ 

$$
Q_{\rm u} \le 0.045 \times 5.70 \times 0.20 \times \frac{25 \times 10^3}{1.5}
$$

 $Q_u \leq 855$  KN .................verifiée

# ➢ **Vérification de l'effort tranchant :**

$$
\tau_u = \frac{V_{max}}{b \times d} \le \tau_u^- = 0.05 \times f_{c28} = 1.25 \, MPA
$$

L'effort tranchant max au voisinage de la charge

 $U \neq v \rightarrow$  au milieu de u :  $V_u = \frac{q_u}{2u}$  $\frac{q_u}{2u+v} = \frac{97.60}{2 \times 1.35 + 1}$  $\frac{37.80}{2 \times 1.35 + 1.50} = 23.24$  KN Au milieu de v :  $V_u = \frac{q_u}{q_u q_u}$  $\frac{q_u}{2v+u} = \frac{97.60}{2 \times 1.50 + 1}$  $\frac{37.80}{2 \times 1.50 + 1.35} = 22.44$  KN

$$
\tau_u = \frac{23.24 \times 10^{-3}}{1 \times 0.18} = 0.129MPa \le \tau_u^- = 0.05 \times f_{c28} = 1.25 MPA
$$

## ➢ **Vérification à l'ELS :**

#### ➢ **Les moments engendrés par le système de levage :**

On a : $q_{ser} = g = D_m + P_m + P_{personnes} = 51 + 15 + 6.3 = 72.3$  KN

 $\begin{cases} M_{x1} = q_{ser} \times (M_1 + v \times M_2) = 72.3 \times (0.0531 + 0.2 \times 0.0294) = 4.26$  KNm  $M_{y1} = q_{ser} \times (M_2 + v \times M_1) = 72.3 \times (0.0294 + 0.2 \times 0.0531) = 2.89K Nm$ 

➢ **Les moments dus au poids propre de la dalle :**

$$
q_u = 6.1 + 1 = 7.1 \, \text{KN}
$$

 $M_{x2} = \mu_x \times q_u \times l_x^2 \rightarrow M_{x2} = 1.10$ KNm

$$
M_{y2} = \mu_y \times M_{x2} \to M_{y2} = 0.71 \, \text{K} \, \text{N} \, \text{m}
$$

- ➢ **Superposition des moments :**
- ➢ **Les moments agissants sur la dalle sont :**

$$
\begin{cases} M_{x1} = M_{x1} + M_{x2} = 4.26 + 1.10 = 5.36 K Nm \\ M_{y1} = M_{y1} + M_{y2} = 2.89 + 0.71 = 3.60 K Nm \end{cases}
$$

➢ **Calcul des moments reels :**

-

- **En Travées :**  $\begin{cases}$ Sens x x' :  $M_t^x = 0.85 \times M_0^x = 4.56 \text{ KN. m} \\$  Sens x = x' +  $M_t^y = 0.95 \times M_t^y = 3.06 \text{ KN. m} \end{cases}$ 
	- Sens y y' :  $M_t^y = 0.85 \times M_0^y = 3,06$  KN. m
- **En appui :**  $M_a^{\dot{x}} = M_a^{\dot{y}} = -0.5 \times M_{0s}^{\dot{x}} = 1.61 \text{ KN.m.}$

#### ➢ **Vérification des contraintes**

Etat limite de compression de béton :

$$
\sigma_{bc}=M_{ser}\times\frac{y}{I}<\sigma_{bc}^{-}
$$

**Tableau III.23.** Vérification de la contrainte dans le béton

| <b>Position</b> | Sens      | $\mathbf{M}^{\rm s}$ | $A_{\rm s}$ | v    |                | $\sigma_{bc}$ | $\sigma_{bc}$ | Obs |
|-----------------|-----------|----------------------|-------------|------|----------------|---------------|---------------|-----|
|                 |           | (KN.m)               | (cm2)       | (cm) | (cm4)          | (MPa)         | (MPa)         |     |
|                 |           |                      |             |      |                |               |               |     |
| Travée          | Selon x   | 4,56                 | 2.01        | 3,61 | 8595,52 1,91   |               | 15            | Oui |
|                 | Selon y   | 3,06                 | 2,01        | 2,91 | 7217,73        | 1.23          | 15            | Oui |
|                 |           |                      |             |      |                |               |               |     |
| Appui           | Selon x-y | 1,61                 | 2.01        | 2,91 | $7217,73$ 0.65 |               | 15            | Oui |

#### ➢ **Vérification de la flèche**

Les conditions à vérifier sont les suivantes :

 $\overline{\mathcal{L}}$  $\mathsf{I}$  $\mathbf{I}$  $\mathbf{I}$  $\overline{1}$  $\boldsymbol{h}$  $\frac{h}{L} \geq \frac{1}{16}$ 16 … … … … … … … … … . (1) ℎ  $\frac{h}{L} \geq \frac{M_t}{10 \times l}$  $\frac{m_t}{10 \times M_0}$  ... ... ... ... ... ... ... (2)  $\overline{A}$  $\frac{A}{b_0 \times d} \leq \frac{4.2}{f_e}$ … … … … … . . . … . . (3)

> **Page 83**

$$
\begin{cases}\n\frac{h}{L} = 0.1 \ge \frac{1}{16} = 0.06 \dots \dots \dots \dots \dots \dots \dots \dots \dots \dots \dots \dots \dots \dots (1) \\
\frac{h}{L} = 0.1 \ge \frac{M_t}{10 \times M_0} = \frac{7.30}{10 \times 8.58} = 0.085 \dots \dots \dots \dots \dots \dots \dots (2) \\
\frac{A}{b_0 \times d} \le \frac{4.2}{f_e} = 1.54 \times 10^{-3} \le 5 \times 10^{-3} \dots \dots \dots \dots \dots (3)\n\end{cases}
$$

Les calcul de la fleche n'est pas nécessaire

# ➢ **Schéma de ferraillage:**

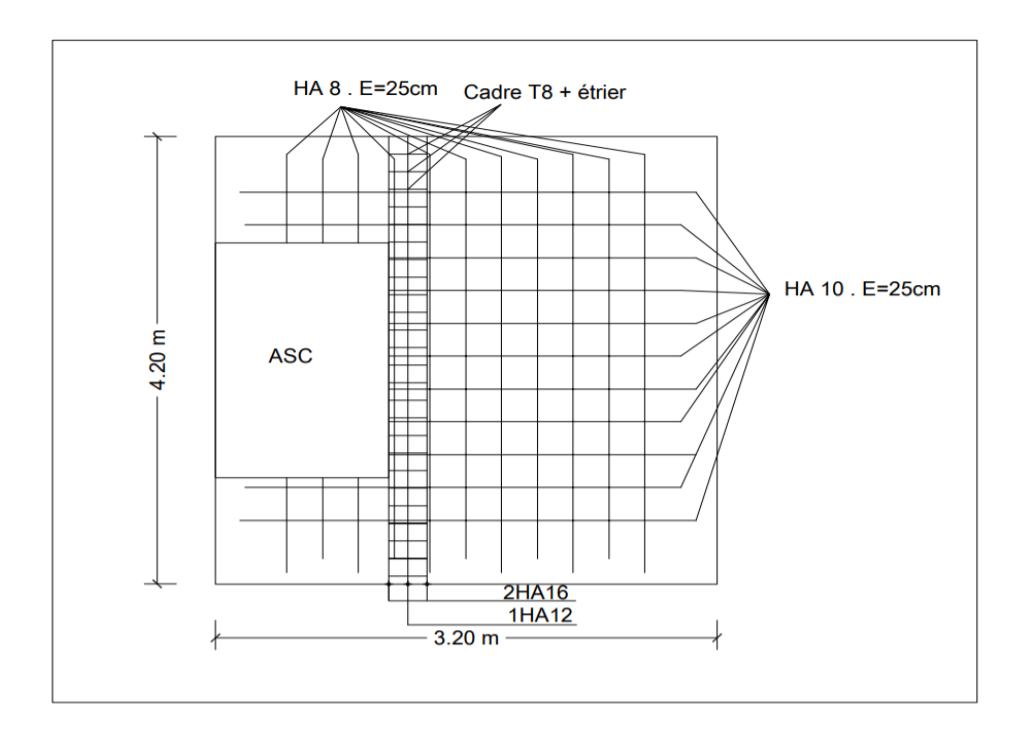

**Figure III.23.** Schéma de ferraillage de la dalle cas charge Concentrée

# *Chapitre IV*

# **Chapitre IV : Etude Sismique**

# **IV.1. Introduction :**

Le séisme est le risque naturel majeur le plus dangereux et qui cause le plus de dégâts, ce phénomène est l'une des manifestations inévitables de la tectonique des plaques qui expose certaines parties de la planète à un risque potentiel permanent. Face à ce risque, et à l'impossibilité de le prévoir, il est indispensable de prendre au sérieux l'étude sismique afin de construire des structures pouvant résister à de tels phénomènes et de minimiser les conséquences, d'où l'importance de la construction parasismique qui se base généralement sur une étude dynamique des constructions agitées.

L'étude sismique d'une structure vise à assurer une protection des constructions vis à vis des effets des actions sismiques par une conception et un dimensionnement appropriés, tout en satisfaisant les trois aspects essentiels de la conception qui sont : la résistance, l'aspect architectural et l'économie. Cet objectif ne peut être atteint qu'avec un calcul adéquat tout en respectant la réglementation en vigueur.

# **IV.2. Modélisation de la structure étudiée :**

La modélisation est la transformation d'un problème physique réel ayant une infinité de degrés de liberté (DDL) à un modèle possédant un nombre de DDL fini qui décrit le phénomène étudié d'une manière aussi fiable que possible, autrement dit, ce modèle doit refléter avec une bonne précision le comportement et les paramètres du système d'origine à savoir : la masse, la rigidité, l'amortissement, etc…

Les caractéristiques dynamiques de la structure sont déterminées par le logiciel ROBOT

## **IV.2.1. Description du logiciel ROBOT :**

Le robot est un logiciel de calcul conçu pour le calcul des bâtiments et autres types de structures (CM, BOIS,…).Il permet de modéliser facilement et rapidement tous types de bâtiments grâce à une interface graphique unique. Il offre de nombreuses possibilités pour l'analyse statique et dynamique. Ce logiciel permet la prise en compte des propriétés non linéaires des matériaux, ainsi que le calcul et le dimensionnement des éléments structuraux suivant différentes réglementations en vigueur à travers le monde (Euro code, UBC, ACI...etc.) et surtout celle de l'ALGERIE autrement dis (RPA99/Vérsion2003) ce qui nous a énormément aider dans notre étude sismique .De par sa spécificité pour le calcul des bâtiments, ROBOT offre un avantage certain par rapport aux codes de calcul à utilisation plus étendue. En effet, grâce à ces diverses fonctions il permet une décente de charges automatique et rapide, un calcul automatique du centre de masse et de rigidité, ainsi que la prise en compte implicite d'une éventuelle excentricité accidentelle. De plus, ce logiciel utilise une terminologie propre au domaine du bâtiment (plancher, dalle, etc.).

# **IV.3. Choix de la méthode de calcul :**

En Algérie, la conception parasismique des structures est régie par un règlement en vigueur à savoir le « RPA99 version 2003 ». Ce dernier propose trois méthodes de calcul dont les conditions d'application différent et cela selon le type de structure à étudier, ces méthodes sont les suivantes : 1- La méthode statique équivalente. 2- La méthode d'analyse modale spectrale. 3- La méthode d'analyse dynamique par accélérogramme. Pour notre structure, les conditions d'application de la méthode statique équivalente ne sont pas satisfaites (forme irrégulière, zone IIa, groupe d'usage B2 et hauteur > 23m). A cet effet, nous utiliserons la méthode d'analyse modale spectrale, qui elle reste applicable et dont l'utilisation est possible et simplifier avec le logiciel ROBOT. Par la méthode dynamique spectrale, il est recherché, pour chaque mode de vibration le maximum des effets engendrés dans la structure par les forces sismiques représentées par un spectre de réponse de calcul suivant :

## **IV.3.1. Méthode statique équivalente :**

Dans cette méthode, l'effet dynamique de la force sismique est remplacé par un effet statique qui produit la même réponse (déplacement maximal) que la force dynamique réelle. L'utilisation de cette méthode exige la vérification de certaines conditions définies par le RPA (régularité en plan, régularité en élévation, etc.)

# **IV.3.2. Méthode Dynamique :**

Elle regroupe :

- ✓ Méthode d'analyse modale spectrale
- ✓ Méthode d'analyse dynamique par accélérogrammes

La méthode d'analyse dynamique par accélérogrammes nécessite l'intervention d'un personnel qualifié, donc la méthode qui convient pour notre cas est la méthode d'analyse modale spectrale.

# **IV.4. Présentation de la méthode modale spectrale**

La méthode modale spectrale est, sans doute, la méthode la plus utilisée pour l'analyse sismique des structures. Dans cette méthode, on recherche pour chaque mode de vibration le maximum des effets engendrés dans la structure par les forces sismiques représentées par un spectre de réponse de calcul. Ces effets vont être combinés par la suite suivant la combinaison la plus appropriée pour obtenir la réponse totale de la structure.

# **IV.4.1. Calcul de la force sismique V statique**

La force sismique totale V, appliquée à la base de la structure, doit être calculée successivement dans deux directions horizontales orthogonales selon la formule :

$$
V_{st} = \frac{A.D.Q}{R}W \dots \dots \dots \dots \dots \dots \dots (RPA99/2003 Art (4.2.3))
$$

Tel que :

 $\setminus W$ : Poids total de la structure  $\mathsf{I}$  $\mathbf{I}$  $\mathbf{I}$  $\overline{1}$ A: Ceofficient d'accélération de la zone D: Facteur d'amplificationdynamique moyen R: Coefficient de Comportement globale de la structure Q: Facteur de qualité

Détermination des Paramètre cités au-dessus selon notre structure :

✓ Coefficient d'accélération de la zone :

# *(Groupe d'usage2)*  $Zone II_a \longrightarrow A = 0,15$

✓ Coefficient de comportement global de la structure :

Dans notre cas, on adopte pour un système de contreventement mixte portiques/voiles avec iustification de l'interaction ⇒  $R = 5$ 

 $\checkmark$  Facteur d'amplification dynamique moyen :

Le calcul de ce facteur dépend, de la catégorie de site, du facteur de correction d'amortissement  $(\eta)$  et de la période fondamentale de la structure (T).

$$
D = \begin{cases} 2,5\eta & 0 \le T \le T_2 \\ 2,5\eta (T_2/T)^{2/3} & T_2 \le T \le 3,0 \text{ s} \\ 2,5\eta (T_2/T)^{2/3} (3,0/T)^{5/3} & T \ge 3,0 \text{ s} \end{cases}
$$
 RPA99/2003 (Formule 4,3)

Facteur de correction d'amortissement  $\eta$  Donnée par la formule :

$$
\eta = \sqrt{7/(2+\xi)} \ge 0,7
$$
 RPA99/2003 (Formule 4,3)

Avec :  $\xi$  est le pourcentage d'amortissement critique en fonction du matériau constitutif, du type de structure et d'importance des remplissages.

Pour notre cas, on a un remplissage dense et un système mixte :

$$
\xi=\frac{7{+}10}{2}=8,5\%
$$

 $D'$ où  $n = 0.816$ 

On a un site ferme  $S_2 \Rightarrow \begin{cases} T_1 = 0, 15 \text{ s} \\ T_1 = 0, 40 \text{ s} \end{cases}$  $T_2 = 0,40s$  **RPA99/2003 (Tableau 4,7)**

Avec :  $T_1$ ,  $T_2$ : Périodes caractéristique associé à la catégorie de site.

#### **Calcul de la période fondamentale de la structure :**

Le Contreventement de notre structure est assuré par un système mixte (Voiles/Portiques), donc :

 $\Rightarrow \begin{cases} T = C_T H^{3/4} \\ T = 0.28 \text{ W} \end{cases}$  $T =$  0, 09  $H/\sqrt{L}$ 

C<sup>T</sup> : 0,05 : Coefficient dépendant du système de contreventement utilisé **(RPA99/2003 Tableau 4.6)**

H = 31,62 m : Hauteur total du bâtiment

L : Dimension maximal du bâtiment à sa base dans le sens de calcul

$$
\begin{cases}\nL_x = 23.7 \ m \\
L_y = 13.5 \ m\n\end{cases}
$$

 $T = 0,667 s$ 

On aura :  $\begin{cases} T_x = 0,585 \text{ s} \\ T_0 = 0,775 \text{ s} \end{cases}$  $\boldsymbol{T}_{\boldsymbol{y}} = \boldsymbol{0}$ , 775 s

**Donc la période fondamentale statique majorée de 30% est :**

On aura :  $\begin{cases} T_x = 1, 3 \times \min(0, 667; 0, 585) = 0, 761 \text{ s} \\ T_x = 1, 3 \times \min(0, 667; 0, 775) = 0, 967 \text{ s} \end{cases}$  $T_y = 1, 3 \, \times \text{min}(0, 667; 0, 775) = 0,867 \, s$ 

Ce qui donne pour les deux sens :

$$
D = 2, 5\eta \left(\frac{T_2}{T}\right)^{2/3} \Rightarrow \begin{cases} D_x = 1, 329 \\ D_y = 1, 218 \end{cases}
$$

 $\checkmark$  Facteur de qualité :

La valeur de Q est déterminée par la formule :  $\bm{Q} = \bm{1} + \sum_{1}^{6} \bm{P}_{\bm{q}}$  (**RPA99/2003 Formule 4.4**)

 $P_q$ : Est la pénalité à retenir selon que le critère de qualité (q) est observé ou non.

Les valeurs à retenir sont dans le tableau suivant :

**Tableau IV.1.** Valeurs des pénalités P<sup>q</sup>

| $N^{\circ}$ | Critère $(q)$                         | Observé | $P_0$ /xx | Observé | $P_q$ /yy |
|-------------|---------------------------------------|---------|-----------|---------|-----------|
| 01          | Conditions minimales sur les files de | Oui     | 0,00      | Oui     | 0,00      |
|             | contreventement                       |         |           |         |           |
| 02          | Redondance en plan                    | Non     | 0.05      | Non     | 0,05      |
| 03          | Régularité en plan                    | Oui     | 0,00      | Oui     | 0,00      |
| 04          | Régularité en élévation               | Oui     | 0,00      | Oui     | 0,00      |
| 05          | Contrôle de la qualité des matériaux  | Non     | 0.05      | Non     | 0,05      |
| - 06        | Contrôle de la qualité de l'exécution | Non     | 0,05      | Non     | 0,05      |
|             | $(Q_r = 1, 15)$                       |         |           |         |           |

Donc :  $\begin{cases} Q_x = 1, 15 \\ Q_x = 1, 15 \end{cases}$  $\boldsymbol{Q}_\mathbf{y} = \mathbf{1}$ , 15 ✓ Poids total de la structure :

W est égal à la somme des poids W<sup>i</sup> calculée à chaque niveau (i) :

$$
W = \sum_{i=1}^{n} W_i \text{ Avec } W_i = W_{Gi} + \beta W_{Qi} \qquad \qquad \text{RPA99/2003 (Formule (4-5))}
$$

Avec :

WGi : Poids du aux charges permanentes et à celles des équipements fixes éventuelles, solidaires de la structure.

WQi : Charge d'exploitation.

β: Coefficient de pondération, Fonction de la nature et de la durée de la charge d'exploitation, est donné par le tableau du (RPA tableau 4.5)

Dans notre cas :  $\beta = \begin{cases} 0, 2 \text{ (Habitation)} \\ 0, 6 \text{ (Commarial)} \end{cases}$  $(0, 6)$  (Commerciel)

Dans notre cas, on a : **W=** 41476,77 **KN**

La force sismique statique à la base de la structure est :

 $\int_{V_s}^{V_s} V_x = 1901,73$  KN  $V_y^{st} = 1742,89$  KN

#### **IV.4.2. Spectre de réponse de calcul :**

D'après le RPA99/Version 2003 Article (4.3.3) L'action sismique est représentée par le spectre de calcul suivant :  $\frac{S_a}{S_a}$  $\overline{g}$ 

$$
\frac{S_a}{g} \begin{cases} 1, & 25A \left( 1 + \frac{T}{T_1} \left( 2, 5\eta \frac{Q}{R} - 1 \right) \right) & 0 \le T \le T_1 \\ 2, & 5\eta(1, 25A) \left( \frac{Q}{R} \right) \\ 2, & T_1 \le T \le T_2 \\ 2, & 5\eta(1, 25A) \left( \frac{Q}{R} \right) \left( \frac{T_2}{T} \right)^{2/3} \\ 2, & T_2 \le T \le 3, 0 \text{ s} \\ 2, & 5\eta(1, 25A) \left( \frac{T_2}{3} \right)^{2/3} \left( \frac{3}{T} \right)^{5/3} \left( \frac{Q}{R} \right) \\ & T \ge 3, 0 \text{ s} \end{cases}
$$

A : Coefficient d'accélération de zone

 $\eta$ : Facteur de correction d'amortissement (quand l'amortissement est différent de 5%).

$$
\eta = \sqrt{7/(2+\xi)} \ge 0,7
$$
 RPA99/2003 (Formule 4,3)

 $\xi$ : Pourcentage d'amortissement critique

R : Coefficient de comportement de la structure
$T_1, T_2$ : Périodes caractéristique associées à la catégorie de site

Q : facteur de qualité

### **IV.4.3. Résultats obtenus :**

Après la modélisation de notre structure en utilisant le logiciel ROBOT, Nous avons obtenus les résultats suivants :

#### **IV. 4.4. Disposition des voiles de contreventement :**

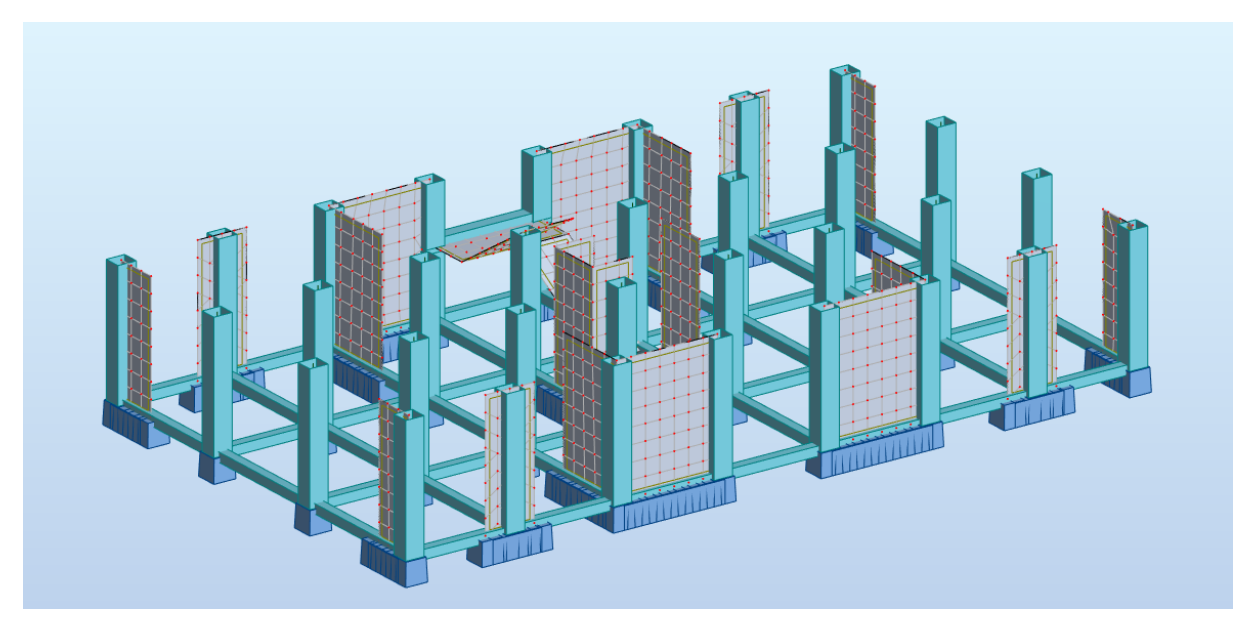

**Figure IV.1.** Disposition des voiles de contreventement

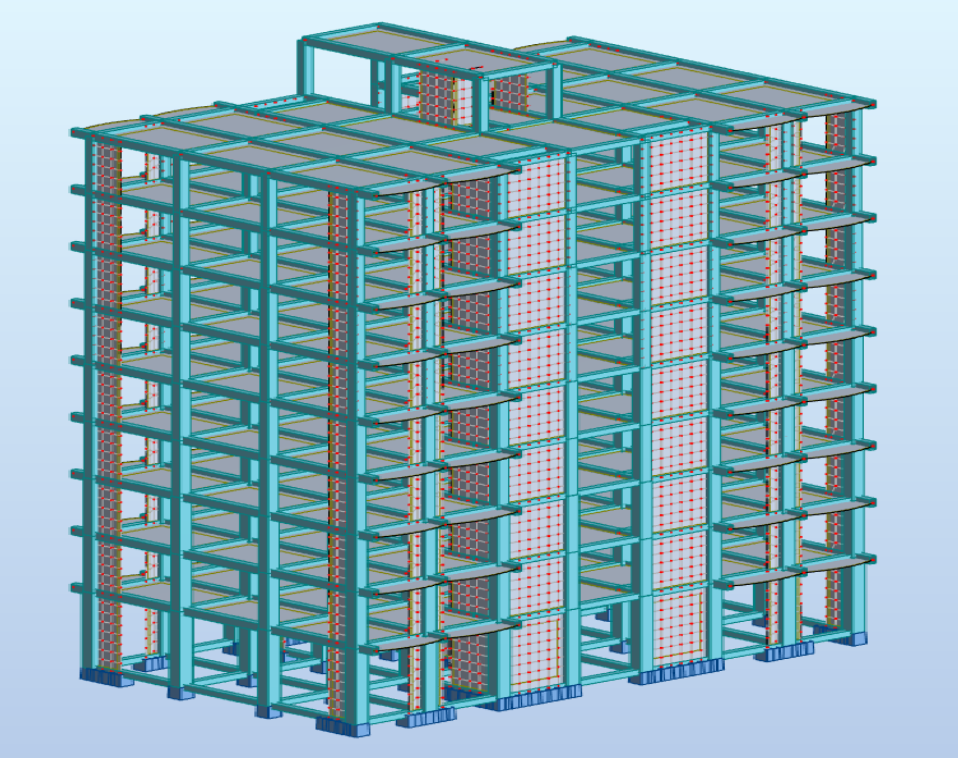

**Figure IV.2.** Vue en 3D du model obtenu par le logiciel ROBOT

# **IV.4.5. Périodes de vibration et taux de participation des masses modales**

Le taux de participation massique tel qu'il est exigé par le RPA99-2003 doit être supérieur à 90%. Le tableau suivant donne la participation massique pour chaque mode :

| <b>Modes</b>   | Période | La masse modale $(\% )$ |                          | La masse Cumulé modale<br>$(\%)$ |                          |  |
|----------------|---------|-------------------------|--------------------------|----------------------------------|--------------------------|--|
|                | (S)     | Suivant X<br>(UX)       | <b>Suivant Y</b><br>(UY) | <b>Suivant X</b><br>(UX)         | <b>Suivant Y</b><br>(UV) |  |
| 01             | 0,72    | 0,00                    | 70,20                    | 0,00                             | 70,20                    |  |
| 02             | 0,67    | 61,48                   | 0,00                     | 61,48                            | 70,20                    |  |
| 03             | 0,59    | 5,88                    | 0,00                     | 67,37                            | 70,22                    |  |
| 04             | 0,21    | 0,00                    | 15,81                    | 67,37                            | 86,03                    |  |
| 0 <sub>5</sub> | 0,19    | 10,84                   | 0,00                     | 78,20                            | 86,03                    |  |
| 06             | 0,16    | 0,16                    | 0,01                     | 87,36                            | 86,04                    |  |
| 07             | 0,14    | 8,64                    | 0,00                     | 87,00                            | 86,04                    |  |
| 08             | 0,11    | 0,02                    | 3,41                     | 87,02                            | 89,45                    |  |
| 09             | 0,10    | 0,01                    | 0,03                     | 87,02                            | 89,49                    |  |
| 10             | 0,10    | 0,13                    | 0,05                     | 87,15                            | 89,53                    |  |
| 11             | 0,09    | 0,10                    | 0,98                     | 87,25                            | 90,51                    |  |
| 12             | 0,09    | 0,05                    | 2,22                     | 87,30                            | 92,73                    |  |
| 13             | 0,07    | 5,39                    | 0,00                     | $92,\mathbb{Q}$                  | $92,\mathrm{Q}$          |  |

**Tableau IV.2**. Périodes et taux de participation massique de la structure

# **IV.4.6. Interprétation des résultats de l'analyse dynamique donnée par Le ROBOT :**

D'après les résultats obtenus dans le tableau ci-dessus, On a :

La participation modale du premier mode suivant la direction Y est prépondérante (UY= 70,20%) Ce qui donne un mode de translation selon cette direction.

La même remarque est faite pour le deuxième mode suivant la direction  $X$  est (UX= 61,48%) On constate aussi que la période fondamentale de vibration est inférieure a celle calcule par les formules empiriques du RPA 99 majore de 30 %

Selon X :  $T_x = 0.72$   $s \leq T_{sx} = 0.761$  s Selon Y :  $T_v = 0.67 s \leq T_{sv} = 0.867 s$  - Le premier mode est un mode de translation suivant l'axe Y-Y :

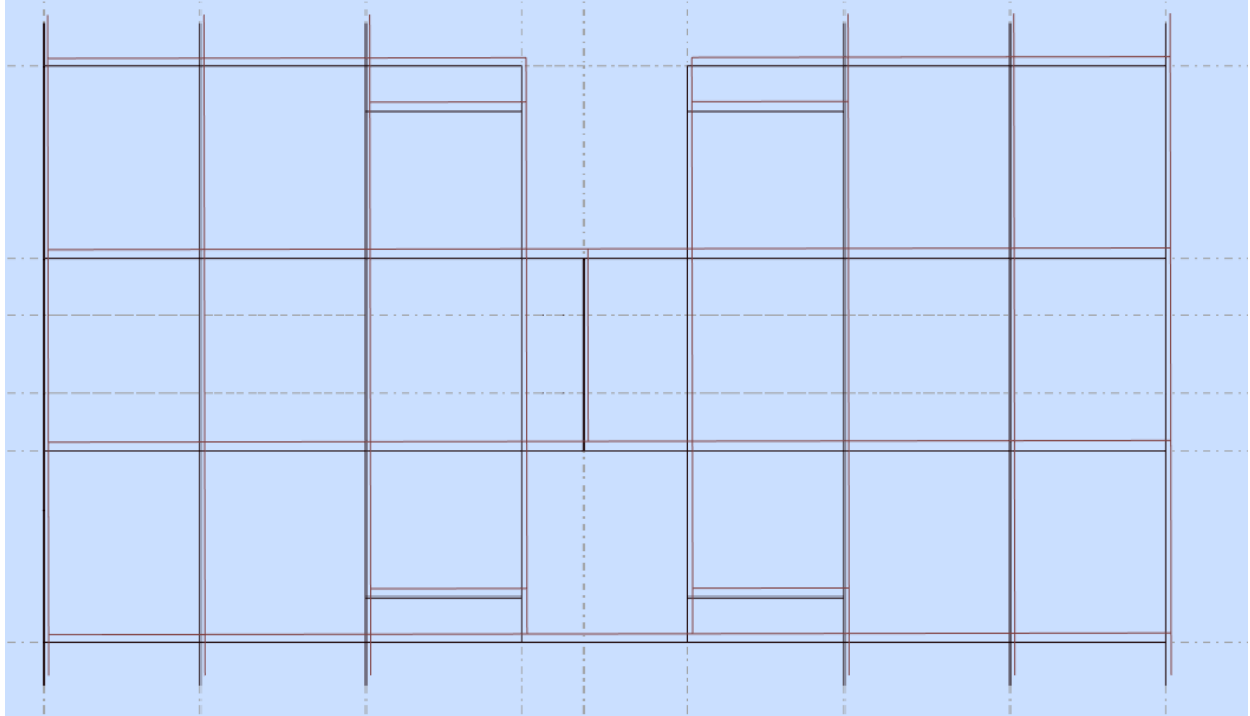

**Figure IV.3.** Mode 1 (translation suivant l'axe Y-Y)

- Le deuxième mode de translation suivant l'axe X-X :

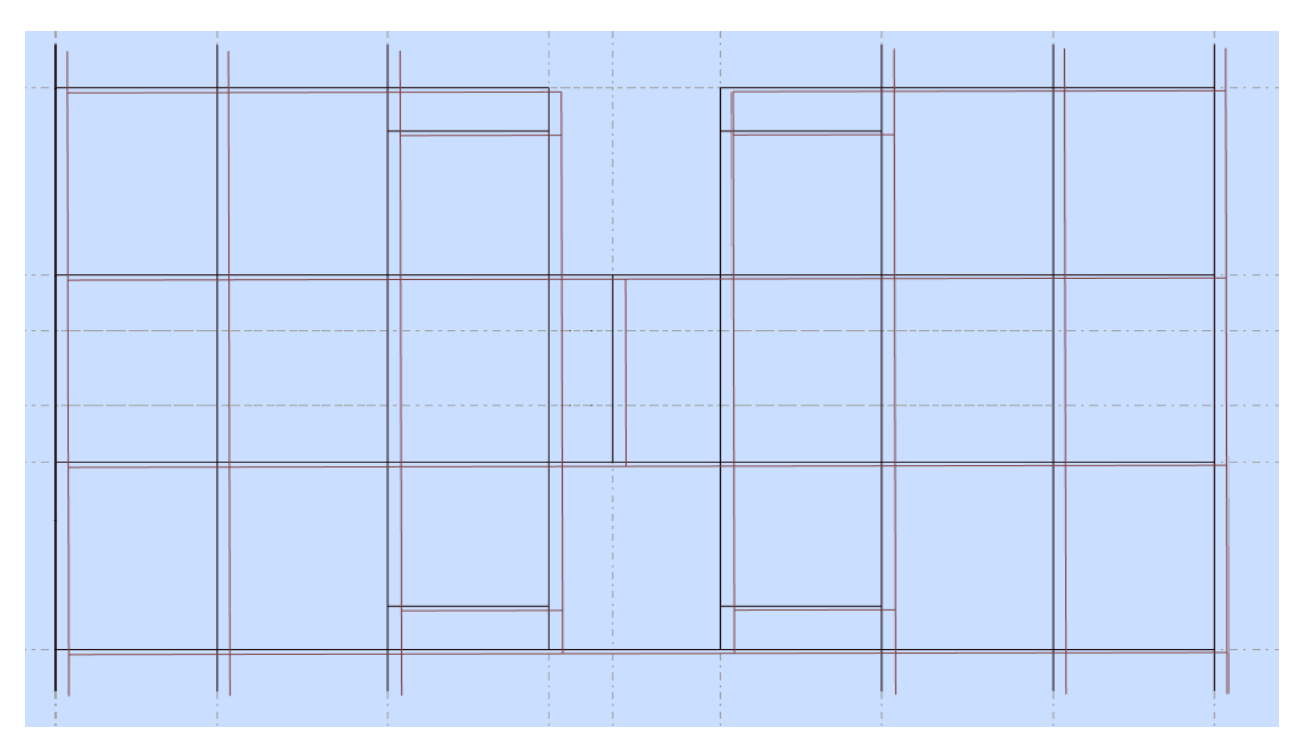

**Figure IV.4.** Mode 1 (translation suivant l'axe X-X)

**Page 92**

- 
- Le troisième mode est une rotation selon l'axe Z-Z

**Figure IV.5.** Mode 1 (translation suivant l'axe Z-Z)

# **IV.5. Vérification des résultats obtenus vis-à-vis des exigences du RPA99/2003**

# **IV.5.1. Justification de l'interaction voiles-portiques**

Le RPA99/2003 exige pour les systèmes mixtes ce qui suit :

- ➢ **Sous charges verticales :**
- Les voiles doivent reprendre au plus 20% des sollicitations
- Les portiques doivent reprendre au moins 80% des sollicitations

# ➢ **Sous charges horizontales :**

- Les voiles doivent reprendre au plus 75% des sollicitations
- Les portiques doivent reprendre au moins 25% des sollicitations

Les résultats obtenus dans le tableau suivants :

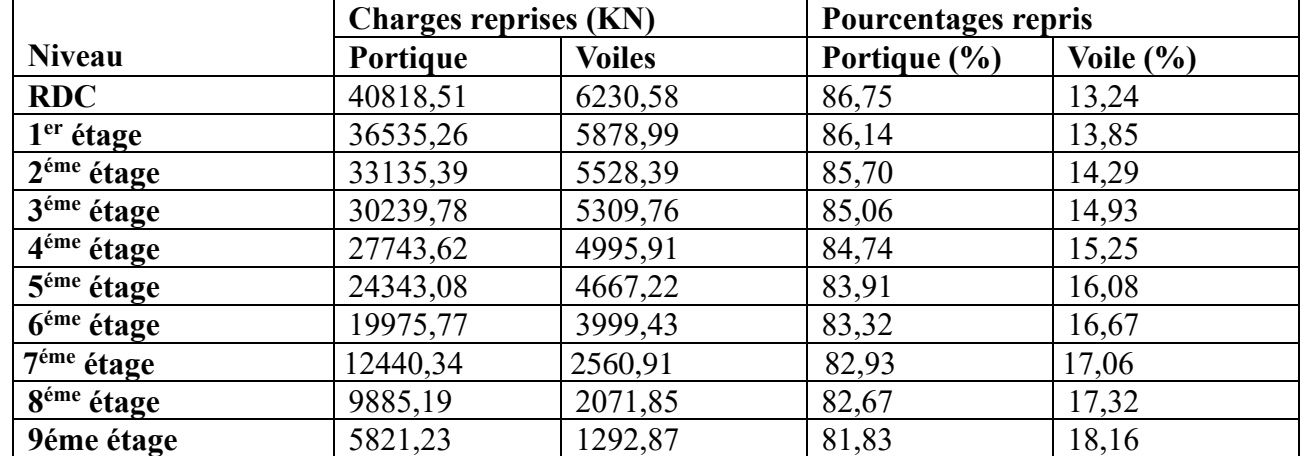

**Tableau IV.3.** Vérification de l'interaction voile-portique sous charge verticale

**Tableau IV.4.** Vérification de l'interaction voile-portique sous charge horizontale

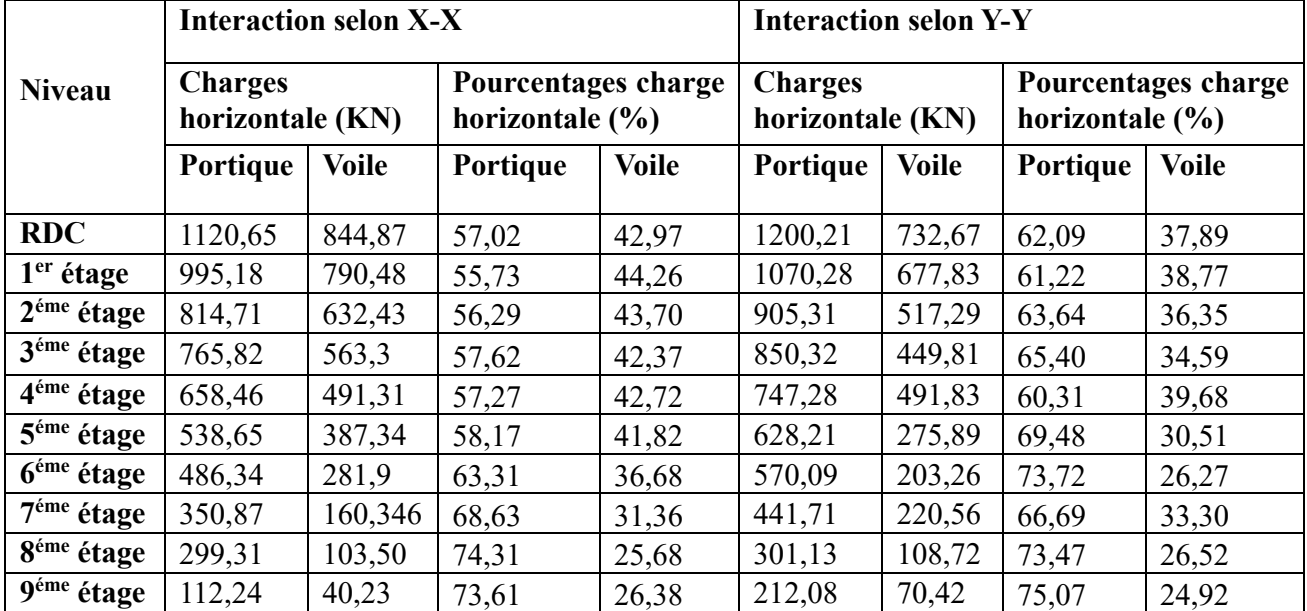

On remarque que l'interaction portiques voiles sous charge verticales et horizontales sont vérifiée dans tous les étages

# **IV.5.2. Vérification de la résultante des forces sismique à la base**

Le **RPA99/2003** exige de vérifier la relation suivante :  $V_{dyn} \ge 0.8V_{st}$ 

Les résultats sont présentés dans le tableau suivants :

**Tableau IV.5.** Vérification de la résultante des forces sismiques à la base

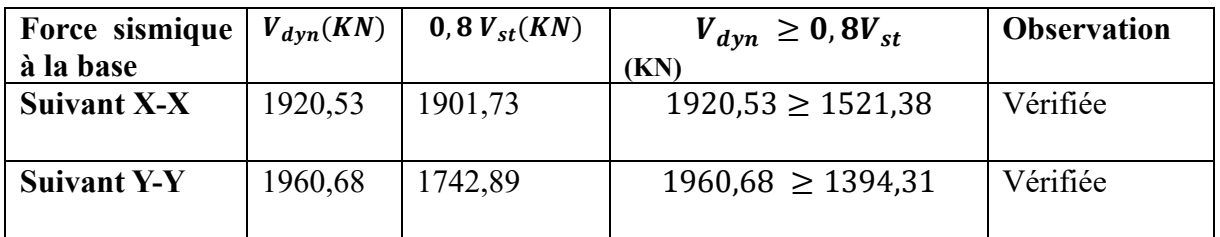

# **IV.5.3. Vérification vis-à-vis des déplacements de niveaux :**

Les déplacements relatifs latéraux d'un étage par rapport aux étages qui lui sont adjacents, ne doivent pas dépasser 1% de la hauteur de l'étage à moins qu'il ne puisse être prouvé qu'un plus grand déplacement relatif peut être toléré (Article 5.10) RPA99/V2003.

Le déplacement relatif au niveau " k " Par rapport au niveau " k-1 " est égal à : $\Delta_k = \delta_k - \delta_{k-1}$ Avec :  $\delta_k = R \times \delta_{ek}$ 

 **:** déplacement horizontal à chaque niveau " k " de la structure donnée par le RPA99/2003 (Art 4.4.3)

 $\delta_{ek}$ : Déplacement dû aux force sismique  $F_i$  (y compris l'effort de torsion)

**R :** Coefficient de comportement dynamique (R=5)

Les Résultats sont résumés dans le tableau suivant :

| <b>Niveau</b> |       | Sens x-x          |               |                   |               |                   |  |  |  |
|---------------|-------|-------------------|---------------|-------------------|---------------|-------------------|--|--|--|
|               | hk(m) | $\delta_{ek}$ (m) | $\delta_k(m)$ | $\delta_{k-1}(m)$ | $\Delta_k(m)$ | $\Delta_k/hk$ (%) |  |  |  |
| <b>RDC</b>    | 4,08  | 0,0004            | 0,002         | 0000              | 0,003         | 0,074             |  |  |  |
| 01            | 3,06  | 0,0012            | 0,006         | 0,002             | 0,004         | 0,131             |  |  |  |
| 02            | 3,06  | 0,0024            | 0,012         | 0,006             | 0,006         | 0,196             |  |  |  |
| 03            | 3,06  | 0,0036            | 0,018         | 0,012             | 0,006         | 0,196             |  |  |  |
| 04            | 3,06  | 0,0050            | 0,025         | 0,018             | 0,007         | 0,229             |  |  |  |
| 05            | 3,06  | 0,0064            | 0,032         | 0,025             | 0,007         | 0,229             |  |  |  |
| 06            | 3,06  | 0,0078            | 0,039         | 0,032             | 0,007         | 0,229             |  |  |  |
| 07            | 3,06  | 0,0092            | 0,046         | 0,039             | 0,007         | 0,229             |  |  |  |
| 08            | 3,06  | 0,0104            | 0,052         | 0,046             | 0,006         | 0,196             |  |  |  |
| 09            | 3,06  | 0,0120            | 0,060         | 0,052             | 0,008         | 0,261             |  |  |  |

**Tableau IV.6.** Vérification des déplacements de niveaux le sens x-x

**Tableau IV.7.** Vérification des déplacements de niveaux le sens y-y

| <b>Niveau</b> |       | Sens-y-y          |               |                   |               |                   |  |  |
|---------------|-------|-------------------|---------------|-------------------|---------------|-------------------|--|--|
|               | hk(m) | $\delta_{ek}$ (m) | $\delta_k(m)$ | $\delta_{k-1}(m)$ | $\Delta_k(m)$ | $\Delta_k/hk$ (%) |  |  |
| <b>RDC</b>    | 4,08  | 0,0006            | 0,003         | 000               | 0,003         | 0,074             |  |  |
| 01            | 3,06  | 0,0018            | 0,009         | 0,003             | 0,006         | 0,196             |  |  |
| 02            | 3,06  | 0,0030            | 0,015         | 0,009             | 0,006         | 0,196             |  |  |
| 03            | 3,06  | 0,0046            | 0,023         | 0,015             | 0,008         | 0,261             |  |  |
| 04            | 3,06  | 0,0060            | 0,030         | 0,023             | 0,007         | 0,229             |  |  |
| 05            | 3,06  | 0,0076            | 0,038         | 0,030             | 0,008         | 0,261             |  |  |

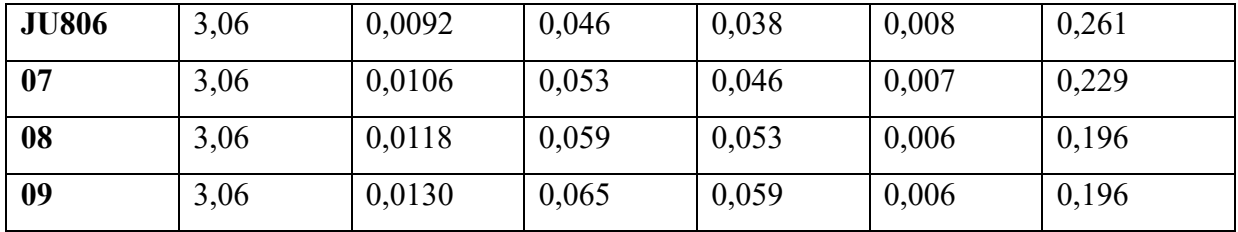

Les résultats montrent que les déplacements relatifs entre étage sont inférieurs à 1% de la hauteur d'étage (vérifier)

#### **IV.5.4. Justification vis-à-vis de l'effort**  $P - \Delta$ **:**

Les effets de second ordre (ou effet  $P - \Delta$ ) peuvent être négligés dans le cas des bâtiments ou la condition suivante est satisfaite à tous les niveaux :

$$
\theta = \frac{P_k \times \Delta_k}{V_k \times h_k} \le 0,10
$$
 *RPa99/2003 (Article 5.9)  

$$
P_k = \sum_{i=k}^n (W_{Gi} + \beta W_{Qi})
$$
 *RPa99/2003 (Article 5.9)**

 $P_k$ : Poids total de la structure et des charges d'exploitation associes au-dessus du niveau (k)

 $V_k$ : Effort tranchant d'étage au niveau k.

 $\Delta_k$ : Déplacement relatif du niveau k par rapport au niveau k-1

 $h_k$ : Hauteur d'étage (k)

- Si  $0,10 \le \theta_k \le 0,20$ : Les effets  $P \Delta$  peuvent être pris en compte de manière approximative en amplifiant les effets de l'action sismique calculés au moyen d'une analyse élastique du 1<sup>°</sup> ordre par le facteur  $\frac{1}{(1-\theta_k)}$ .
- Si  $\theta_k$  ≥ 0,20 ∶ La structure est potentiellement instable et doit être redimensionner. La condition  $\theta \leq 0.1$  est satisfaite, d'où les effets de second ordre ou effet  $P - \Delta$  peuvent être négligés.

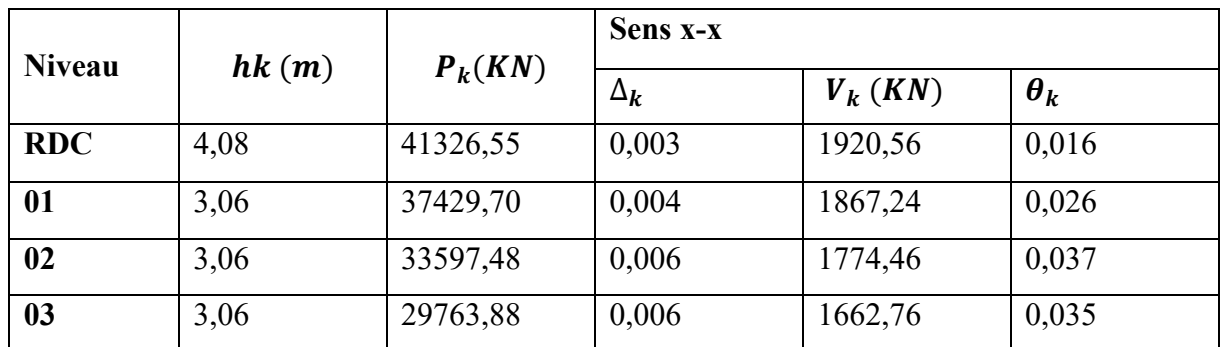

**Tableau IV.8.** Justification vis-à-vis de l'effort  $P - \Delta$  sens x-x

| 04 | 3,06 | 26053,63 | 0,007 | 1523,55 | 0,039 |
|----|------|----------|-------|---------|-------|
| 05 | 3,06 | 22343,34 | 0,007 | 1337,52 | 0,038 |
| 06 | 3,06 | 18742,99 | 0,007 | 1117,69 | 0,038 |
| 07 | 3,06 | 15031,69 | 0,007 | 867,52  | 0,039 |
| 08 | 3,06 | 11576,12 | 0,006 | 547,82  | 0,041 |
| 09 | 3,06 | 7650,72  | 0,008 | 200,78  | 0,099 |

**Tableau IV.9.** Justification vis-à-vis de l'effort  $P - \Delta$  sens y-y

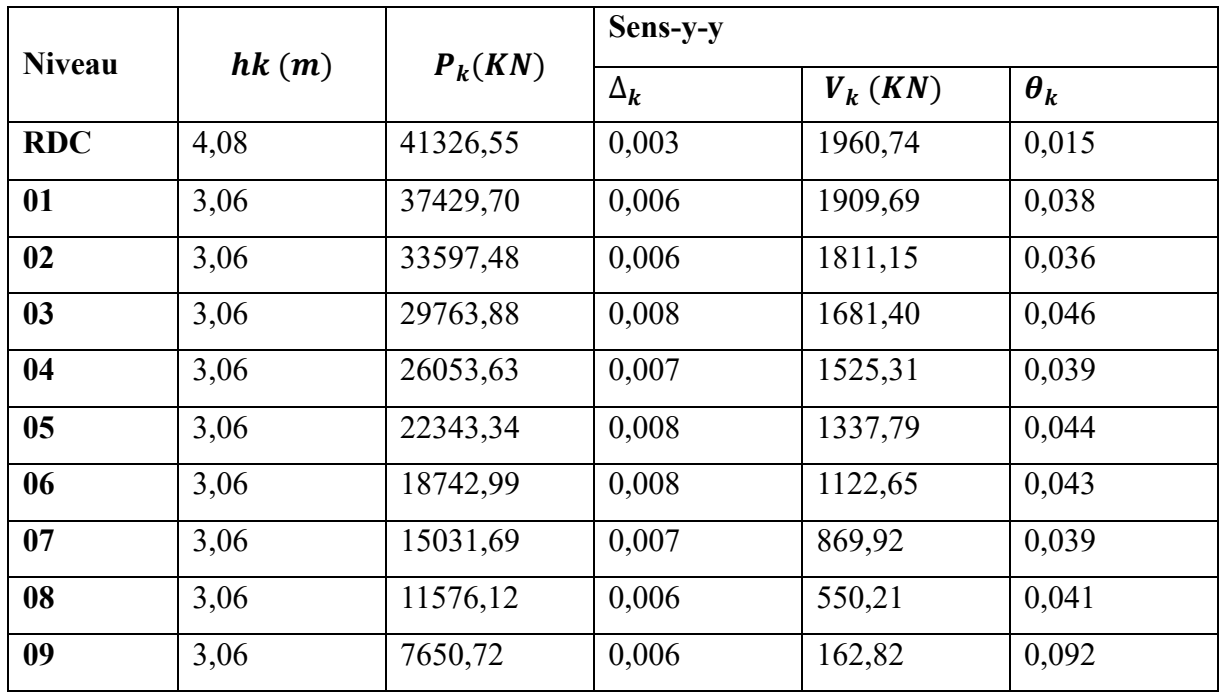

On remarque que les valeurs de  $\theta_k$  inferieur a 0.1 donc l'effet **P-** $\Delta$  n'a pas d'influence sur la structure.

# **IV.5.5. Vérification de l'effort normal réduit :**

L'effort normal réduit doit être vérifié pour éviter l'écrasement du béton, le rapport :

$$
\gamma = \frac{N}{(f_{c28} \times B)} < 0.3 \qquad \qquad RPa99/2003 \ (Art 7.1.3.3)
$$

: Effort normal de calcul retiré à partir des résultats donnés par logiciel ROBOT

: Section brute du poteau.

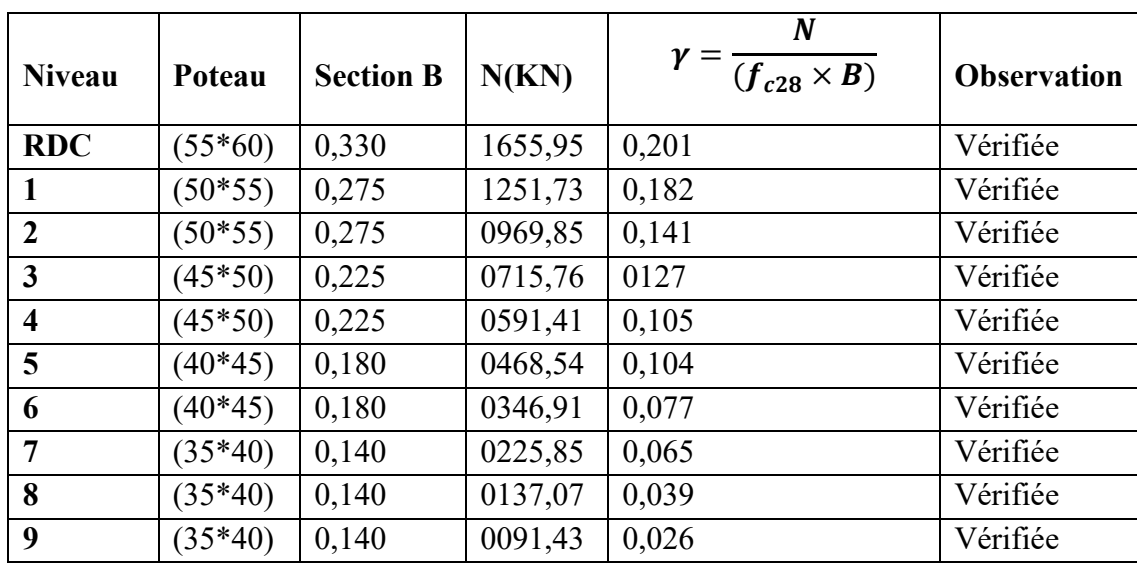

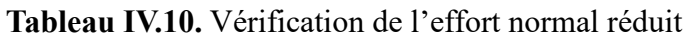

# **IV.6. Conclusion :**

Après plusieurs essais sur la disposition des voiles de contreventement et sur l'augmentation des dimensions des éléments structuraux, et en équilibrant entre le critère de résistance et le critère économique, nous avons donné les meilleurs résultats vis-à-vis de l'interaction voilesportiques (horizontale et verticale). Toutes les étapes de l'étude dynamique à savoir la vérification de la période, le comportement de la structure, l'interaction voiles-portiques, l'effort normal réduit, et elles découlent toutes de la disposition des voiles. La satisfaction de toutes les exigences de par le RPA99/2003, l'étude dynamique n'est pas une chose aisée pour tout type de structures, car des contraintes architecturales peuvent entravée certaines étapes. Dans notre cas, on a pu vérifier toutes les exigences de l'étude dynamique, selon le RPA99/2003.ce qui nous permet de garder notre modèle et de passer au calcul des éléments structuraux. Les dimensions définitives des éléments structuraux sont montrées dans le tableau suivant :

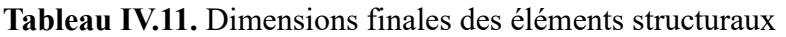

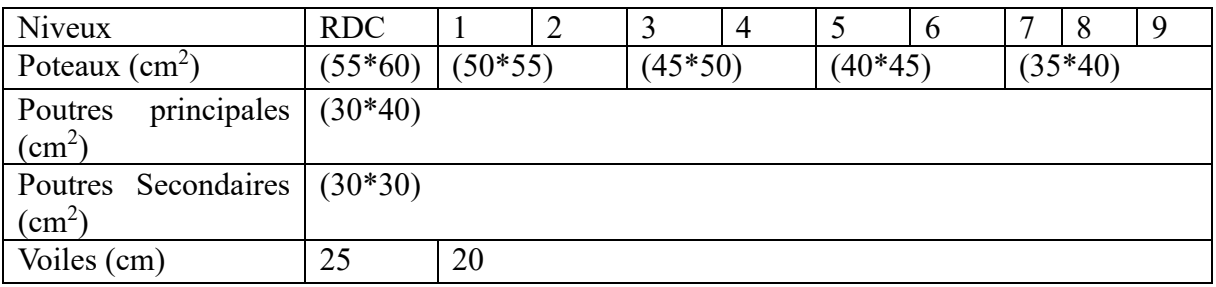

# *Chapitre V*

# **Chapitre V : Etude des éléments structuraux**

# **V.1. Introduction :**

Notre structure est un ensemble tridimensionnel des poteaux, poutres et voiles, liés rigidement et capables de reprendre la totalité des forces verticales et horizontales (ossature auto stable). Pour la détermination du ferraillage on considère le cas le plus défavorable. On a utilisé l'outil informatique à travers le logiciel d'analyse des structures (ROBOT 2018), qui permet la détermination des différents efforts internes de chaque section des éléments, pour les différentes combinaisons de calcul. **-** Les poutres seront calculées en flexion simple.

**-** Les poteaux seront calculés en flexion composée.

# **V.2. Etude des Poteaux :**

Les poteaux sont des éléments verticaux qui ont pour le rôle de transmettre les charges apportées par les poutres aux fondations.

Le ferraillage des poteaux sont calculés en flexion composé sous l'action des sollicitations les plus défavorables (effort normal (N) et moment fléchissant (M)) résultants des combinaisons d'action donnée par le RPA99/2003 et dans le ROBOT :

 $\lambda_{0,8-E}$  $\overline{1}$  $G + Q - E$  $\overline{1}$  $\overline{1}$  $1,35G + 1,5Q$  … … … … … … … …  $ELU$  $G + Q$  … … … … … … … … … … … … ELS  $G + Q + E$  $G + Q - E$ <br> $0.8 + E$  ....................*Accidentelles* 

Le ferraillage adopté (Les armatures) sera le maximum entre ceux donnés par les sollicitations suivantes :

 $\begin{aligned} \Big\{ M^{max} \to N^{correspondant} \to A_2 \quad \Rightarrow A = \max \left( A_1, A_2, A_3 \right) \end{aligned}$  $N^{max} \rightarrow M^{correspondant} \rightarrow A_1$  $N^{min} \rightarrow M^{correspondant} \rightarrow A_3$ 

### **V.2.1. Recommandations du RPA99 [Article 7.4.2.]** ➢ **Armatures longitudinales**

D'après le RPA99/version 2003 (**Article 7.4.2**), les armatures longitudinales doivent être à haute adhérence, droites et sans crochets. Leur pourcentage en zone sismique **IIa** est limité par :

- $A_{min} = 0.8\%$  de la section de béton.
- $A_{max}$  = 4% de la section de béton (en zone courante).
- $\frac{1}{4}$   $A_{max}$  = 6% de la section de béton (en zone de recouvrement).
- $\phi_{min} = 12$ mm (diamètre minimal utilisé pour les barres longitudinales).
- La longueur minimale de recouvrement  $(l_{min})$  est de 40Ø en zone IIa.

- La distance ou l'espacement (*St*) entre deux barres verticales dans une face de poteau ne doit pas dépasser 25cm en zone IIa.
- Les jonctions par recouvrement doivent être faites si possible, en dehors des zones nodales (zones critiques).
- La zone nodale est définie par *l'et h'* .  $l'=2h$

$$
h' = \max\left(\frac{h_e}{6}, b_1, h_1, 60cm\right).
$$

- $b_1$  et  $h_1$  : La section du Poteau considéré
- $h_e$ : Hauteur d'étage

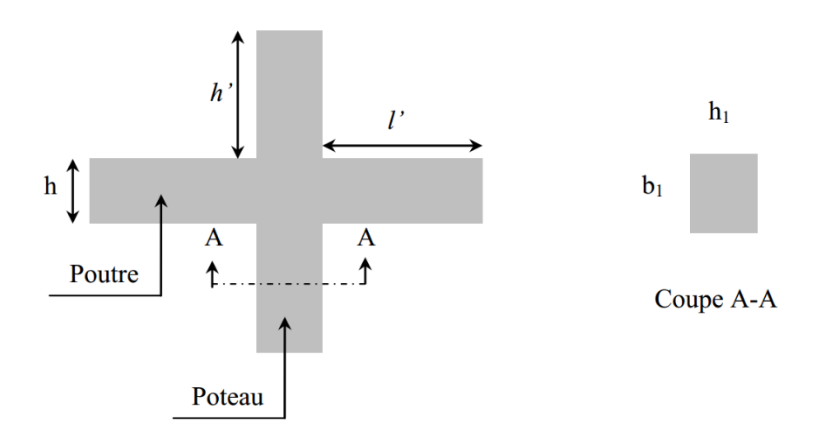

#### **Figure V.1.** La zone nodale

Les valeurs numériques des armatures longitudinales relatives aux prescriptions du RPA99/2003 concernant notre projet sont illustrées dans le tableau ci-dessous :

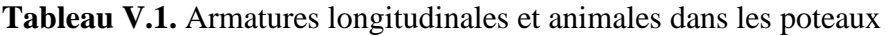

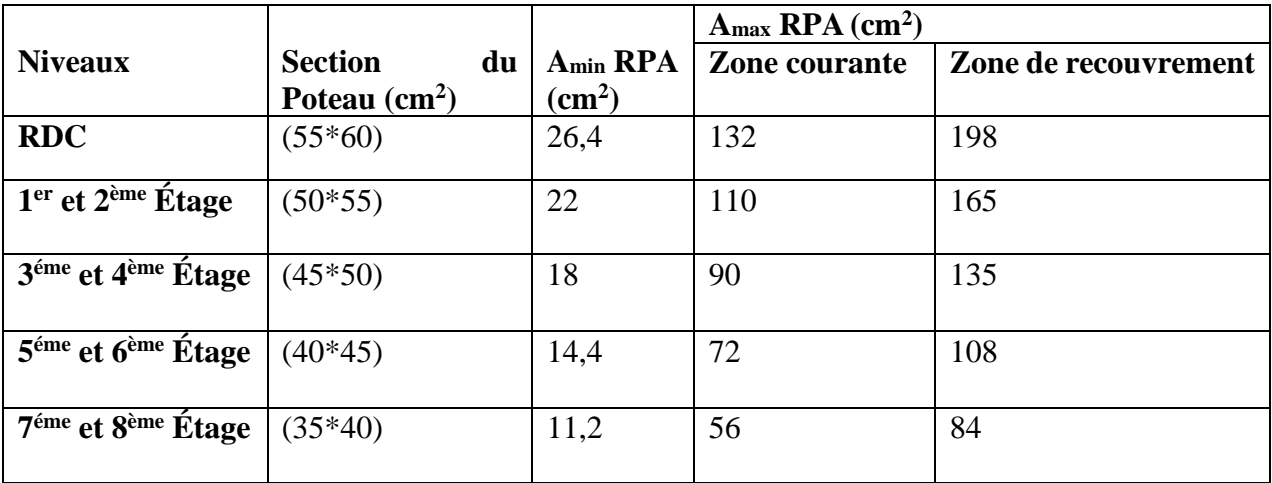

### ➢ **Armatures transversales**

La section des Armatures transversales est donnée par la formule ci-après :  $max$ 

$$
\frac{A_t}{t} = \frac{\rho \times V^{max}}{1 + \rho \cdot V}
$$

$$
t \qquad h_1 \times f_e
$$

 $\bullet$   $V^{max}$  : effort tranchant maximal dans le poteau.

- $h_1$ : Hauteur totale de la section brute.
- $\bullet$   $f_e$ : Contrainte limite élastique de l'acier d'armature transversale
- $\rho$ : coefficient correcteur qui tient compte du mode de rupture fragile par effort tranchant :

$$
\rho = \begin{cases} 2.50 \text{ si } \lambda \ge 5 \\ 3.75 \text{ si } \lambda > 5 \end{cases} \text{ avec } \lambda_g = \begin{pmatrix} \frac{l_f}{a} \text{ ou } \frac{l_f}{b} \end{pmatrix}
$$

Sachant que **a** et **b** sont les dimensions de la section droite du poteau dans la direction de déformation considérée.

Pour le calcul de  $A_t$ , il suffit de fixer l'espacement(t) tout en respectant les conditions suivantes :

**En zone nodale** :  $t \leq min(10 \Phi_l^{min}, 15 \text{ cm}) \dots$ zone IIa **En zone courante :**  $t \leq 15\Phi_l^{min}$  ........ Zone IIa

$$
A_t^{min} = \begin{cases} 0.3 \, \% \, (b_1 \times t) \, ou \, 0.3 \, \% \, (h_1 \times t) \, si \, \lambda_g \ge 5 \\ 0.3 \, \% \, (b_1 \times t) \, ou \, 0.8 \, \% \, (h_1 \times t) \, si \, \lambda_g \le 3 \end{cases}
$$

Les cadres et les étriers doivent être fermes par des crochets a 135 ayant une longueur droite de 10  $\phi_t$  minimums

Donc il est nécessaire de respecter ce qui suit :

#### **V.2.2. Sollicitation de calcul**

Les sollicitations de calcul résultant des combinaisons les plus défavorables sont tirées directement du logiciel ROBOT, les résultants sont récapitulés dans les tableaux suivants :

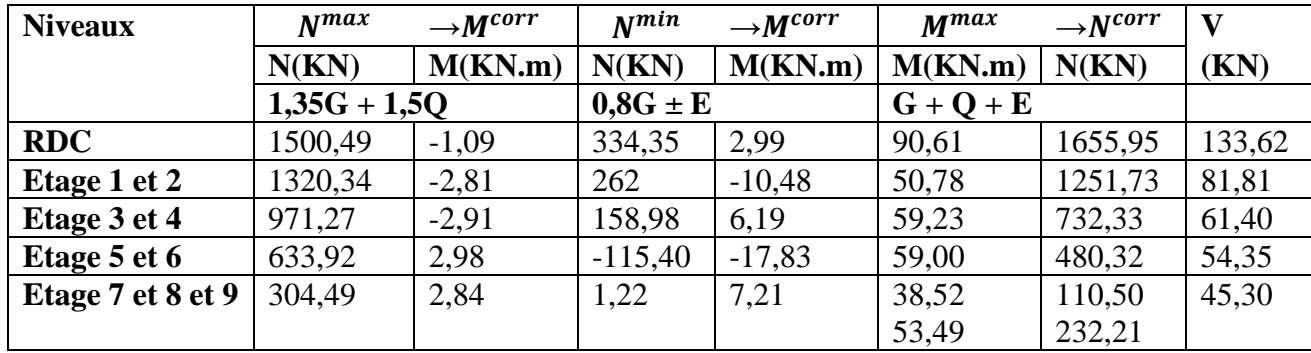

**Tableau V.2.** Sollicitation dans les différents poteaux

#### **V.2.3. Calcul de ferraillage**

#### ➢ **Ferraillage longitudinal**

- ❖ **Hypothèses de calcul** 
	- Calcul en flexion composée
	- Calcul suivant BAEL 91 mode 99.

Le tableau ci-après résume les résultats de ferraillage des poteaux des différents niveaux

**Tableau V.3.** Ferraillage longitudinal des poteaux

| Niveaux                 | Section         | $A_{cal}$      | A <sub>expert</sub> | $A_{min}$   | $A_{min}$ RPa   | Aadop    | Choix<br>des |
|-------------------------|-----------------|----------------|---------------------|-------------|-----------------|----------|--------------|
|                         | $\text{cm}^2$ ) | $\rm (cm^2)$   | $\rm (cm^2)$        | <b>BAEL</b> | $\text{cm}^2$ ) | $(cm^2)$ | barres       |
|                         |                 |                |                     | $\rm(cm^2)$ |                 |          |              |
| <b>RDC</b>              | $(55*60)$       | $\overline{0}$ | 4,6                 | 9,2         | 26,4            | 28,65    | 4HA20+8HA16  |
| Etage1 et 2             | $(50*55)$       | $\overline{0}$ | 4,2                 | 8,4         | 22              | 22,24    | 8HA16+4HA14  |
| Etage <sub>3</sub> et 4 | $(45*50)$       | $\overline{0}$ | 3,8                 | 7,6         | 18              | 20,36    | 4HA16+8HA14  |
| Etage5 et 6             | $(40*45)$       | $\overline{0}$ | 3,4                 | 6,8         | 14,4            | 15,21    | 4HA14+8HA12  |
| Etage7 et 8             | $(35*40)$       | $\overline{0}$ | 3                   | 6           | 11,2            | 13,57    | 4HA12+8HA12  |
| et 9                    |                 |                |                     |             |                 |          |              |

**Tableau V.4.** Ferraillage transversal des poteaux

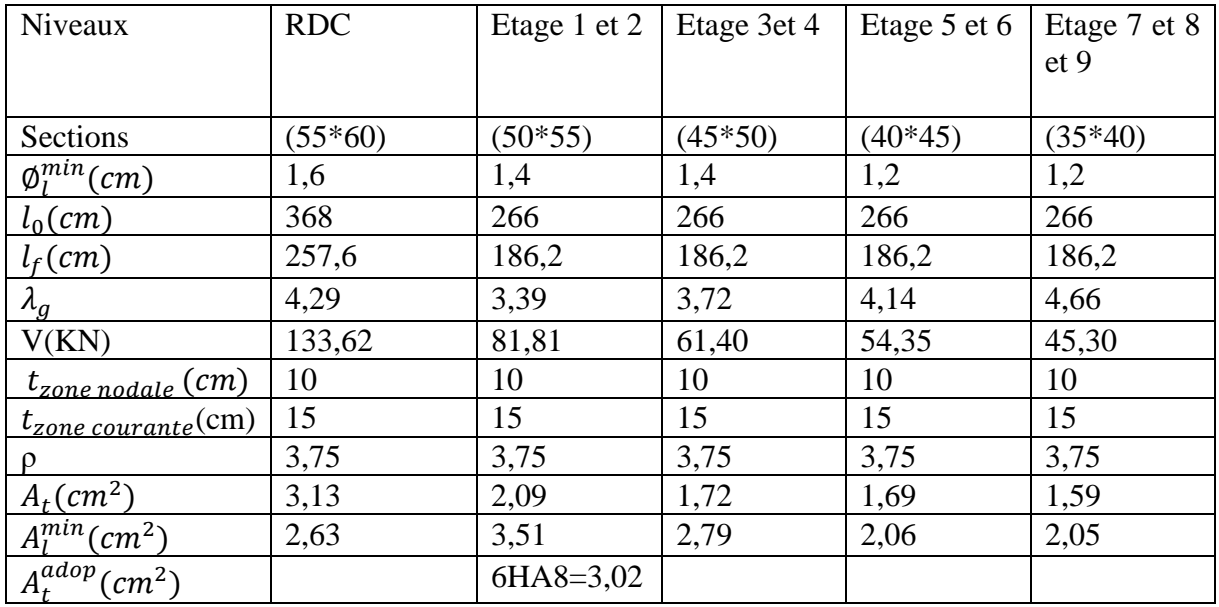

D'après le code de béton Arme (CBA93. Art A7.1.3), le diamètre des armatures transversales doit être comme suit :

 $\varphi_t \geq \frac{\varphi_l^{max}}{r^2}$  $\frac{max}{3} = \frac{20}{3}$  $\frac{20}{3}$  = 6.67 mm ... ... ... .... Vérifiée

# **V.2.4. Vérification nécessaire**

# ➢ **Vérification au flambement :**

Les poteaux sont soumis à la flexion composée, pour cela le CBA93 (Art B.8.2.1) nous exige de les justifier vis-à-vis l'état limite ultime de stabilité de forme. La relation à vérifier est la suivante :

 $B_r \geq B_r^{calc} = \frac{N_u}{\alpha}$  $\frac{N_u}{\alpha} \times \frac{1}{(f_{c28}/(0.9\times\gamma_h))}$  $(f_{c28}/(0.9\times\gamma_b)+f_e/(100\times\gamma_s))$ 

Avec :  $B_r = (b - 2) \times (h - 2)$ : section réduite du poteau La vérification des poteaux au chapitre 2. Les résultats sont récapitulés dans le tableau suivant :

**Tableaux V.5.** Vérification au flambement des différents poteaux

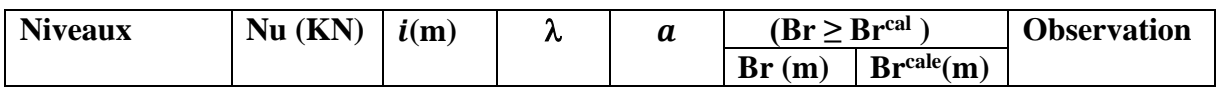

```
Page 
102
```
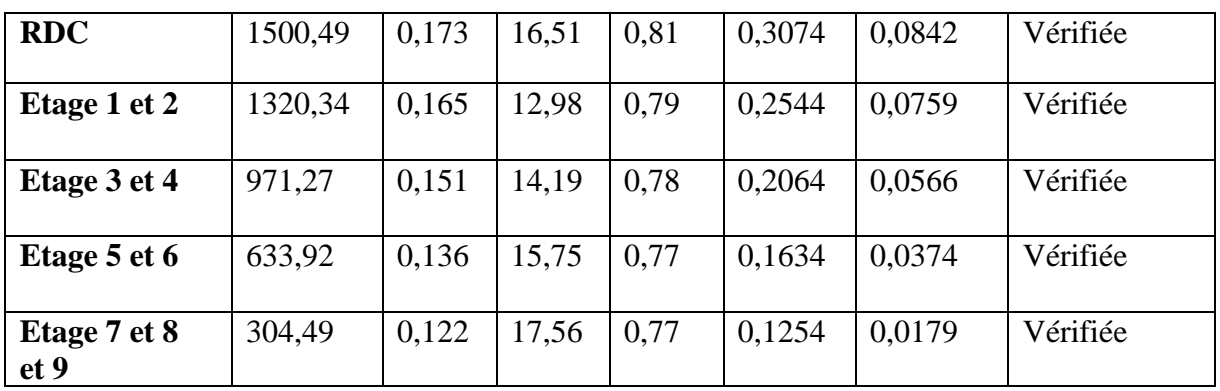

La condition est vérifiée pour tous les niveaux, donc n'y a pas de risque de flambement

#### ➢ **Vérification des contraintes**

Puisque la fissuration est peu nuisible donc cette vérification consiste à contrôler uniquement la contrainte de compression dans le béton du poteau le plus sollicite dans chaque niveau

$$
\sigma_{bc\ 1,2} \leq \overline{\sigma_{bc}} = 0,6 f_{c28}
$$
\n
$$
\begin{cases}\n\sigma_{bc\ 1} = \frac{N_{ser}}{S} + \frac{M_{serG}}{I_{yy'}} V \leq \overline{\sigma_{bc}} \\
\sigma_{bc\ 2} = \frac{N_{ser}}{S} + \frac{M_{serG}}{I_{yy'}} V \leq \overline{\sigma_{bc}}\n\end{cases}
$$

Avec :

 $S = b \times h + 15(A+A')$ : section homogénéisée

$$
M_{serG} = M_{ser} - N_{ser}(\frac{h}{2} - V)
$$
  
\n
$$
I_{yy'} = \frac{b}{3}(V^3 + V'^3) + 15A'(V - d')^2 + 15A(d - V)^2
$$
  
\n
$$
V = \frac{\frac{bh^2}{2} + 15(A'd' + Ad)}{B + 15(A' + A)} \text{ et } V' = h - V
$$

#### **Figure V.3.** Section d'un poteau

Les résultats de calcul sont résumés dans le tableau suivants : **Tableau V.6.** Vérification des contraintes dans le béton

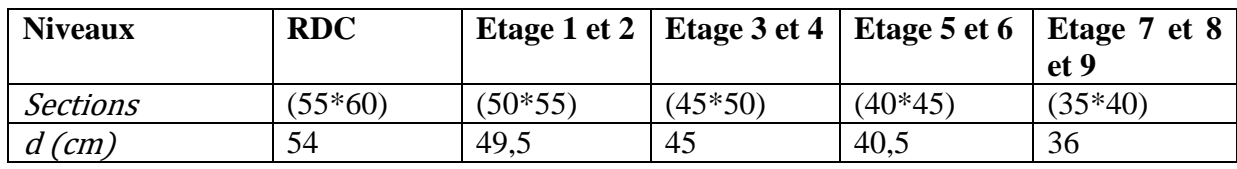

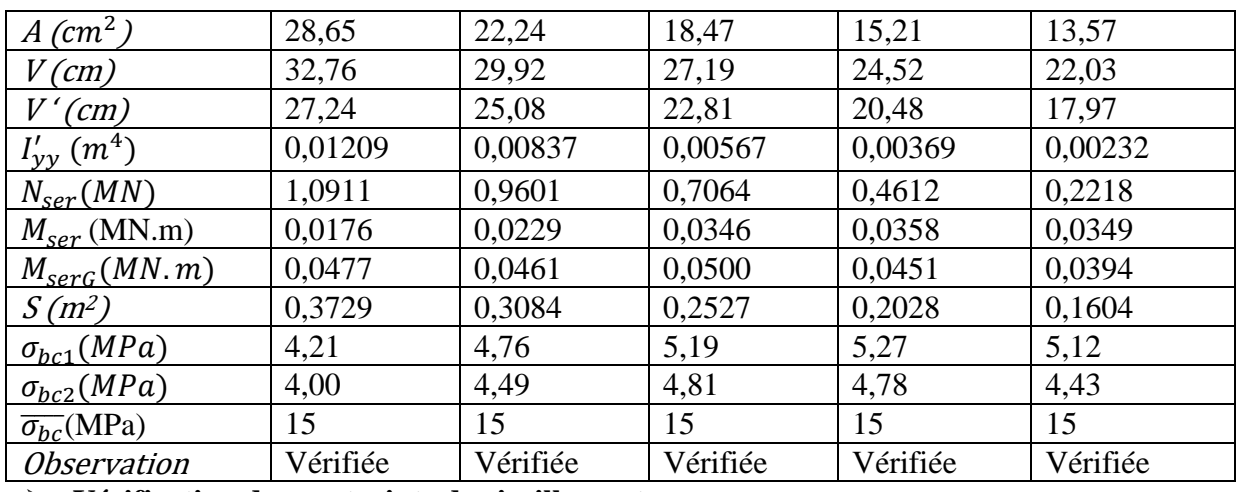

#### ➢ **Vérification des contraints de cisaillement**

D'après le RPA99/2003 (Art 7.4.3.2), la contrainte de cisaillement dans le béton doit être inférieure ou égale à la contrainte de cisaillement ultime :

$$
\tau_{bu} = \frac{v_u}{b.d} \leq \overline{\tau_{bu}} = \rho_d \times f_{c28}
$$
  
avec :  $\rho_d = \begin{cases} 0.075 \text{ si } \lambda_g \geq 5\\ 0.040 \text{ si } \lambda_g \leq 5 \end{cases}$ 

Les résultats sont illustres dans le tableau suivant : **Tableau V. 7** vérification des contraintes de cisaillement

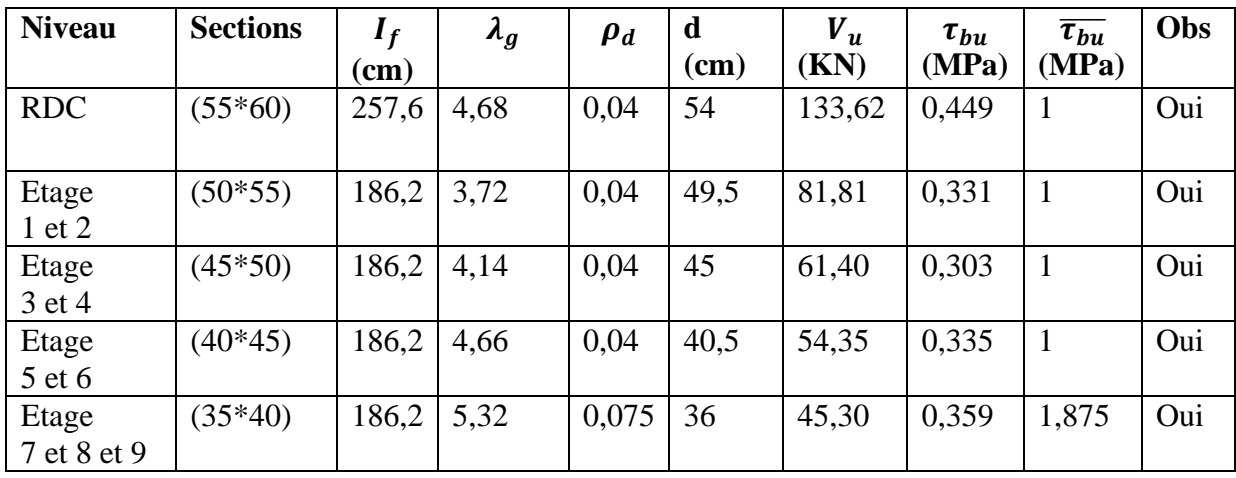

➢ **Détermination de la zone nodale**

Pour des raisons de sécurité, il vaut mieux éviter les jonctions par recouvrement dans les zones nodales (zone critiques)

| <b>Niveau</b>   |     | <b>RDC</b> | <b>Etage</b><br>1 et 2 | <b>Etage</b><br>3 et 4 | <b>Etage</b><br>5 et 6 | <b>Etage</b><br>7 et 8 |
|-----------------|-----|------------|------------------------|------------------------|------------------------|------------------------|
| <b>Sections</b> |     | $(55*60)$  | $(50*55)$              | $(45*50)$              | $(40*45)$              | $(35*40)$              |
| L'(cm)          | P.P | 80         | 80                     | 80                     | 80                     | 80                     |
|                 | P.S | 60         | 60                     | 60                     | 60                     | 60                     |
| h'(cm)          |     | 85         | 60                     | 60                     | 60                     | 60                     |

**Tableau V.8.** Dimensions de la zone nodale

#### ➢ **Dispositions constructives**

- La distance entre les barres verticales dans une face du poteau ne doit dépasser 25cm.
- Longueur des crochets : L = 10 10  $\times$   $\phi$ <sub>1</sub> = 10  $\times$  1.2 = 12cm
- Longueur de recouvrement :  $l_r \geq 40 \times \emptyset$ :

Pour  $\emptyset = 20$  mm  $\rightarrow l_r = 40 \times 2 = 80$  cm  $\Rightarrow$  on adopte :  $l_r = 80$  cm Pour  $\emptyset = 16$  mm  $\rightarrow l_r = 40 \times 1.6 = 64$  cm  $\Rightarrow$  on adopte :  $l_r = 65$ cm Pour  $\emptyset = 14$  mm  $\rightarrow l_r = 40 \times 1.4 = 56$  cm  $\Rightarrow$  on adopte :  $l_r = 60$ cm Pour  $\emptyset = 12$  mm  $\rightarrow l_r = 40 \times 1.2 = 48$  cm  $\Rightarrow$  on adopte :  $l_r = 50$ cm ➢ **Schéma de ferraillage des poteaux**

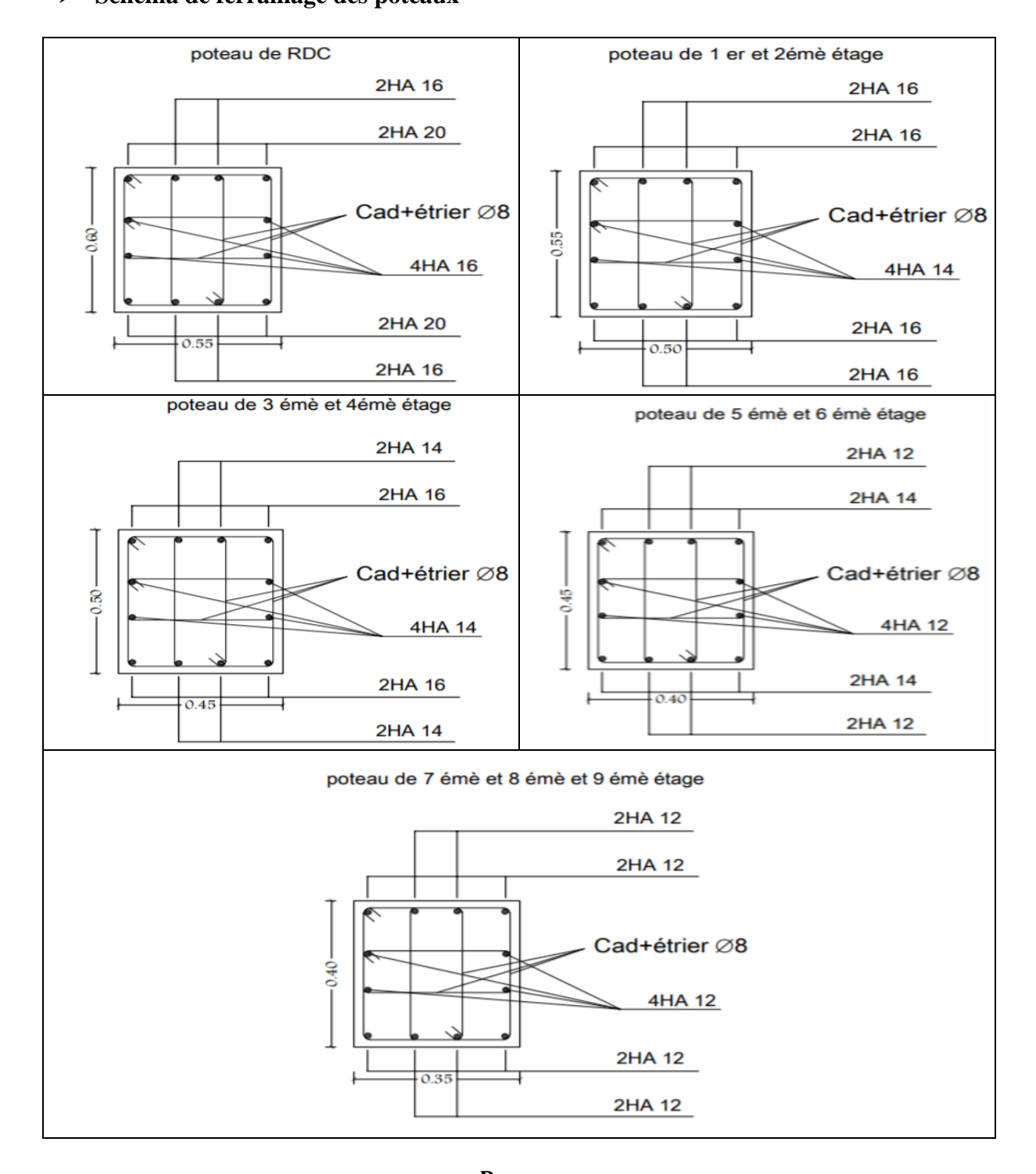

**Page 105**

# **Figure V.4.** Schéma de ferraillage des Poteaux

# **V.3. Etude des Poutres :**

Les poutres sont calculées en flexion simple sous l'action des sollicitations les plus défavorables (moment fléchissant et effort tranchant) exigées par le RPA99/2003 résultant des combinaisons suivantes :

 $\overline{0,8G - E}$  $\mathbf{I}$  $\mathbf{I}$  $\mathbf{I}$  $\overline{1}$  $1,35G + 1,5Q$  ... ... ... ... ... ... ... .ELU  $G + Q$  … … … … … … … … … … … . ELS  $G + Q + E$  $G + Q - E$  $0.8G + E$  ... ... ... ... ... Accidentelle

# **V.3.1. Recommandations du RPA99 [Article 7.5.2.1]**

# ➢ **Armatures longitudinales**

- Le pourcentage total minimum des aciers longitudinaux sur toute la longueur de la poutre est de 0,5% de la section du béton en toute section
- Le pourcentage total maximum des aciers longitudinaux est de : 4% de la section du béton en zone courante 6% de la section du béton en zone de recouvrement
- La longueur minimale de recouvrement  $(l_{min})$  est de 40Ø en zone IIa
- L'ancrage des armatures longitudinales supérieures et inférieures dans les poteaux de rive et d'angle doit être effectué à 90°.

# ➢ **Armatures transversales**

- La quantité d'armatures transversales minimale est donnée par :  $A_t = 0.003 \times S_t \times b$
- L'espacement maximum entre les armatures transversales, est donné comme suit :

 $S_t = \min\left(\frac{h}{4}\right)$  $\frac{\pi}{4}$ , 12 ×  $\varnothing$ <sub>l</sub>) : Dans la zone nodale et en travée si les armatures comprimées sont nécessaires

 $S_t \leq \frac{h}{2}$  $\frac{\pi}{2}$ : en dehors de zone nodale

- La valeur du diamètre  $\varnothing_l$  est le plus petit diamètre utilisé
- Les premières armatures transversales doivent être disposées à 5 cm au plus du nu de l'appui ou de l'encastrement.

### **V.3.2. Sollicitation et ferraillage des poutres**

Les sollicitations de calcul sont tirées directement du logiciel ROBOT **Tableau V.9.** Ferraillage des poutres principales (30\*40) cm<sup>2</sup>

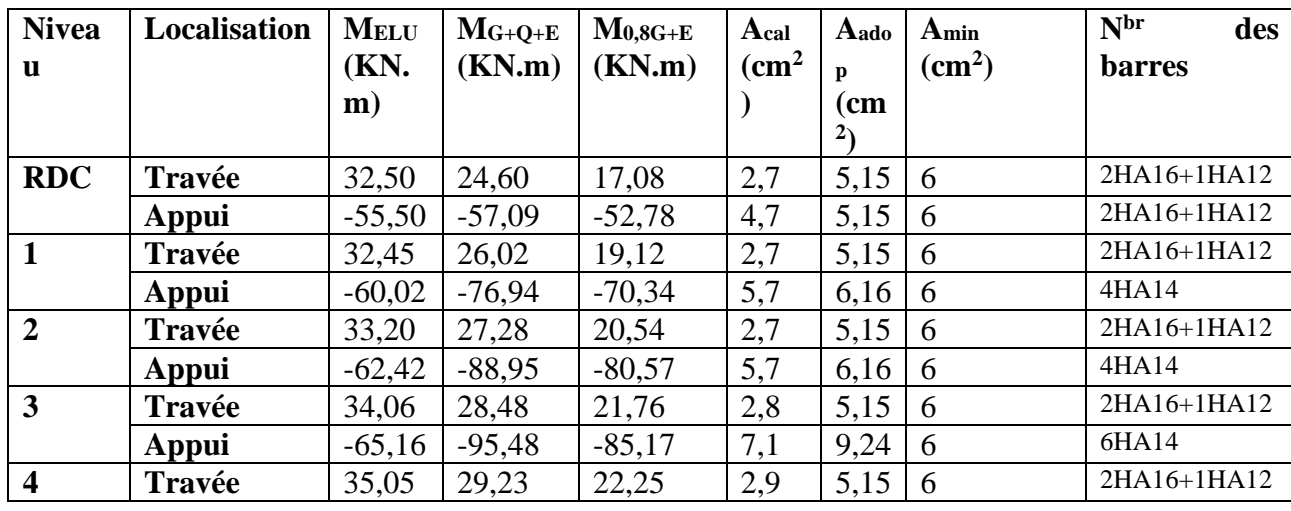

|                  | Appui  | $-66,95$ | $-96,69$ | $-85,01$ | 7,1 | 9,24 | 6 | 6HA14       |
|------------------|--------|----------|----------|----------|-----|------|---|-------------|
| 5                | Travée | 36,40    | 29,88    | 22,46    | 3,0 | 5,15 | 6 | 2HA16+1HA12 |
|                  | Appui  | $-68,57$ | $-95,15$ | $-82,09$ | 6,8 | 9,24 | 6 | 6HA14       |
| 6                | Travée | 37,86    | 30,43    | 22,45    | 3,1 | 5,15 | 6 | 2HA16+1HA12 |
|                  | Appui  | $-68,99$ | $-91,05$ | $-77,19$ | 6,8 | 9,24 | 6 | 6HA14       |
| 7                | Travée | 39,52    | 31,11    | 22,40    | 3,3 | 5,15 | 6 | 2HA16+1HA12 |
|                  | Appui  | $-69,94$ | $-86,07$ | $-71,60$ | 6,8 | 9,24 | 6 | 6HA14       |
| 8                | Travée | 38,76    | 30,10    | 21,30    | 3,2 | 5,15 | 6 | 2HA16+1HA12 |
|                  | Appui  | $-54,91$ | $-64,96$ | $-53,35$ | 4,7 | 5,15 | 6 | 2HA16+1HA12 |
| $\boldsymbol{9}$ | Travée | 25,95    | 21,20    | 15,72    | 2,1 | 5,15 | 6 | 2HA16+1HA12 |
|                  | Appui  | $-40,33$ | $-52,46$ | $-42,70$ | 3,8 | 5,15 | 6 | 2HA16+1HA12 |

**Tableau V.10.** Ferraillage des poutres secondaires (30\*30) cm<sup>2</sup>

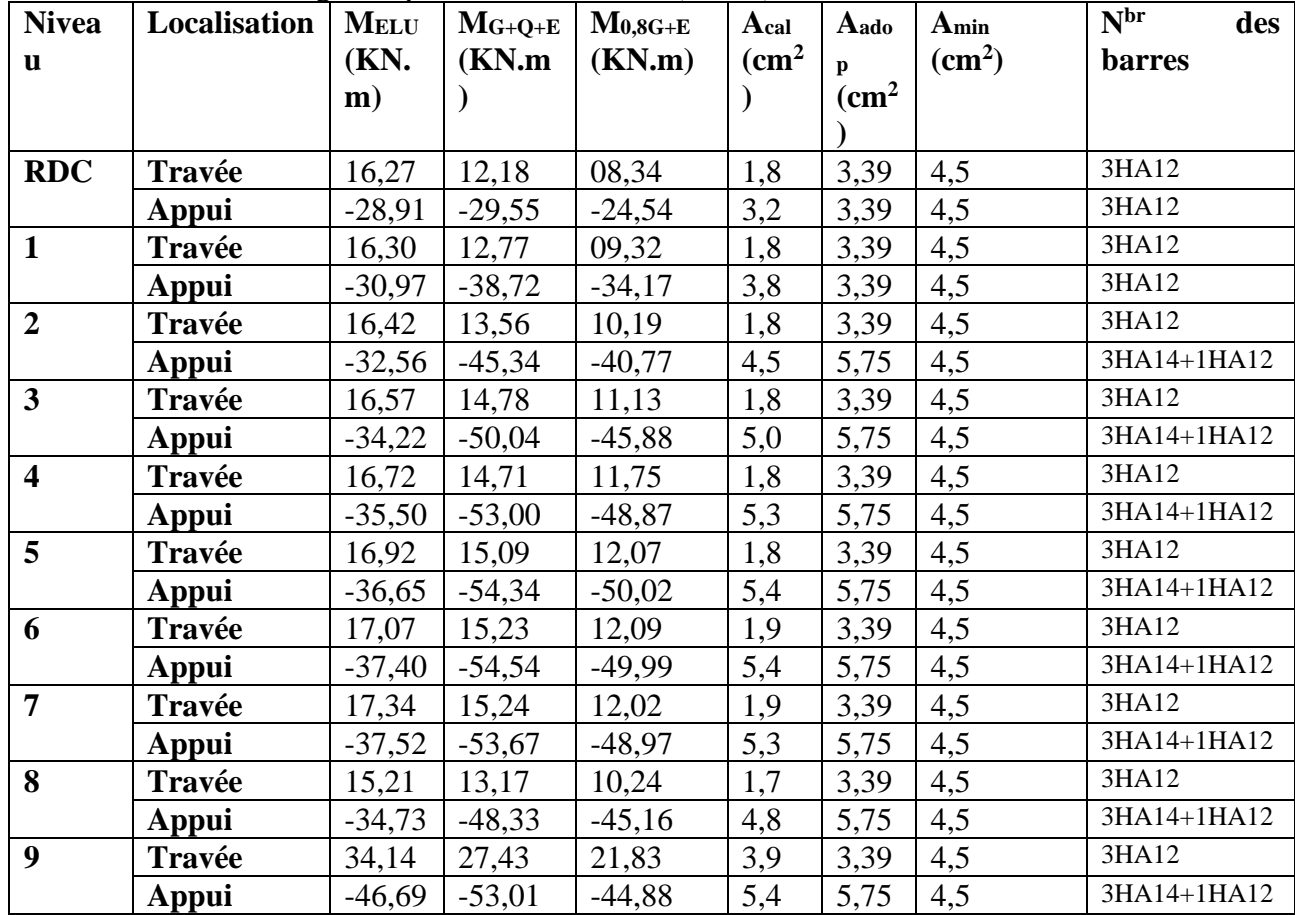

# ➢ **Armatures transversales :**

Le diamètre des armatures transversales est donné par la relation suivante :

$$
\emptyset_t \le \min\left(\emptyset_{l \min}; \frac{h}{35}; \frac{b}{10}\right) \Rightarrow \begin{cases} \text{Poutre Principles: } \emptyset_t \le \min(12; 11; 43; 30) \text{mm} \\ \text{Poutre Secondaires: } \emptyset_t \le \min(12; 10; 30) \text{mm} \end{cases}
$$
\n
$$
\text{(Poutre Principles: } (30 \times 40) \text{cm}^2
$$

 $avec:\}$ Poutre Principales:  $(30 \times 30)$ cm<sup>2</sup>

Soit  $\phi_t = 8$  mm;  $A_t = 4\phi_8 = 2.01$  cm<sup>2</sup> (1 cadre + 1 étrier)

# ➢ **Calcul des espacements des barres St :**

D'après le RPA99/2003 (Art 7.5.2.2) :

**En zone nodale** :  $S_t \leq min \left( \frac{h}{A} \right)$  $\frac{h}{4}$ ; 12 $\varphi_l^{min}$ )  $\Rightarrow$   $\begin{cases}$  Poutres principales  $S_t = 10 \text{ cm} \\$  Poutres secondaires  $S_t = 08 \text{ cm} \end{cases}$ Poutres secondaires  $S_t = 08 \; cm$ 

**En zone courantes :**  $S_t \leq \frac{h}{2}$  $\frac{h}{2}$   $\Rightarrow$  {Poutres principales S<sub>t</sub> = 15 cm<br>{Poutres secondaires S<sub>t</sub> = 15 cm Poutres secondaires  $S_t = 15\ cm$ 

➢ **Vérification des sections d'armatures transversales minimales** 

On a  $A_{min} = 0.3\% \times S_t \times b = 1.35 \text{ cm}^2 < A_t = 2.01 \text{ cm}^2 \text{ ... } ... \text{ ... }$  Vérifiée

#### ➢ **Calcul des longueurs de recouvrement**

Pour  $\varnothing$  = 16 mm  $\rightarrow$   $l_r$  = 40  $\times$  1.6 = 64 cm  $\Rightarrow$  on adopte :  $l_r$  = 65cm Pour  $\emptyset = 14$  mm  $\rightarrow l_r = 40 \times 1.4 = 56$  cm  $\Rightarrow$  on adopte :  $l_r = 60$ cm Pour  $\emptyset = 12$  mm  $\rightarrow l_r = 40 \times 1.2 = 48$  cm  $\Rightarrow$  on adopte :  $l_r = 50$ cm

#### ➢ **Vérification nécessaire**

- **Vérification des pourcentages maximaux d'armatures longitudinales** Pour l'ensemble des poutres :

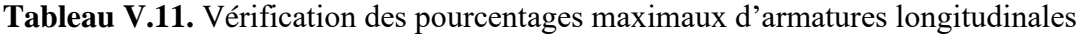

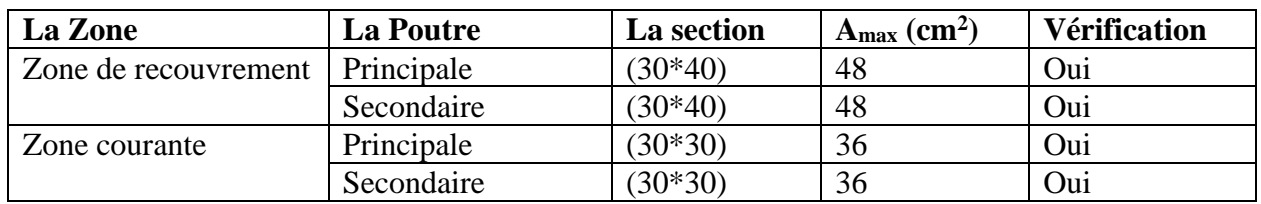

# ➢ **Vérification à l'ELU :**

### - **Condition de non fragilité :**

 $A_{min} = 0.23 \times b \times d \times$  $f_{t28}$ f<sub>e</sub>  $\leq A_{cal} \Rightarrow \begin{cases} PP(30 \times 40) \Rightarrow A_{min} = 1,30 \, cm^2 \\ \text{BC}(20 \times 20) \Rightarrow A_{min} = 0.09 \, cm^2 \end{cases}$  $PS(30 \times 30) \Rightarrow A_{min} = 0.98 \text{ cm}^2$ 

- **Vérification des contraintes tangentielles :**

La condition qu'on doit vérifier est la suivante :

$$
\tau_u = \frac{v_u}{bd} \leq \tau_u^- = \min\left(0.2 \frac{f_{c28}}{f_{\hat{e}}}; 5MPa\right) \ (F.P.N)
$$

**Tableau V.12.** Vérification des contraintes tangentielles

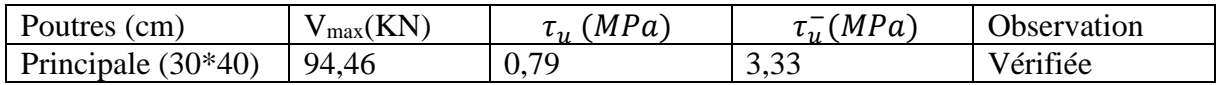

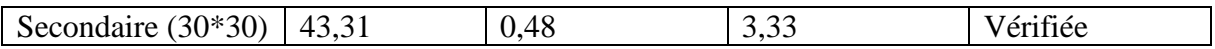

# - **Vérification des armatures longitudinales vis-à-vis le cisaillement :**

Pour les appuis de rive :  $A_l \geq A_l^{rive} = V^{max} \times \frac{Y_s}{f_s}$ fe Pour les appuis intermédiaires :  $A_l \geq A_l^{inter} = \left( V^{max} - \frac{M_a}{0.96} \right)$  $\left(\frac{M_a}{0.9d}\right)\frac{\gamma_s}{f_e}$  $f_e$ 

**Tableau V.13.** Vérification des armatures longitudinales au cisaillement

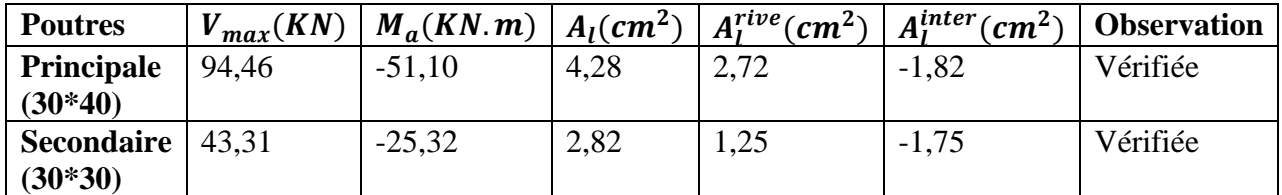

# ➢ **Vérification à l'ELS :**

- Vérification de l'état limite de compression du béton
- Vérification de l'état limite de déformation (Evaluation de la flèche)
- **Etat limite de Compression du béton**

 $\sigma_{bc} = M_{ser} \times$  $\mathcal{Y}$  $\frac{y}{I} < \sigma_{bc}^- = 0.6 \times f_{c28} = 15 MPa$ 

**Tableau V.14.** Vérification de l'état limite de compression du béton

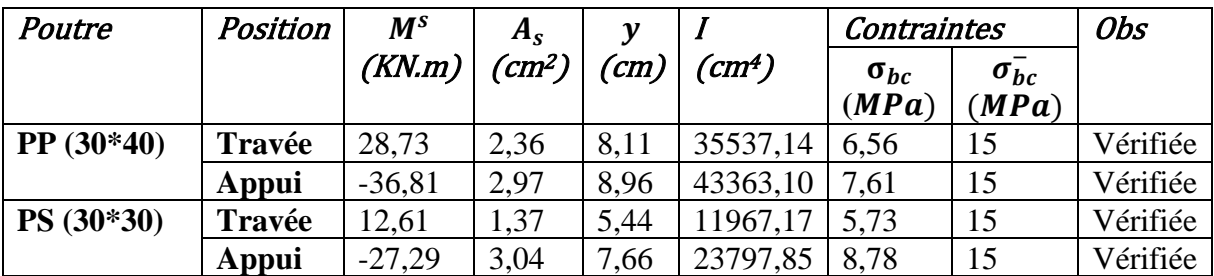

▪ **Vérification de l'état limite de déformation**

$$
\begin{cases}\n1) \frac{h}{l} \ge \frac{1}{16} \\
2) \frac{h}{l} \ge \frac{M_t}{10M_0} \\
3) \frac{A}{b \times d} \le \frac{4.2}{f_e}\n\end{cases}
$$

Les Conditions sont observées, donc la vérification de la flèche n'est pas nécessaire.

### ➢ **Vérification de la zone nodale**

Le **RPa99/2003 (Art 7.6.2)** exige de vérifier la relation suivante :

 $|M_N| + |M_S| \ge 1.25 \times (|M_W| + |M_E|)$ 

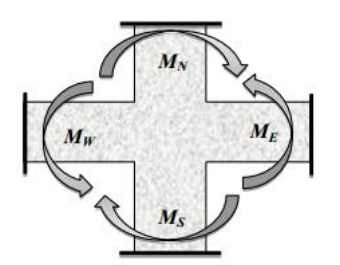

**Figure V.5.** Répartition des moments dans les zones nodales

Cette vérification fait en sorte que les rotules plastiques se forment dans les poutres plutôt que dans les poteaux.

#### ➢ **Détermination du moment résistant dans les poteaux et dans les poutres**

Le moment résistant  $(M_R)$  d'une section de béton dépend des paramètres suivants :

- Dimensions de la section du béton
- Quantité d'armatures dans la section
- Contrainte limite élastique des aciers

$$
M_R = z \times A_s \times \sigma_s \text{ Avec:} \quad z = 0.9h \quad \text{et} \quad \sigma_s \frac{f_e}{\gamma_s} = 347,83
$$

**Tableau V.15.** Moments résistants dans les poteaux

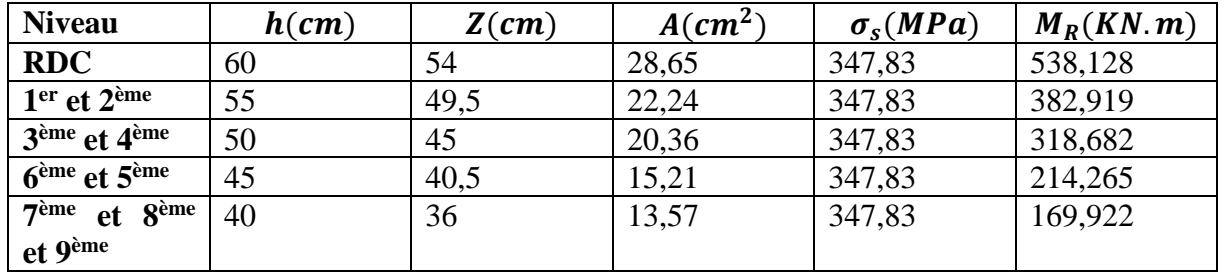

**Tableau V.16.** Moments résistants dans les Poutres principales

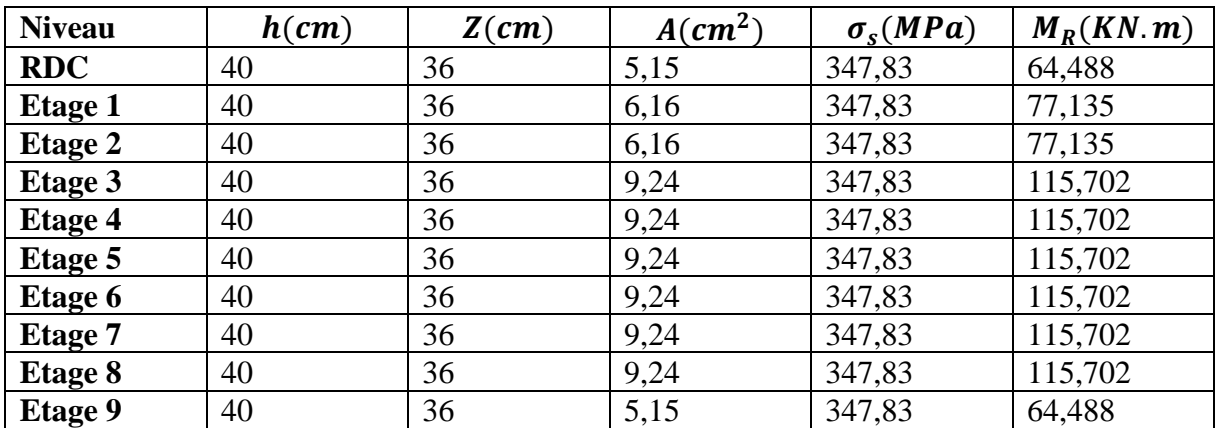

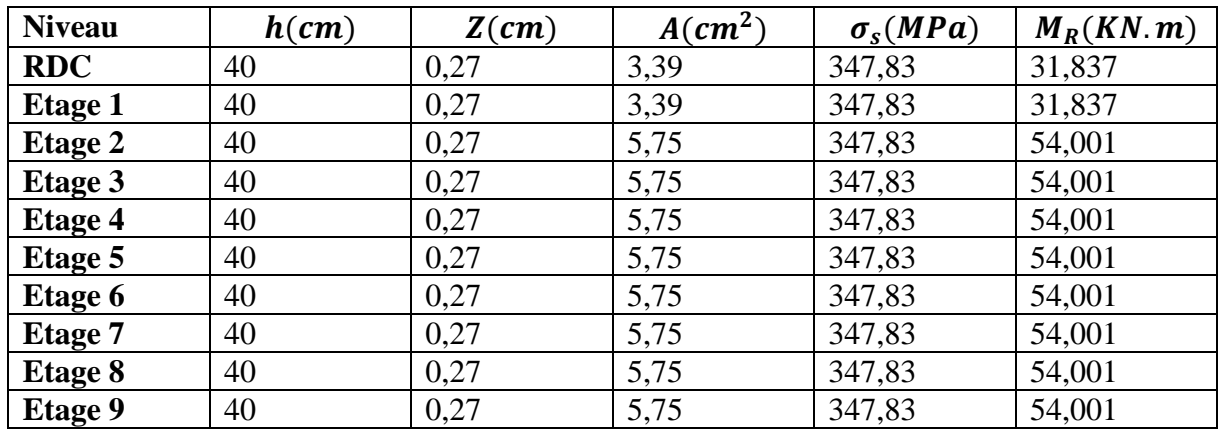

#### **Tableau V.17.** Moments résistants dans les Poutres secondaires

Les résultats de la vérification concernant les zones nodales sont récapitulés dans les tableaux suivant :

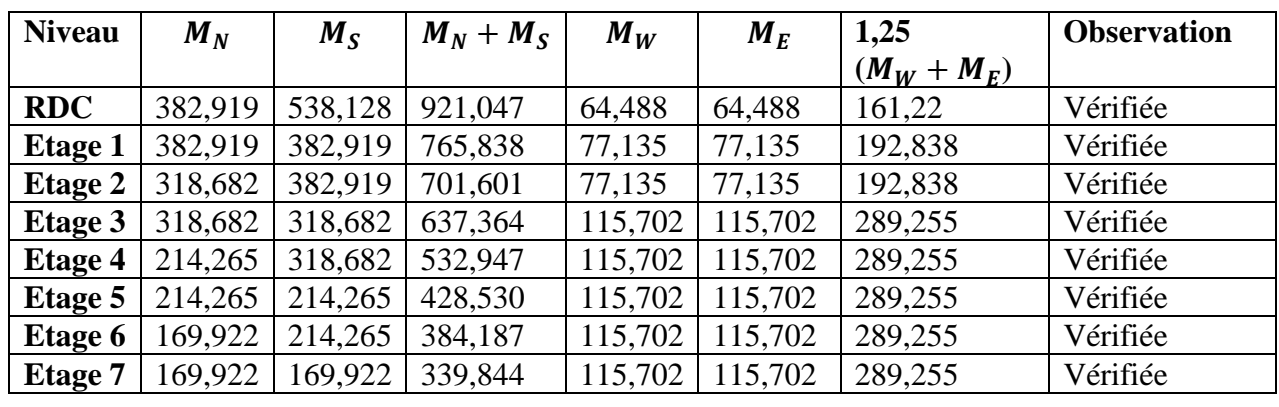

**Tableau V.18.** Vérification des zones nodales selon le sens principal

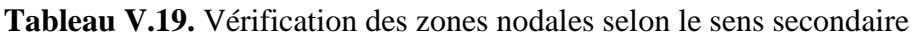

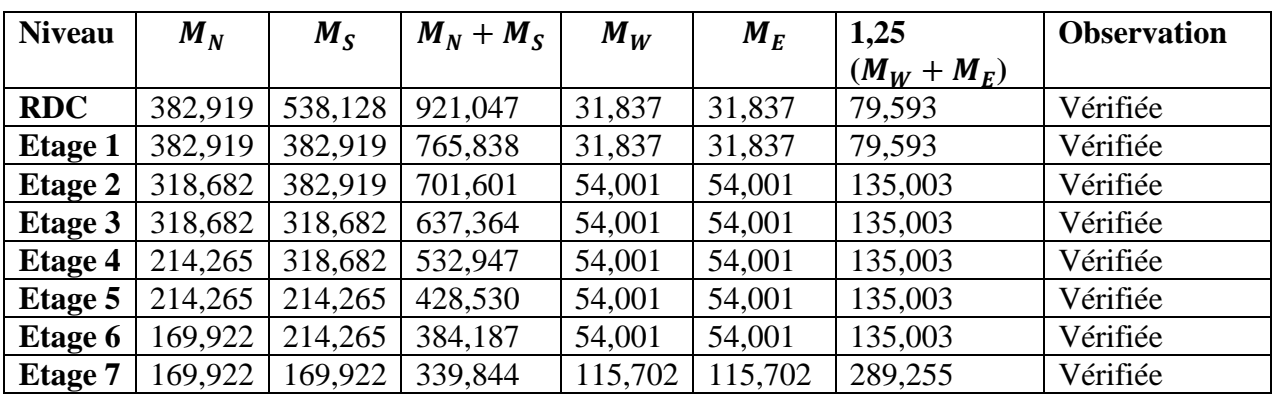

# ➢ **Schémas de ferraillage des poutres :**

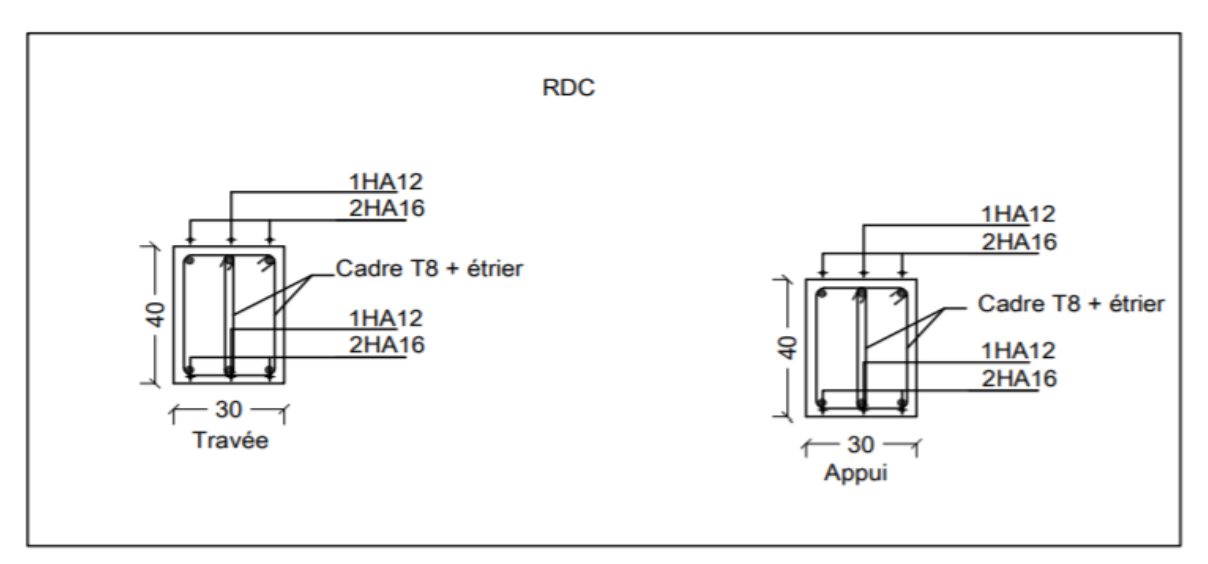

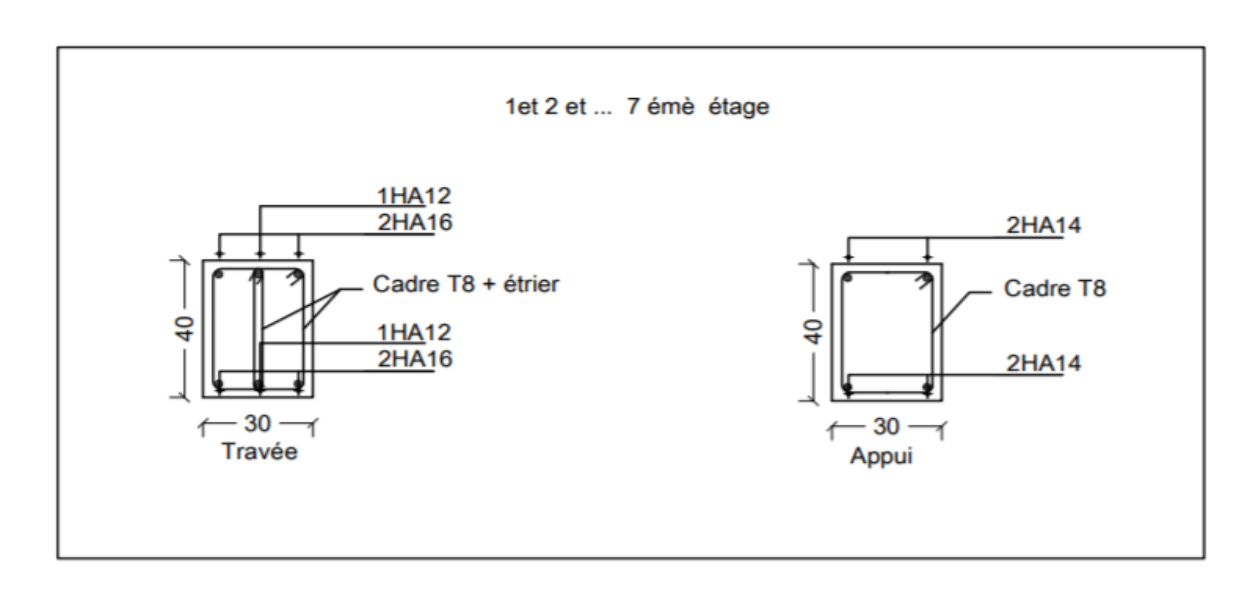

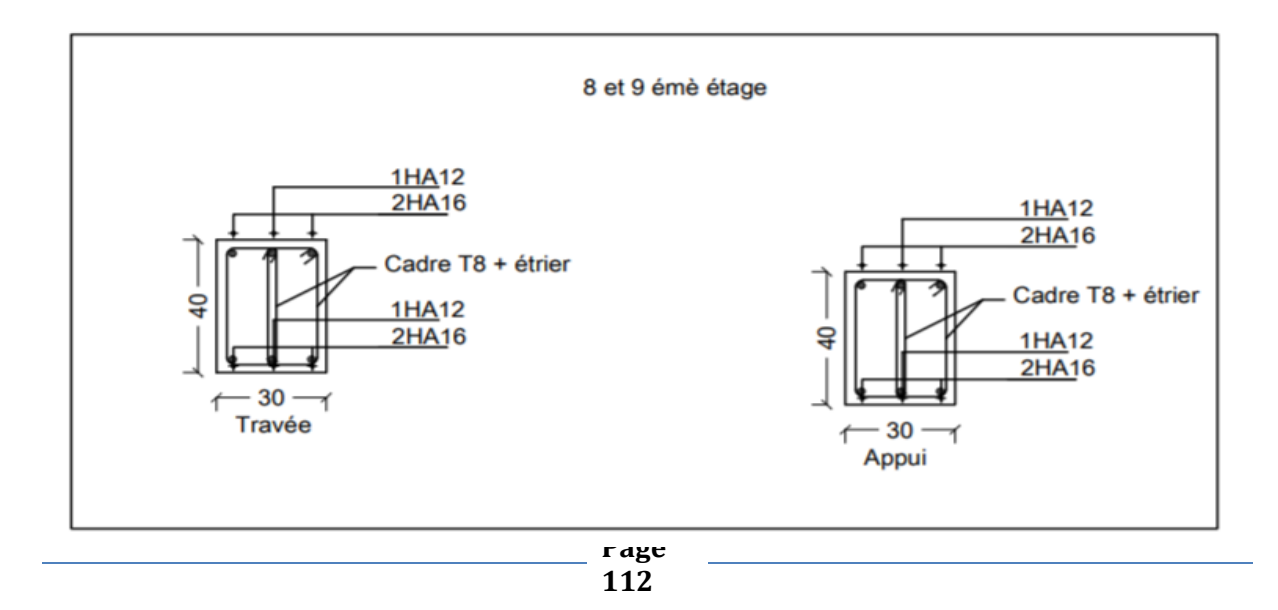

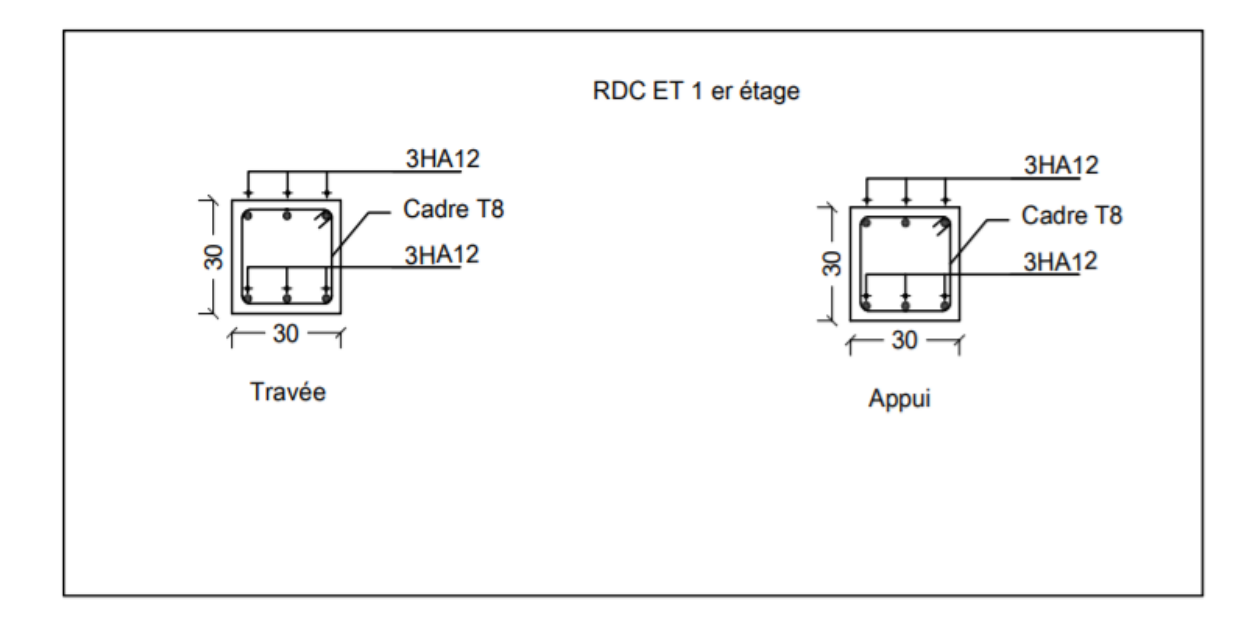

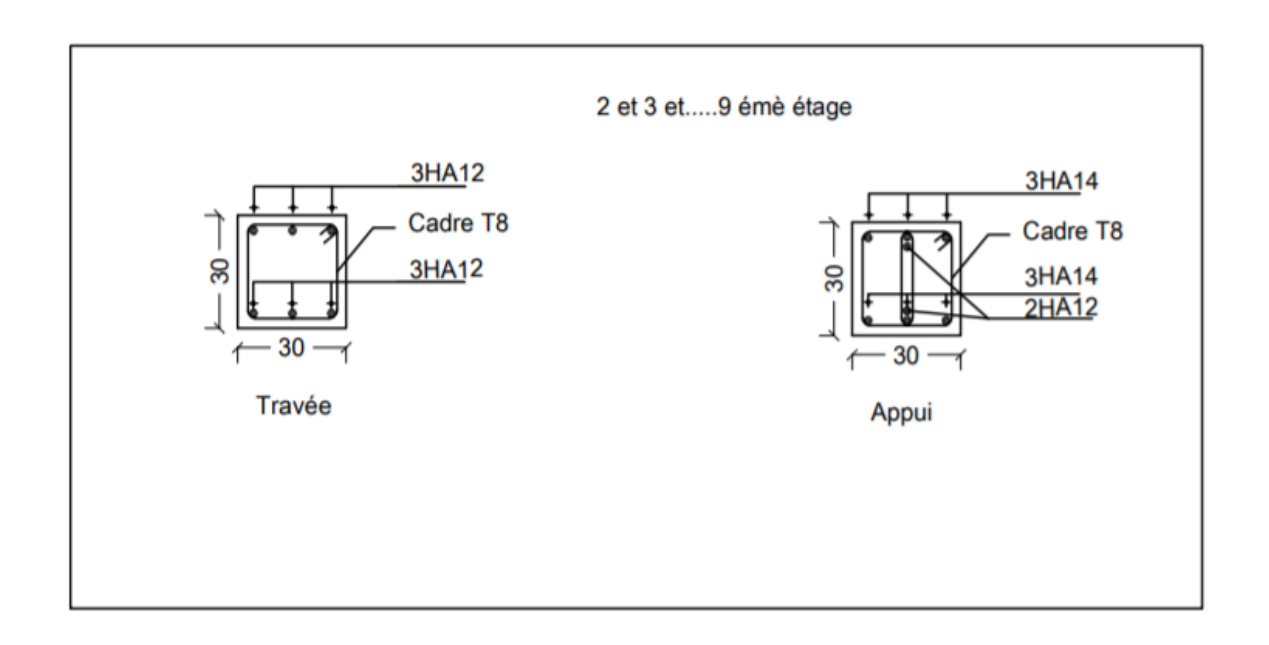

# **V.4. Etude des voiles**

Le RPA99 version 2003 (Art.3.4. A.1.a) exige de mettre des voiles de contreventement pour chaque structure en béton arme dépassant quatre niveaux ou 14 m de hauteur en zone Iia. Les voiles sont considérés comme des consoles encastrées a leurs modes de rupture sont :

- $\triangleright$  Rupture par flexion
- ➢ Rupture en flexion par effort tranchant.
- ➢ Rupture par écrasement ou traction du béton.

D'où, les voiles vent être calcules en flexion composée avec cisaillement en considérant le moment agissant dans la direction de la plus grande inertie.

Le calcul se fera en fonction des combinaisons suivantes :

- 1)  $1.35G + 1.5Q$
- 2)  $G + Q \pm E$
- 3)  $0.8G + E$

Le ferraillage qu'on va adopter est donne par les sollicitations suivent :

 $\wedge M^{max} \rightarrow N_{corresp}$ 

 $\big\{N^{max} \to M_{corresp}$ 

 $N^{min} \rightarrow M_{corresp}$ 

### **V.4.1. Recommandation du RPA99 version 2003**

#### ➢ **Armatures verticales**

La section d'armatures à introduire dans les voiles sera une section repartie comme suit :

- $\checkmark$  Les armatures verticales sont disposées en deux nappes parallèles aux faces des voiles.
- ✓ Les barres verticales des zones extrêmes devraient être ligaturées avec des cadres horizontaux dont l'espacement ne doit pas être supérieur à l'épaisseur du voile.
- $\checkmark$  Zone tendue : un espacement maximal de 15 cm et un pourcentage minimal de 0.20% de la section du béton, Amin =  $0.2\% \times lt \times e$

Avec :

- $l_t$ : longueur de la zone
	- e :épaisseur du voile
- ✓ A chaque extrémité du voile l'espacement des barres doit être réduit de moitié sur L/10 de la longueur du voile
- $\checkmark$  Les barres du dernier niveau doivent être munies des crochets a la partie supérieure toutes les autres barres n'ont pas de crochets (jonction par recouvrement).

### ➢ **Armatures Horizontal**

Ils sont destinés à reprendre les efforts tranchant, et maintenir les aciers verticaux, des armatures verticales.

### ➢ **Armatures Transversales**

Elles sont destinées essentiellement à retenir les barres verticales intermédiaires contre le flambement, leur nombre doit être égale au minimum a 4 barres /  $m<sup>2</sup>$ 

### ➢ **Règles Communes (RBA99 ver 2003 ART.7.7.4.3)**

- ✓ Le pourcentage minimum d'armatures verticales et horizontales des trumeaux, est donne comme suit :
	- Globalement dans la section du voile 0,15%
	- $\blacksquare$  En zone courante 0.10 %

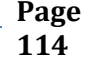

- $\checkmark$  L'espacement des nappes d'armatures horizontales verticales et  $S_t \leq$  $min(1,5e; 30 \, cm)$
- $\checkmark$  L'espacement des nappes d'armatures doivent être reliées avec au moins 4 épingles au mètre carre.
- ✓ Le diamètre des barres verticales et horizontales (à l'exception des zones d'about) ne devrait pas dépasser 1/10 de l'épaisseur du voile.
- $\checkmark$  Les longueurs de recouvrements doivent être égales a :
	- 1) 40Փ pour les barres situées dans les zones ou le renversement du signe des efforts est possible.
	- 2) 20Փ pour les barres situées dans les zones comprimées sous l'action de toutes les combinaisons possibles de charges.
- $\checkmark$  Le long des joints de reprise de coulage, l'effort tranchant doit être reprise par les aciers de couture dont la section doit être calculée avec la formule :

# $A_{ij} = 1.1V/f_e$  avec V= 1.4  $V_u$

Cette quantité doit s'ajouter à la section d'aciers tendus nécessaires pour équilibrer les efforts de traction dus aux moments de renversement.

# **V.4.2. Sollicitation de calcul**

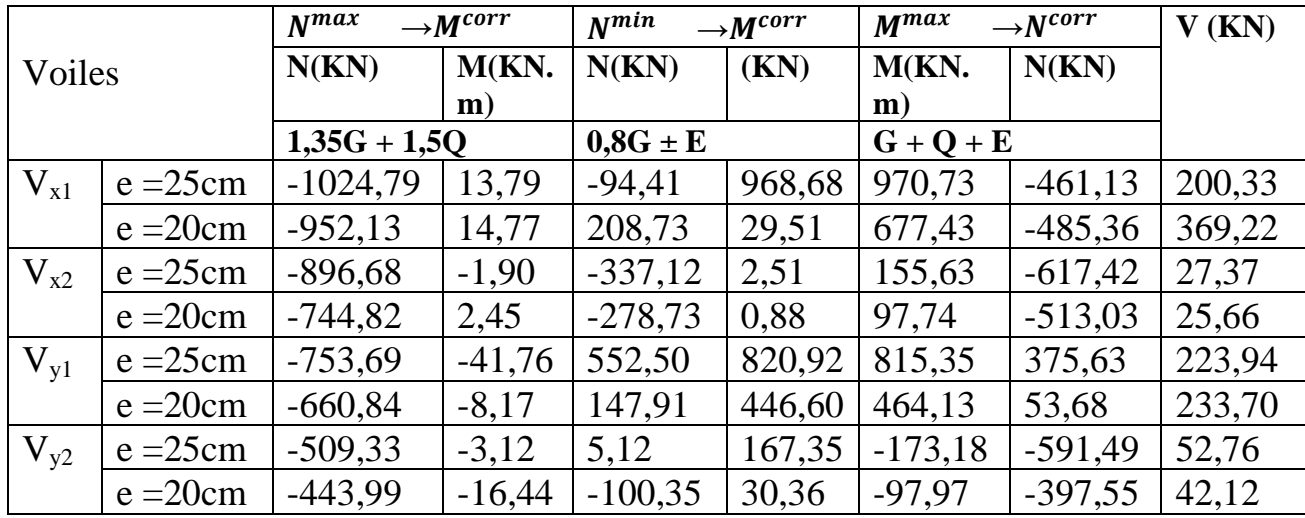

**Tableau V.20.** Sollicitations max de calcul dans les voiles  $V_{x1}, V_{x2}, V_{y1}, V_{y2}$ 

### **V.4.3. Calcul du ferraillage**

# **A) Calcul du ferraillage sous Ncor et Mmax pour RDC**

Le calcul des armatures verticales se fait à la flexion composée sous les sollicitations les plus défavorables  $(M, N)$  pour une section  $(e^{\times}l)$ .

La section trouvée (A) sera répartie sur toute la zone tendue de la section en respectant les recommandations du RPA99.

 $L = 3.3$  m,  $d = 2.97$  m,  $e = 0.25$ m

 $N_{\text{max}}$  = -461,13 KN (traction), $M_{\text{corr}}$  = 970,73 KN.m

 $\text{eG}=\left|\frac{M}{N}\right|$ N  $\left| = \frac{970,73}{461,13} \right| = 2,11 \text{ m} > \frac{1}{2}$  $\frac{1}{2}$  = 1,65 m  $\Rightarrow$  le centre de pressions est à l ' extérieur de la section Donc la section est partiellement comprimée. La méthode de calcul se fait par assimilation à la flexion simple.

Mua = M + N × (d-
$$
\frac{h}{2}
$$
) = 970,73 + (-461,13) × (2,97 -  $\frac{3,3}{2}$ ) = 1890,06 KN.m

$$
\mu_{bu} = \frac{M_{ua}}{bd^2 f_{bu}} = \frac{1890,06 \times 10^{-3}}{0.25 \times 2,972 \times 18.48} = 0,046
$$
\n
$$
\mu_{bu} = 0,046 < \mu_{l} = 0.391 \implies \text{Pivot A} \implies f_{st} = \frac{f_e}{r_s} = 400 \text{ 1} = 400
$$
\n
$$
\alpha = 1,25 \left(1 - \sqrt{1 - 2 \times \mu bu}\right) = 0,059
$$
\n
$$
z = d(1 - 0,4\alpha) = 1,35(1 - 0,4 \times 0,011) = 2,90 \text{ m}
$$
\n
$$
A_1 = \frac{M_{ua}}{z f_{st}} = \frac{1890,06 \times 10^{-3}}{2,90 \times 400} = 16,29 \text{ cm}^2
$$
\n
$$
A = A_1 - \frac{N_u}{f_{st}} = 16,29 \times 10^{-4} - \frac{-461,13 \times 10^{-3}}{400} = 27,81 \text{ cm}^2
$$
\nSoit  $A_s = 27,81 \text{ cm}^2$ 

### **Longueur de la partie tendue L<sup>t</sup>**

$$
l_{t} = \frac{\sigma_{min} \times L}{\sigma_{max} + \sigma_{min}}
$$
  
\n
$$
\sigma_{1} = \frac{N}{B} + \frac{N}{I}V = 2,39 \text{ MPa}
$$
  
\n
$$
\sigma_{2} = \frac{N}{B} - \frac{N}{I}V = 0,99 \text{ MPa}
$$
  
\n
$$
l_{t} = \frac{3.3 \times 1.4}{8.36 + 3.3} = 0,966 \text{ m}
$$

### **Calcul des armatures horizontales**

La section des Armatures horizontales est calculée selon la formule suivante :  $V_{\text{max}} = 220,33 \text{KN}$  $A_h = \frac{\tau_u \times e \times s_t}{e^{\frac{\lambda}{2}}}$  $0.8\times f_e$  $\tau_u = \frac{1.4V_d}{e \times d}$  $\frac{1.4V_d}{e \times d} = \frac{3,3 \times 200,33 \times 10^{-3}}{0.25 \times 2,97}$  $\frac{1200,33 \times 10}{0.25 \times 2,97} = 0,378 MPa$ Espacement des barres horizontales  $S_t \leq \min(1.5e; 30cm) = 30cm$ On prend  $S_t = 20$ cm  $A_h = \frac{0.378 \times 0.25 \times 0.2}{0.8 \times 400}$  $\frac{18\times0.25\times0.2}{0.8\times400} = 0.59$  cm<sup>2</sup> **B) Calcul sous N max et M cor :**  N max= - 1024,79 KN M corr = 13,79 KN.m  $As = 11,94 \text{ cm}^2$ **C) Calcul sous N min et M cor :**  $N \text{ min} = 94,41 \text{ KN}$   $M \text{ corr} = 968,68 \text{ KN.m}$  $As = 09.01$  cm<sup>2</sup>

# **Vérifications :**

 $A_{\min (zt)} = 0.2\% \times e \times l_t = 0.2\% \times 25 \times 96.6 = 4.83 \text{ cm}^2$ . (A<sub>min</sub> en zone tendue par le RPA)  $A_{\text{min(BAEL)}} = 0.23 \times d \times e \times ft_{28}/f_e = 0.23 \times 297 \times 25 \times 2.1/400 = 8.97 \text{ cm}^2$ . (A<sub>min</sub> dans le voile par le BAEL)  $A_{min(zc)}=0.1\% \times e \times (l-2l_t) = 0.1\% \times 25 \times (330-2 \times 96.6) = 3.42cm^2$ . (A<sub>min</sub> en zone comprimée par le RPA)  $A_{min(zG)} = 0.15\% \times e \times L = 0.15\% \times 25 \times 330 = 12{,}38 \text{ cm}^2$ . ( $A_{min}$  en zone globale du voile par le RPA) Les tableaux suivants illustrent les résultats de calcul des armatures verticales et horizontales des différents voiles.

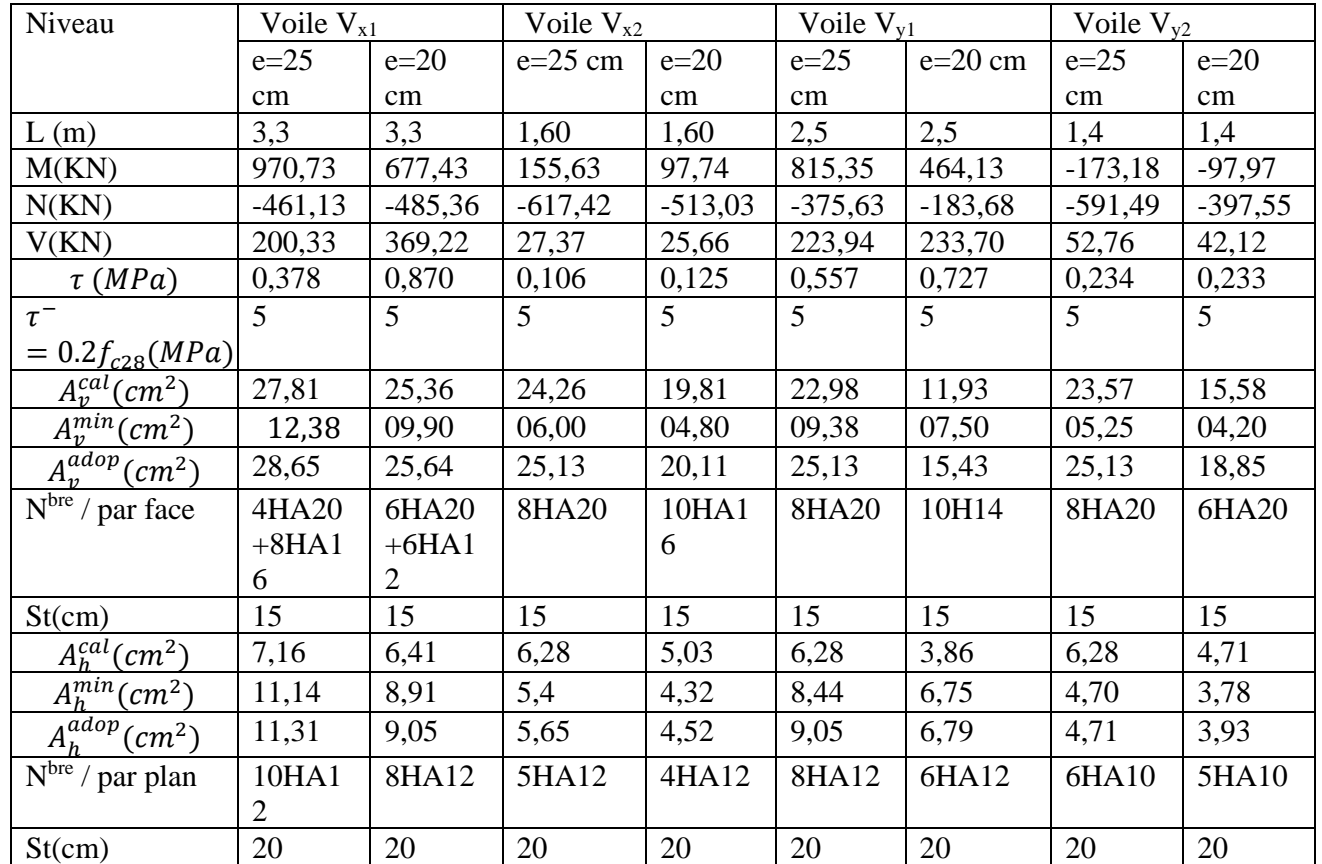

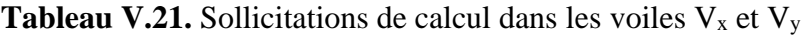

# ➢ **Schémas de ferraillage de voile Vy1 :**

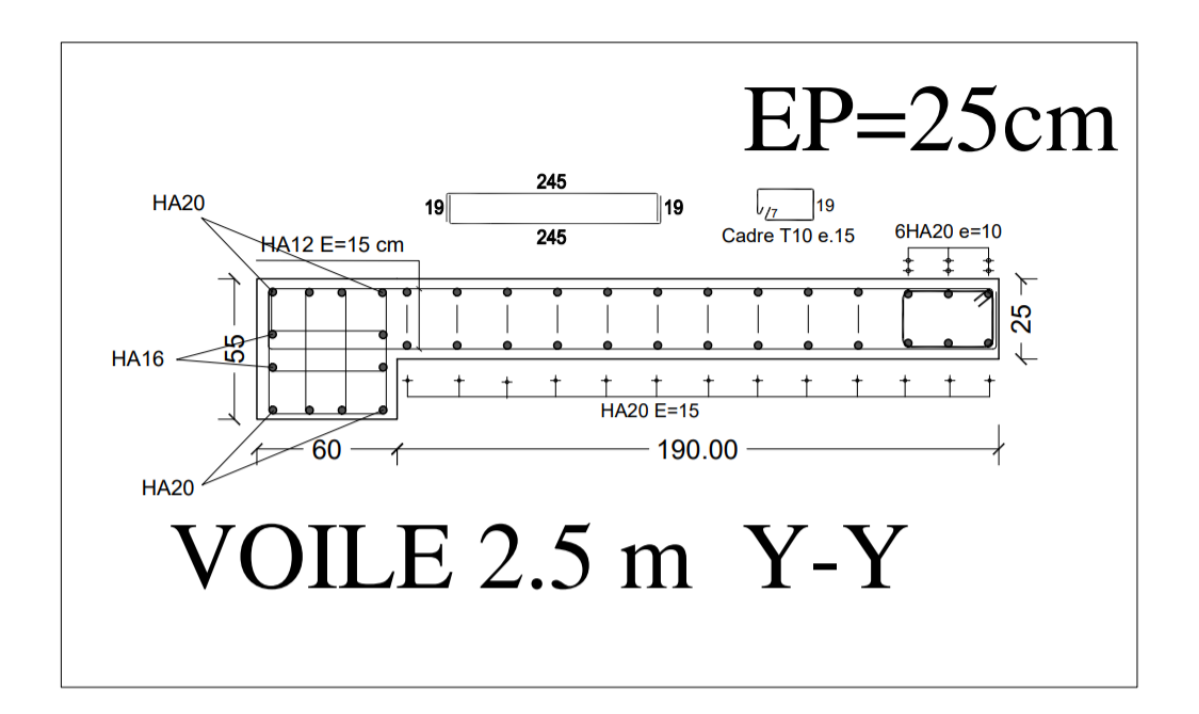

# *Chapitre VI*

# **Chapitre VI : Etude de l'infrastructure**

# **VI.1. Introduction**

On appelle infrastructure, la partie inférieure d'un ouvrage reposant sur un terrain, qui ont rôle de supporter les charges de la superstructure et les transmettre au sol, de façon à assurer la stabilité de l'ouvrage et limiter les tassements et les déplacements sous l'action des forces horizontales appliquées à la structure.

Donc elles constituent la partie essentielle de l'ouvrage

Il existe plusieurs types de fondations, le choix se fait selon les conditions suivantes :

- > La capacité portante du sol.
- > La charge à transmettre au sol.
- $\triangleright$  La dimension des trames.
- La profondeur d'ancrage.

On distingue :

- Fondation superficielle (Semelle isolée, Semelle filante, Radier général)
- Les fondations semi-profondes
- $\triangleright$  Fondation profonde (semelle sous pieux)

# **VI.2. Combinaisons de calcul**

Le dimensionnement des fondations superficielles, selon la réglementation parasismique Algérienne (RPA99 version 2003, Article 10.1.4.1), se fait sous les combinaisons suivantes :

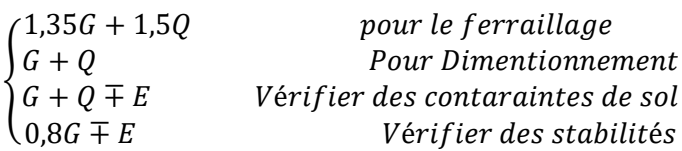

# **VI.3. Reconnaissance du sol**

Il est nécessaire d'avoir une bonne connaissance de l'état des lieux au voisinage de la construction à édifier, mais il est surtout indispensable d'avoir des renseignements aussi précis que possible sur les caractéristiques géotechniques des différentes couches qui constituent le terrain.

Le taux de travail du sol retenu pour le calcul des fondations est de 2 bar pour une profondeur d'ancrage de 2 m.

# **VI.4. Choix du type de fondation**

# **VI.4.1. Vérification de la semelle isolée**

Dans ce projet, nous proposons en premier lieu des semelles isolées, pour cela, nous allons procéder à une première vérification telle que :

$$
\frac{N}{S} \leq \sigma_{sol}
$$

On va vérifier la semelle la plus sollicitée :

: L'effort normal transmis à la base obtenue par le logiciel ROBOT.

 $N = 1771,63$  KN

S : Surface d'appuis de la semelle.  $S = A \times B$ 

 $\sigma_{sol}$ : Contrainte admissible du sol.  $\sigma_{sol} = 2$  *bar* 

On a une semelle rectangulaire, donc on doit satisfaire la condition d'homothétie :

$$
\frac{A}{a} = \frac{B}{b} \to A = \frac{a}{b}B
$$

a, b : dimensions du poteau à la base  $(0.55*0.60)$  m<sup>2</sup>

On remplace A dans l'équation (1) on trouve

$$
B \ge \sqrt{\frac{b}{a} \times \frac{N}{\sigma_{sol}}} \Rightarrow B \ge \sqrt{\frac{0.6}{0.55} \times \frac{1771.62}{200}} \Rightarrow B \ge 3.11 \quad m
$$

Vu que l'entraxe minimal des poteaux est de 1,65 m, on remarque qu'il va y avoir un chevauchement entre les semelles, ce qui revient à dire que ce type de semelles ne convient pas à notre cas.

# **VI.4.2. Vérification de la semelle filante**

Pour la vérification, on va choisir la semelle filante la plus sollicitée dans le sens X-X et le sens Y-Y

 $\bullet$  Le sens X-X :

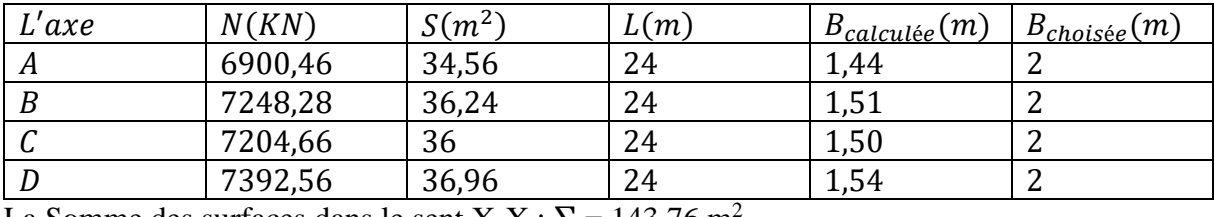

**Tableau VI.1.** Section des semelle filantes sens X-X

La Somme des surfaces dans le sent X-X :  $\Sigma = 143,76$  m<sup>2</sup>

 $\bullet$  Le sens Y-Y :

**Tableau VI.2.** Section des semelle filantes sens Y-Y

| L'axe | N(KN)   | $S(m^2)$ | L(m) | (m)<br>$B_{cal}$ | $B_{chois\acute{e}e}(m)$ |
|-------|---------|----------|------|------------------|--------------------------|
|       | 2551,19 | 12,70    | 13,8 | 0,92             |                          |
|       | 4414,19 | 22,08    | 13,8 | 1,60             | ∸                        |
|       | 3738,02 | 18,63    | 13,8 | 1,35             |                          |
| 4     | 4058,40 | 20,29    | 13,8 | 1,47             |                          |

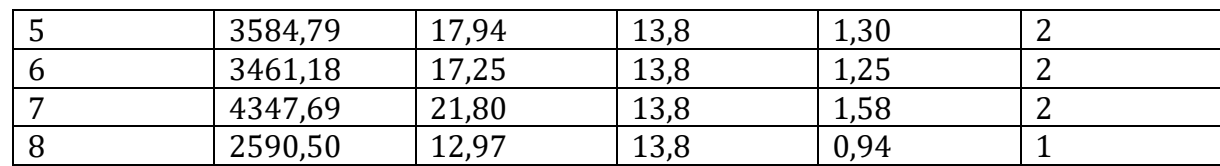

La Somme des surfaces dans le sent Y-Y :  $\Sigma = 143,66$  m<sup>2</sup>

$$
B \ge \frac{7392,56}{(200*24)} \Rightarrow 1,54 \text{ m} \Rightarrow On \text{ opte pour } B = 2 \text{ m}
$$

 $\mathit{S}_{semelle}$  $\mathit{S}_{structure}$ = 143,76  $\frac{331,20}{ }$  = 0,43  $\Rightarrow$  43 %  $\leq$  50 % ⇒ Donc le tupe des fondations adéquates pour notre structure sera les semelles filantes

# **VI.4.2.1. Calcul de la hauteur de la semelle**

$$
h \ge \frac{B-b}{4} + 5cm \Rightarrow h \ge \frac{2-0.55}{4} + 5 = 41.25 \, \text{cm} \Rightarrow \text{On one point } h = 60 \, \text{cm}
$$

# **VI.4.2.2. Vérification du poinçonnement**

$$
Q_u \le 0,045 \times \mu_c \times h \times \frac{f_{c28}}{\gamma_b}
$$
 *CBA93(Article A. 5.2.4.2)*  
\n
$$
Q_u = 1771,62 \, KN
$$
  
\n
$$
\mu_c = (a + h + b + h) \times 2 = 4,7 \, m
$$
  
\n
$$
1771,62 \le 0,045 \times 4,7 \times 0,60 \times \frac{25}{1,5} \Rightarrow 1771,62 \, KN \le 2115 \, KN \, \dots \dots \dots \, C.V
$$

### **VI.4.2.3. Vérification de la contrainte du sol**

Cette vérification consiste à satisfaire la condition suivante dans les sens X-X et Y-Y longitudinal et transversal

$$
\sigma_m = \frac{3\sigma_{max} + \sigma_{min}}{4} < \sigma_{sol}
$$
\n
$$
\sigma_{x,y} = \frac{N}{s} \pm \frac{M}{I}(x, y)
$$
\n
$$
On \ a: I_x = 16 \quad m^4; \quad I_y = 2304 \quad m^4; \quad X_G = 12 \quad m; \quad Y_G = 1 \quad m.
$$
\n• Sens X-X : \nN = 7392,56 \nKN; Mx = 4,68 \nKN.m\n
$$
\sigma_{max} = \frac{N}{S} + \frac{M}{I} \times Y_G = \frac{7,39256}{48} + \frac{0,00468}{16} \times 1 = 0,154 \quad MPa
$$
\n
$$
\sigma_{min} = \frac{N}{S} - \frac{M}{I} \times Y_G = \frac{7,39256}{48} - \frac{0,00468}{16} \times 1 = 0,153 \quad MPa
$$
\n
$$
\sigma_{moy} = \frac{3\sigma_{max} + \sigma_{min}}{4} < \sigma_{sol} = \frac{3 \times 0,154 + 0,153}{4} = 0,154 \quad MPa < 0,200 \quad MPa \dots \dots \dots \quad CV
$$

• Sens Y-Y : 
$$
N=
$$
 7392,56 KN; My = 381,82 KN.

$$
\sigma_{max} = \frac{N}{S} + \frac{M}{I} \times Y_G = \frac{7,39256}{48} + \frac{0,38182}{2304} \times 12 = 0,156 \quad MPa
$$
\n
$$
\sigma_{min} = \frac{N}{S} - \frac{M}{I} \times Y_G = \frac{7,39256}{48} - \frac{0,38182}{2304} \times 12 = 0,152 \quad MPa
$$
\n
$$
\sigma_{moy} = \frac{3\sigma_{max} + \sigma_{min}}{4} < \sigma_{sol} = \frac{3 \times 0,156 + 0,152}{4} = 0,155 \quad MPa < 0,200 \quad MPa \quad .... \quad .... \quad CV
$$

### **VI.4.2.4. Vérification de la Stabilité au renversement**

Selon le *RPA99* (article 10.1.5) on doit vérifier que : e =  $\frac{M}{N}$  $\frac{M}{N} \leq \frac{B}{4}$ 4

- **Dans le sens X-X**: 
$$
e = \frac{4,68}{7392,56} \le \frac{2}{4} \Rightarrow e = 0,00063 \le 0,5m
$$

**10.5** Dans le sens 
$$
Y-Y : e = \frac{381,82}{7392,56} \le \frac{2}{4} \Rightarrow e = 0.052 \le 0.5m
$$

Donc il n'y a pas risque de renversement.

# **VI.4.2.5. Vérification de la poussée hydrostatique**

Il faut assurer que :  $N \ge F_s \times H \times S_s \times \gamma_w$ 

 $F_s$ : coefficient de sécurité (FS = 2).

 $S_s$ : Surface de la semelle= 48 m<sup>2</sup>

 $\gamma_w$ : 10 KN/m3 (poids volumique)

 $H:$  la hauteur d'ancrage de la semelle H=2 m.

=10103,32 KN ≥ 1920 KN ……………………………………………CV

### **VI.4.2.6. Ferraillage des semelles**

### - **Ferraillage Principal**

Avec :

Nu : effort ultime sollicitant la semelle

Nu: 10103,32 KN

$$
A_s \parallel B = \frac{N(B-b)}{8 \times d \times \sigma_{st}} = \frac{10103,32 (2-0,55)}{8 \times 0,54 \times 400} = 84,78 \, \text{cm}^2
$$

### - **Ferraillage Secondaire**

$$
A_r = \frac{A_s}{3} = \frac{84,78}{3} = 28,26 \, \text{cm}^2
$$

 $Soit : S \parallel B = 56HA14 = 86,21 \, \text{cm}^2$ 

 $S \parallel L = 19H A 14 = 29.25 cm^2$ 

Le ferraillage sera à L'ELU puisque c'est le plus défavorable.

# **VI.5. Etude des poutres de rigidité**

# **VI.5.1. Définition**

C'est une poutre disposée le long de la semelle. Elle est nécessaire pour reprendre les efforts ramenés par les poteaux et les répartir sur toute la semelle. La poutre de rigidité est généralement noyée dans la semelle.

# **VI.5.2. Dimensionnement :**

La hauteur (h) de la poutre de rigidité est déterminée à partir de la formule suivante :

L  $\frac{L}{9} \leq h \leq \frac{L}{6}$ 6

L: La plus grande distance entre axe de deux poteaux dans le semelle.

$$
\frac{L}{9} \le h \le \frac{L}{6}
$$
  

$$
L = 3,50 \text{ m} \implies \frac{350}{9} \le h \le \frac{350}{6} \implies 38,9 \le h \le 58,3 \text{ cm}
$$

Soit :  $h = 50$  cm,  $b = 40$  cm

# **VI.5.3. Calcul de chargement sur la poutre de rigidité**

$$
q_u = \frac{\sum Ni}{L} \Rightarrow q_u = \frac{10103,32}{24} \Rightarrow q_u = 420,97 \, KN/ml
$$
\n
$$
q_s = \frac{\sum Ni}{L} \Rightarrow q_s = \frac{7392,56}{24} \Rightarrow q_s = 308,02 \, KN/ml
$$

La poutre de rigidité est calculée comme une poutre continue renversée. Les sollicitations maximales sont calculées par la méthode de Forfaitaire. Le ferraillage se fait à la flexion simple. Les résultats obtenus sont résumés dans le tableau suivant :

|      | $Travées   M_t(KN.m)$ | $M_a(KN.m)$ | At<br>cal/cm <sup>2</sup> | Aа<br>cal/cm <sup>2</sup> | A<br>adopté $(cm2)$ | Aа<br>adopté $(cm2)$ |
|------|-----------------------|-------------|---------------------------|---------------------------|---------------------|----------------------|
| 3,30 | 416.19                | 634,50      | 19,62                     |                           | $4HA25=19,62$       | 8HA25=39,27          |

**Tableau VI.3.** Ferraillage de la poutre rigidité

# **Vérification nécessaire**

**A l'ELU :**

**Condition de non fragilité :**  $A_{min} = 0.23 \times b \times d \times \frac{f_{t28}}{f}$  $\frac{t_{28}}{f_e}$  = 8,69 cm<sup>2</sup> **Vérification de l'effort tranchant :**  $\tau_u \leq \tau_u^{-1}$ 

$$
\tau_u = \frac{v_u}{b \times d} \le \tau_u^- = \min\left(0.15 \times \frac{f_{c28}}{v_b}; 4MPA\right) = 2.5MPa
$$
\n
$$
\tau_u = \frac{1771.63}{0.65 \times 0.60} = 4.54 MPa \ge 2.5 MPa ....... \text{Condition non } v \text{érifi} \text{ée}
$$

On augmente la section de la poutre de rigidité soit :  $h = 100$  cm,  $b = 60$  cm

 $2,46 MPa \leq 2,5 MPa$  ......... Condition Vérifiée

**Tableau VI.4.** Le Ferraillage recalculé

| Travées | $M_t(KN.m)$ | $M_a(KN.m)$ | $A_{t}$     | $A_{a}$     | $A_t$ adopté $(cm^2)$ | $A_a$ adopté $(cm^2)$ |
|---------|-------------|-------------|-------------|-------------|-----------------------|-----------------------|
|         |             |             | $cal/cm2$ ) | $cal/cm2$ ) |                       |                       |
| 3,30    | 416,19      | 634,50      | 13,72       | 21,30       | 4HA20                 | $4HA25+$              |
|         |             |             |             |             | $+2HA16=16,59$        | $2HA20=25.92$         |

### **A l'ELS :**

- **Etat limite de compression du béton**  $\sigma_{bc} = \frac{M_{ser}}{l}$  $\frac{1}{I} g_B^2 = 0.6 \times f_{c28} = 15 MPa$
- **Les Contraintes dans l'acier**

La fissuration est préjudiciable donc la contrainte de traction des armatures est limitée, c'est le cas des éléments exposés aux intempéries.

$$
\sigma_s \le \min\left(\frac{2}{3} \times f_e, 110\sqrt{\eta \times f_{tj}}\right) = \min\left(266,67,201,63\right) = 201,63 \, MPa
$$
\n
$$
\sigma_s = 15 \times \frac{M_{ser} \times (d - y)}{I} \le \sigma_s^- = 201,63 \, MPa
$$

Les résultats sont récapitulés dans le tableau suivant :

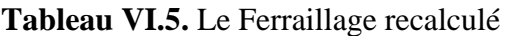

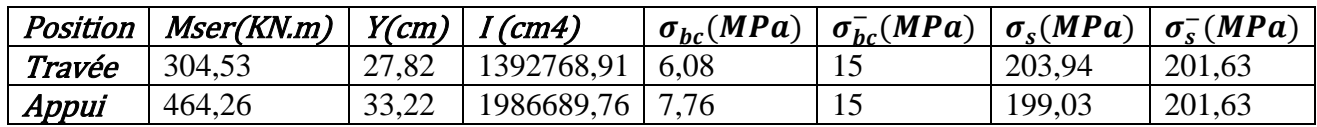

La contrainte dans les aciers n'est pas vérifiée donc on redimensionne à l'ELS

$$
A_{st} = \frac{M_{ser}}{d(1 - \frac{\alpha}{3})\sigma_{st}^{-}}
$$

$$
\alpha = \sqrt{90\beta \times \frac{1 - \alpha}{3 - \alpha}}
$$
$$
\beta = \frac{M_{ser}}{b \times d^2 \times \sigma_{st}^-}
$$

Après le recalculé on trouve les résultats suivant :

**Tableau VI.6.** Vérification des contraintes dans le béton et dans l'acier

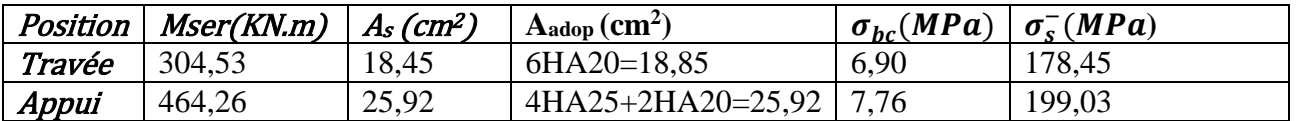

### **Armatures transversales**

$$
\emptyset_t \le \min\left(\frac{h}{35}, \frac{b}{10}, \emptyset_t\right) = \emptyset_t = (28, 57, 60, 25) \text{mm}
$$

 $\varnothing_t \leq 25$  mm =  $\varnothing_t$  = 8 mm

### **Armatures de peau**

Comme la poutre a une hauteur de 100cm le **BAEL** préconise de mettre des armatures de peau de section **Ap=3cm²/ml de Hauteur,** h=100cm donc : soit 2HA12 2,26 ²/ face Ap  $=3\times1=3$ cm2, soit 3HA12=3,39cm2/face

### **Schémas de ferraillage de la semelle filante**

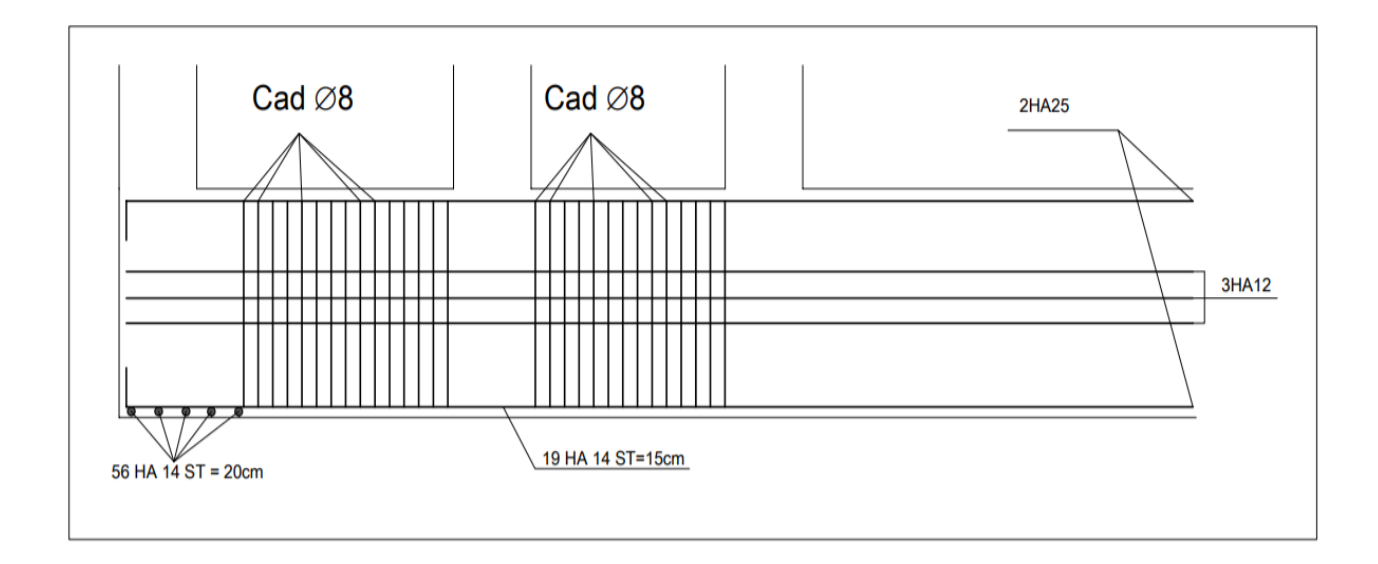

**Figure VI.1.** Schéma de ferraillage de la semelle filante

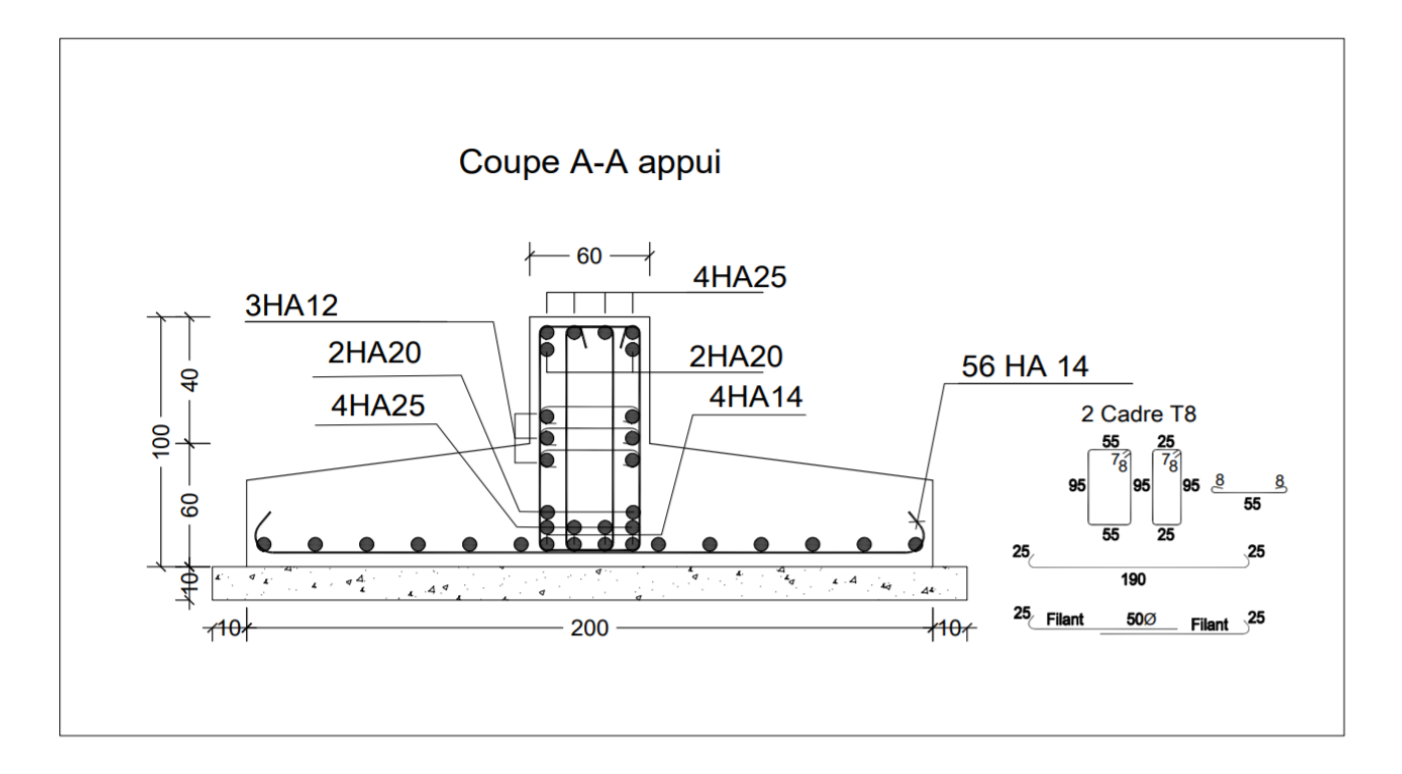

 **Figure VI.2.** Schéma de ferraillage de la semelle filante (coupe A-A appui)

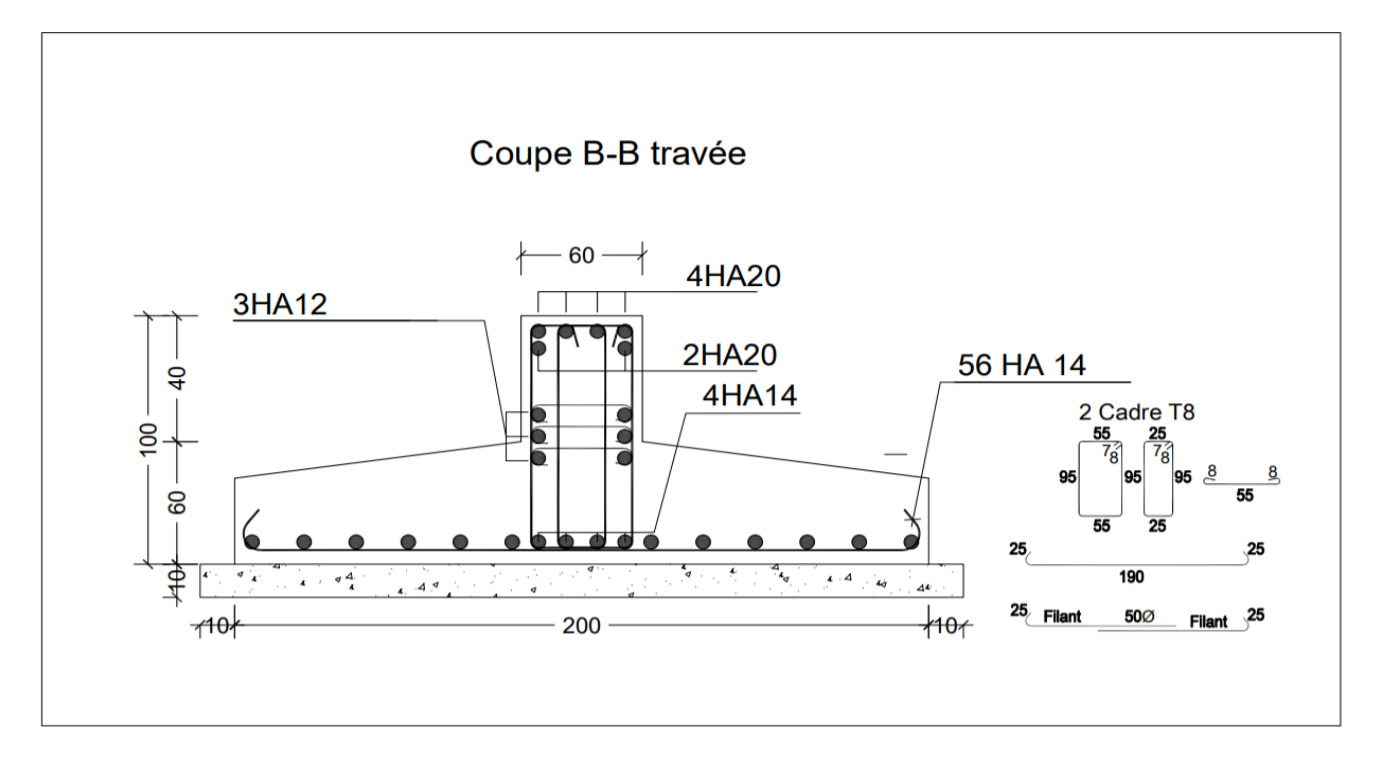

**Figure VI.3.** Schéma de ferraillage de la semelle filante (coupe B-B travée)

# *Conclusion générale*

### **Conclusion générale**

Dans le cadre de ce modeste travail, nous avons pu prendre connaissances des principales étapes à mener lors de l'étude d'un projet de construction, et nous a aussi Permis de comprendre plusieurs facettes du métier d'un master et d'utiliser le logiciel ROBOT version 2018.

Cette étude nous a permis d'enrichir les connaissances acquises tout au long de notre cursus universitaire, et de faire un certain nombre de conclusions. Parmi celles-ci, on a retenu ce qui suit :

- La modélisation doit, autant que possible englober tous les éléments de la structure secondaires Soient-ils ou structuraux, ceci permet d'avoir un comportement proche de la réalité.
- La bonne disposition des voiles, joue un rôle important sur la vérification de la période, ainsi que sur la justification de l'interaction "voiles-portiques"
- $\triangleright$  Si la justification de l'interaction et de la période de vibration de la structure simultanément sont satisfaites, donc le facteur économique est respecté.
- L'existence des voiles dans la structure a permis la réduction des efforts internes de flexion et de cisaillement au niveau des poteaux des portiques, ceci a donné lieu à des sections des poteaux soumis à des moments relativement faibles, donc le ferraillage avec le minimum du RPA s'est imposé.

Par ailleurs, Nous pouvons dire que cette étude a été un bon exercice pour nous d'étudier ce projet complet de construction, partant du plan de la bâtisse jusqu'à l'aboutissement final du projet en passant par le choix des matériaux, le calcul des divers éléments de la structure, avec la mise en place des procédures de contrôle adéquates.

### **Références**

- Règle de Béton Armé aux états limites, édition Eyrolles, troisième version 2000)
- Règle Parasismiques Algériennes, Edition CGS, RPA99/ version 2003.
- Règle de conception et de calcul des structures en béton armé (CBA 93)

### **Autres documents consultés :**

- Document Technique Réglementaire (DTR B.C.2.2), charges permanentes et charges d'exploitations
- Résumé sous forme d'organigrammes de la norme BEAL91 et le CBA93.
- Formulaire de calcul des sections en béton armé
- Mémoires de fin d'études.

### **Logiciels utilisés :**

- Autodesk Robot Structural Analysais Professional 2018
- AutoCAD Structural Detailing 2015
- AutoCAD 2018
- $\bullet$  EXPERT 2010
- $\bullet$  WORD 2016
- EXCEL 2016

## *Annexes*

### **Annexes**

### **Annexe 1**

### **Table de PIGEAUD**

M1 et M2 pour une charge concentrique  $P = 1$  s'exerçant sur une surface réduite u

× v au centre d'une plaque ou dalle rectangulaire appuyée sur son pourtour et de

dimension

Lx× Ly

Avec Lx < Ly.

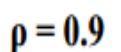

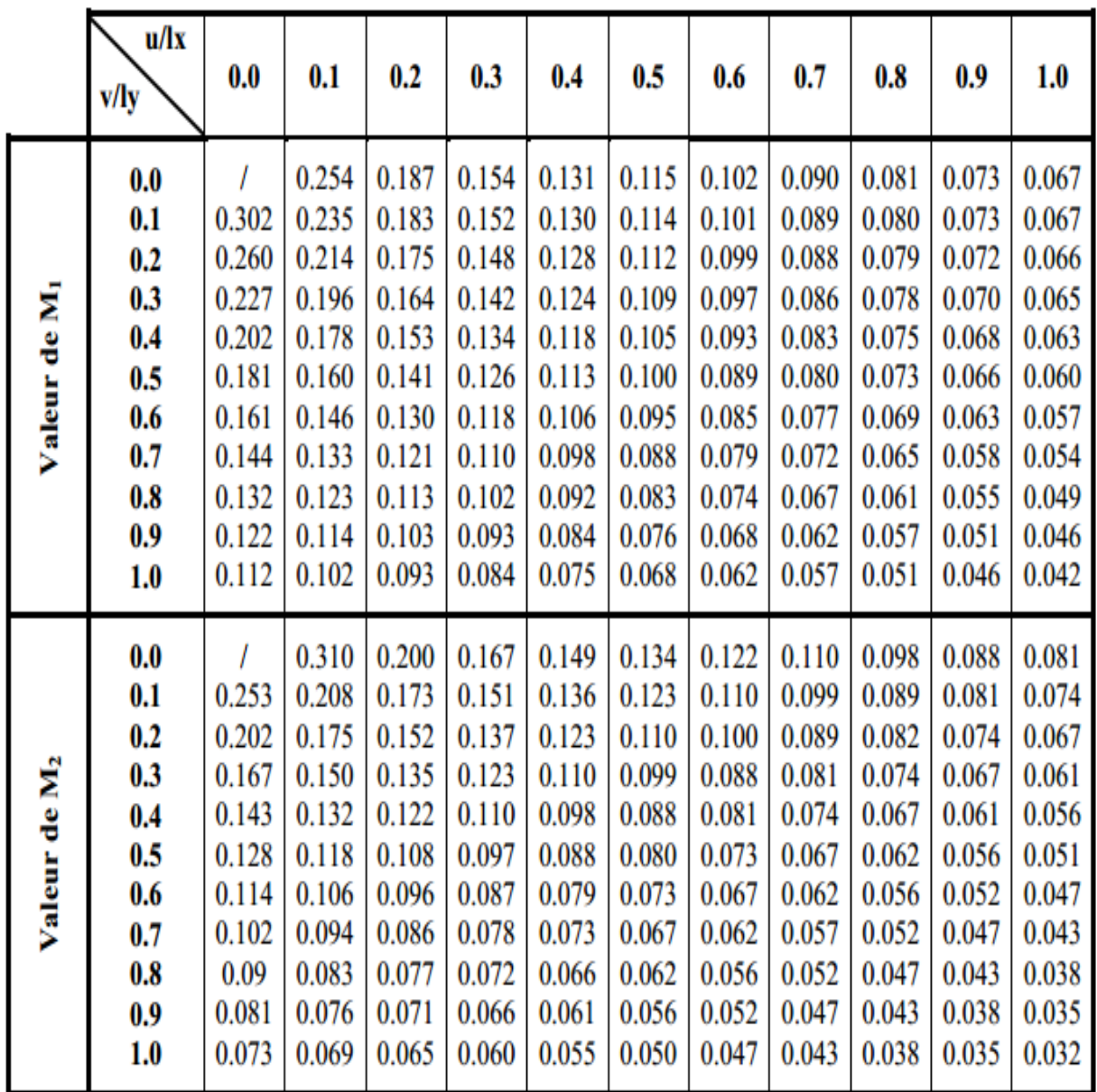

### **Annexe 2**

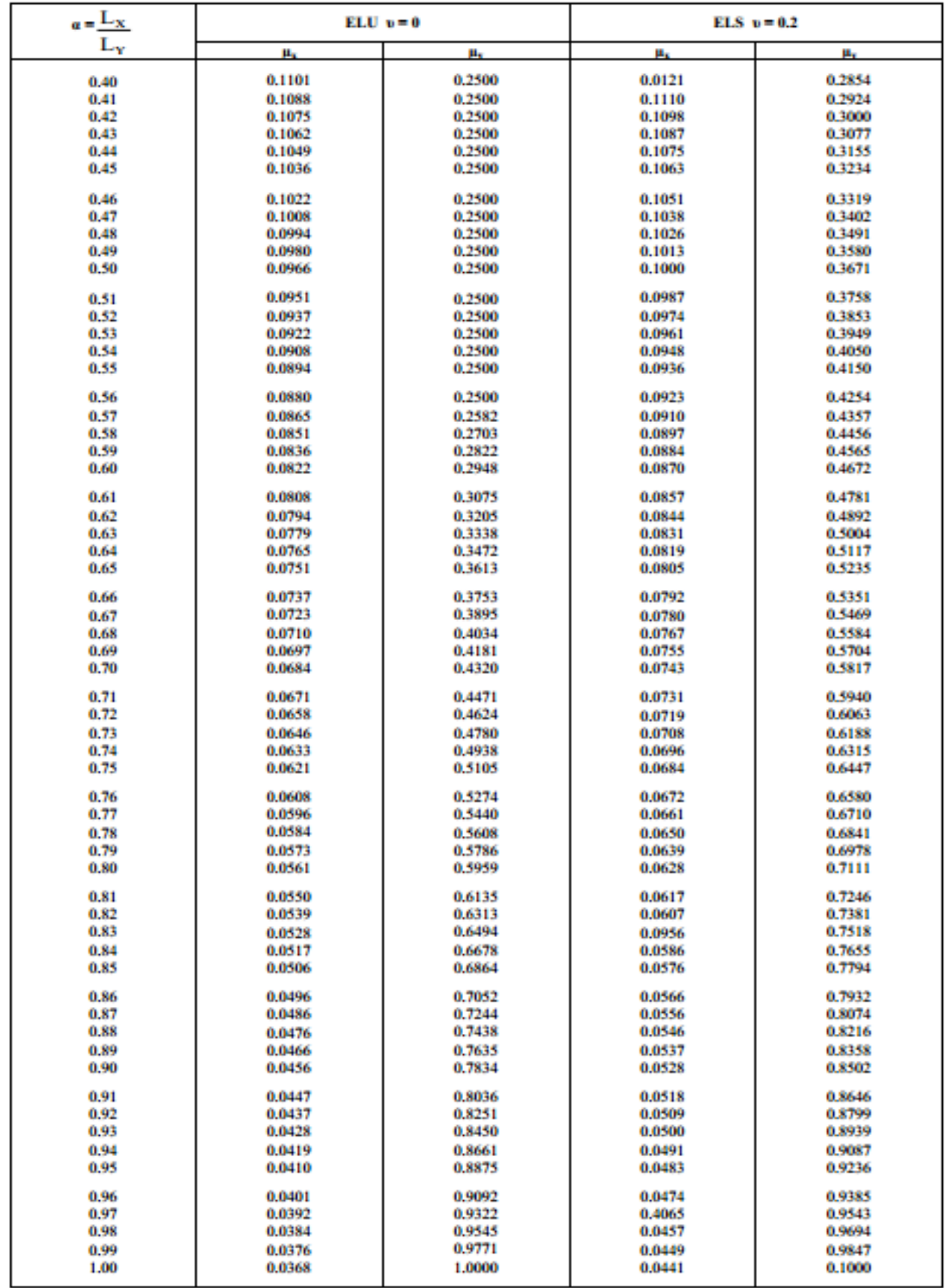

### **Annexe 3**

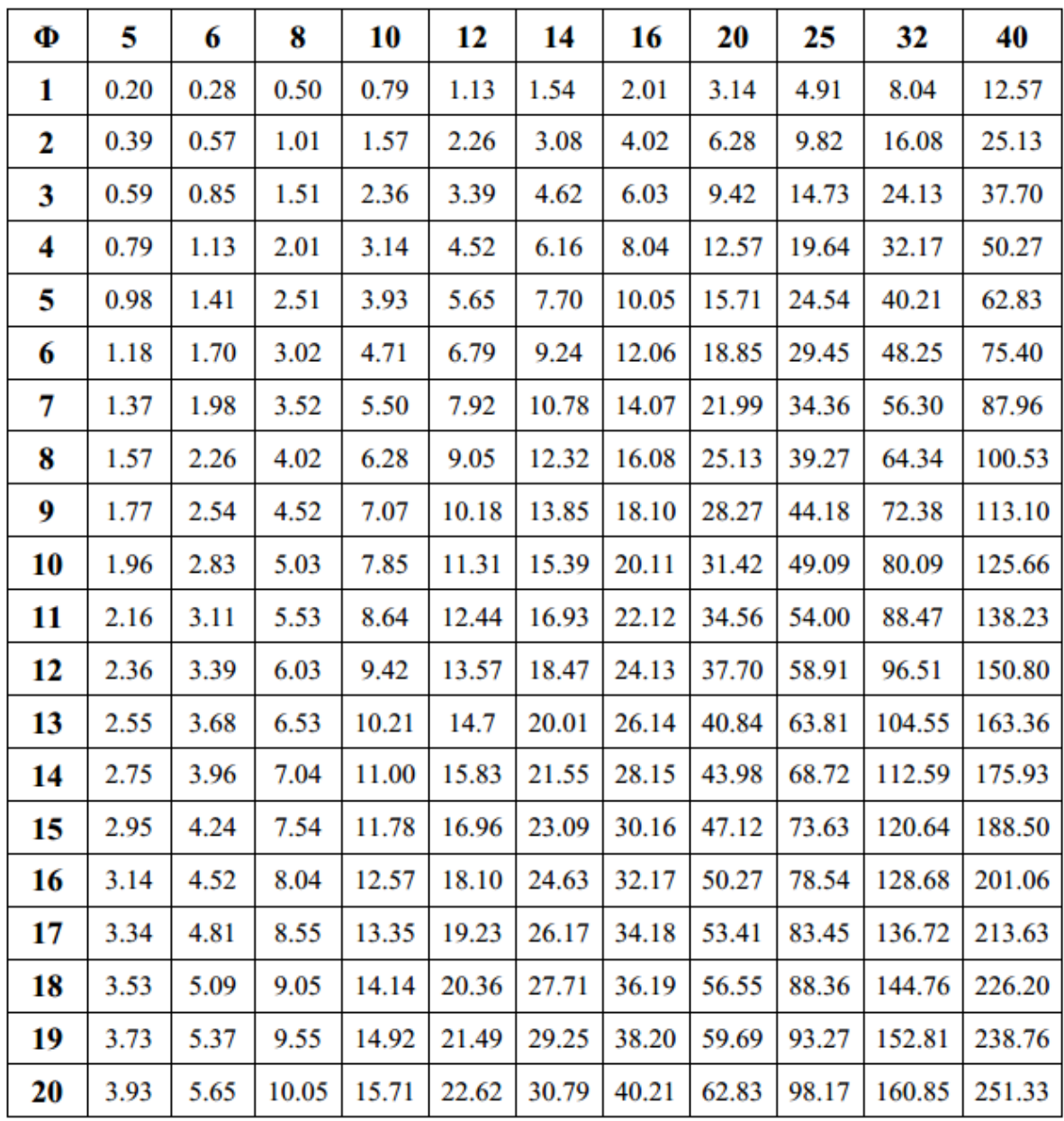

### Tableau des Armatures<br>en  $(cm<sup>2</sup>)$

# *Plans de la Structures*